# Simulationen Supramolekularer Systeme

### *Dissertation*

Zur Erlangung des akademischen Grades eines Doktors der Naturwissenschaften

– Dr. rer. nat. –

vorgelegt von

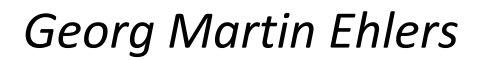

geboren in Essen

Arbeitskreis Organische Chemie II der Universität Duisburg-Essen

Essen 2016

# Simulationen Supramolekularer Systeme

Gutachter: Prof. Dr. Carsten Schmuck Prof. Dr. Daniel Hoffmann

Prüfungsvorsitzender: Prof. Dr. E. Spohr

Tag der Disputation: 15. Februar 2017

Die vorliegende Arbeit wurde von November 2011 bis November 2016 im Arbeitskreis Organische Chemie II der Universität Duisburg-Essen unter der Anleitung von Herrn Prof. Dr. Carsten Schmuck angefertigt.

Ich erkläre hiermit des Eides statt, dass ich die vorliegende Arbeit selbst verfasst und mich dabei keiner anderen als der von mir bezeichneten Quellen und Hilfen bedient habe.

Ich erkläre hiermit, dass ich an keiner anderen Stelle ein Prüfungsverfahren beantragt, beziehungsweise die Dissertation in dieser oder anderer Form bereits anderweitig als Prüfungsarbeit verwendet oder einer anderen Fakultät als Dissertation vorgelegt habe.

Essen, im Dezember 2016 \_\_\_\_\_\_\_\_\_\_\_\_\_\_\_\_\_\_\_\_\_\_

Martin Ehlers

### Danksagung

Mein besonderer Dank gilt meinem Doktorvater *Carsten Schmuck* für das Vertrauen in meine Person, die wegweisenden Gespräche; für das Bremsen, wo ich zu bremsen war; für die Ermutigung, wenn diese nötig war; und natürlich für die Ermöglichung dieser interessanten Arbeit.

*Daniel Hoffmann* möchte ich für den immer unkomplizierten Kontakt, die netten Gespräche und für die Begutachtung meiner Dissertation danken.

Für die finanzielle Unterstützung der während meiner Promotion besuchten Lehrgänge möchte ich dem Förderverein unseres Lehrstuhls und in diesem Zusammenhang dem Vorstandsvorsitzenden *Karsten Schneider* danken.

*Jean-Noël Grad*, *Ludwig Ohl*, *Dennis Kuchenbecker* und *Sumit Mittal* danke ich für die Erklärungen und anregenden Diskussionen bezüglich der Computerchemie.

Für die gute Zeit am Institut danke ich insbesondere meinen Kollegen *Elio Zellermann*, *Sandra Junghänel*, *Christoph Winkler*, *Mao Li*, *Debabrata Maity*, *Supratim Banerjee*, *Qian-Qian Jiang* und *Jincheng Wu*; ihr habt mich im Laufe meiner Arbeit sehr unterstützt, sei es durch den Spaß zwischendurch, den freundlichen Kontakt, die netten Gespräche oder das ein oder andere Feierabendbierchen.

Für die Durchsicht meiner Arbeit in Teilen oder in Gänze und die hilfreichen Anmerkungen und Kommentare in diesem Rahmen möchte ich *Martha Kohlhaas*, *Jochen Niemeyer*, *Christoph Hirschhäuser*, *Jennifer Ruff*, *Marcel Mertel* und *Lina Bartsch* danken.

*Jennifer Ruff* danke ich zudem für die langjährige Unterstützung.

*Wilhelm Sicking* möchte ich für die Hilfestellungen insbesondere zu Beginn meiner Tätigkeiten am Lehrstuhl danken. Ohne dich, Willi, hätte ich die Server und Anwendungen, welche ich im Rahmen meiner Tätigkeiten immer mehr nutzte, nicht so schnell in den Griff bekommen.

*Ursula Nüchter*, *Pia Mereu* und *Elisabeth Verheggen* möchte ich für die geleistete Unterstützung danken; die Zusammenarbeit mit euch hat mir immer viel Freude bereitet.

Ein besonderes Dankeschön gilt allen an dieser Stelle nicht namentlich erwähnten Personen, mit denen ich im Laufe meiner Arbeit in Kontakt stand. Es hat wirklich viel Spaß gemacht.

*Martha Kohlhaas* möchte ich für die emotionale und motivierende Unterstützung, sowie die vielen angenehmen Diskussionen während der Finalisierung meiner Dissertation besonders danken.

Zu guter Letzt danke ich meinen Brüdern *Christoph* und *Johann*, meinen Eltern, *Ulrike* und *Wolfgang*, sowie ihren Partnern für die so vielfältige Unterstützung; ihr habt mir während der Zeit meiner Promotion sehr geholfen.

*"Das Leben ist wie Fahrrad fahren, um die Balance zu halten musst du in Bewegung bleiben."*

(Albert Einstein)

Für meine Eltern

–

*Ihr machtet mich zu dem was ich heute bin.*

### Inhaltsverzeichnis

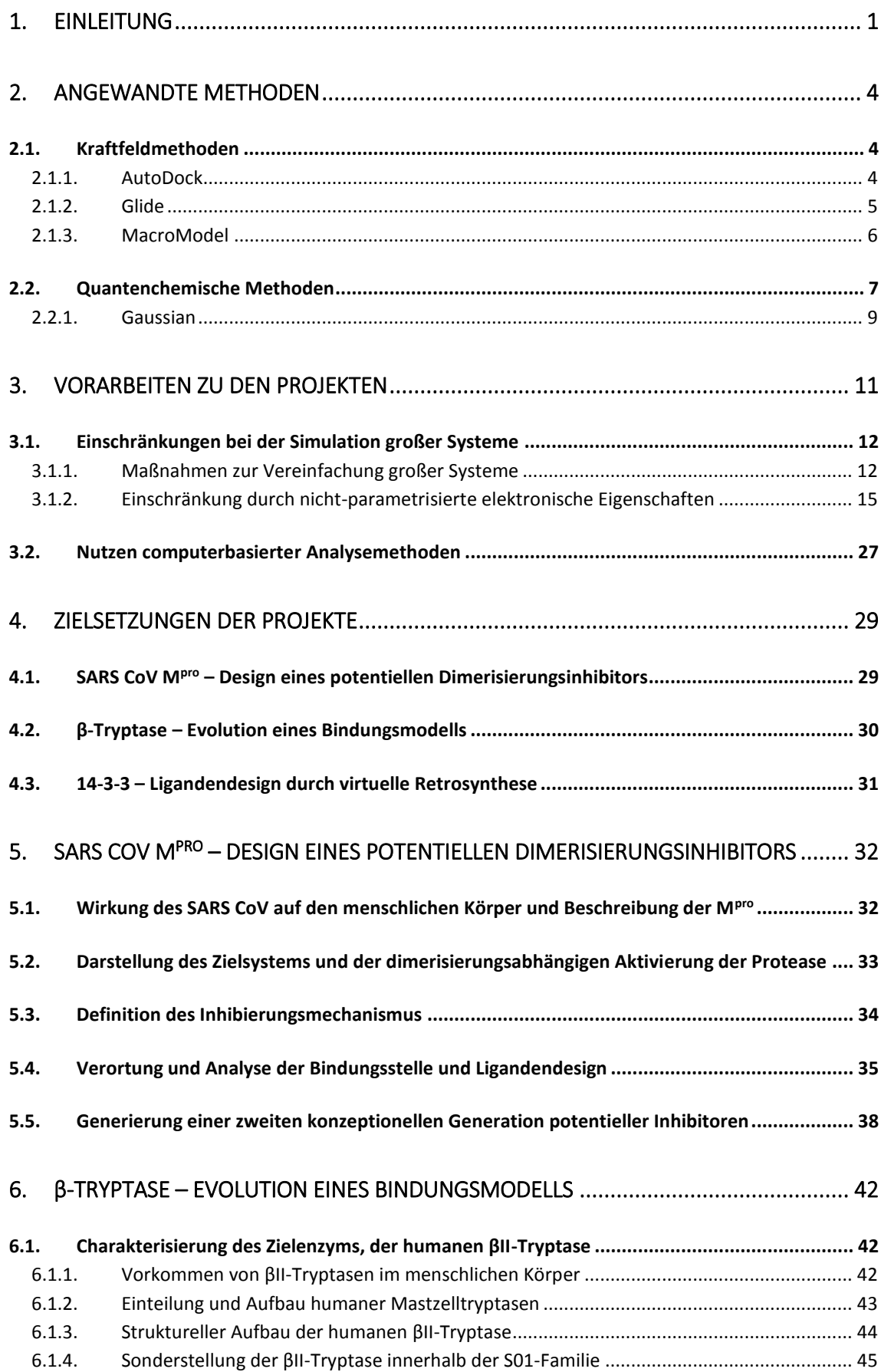

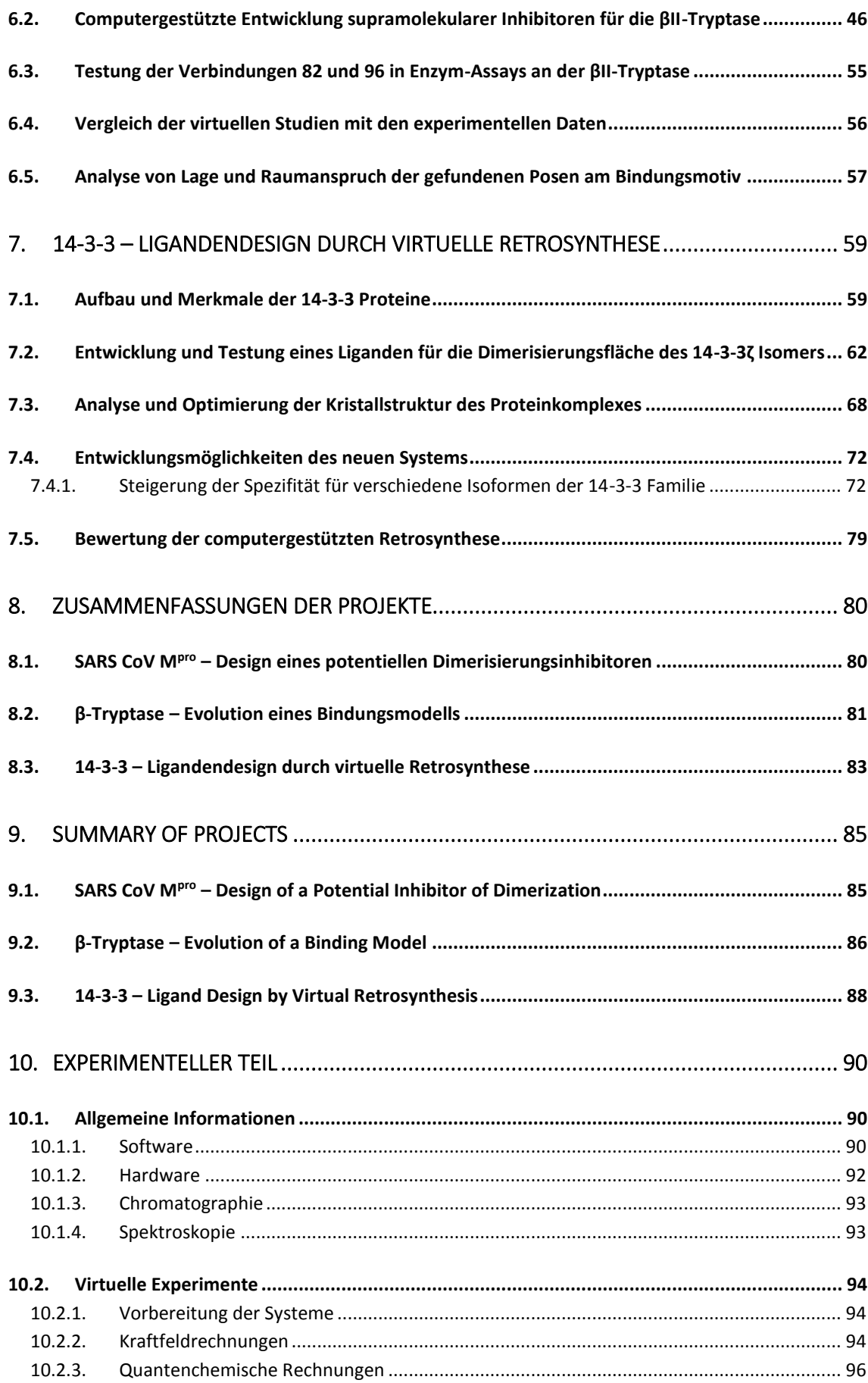

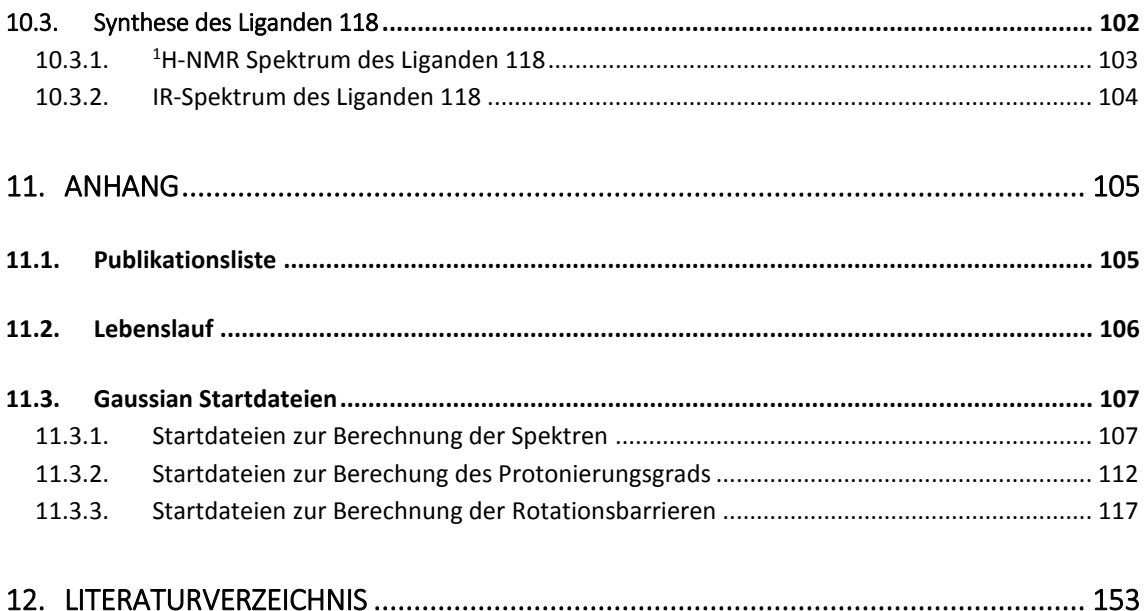

# Abbildungsverzeichnis

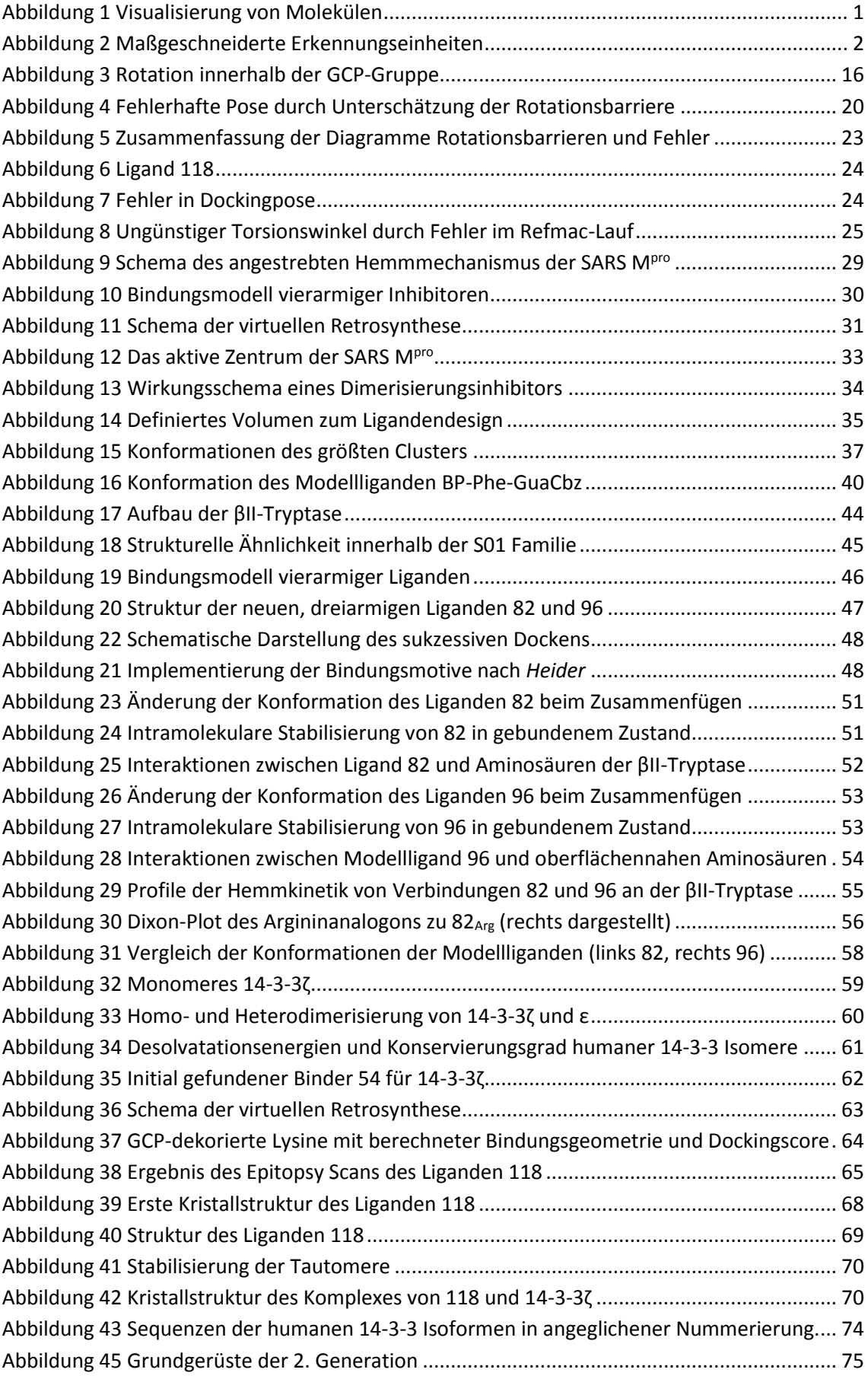

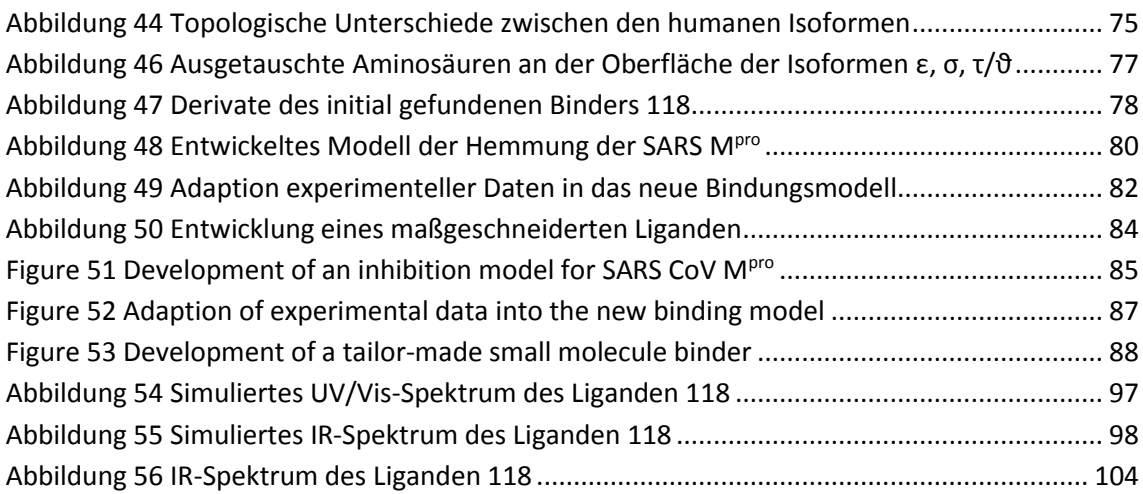

# Diagrammverzeichnis

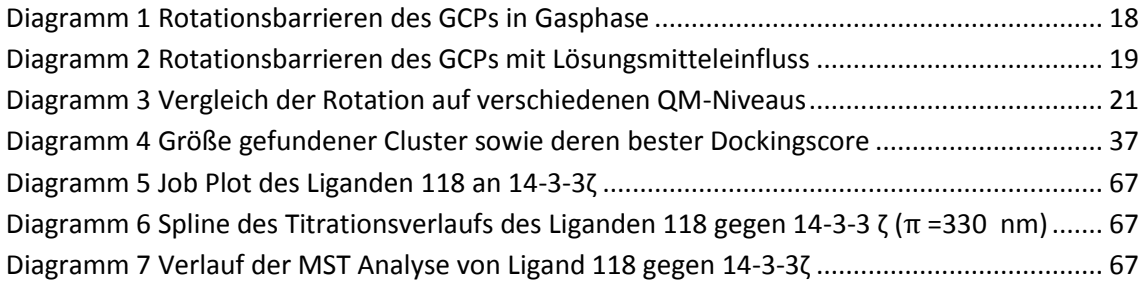

### Tabellenverzeichnis

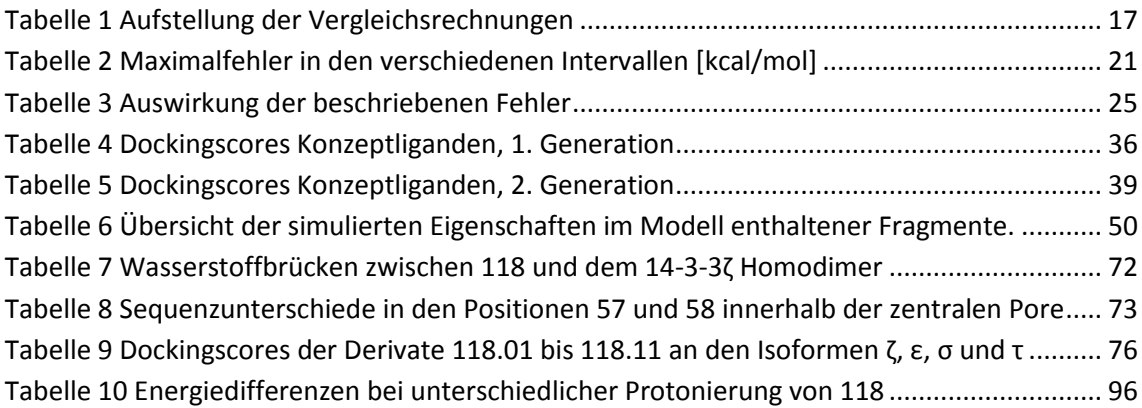

# Abkürzungsverzeichnis

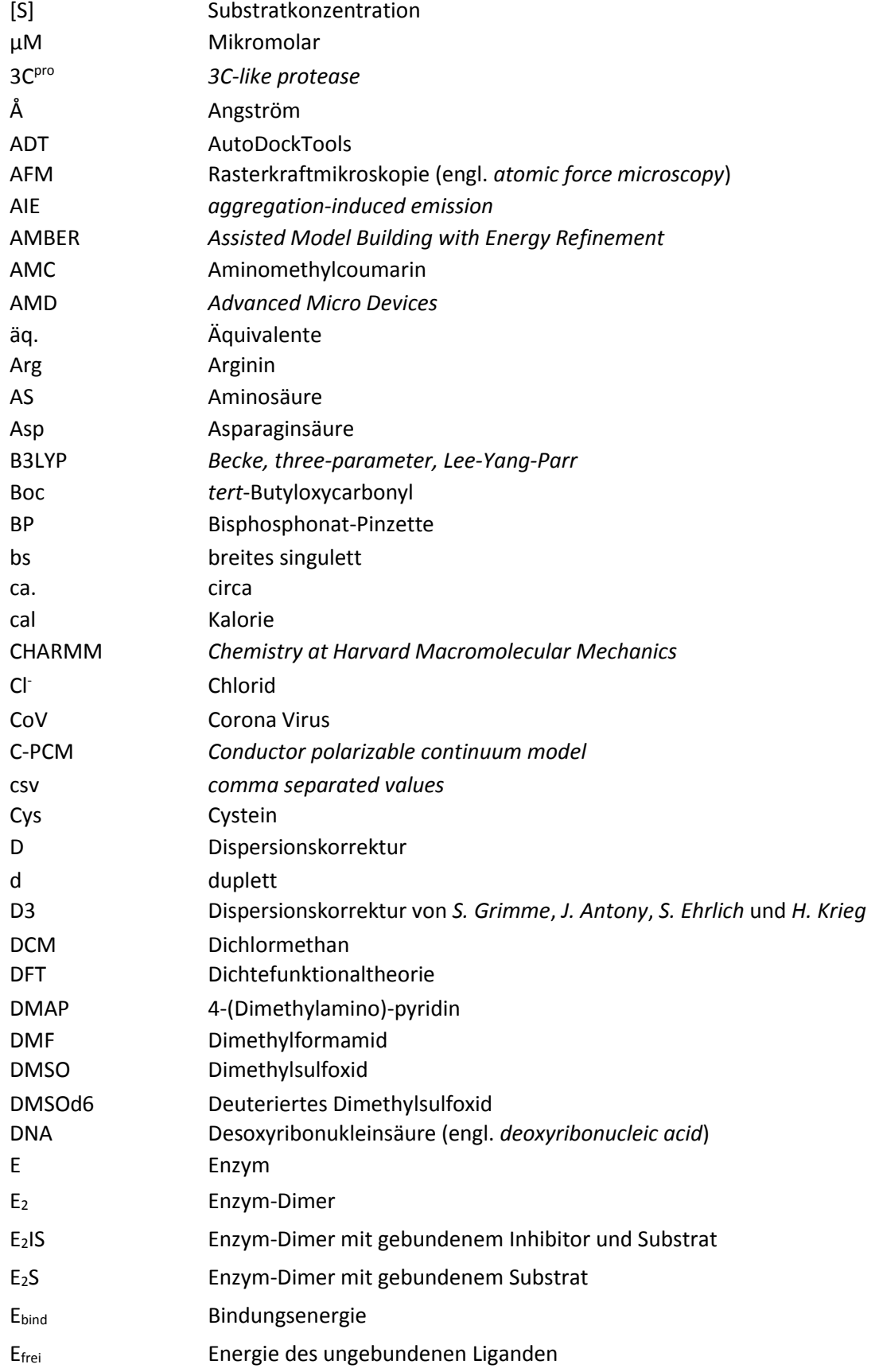

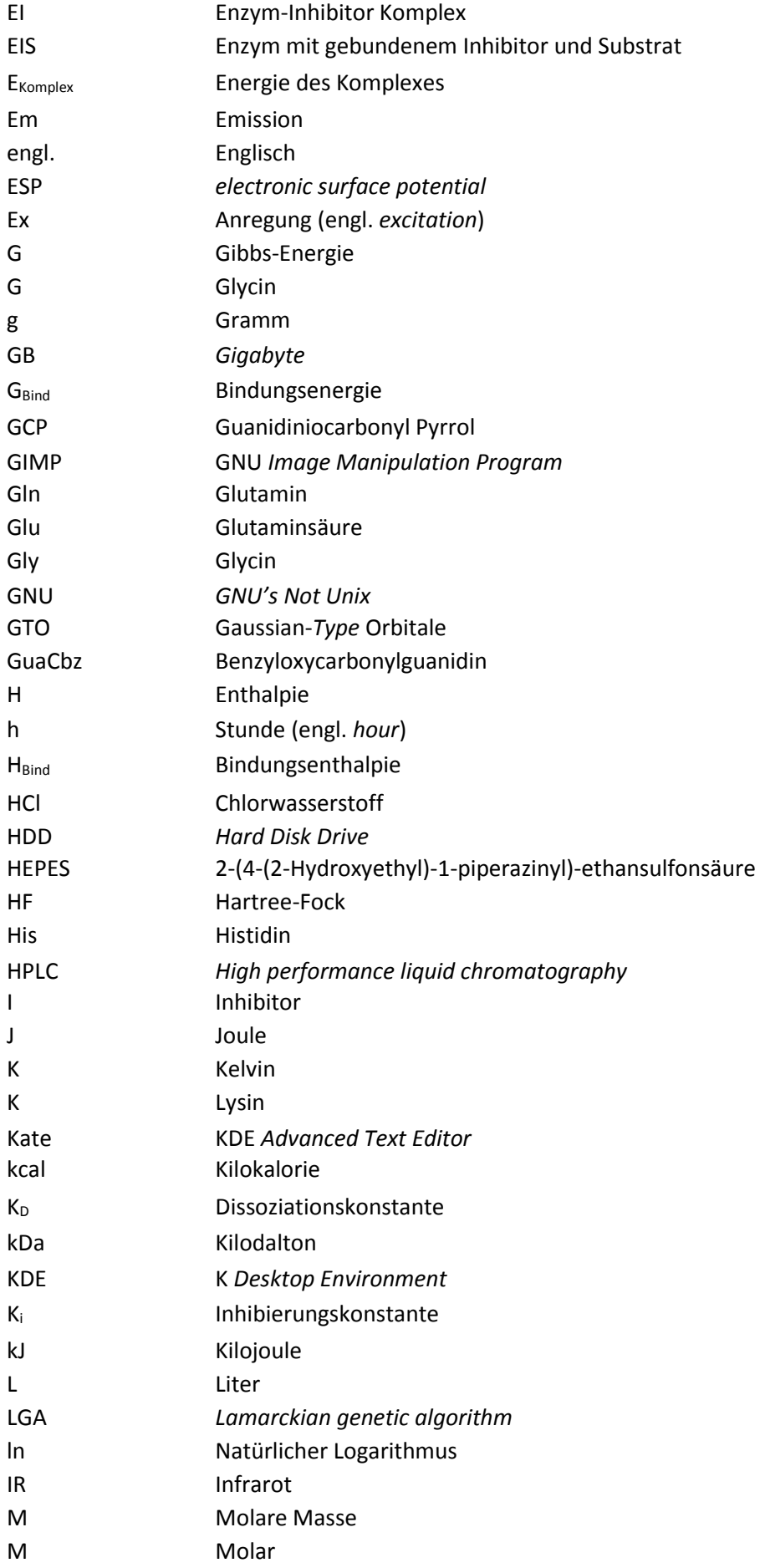

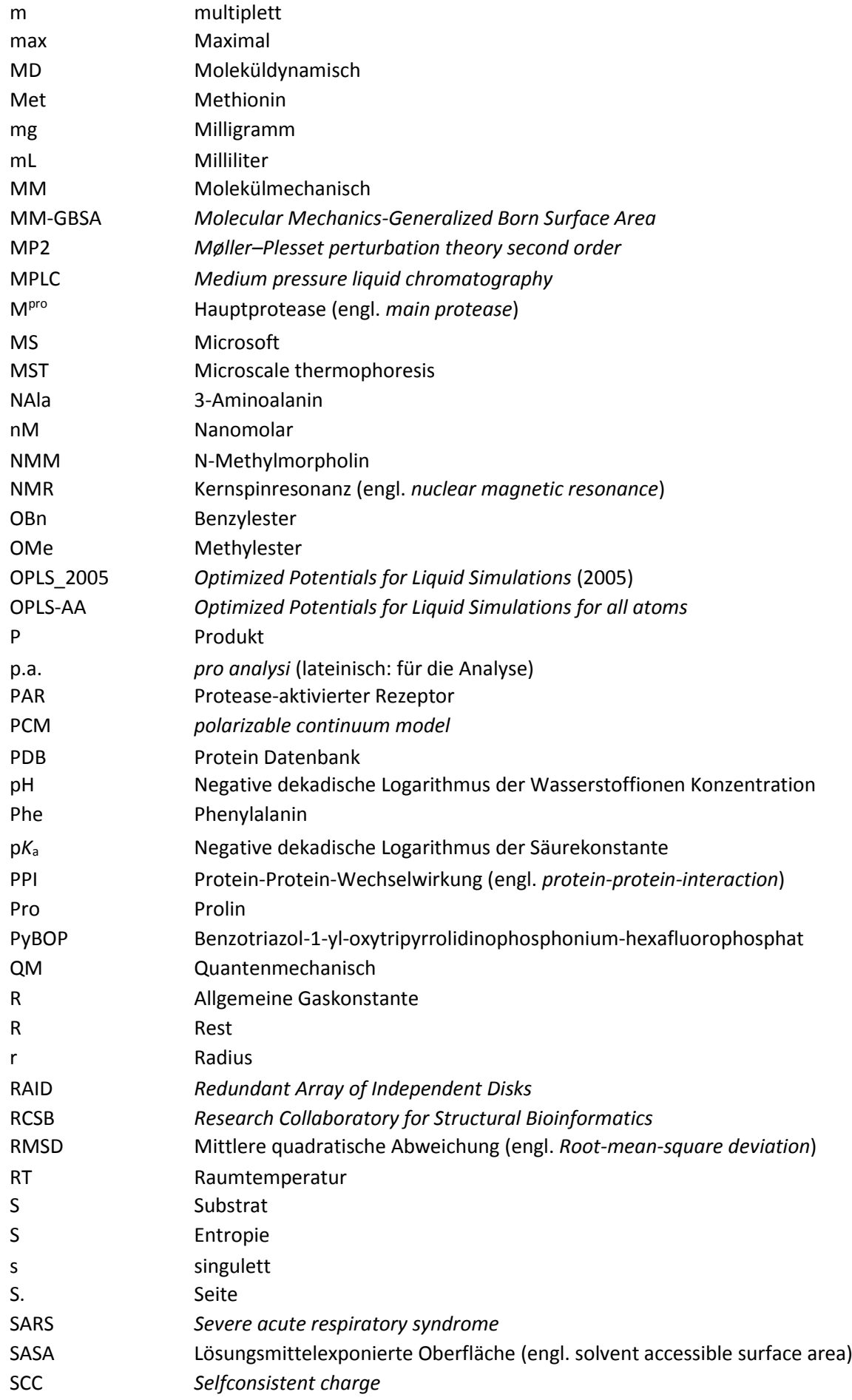

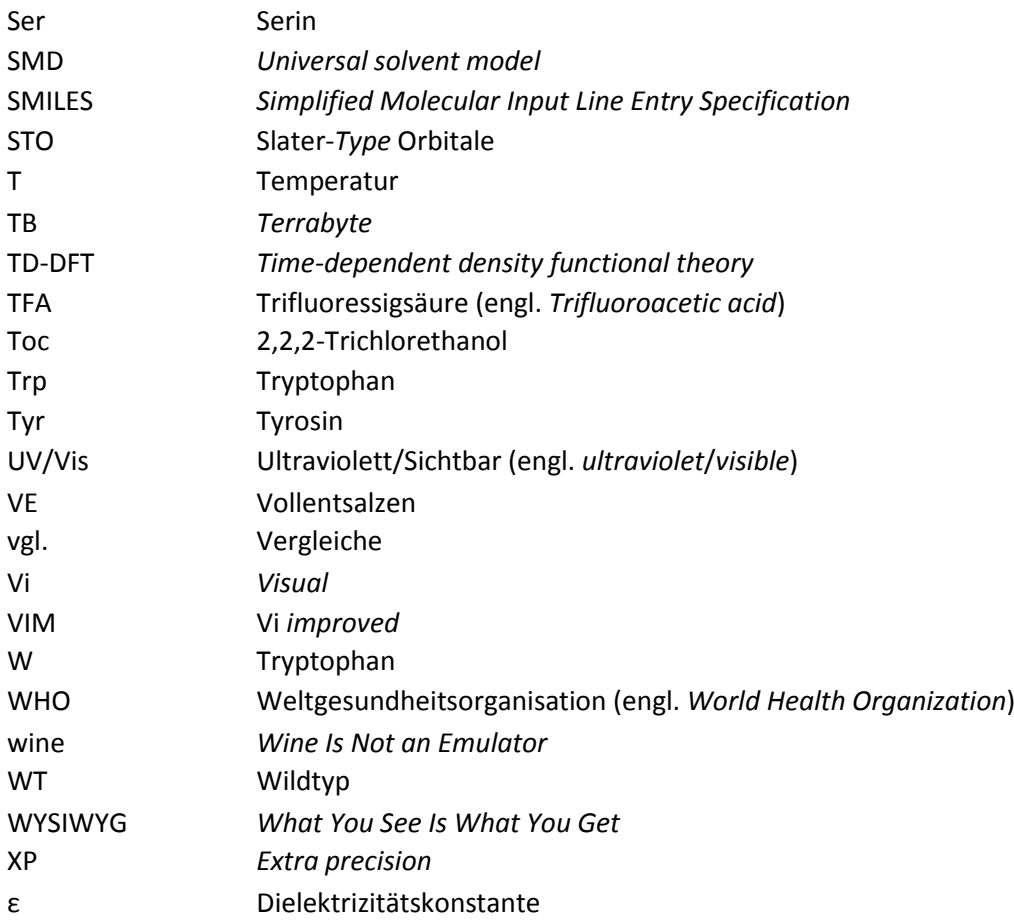

#### <span id="page-20-0"></span>1. Einleitung

Proteine und Enzyme spielen eine fundamentale Rolle für den Ablauf jedweder biologischer Prozesse. Den Ablauf dieser Prozesse und die funktionale Rolle ihrer Protagonisten zu verstehen ist der zentrale Bestandteil verschiedener biologischer und chemischer Wissenschaftsfelder. In diesem Zusammenhang bietet die supramolekulare Chemie an Proteinen und Enzymen die Möglichkeit maßgeschneiderte Verbindungen für die Interaktion mit diesen biologischen Systemen zu kreieren. Diese können als Vektoren zur Genmanipulation,<sup>[1]</sup> als Inhibitoren zur Senkung von Enzymaktivitäten<sup>[2]</sup> sowie als Liganden zur Stabilisierung<sup>[3]</sup> oder Destabilisierung<sup>[4]</sup> von Protein-Protein-Wechselwirkungen genutzt werden. Weitere Applikationen finden sie als adhäsive Farbstoffe zur Detektion und Lokalisation biologischer Moleküle in Zellen. [5,6] Mithilfe derartiger Liganden lassen sich die Funktionen verschiedener Akteure in den komplexen biologischen Abläufen erforschen. Das rationale Design solcher Verbindungen erfordert Kenntnisse über den molekularen Aufbau der beteiligten Makromoleküle und der möglichen Interaktionspunkte der Liganden an beziehungsweise innerhalb der Systeme.

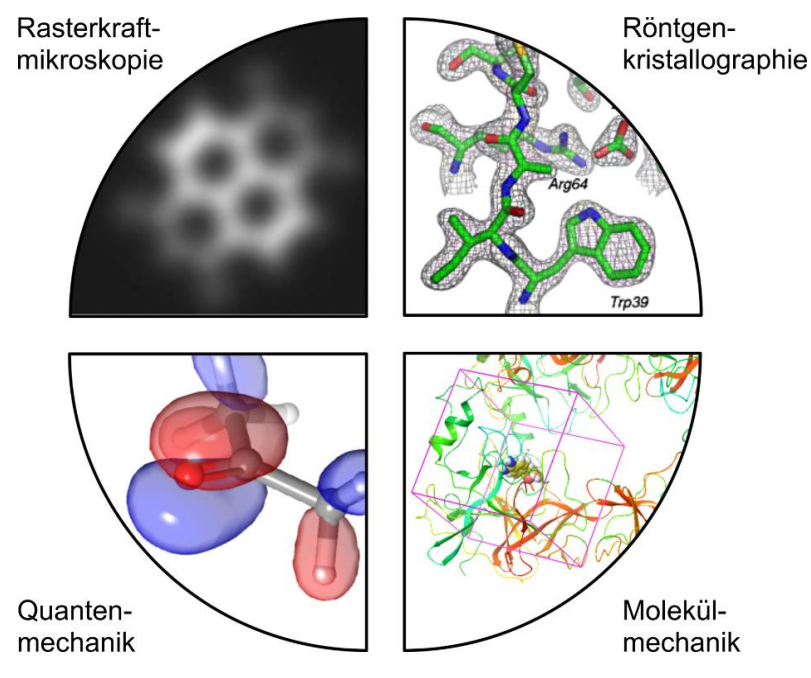

Abbildung 1 Visualisierung von Molekülen<sup>[7,8]</sup>

Bildgebende Verfahren und Computersimulationen helfen Moleküle mit ihren Eigenschaften und Wechselwirkungen zu verstehen.

Bildgebende Verfahren mit subatomarer Auflösung zur genauen Analyse der Interaktionen aktiver Verbindungen an ihren biologischen Targets bestehen bereits in Form der Röntgenkristallographie oder der Rasterkraftmikroskopie (engl. *atomic force microscopy*, AFM), jedoch ist ihre Anwendung sehr aufwändig und kostspielig. Zudem kommt erschwerend hinzu, dass es nicht möglich ist, alle Moleküle mit diesen Methoden abzubilden. Für subatomar aufgelöste AFM-Bilder müssen elektronenreiche, idealerweise planare Moleküle auf eine Oberfläche aufgebracht und dann mit dem AFM abgetastet werden. Für den Einsatz der Röntgenkristallographie müssen die zu untersuchenden Verbindungen aufwendig kristallisiert und danach in einem Röntgendiffraktometer untersucht werden. Das sich hieraus ergebende Beugungsmuster kann danach in die Struktur überführt werden. Durch den Einsatz moderner, computerbasierter Simulationstechniken können alle denkbar möglichen Verbindungen virtuell generiert und dann mit unterschiedlichen Methoden untersucht werden. Hierdurch lassen sich neben Daten zur Struktur und Konformation auch Eigenschaften über ihre Reaktivität voraussagen. Im Falle von Liganden für Proteine oder Enzyme können die inter- und intramolekularen Interaktionen berechnet und dann in qualitative, bildliche Informationen oder quantitative, enthalpische Werte umgesetzt werden.<sup>[9-11]</sup> Diese Ergebnisse werden dann für die Analyse von Bindungsmotiven und das Design neuer, sowie der Weiterentwicklung bestehender Verbindungen genutzt. Ein besonderer Vorteil virtueller Studien ist die Tatsache, dass die zu untersuchenden Systeme nicht vorab synthetisiert werden müssen. Dadurch wird es möglich, von kleineren Gruppen bis hin zu großen Bibliotheken von Strukturen Bindungsaffinitäten an der gewünschten Zielstruktur einzuschätzen. Anschließend werden gezielt nur die Verbindungen dargestellt und getestet, welche sich als potentielle Binder in den virtuellen Studien herausgestellt haben.

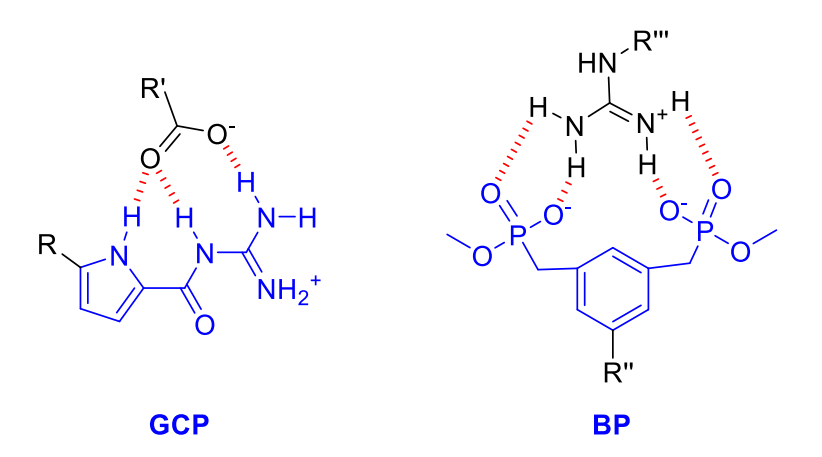

Abbildung 2 Maßgeschneiderte Erkennungseinheiten<sup>[12,13]</sup>

<span id="page-21-0"></span>GCP (Guanidiniocarbonyl Pyrrol, links) ist ein starker Binder für organische Oxianionen, wie Carbonsäuren und Phosphate, die BP (Bisphosphonat-Pinzette, rechts) bindet Ammoniumkationen und ist selektiv für Guanidinium. Beide Rezeptoren bilden Ionenpaare, welche durch Wasserstoffbrücken zusätzlich stabilisiert werden. (R - R''' organische Molekülstrukturen)

Diese Arbeit wird sich vornehmlich mit virtuellen Studien an Proteinen und Enzymen befassen, wobei der Fokus auf der innovativen Entwicklung von Liganden und neuen Bindungsmotiven liegt. Hierbei werden neben kraftfeldbasierten Studien auch quantenchemische Rechnungen beschrieben werden. Als maßgeschneiderte Erkennungseinheiten werden die von *Schmuck* entwickelte GCP-Gruppe[12] (Guanidiniocarbonyl Pyrrol), ein Binder für organische Anionen, und die durch *Schrader* kreierte BP[13] (Bisphosphonat-Pinzette), ein Guanidiniumrezeptor dienen. (Siehe [Abbildung 2\)](#page-21-0) Da meine Tätigkeiten am Lehrstuhl projektübergreifender Natur waren, werden an dieser Stelle drei ausgewählte Projekte vorgestellt und in Bezug auf die durchgeführten virtuellen Studien diskutiert. Diese Kapitel zeigen ein Beispiel der *de novo* Entwicklung eines potentiellen Dimerisierungsinhibitors in Zusammenhang mit einem neuen Hemmmechanismus. Des Weiteren wird die Adaption experimenteller Daten über die inhibitorischen Eigenschaften zweier Sequenzisomere zur virtuellen Begründung des unterschiedlichen Hemmverhaltens durch suk-

#### Einleitung

zessive Dockingtechniken diskutiert. Zuletzt wird die virtuelle, retrosynthetische Entwicklung eines niedermolekularen Liganden für die Dimerisierungsfläche eines Proteins betrachtet. Die Nummerierung der Verbindungen erfolgt hierbei nicht wie sonst üblich, in chronologischer Abfolge ihrer Nennung in der Arbeit, sondern anhand ihrer Synthesenummern innerhalb der unterschiedlichen Projekte, um die Zuordnung zu den entsprechenden Arbeiten zu erleichtern.

Nachdem im Folgenden die genutzten Methoden vorgestellt und ihre Einschränkungen kritisch hinterfragt werden, beschäftigen sich Kapite[l 5,](#page-51-0) [6](#page-61-0) un[d 7](#page-78-0) mit deren Anwendung im speziellen Fall.

#### <span id="page-23-0"></span>2. Angewandte Methoden

Im Verlauf dieser Arbeit wurden verschiedene Simulationsmethoden angewendet, deren Software ohne Modifikationen an den jeweiligen Programmen oder den darin implementierten Kraftfeldern, Funktionalen oder Methoden genutzt wurde. Die genutzten Anwendungen waren AutoDock,<sup>[14]</sup> Glide,<sup>[15,16]</sup> MacroModel,<sup>[17]</sup> Maestro<sup>[18]</sup> und Gaussian.<sup>[19]</sup> Die meisten der diskutierten Ergebnisse entstammen kraftfeldbasierten Rechnungen, zu deren Kontrolle in Einzelfällen Dichtefunktionale und *ab initio* Methoden genutzt wurden. Im Folgenden sollen die Methoden und deren Anwendung in den in dieser Arbeit beschriebenen Beispielen dargestellt werden.

#### <span id="page-23-1"></span>2.1. Kraftfeldmethoden

Kraftfeldmethoden nutzen die Gesetze der klassischen Mechanik um die potentielle Energie eines chemischen Systems aus der Summe von bindenden und nicht-bindenden Wechselwirkungen zu berechnen. Dadurch wird es der jeweiligen Anwendung ermöglicht, die Geometrie des Systems iterativ einem Energieminimum anzunähern. Kraftfelder beziehen ihre Informationen aus gegebenen Parametern, welche Eigenschaften wie Bindungslängen, -winkel und Torsionswiderstände enthalten, wodurch sie die kovalente Wechselwirkungen errechnen. Nicht-kovalente Wechselwirkungen werden häufig über das Lennard-Jones-Potential und die Coulombschen Wechselwirkungen ermittelt. Die Güte und Anwendbarkeit der jeweiligen Kraftfelder hängt stark von dem zu beschreibenden System in Kombination mit der implementierten Parametrisierung ab. An dieser Stelle sei auch das *Sculpting* (engl. Bildhauerei) erwähnt, das eine kraftfeldbasierte Geometrieoptimierung in Echtzeit ermöglicht, welche bei manuellem Verschieben von Atomkoordinaten die Bindungslängen und -winkel korrigiert. Diese Technik wird von vielen modernen Programmen unterstützt und ist gut zur Positionierung von Molekülen oder zum Formen ihrer Konformation geeignet. Die Beschreibung der in dieser Arbeit angewandten Kraftfeldmethoden erfolgt mit Orientierung an der genutzten Software.

#### <span id="page-23-2"></span>2.1.1. AutoDock

Die *open source* Software AutoDock wurde für die Entwicklung und Bewertung von Ligand-Protein-Wechselwirkungen im Sinne des Dockings eingesetzt. Hierbei kommt ein semiempirisches, auf AMBER<sup>[20]</sup> basierendes Kraftfeld zum Einsatz.<sup>[21,22]</sup> In einem ersten Schritt des Dockings wird ein Volumen, die sogenannte GridBox, in dem die zu untersuchenden Liganden an der Proteinoberfläche berechnet werden, definiert. Vor der eigentlichen Docking-Rechnung wird die in der GridBox enthaltene Proteinoberfläche analysiert, indem die Kontur der Oberfläche, ihre Affinität zu Wasserstoff-, Sauerstoff-, Stickstoff- und Kohlenstoffatomen erfasst und das elektrostatische, sowie das Desolvatations-potential berechnet wird. Das Ergebnis wird dann an die Docking-Methode weitergegeben. Während des Dockens werden die Liganden in einer großen Anzahl an Konformationen an der Oberfläche energetisch bestimmt, wodurch der Konformationsraum der jeweiligen Verbindung über den *Lamarckian genetic algorithm* (LGA)[23], welches eine Hybridmethode aus lokalen Minimierungen und einem genetischen Algorithmus ist, abgetastet wird. Während des LGA werden Populationen aus energetisch minierten Posen der Liganden an der Proteinoberfläche gebildet und nach dem Prinzip des Stärkeren (günstigste Energie) an die nächste Generation zu untersuchender Posen weitergeleitet, wodurch sich der

#### Angewandte Methoden

Konformationsraum systematisch und repräsentativ untersuchen lässt, ohne jede mögliche Konformation zu berechnen. Diese Methodik wurde mit unterschiedlichen Zielsetzungen angewendet. Die mit dieser Technik zu untersuchenden Liganden wurden vor dem eigentlichen Docken in eine größere Anzahl von Startkonformationen für das Docking überführt, indem moderat viele Dockingläufe (ca. 20 pro Ligand) mit einer geringen Zahl an Iterationsschritten (25·10<sup>3</sup>) berechnet wurden. Die daraus resultierenden Startkonformationen wurden dann in einem präziseren Docking mit einer geringeren Anzahl an Läufen (10 pro Ligand), jedoch mit deutlich mehr Iterationen (25∙10<sup>6</sup> bis 25∙10<sup>9</sup>) berechnet und die sich hierdurch ergebenen Posen kritisch bewertet. In vielen Fällen wurden die generierten Startkonformationen zusätzlich mit einer Clusteranalyse untersucht, um die Bedeutung der im präzisen Docking gefundenen Posen besser einschätzen zu können. Hierbei wurde der LGA mit sehr vielen Läufen pro Ligand (50 und mehr) mit einer Iterationszahl von 25⋅10<sup>3</sup> durchgeführt und die Ergebnisse im Sinne der mittleren quadratischen Abweichung (engl. *root-mean-square deviation*, RMSD) gruppiert. Die Anzahl an Posen eines Liganden in einem Cluster, kombiniert mit dem besten Dockingscore der Gruppe, ermöglicht eine Bewertung der Bedeutung der gefundenen Pose des Liganden. Je mehr Posen in einem Cluster mit tiefem Score im Verhältnis zu den anderen Gruppen sind, desto wichtiger ist dieser Cluster in Bezug auf das durchgeführte Docking.

In der Suite AutoDockTools, in der auch AutoDock enthalten ist, befindet sich ein weiteres sehr nützliches Programm, welches die Identifikation von möglichen Bindungstaschen an Proteinen erleichtert, nämlich AutoLigand.<sup>[24]</sup> Diese Anwendung berechnet die potentiell mögliche Bindungsenergie für Wasserstoff-, Sauerstoff- und Kohlenstoffatome in organischen Molekülen an der Proteinoberfläche. Diese wird in Abhängigkeit der genutzten GridBox, Anzahl der Iterationsschritte und der maximalen Anzahl an zu generierenden Punkten durchgeführt, wobei Vertiefungen in der Oberfläche, wie bei einer Flutfüllung, als erstes besetzt werden. Durch iterative Vergleiche der ermittelten energetischen Werte jedes Punktes mit den angrenzenden, bewegt sich der Algorithmus "amöbenartig" über die Oberfläche und tastet diese ab. Das Ergebnis der Analyse eines Oberflächenbereichs mit AutoLigand ist ein möglichst kleines Volumen mit einer möglichst hohen potentiellen Bindungsenergie.

Ein Beispiel für die Anwendung von AutoLigand und des Dockings, sowie der Clusteranalyse mit AutoDock findet sich in Kapite[l 5.4](#page-54-0) ab Seit[e 35.](#page-54-0)

#### <span id="page-24-0"></span>2.1.2. Glide

Die Software Glide ist Bestandteil der Schrödinger Suite, einem Software Paket zum *Molecular Modeling*, und ist ebenfalls eine Docking-Anwendung. Das Funktionsprinzip ist dem von Auto-Dock sehr ähnlich. In getrennten Schritten wird durch *Receptor Grid Generation* eine *Enclosing Box* (Analogon der GridBox) erstellt, in der die Oberflächeneigenschaften berechnet werden, woraufhin dann das Docking der Liganden erfolgt. Glide nutzt zur Berechnung das OPLS-AA<sup>[25,26]</sup> und OPLS\_2005[27] Kraftfeld in Abhängigkeit des aktuell laufenden Schrittes im *Funnel*. Der *Funnel* ermöglicht bei dieser Software die Reduzierung des Konformationsraumes. Die von der Software durchgeführten Berechnungen während des Dockens mit Glide erfolgen zunächst mit OPLS-AA in der Gasphase, danach mit OPLS-AA im Lösungsmittelmodell, worauf dann Berechnungen mit OPLS\_2005 im Lösungsmittelmodell folgen. Während in den ersten Schritten, im OPLS-AA Kraftfeld ohne Lösungsmittelmodell, diverse Startkonformationen der zu dockenden

Liganden erzeugt werden, werden diese in immer akkurateren, aufeinander folgenden Rechenschritten unter Verwendung eines Lösungsmittelmodells und des OPLS\_2005 Kraftfeldesin ihrer Anzahl reduziert. Nachdem die Schritte des *Funnels* durchlaufen wurden, erfolgt eine Bewertung der Posen anhand ihres erzeugten Dockingscores; die Posen mit den besten Dockingscores werden dann als Ergebnis des Dockinglaufes ausgegeben. Diese standardisierte Vorgehensweise ist besonders effektiv bei Anwendung auf Moleküle mit wenigen (< 10) Torsionen innerhalb biologischer Komplexe, hier liefert ein von den Entwicklern durchgeführtes Screening bei 70 % der untersuchten 495 Liganden einen RMSD zwischen generierter Pose und der Kristallstruktur von unter 1 Å. Bei steigender Flexibilität der Liganden nimmt die Effektivität der Software ab, so ergibt sich in diesem Screening bei der Gruppe von 55 Liganden mit mehr als 20 Torsionen nur noch bei 9 % der Fälle einen RMSD von unter 1 Å.<sup>[15]</sup>

Glide bietet zudem eine Vielzahl an Möglichkeiten der Einflussnahme auf die Dockingrechnung, von denen an dieser Stelle nur jene Erwähnung finden sollen, welche in den dieser Arbeit zu Grunde liegenden Simulationen genutzt wurden.

Die *Core* Funktion ermöglicht es, die Suche nach möglichen Posen eines Liganden durch die Ähnlichkeit zu einem als bekannt angenommen Bindern bzw. Fragmenten daraus einzugrenzen. Hierzu wird die bekannte Pose in den Einstellungen des Dockinglaufes eingegeben, wobei optional die Möglichkeit besteht, nur ein Fragment der Struktur in seiner Pose zur Fokussierung der Ergebnisse des Dockings zu nutzen. Letzteres erfolgt durch die Verwendung der SMILES (engl. *Simplified Molecular Input Line Entry Specification*). Diese Funktion kann neben der Suche nach artverwandten Bindungsmodi auch zur gezielten Positionierung von Elementen einer Verbindung genutzt werden. Im Rahmen dieser Arbeit wurde die *Core* Funktion zur Positionierung eines zentralen Verknüpfungspunktes bei der Durchführung von sukzessiven Docking-Techniken von Fragmenten eines großen Liganden an der Protease β-Tryptase (siehe Kap. [6.2,](#page-65-0) S. [48\)](#page-67-0) verwendet. Auch bei der Berechnung artverwandter Liganden an der Dimerisierungsoberfläche des Proteins 14-3-3ζ bei dem eine QM/MM MD optimierte Pose einer Kristallstruktur für die *Core*-Funktion genutzt wurde, fand Glide Anwendung. (siehe Kap[. 7.4.1,](#page-91-1) S. [76\)](#page-95-0)

Eine weitere Möglichkeit, welche unter anderem zur Berücksichtigung von experimentellen Daten genutzt wurde, ist *Excluded Volumes*. Diese Einschränkung ist einfach in ihrer Anwendung, führt jedoch zu exzellenten Ergebnissen. Mit dieser Funktion lassen sich sphärische Volumina definieren, welche für das Docking gesperrt sind, wodurch sich beispielsweise bei der Suche nach möglichen Bindungsposen eines nicht-kompetitiven Inhibitors die aktiven Zentren des Enzyms ausschließen lassen. Verwendet wurde diese Funktion ebenfalls bei den Dockingläufen zur Bestimmung möglicher Bindungsmodi der Fragmente bei dem sukzessiven Docking an der β-Tryptase. (siehe Kap. [6.2,](#page-65-0) S. [48\)](#page-67-0)

#### <span id="page-25-0"></span>2.1.3. MacroModel

Die Software MacroModel nutzt verschiedene Kraftfeldmethoden zur Geometrieminimierung und Konformationssuche oder für Koordinatenscans. Auch ist bei MacroModel der Funktionsumfang recht groß, weshalb hier nur auf die in dieser Arbeit zur Anwendung gekommenen Funktionen vorgestellt werden. Hauptsächlich wurde MacroModel zur Konstruktion von Startgeometrien für diverse andere Anwendungen sowie für die Überprüfung der Ergebnisse des sukzessiven Dockings genutzt.

#### Angewandte Methoden

Während der Geometrieoptimierung wurde das OPLS\_2005 Kraftfeld zur Einstellung passender Bindungswinkel, -längen und Torsionen auf ein energetisch niedriges Niveau genutzt. Die so erzeugten Systeme befinden sich in einem lokalen Minimum, welches unter Umständen weit vom absoluten Minimum entfernt sein kann. Diese Technik eignet sich hervorragend zur Positionierung von Liganden an größeren Systemen, wie Proteinen, DNA oder Polysacchariden. Dies lässt sich durch den gezielten Einsatz von Einschränkungen in den Freiheitsgraden des Liganden realisieren, vornehmlich über die Definition von Atom-Atom-Abständen, wodurch der Ligand an den Rezeptor buchstäblich herangezogen werden kann. In den hier beschriebenen Beispielen wurden alle Systeme vor der Durchführung weiterer Methoden frei von Einschränkungen optimiert, um eine möglichst niedrige Energie der generieten Startstruktur zu erhalten. Die Geometrieoptimierung wurde in allen genannten Beispielen genutzt.

Im Rahmen der von MacroModel durchgeführten Konformationssuchen werden durch das Einbringen verschiedener Rotationen um Einfachbindungen eine Vielzahl an Konformationen eines Systems generiert, wonach sie minimiert und untereinander verglichen werden. Durch verschiedene *Sampling*-Methoden (*sampling*, engl. Probennahme) wird der Konformationsraum des Systems durchsucht. Anhand dieser Methode liefert die Konformationssuche Minimalstrukturen, welche dem absoluten Minimum nahe kommen oder ihm sogar entsprechen. Im Rahmen dieser Arbeit wurden die durch Kombination der Teilergebnisse des sukzessiven Dockings entstandenen Posen der Liganden an der β-Tryptase auf ihre Lage nahe dem absoluten Minimum überprüft. (Siehe Kap. [6.2,](#page-65-0) S[. 51\)](#page-70-0)

Die Möglichkeit eine oder mehrere Koordinaten in einer Vielzahl an Rechnungen zu variieren, kann mit MacroModel durch Koordinatenscans realisiert werden. Hierbei werden gezielt Abstand, Bindungs- oder Dihedralwinkel ausgehend von einem definierten Wert in beliebig vielen Schritten bis zum Erreichen des Zielwertes verändert. Nach jedem Schritt wird eine Minimierung der Struktur durchgeführt, wobei die betrachtete Koordinate unveränderlich gehalten wird. Die energetischen Ergebnisse aller Schritte ergeben ein Energieprofil. In dieser Arbeit wurden auf diese Weise Rotationsbarrieren innerhalb der GCP-Gruppe, einem für die Bindung organischer Anionen maßgeschneiderten Pyrrol-Derivat, in verschiedenen Kraftfeldern zum Vergleich mit quantenchemischen Rechnungen erstellt. (Siehe Kap[. 3.1.2.1,](#page-35-0) S[. 16\)](#page-35-0)

#### <span id="page-26-0"></span>2.2. Quantenchemische Methoden

Diese Art der Berechnung von chemischen Strukturen nutzt die Quantenmechanik als Grundlage und setzt sich somit deutlich von den Methoden der klassischen Mechanik ab. Grundsätzlich werden hierbei die Wechselwirkungen von Elektronen beschrieben, wodurch sich Eigenschaften des zu untersuchenden Systems ableiten lassen. Bei der Verwendung sogenannter *ab initio* Methoden werden als Parameter nur Naturkonstanten genutzt und zur Beschreibung des Systems die Schrödinger- oder die Hartree-Fock-Gleichung gelöst. Dieses Verfahren kann sehr genaue Ergebnisse liefern, jedoch ist dessen Anwendung auf relativ kleine Systeme beschränkt, da der zur Lösung benötigte Rechenaufwand sehr hoch ist. Eine Variante der in dieser Arbeit beschriebenen Anwendung von *ab initio* Rechnungen ist die Hartree-Fock-Methode (HF), bei der anstelle der Schrödinger-Gleichung (Differentialrechnung) die Hartree-Fock-Gleichung (Integralrechnung) gelöst wird. Dieses ermöglicht dem Computer die Bestimmung von Eigenschaften größerer Systeme, da der Rechenaufwand zur Lösung von Integralgleichungen geringer ist als für Differenzialgleichungen. In diesem Zusammenhang sind auch die post-Hartree-Fock-Methoden zu nennen, bei denen die Hartree-Fock-Methode um Elemente der Störungstheorie<sup>[28]</sup> erweitert ist, um Mehrkörperprobleme genauer beschreiben zu können. Post-HF Methoden sind wesentlich genauer in der Darstellung vielatomiger Systeme, jedoch ist der hierfür benötigte Rechenaufwand entsprechend höher. Die quantenchemische Berechnung größerer Systeme erfolgt in der Regel durch semi-empirische Methoden, bei denen eine Vielzahl von Parametern hinterlegt ist, oder durch die Anwendung der Dichtefunktionaltheorie (DFT), bei der lediglich die ortsabhängige Elektronendichte des Systems zu dessen Charakterisierung berechnet wird. Durch diese Vereinfachung lassen sich quantenchemische Berechnungen mit deutlich geringerem Aufwand, als beispielsweise mit HF-Methoden, berechnen. Im Zusammenhang mit DFT Methoden ist es zur Simulation von Systemen bei denen Dispersionswechselwirkungen eine größere Rolle spielen (bspw. bei Interaktion von Aromaten) unabdingbar, eine empirische Dispersionskorrektur in der Rechnung durchzuführen.[29]

Neben der angewendeten Methode beziehungsweise des theoretischen Niveaus werden Basissätze benötigt, welche angeben für wie viele und welche Elektronen die Wellenfunktionen optimiert werden sollen. Hierdurch wird die Genauigkeit der Rechnung, wie auch die Anwendbarkeit auf Elemente höherer Perioden gesteuert. Die Basissätze beziehen sich auf das jeweilige Orbitalmodel, *Slater-Type* Orbitale (STO) oder *Gaussian-Type* Orbitale (GTO). STOs beschreiben Molekülorbitale besser als GTOs. Sie werden aufgrund ihrer aufwendigen Berechnung jedoch nur mit den sogenannten minimalen Basissätzen berechnet. In der Praxis werden fast ausschließlich GTOs aufgrund ihrer einfacheren Berechnung genutzt, durch ihre Kombination nähert sich das Ergebnis dem der STOs an und beschreibt Molekülorbitale ebenfalls gut bei gleichzeitig niedrigerem Rechenaufwand. Die *split-valence* Basissätze ermöglichen es, Valenzelektronen mit vielen Funktionen und die Rumpfelektronen mit geringerer Genauigkeit zu berechnen, wodurch Rechenzeit gespart wird. Aufgrund der Bedeutung der Valenz-elektronen für die Eigenschaften chemischer Systeme leidet die Genauigkeit ihrer Bestimmung in vielen Fällen nur wenig. Neben diesen gibt es noch diverse weitere Arten von Basissätzen, von denen insbesondere die *correlation-consistent* Basissätze nennenswert sind, da sie eine sehr genaue Möglichkeit der Annäherung an experimentelle Befunde ermöglichen. Aufgrund ihres extrem hohen Rechenaufwandes sollten diese Basissätze nur zur Optimierung kleiner Systeme oder, bei größeren Systemen, zur Berechnung von elektronischen Eigenschaften wie der Elektronendichte oder Spin-Spin Kopplungskonstanten zur Berechnung von NMR-Spektren herangezogen werden. Die *split-valence* Basissätze können zudem um zusätzliche Polarisations- oder Diffusefunktionen erweitert werden, letzteres gilt ebenfalls für die *correlation-consistent* Basissätze. Zusätzliche Polarisationsfunktionen erweitern beispielsweise Kohlenstoffatome um d-Orbitale oder Wasserstoffatome um p-Orbital, was zur besseren Darstellung von Bindungsgeometrien oder dipolaren Wechselwirkungen führt. Die diffusen Zusatzfunktionen erweitern die Ausdehnung der Orbitale, was sich günstig auf die Genauigkeit der Beschreibung von Systemen mit freien Elektronenpaaren, Radikalen oder Anionen, sowie zur präziseren Berechnung von angeregten Zuständen auswirkt.<sup>[11,30]</sup>

Im Rahmen dieser Arbeit wurden quantenchemische Methoden zur Analyse von Fehlern in den Kraftfeldrechnungen oder zur Simulation von optischen und NMR-Spektren genutzt und treten daher nur peripher in Erscheinung, daher sei für eine weiterführende Diskussion an dieser Stelle nur auf die ausgezeichneten Reviews von *Grimme*, [29] welcher sich im speziellen mit dem Einsatz von Dispersions-korrekturen in DFT-Rechnungen beschäftigt, und von *Sherrill,*<sup>[30]</sup> der eine exzellente thematische Übersicht bietet, verwiesen. Auch sei das Buch "Exploring Chemistry with *Electronic Structure Methods*" [11] von *Foresman* und *Frisch* erwähnt, welches eine Einführung in

die Grundlagen und die Methodik der Anwendung quantenchemischer Rechnungen mit der Software Gaussian bietet. Nachfolgend sollen die hier vorkommenden Beispiele den beschriebenen Methoden und Basissätzen zugeordnet werden.

#### <span id="page-28-0"></span>2.2.1. Gaussian

In dieser Arbeit wurden die quantenchemischen Berechnungen mit der Software Gaussian in der Version g09 D.01 durchgeführt. Eine Ausnahme bilden die durch *Mittal* durchgeführten QM/MM MD Simulationen zur Optimierung einer Kristallstruktur, die in Kapitel [7.3](#page-87-0) (S. [68\)](#page-87-0) beschrieben ist. Gaussian bietet die Möglichkeit mit relativ wenig Aufwand quantenchemische, aber auch molekular mechanische Rechnungen oder Kombinationen davon (QM/MM, QM/QM/MM, etc.) durchzuführen. Auch hier ist der Funktionsumfang zu groß, um ihn im Detail darzustellen. Die Software kann außerdem verschiedene implizite Kontinuum-Lösungsmittelmodelle anwenden: Genutzt wurden PCM (*polarizable continuum model*),[31] C-PCM (*conductor*-PCM)<sup>[32]</sup> und SMD (*universal solvent model*).<sup>[33]</sup> Der Unterschied zwischen diesen Modellen liegt in ihrer Darstellung der Kavität im Kontinuum, in welchem das System berechnet wird, und den Eigenschaften der Oberfläche des Kontinuums. PCM und C-PCM bilden die Kavität anhand des Lösungsmittelradius ab, wobei die so gebildete Oberfläche der Kavität sich je nach Polarität des darin liegenden Systems und der Dielektrizitätskonstante des Lösungsmittels ein elektrostatisches Potential bildet. Bei elektrisch gut leitenden Lösungsmitteln bietet das C-PCM eine bessere Repräsentation des elektrostatischen Oberflächenpotentials der Lösungsmitteloberfläche, da es durch die Leitfähigkeit des Lösungsmittels teilweise abgeleitet wird. Das SMD Modell ist auf eine Vielzahl an Lösungsmitteln parametrisiert und bildet die Kavität im Lösungsmittelkontinuum sehr genau ab, da es neben Radien auch die Geometrie und Dichte des Lösungsmittels beinhaltet, so wie das C-PCM Modell kann auch das SMD Modell mit der elektrischen Leitfähigkeit von Lösungsmitteln umgehen. Der zur Darstellung der Lösungsmitteleinflüsse benötigte Rechenaufwand steigt in der Reihenfolge: PCM < C-PCM < SMD. Hierdurch sollte die Entscheidung über das geeignete Lösungsmittelmodell für die jeweilige Rechnung auf der Balance zwischen Aufwand und gewünschter Genauigkeit basieren.

Im Rahmen der zur Fehleranalyse durchgeführten Rechnungen kamen HF-,<sup>[34]</sup> post-HF- (MP2)<sup>[35]</sup> und DFT-Methoden (B3LYP)[36] in Kombination mit dem *split valence* Basissatz 6-311G(d) in dem C-PCM-Wassermodell zum Einsatz, um eine Rotationsbarriere genauer zu analysieren und die Darstellung selbiger auf den verschiedenen Theorieniveaus zu vergleichen. Der Basissatz wurde hierbei so ausgewählt, dass er die Valenzelektronen beziehungsweise das π-System gut abbildet. Durch die zusätzlichen polaren Funktionen soll die Geometrie während der Rotation ebenfalls besser dargestellt werden. Der Basissatz wurde dennoch möglichst niedrig gehalten, da bei diesen Simulationen Serien von Konformationen berechnet werden müssen und somit der Rechenaufwand pro Scan um ein Vielfaches höher ist, als bei reinen Geometrieoptimierungen. Die Simulationen der Rotationsbarrieren wurden durch die Anwendung von relaxierten Koordinatenscans um einen Dihedralwinkel mit Hilfe der Option *modredundant* realisiert. (Siehe Kap[. 3.1.2.1,](#page-35-0) S[. 16\)](#page-35-0)

Zur Simulation von UV/Vis- und IR-Spektren kamen höhere theoretische Niveaus zum Einsatz. Die optischen Spektren wurden mit *split-valence* Basissätzen innerhalb von TD-DFT Rechnungen (TD, *time dependent*) mit zusätzlichen Diffusions- und Polarisationsfunktionen, zum Beispiel

#### Angewandte Methoden

B3LYP-D3/6-311++G(2d,p), im SMD-Wassermodell simuliert. Das IR-Spektrum wurde ausgehend von der optimierten Geometrie für das UV/Vis-Spektrum mit derselben Methodik berechnet.<sup>[11]</sup>

#### <span id="page-30-0"></span>3. Vorarbeiten zu den Projekten

Im Rahmen dieser Arbeiten in den verschiedenen Projekten des Lehrstuhls konnten an diversen supramolekularen Systemen virtuelle Studien durchgeführt werden. Diese boten die Möglichkeit, auch an biologischen Zielmolekülen unterschiedlicher Größe die erwähnten computergestützten Techniken einzusetzen. Auf diese Weise ergab sich ein sehr guter Überblick über den Nutzen der Rechnungen für die Forschung. Auch die Einschränkungen in Bezug auf die Genauigkeit und Aussagekraft im Zusammenhang mit der für die jeweiligen Studien erforderlichen Zeit, sowie Rechnerleistung, wurden hierbei deutlich. Generell lassen sich zwei große Bereiche von computerbasierter Methoden unterscheiden: QM- und MM-Techniken. Die quantenchemischen Methoden bieten einen hohen Grad an Genauigkeit der Geometrieoptimierung und der Simulation von Energiebarrieren und Übergangszuständen innerhalb von Reaktionen. Des Weiteren ist die Möglichkeit gegeben, elektronische Eigenschaften zu simulieren. Hierzu gehört die Simulation von IR-, UV/Vis-, Raman- und NMR-Spektren. Insbesondere bei der Korrelation von Experiment und Simulation erweist sich der Einbezug der simulierten Spektren als besonders gewinnbringend, da so experimentelle Erkanntnisse zur Bewertung der Richtigkeit der computerbasierten Modelle gewonnen werden. Der Nachteil dieser teils sehr präzisen Methoden ist ihr hoher Rechenaufwand und die daraus resultierende geringe Anwendbarkeit auf Systeme mit einer großen Anzahl an Atomen (mehr als 200). Abhilfe schaffen hier kombinierte QM/MM-Methoden, bei denen nur ein kleinerer Teil des Gesamtsystems quantenchemisch (QM) behandelt und der übrige Teil molekülmechanisch (MM) berechnet wird. Durch den Einsatz der MMin Kombination mit derQM-Methodik, oder auch als separates Rechenmodell, eröffnen sich weitere Möglichkeiten, große und komplexe Systeme zu simulieren, wobei der Gewinn in der deutlich gesteigerten Rechengeschwindigkeit liegt. Nachteilig ist, dass sich keine Spektren oder andere elektronische Eigenschaften simulieren lassen und die Genauigkeit der Ergebnisse reduziert ist. Diese hängt vor allem von der Parametrisierung des genutzten Kraftfeldes ab. Daher wurden in dieser Arbeit hauptsächlich Kraftfelder für biologische Systeme, wie das AMBER<sup>[37]</sup> (*Assisted Model Building with Energy Refinement*) und das OPLS\_2005[27] (*Optimized Potentials for Liquid Simulations*) Kraftfeld genutzt. Beide Kraftfelder wurden speziell für die Simulation organischer Moleküle erstellt und beinhalten die Parametrisierung für diverse biologisch relevante Gruppen, unter anderem Amino- und Nukleinsäuren. Problematisch ist daher der Einsatz dieser Kraftfelder für Systeme, deren Eigenschaften teilweise oder vollständig aus nicht-parametrisierten elektronischen Effekten stammen, wie beispielsweise konjugierte π-Systeme. Im Folgenden werden die in dieser Arbeit durch Rechnungen und Simulationen beschriebenen Systeme dargestellt, wobei das Hauptaugenmerk auf den Grenzen der Anwendbarkeit der genutzten Rechenmethoden und den hierdurch bedingten Einschränkungen der simulierten Systeme, sowie einem QM-basierten Ansatz zu deren Korrektur liegt.

#### <span id="page-31-0"></span>3.1. Einschränkungen bei der Simulation großer Systeme

Die in dieser Arbeit beschriebenen Simulationen wurden an supramolekularen Systemen durchgeführt, welche aufgrund ihrer Größe und Beschaffenheit den heutzutage zur Verfügung stehenden numerischen Methoden Schwierigkeiten bereiten. Hierdurch kann es notwendig werden, die Systeme in kleinere Teilsysteme zu zerlegen oder Einschränkungen der in den Simulationen zu berücksichtigenden Freiheitsgrade hinzunehmen. Die im Fokus dieser Arbeit stehenden Bindungsereignisse finden an Biopolymeren statt, die im Falle von Proteinen und Enzymen im Raum fixiert berechnet werden mussten, um die Anwendung der den Rechnungen zu Grunde liegenden Algorithmen in angemessener Zeit zu ermöglichen. In einigen Fällen wurden innerhalb der polaren Gruppen der Aminosäuren Rotationen erlaubt, in allen Fällen wurden die Liganden bzw. Modellliganden flexibel simuliert. In zwei Fällen waren die supramolekularen Liganden besonders groß (M = 2754 g/mol, 345 Atome, 114 Torsionen) und durch ihren hohen aliphatischen Anteil so flexibel, dass sie zu ihrer Simulation in Modellliganden, bestehend aus Teilsystemen der Liganden, zerschnitten wurden. Um die durch das Einfrieren der Proteine und Enzyme entstehenden Einschränkung des Konformationsraums der Biopolymere zu begegnen, wurden beispielhaft von *Grad* MD Simulationen des freien Proteins (14-3-3ζ) durchgeführt und mittels statistischer Analyse die relevantesten Konformationen des Proteins bestimmt. An dieser Konformation wurden dann die eigentlichen Berechnungen der Liganden durchgeführt. Neben diesen Korrekturansätzen wurde in dem Fall der carboxylatbindenden GCP-Gruppe die Darstellung einer Rotation im Kraftfeld mit quantenchemischen Methoden geprüft und der hierdurch offengelegte energetische Fehler in den Bewertungen der molekülmechanischen Rechnungen berücksichtigt. So gelang es im Verlauf dieser Arbeiten neue Modelle zu entwickeln und bestehende Modelle neu entstandenen Erkenntnissen anzupassen. Im Folgenden werden die Vereinfachungen der Systeme während der Simulationen und die durchgeführten Korrekturen der generierten Ergebnisse beschrieben und daraufhin anhand ausgewählter Beispiele deren erfolgreiche Anwendung dargestellt.

#### <span id="page-31-1"></span>3.1.1. Maßnahmen zur Vereinfachung großer Systeme

#### *3.1.1.1. Einschränkung von Freiheitsgraden in biologischen Polymeren*

Im Gegensatz zu den meisten Biopolymeren bestehen technisch genutzte, synthetische Polymere häufig aus einer relativ kleinen Anzahl an Bestandteilen, welche statistisch verteilt im Polymer zu finden sind. Hierdurch ist es möglich, an kleineren Teilsystemen homogener Polymere Rechnungen durchzuführen, welche repräsentativ für das Gesamtsystem sind. In der Gruppe homogener Biopolymere lassen sich Polysaccharide wie Heparin nennen, welche aus einer sich immer wiederholenden kleinen Einheit bestehen. Im Falle des Heparins bestehen die Monomereinheiten lediglich aus D-Glucosamin und D-Glucuronsäure. Damit wird es möglich, an einer kleinen Zahl von Monomereinheiten eine für das Gesamtsystem repräsentative Simulation der supramolekularen Interaktion durchzuführen. Dies ist möglich, sofern die Interaktion an einem Strang der Primär- bzw. Sekundärstruktur des Polysaccharids stattfindet und sich nicht in einem Ensemble der Tertiärstruktur abspielt. Im letztgenannten Fall müsste das Polysaccharid im Rahmen einer Simulation dann ähnlich wie ein Protein behandelt und in einer relevanten Konformation eingefroren werden.

#### Vorarbeiten zu den Projekten

In den allermeisten Fällen hat man es im Bereich der Biopolymere jedoch nicht mit sich wiederholenden bzw. statistisch verteilten Monomeren in ihrer Primär- oder Sekundärstruktur zu tun. Vielmehr geht es um spezifisch angeordneten und in ihrer räumlichen Ausdehnung fixierten, komplexen Strukturen (tertiär bzw. quartär) zu tun, welche sich nicht ohne weiteres für die Simulation in kleinere Teilsysteme zerlegen lassen. Der rechnerische Aufwand, derartige Systeme virtuell zu erfassen und dann mit hohen Genauigkeiten zu simulieren, steht nicht im Verhältnis zu dem Nutzen der Simulation und meistens versagen die genutzten Programme an diesen großen und flexiblen Systemen. Daher werden derartige Zielsysteme komplett in ihren Freiheitsgraden eingeschränkt, indem ihre Atome auf deren Raumkoordinaten während der Berechnung unveränderlich gehalten werden. Um die mit diesem "Einfrieren" einhergehenden Einschränkungen etwas zu mindern, können verschiedene Techniken genutzt werden. Zum Beispiel können die polaren Endgruppen der Aminosäuren in ihrer Rotation nicht eingeschränkt werden, um dipolare Interaktionen besser simulieren zu können. Eine weitere Möglichkeit, welche in dieser Arbeit jedoch keine Anwendung gefunden hat, ist es, Teilbereiche (Seitenketten der Aminosäuren oder einen Ausschnitt der Sequenz) flexibel zu simulieren. Da sich die Freiheitsgrade des Systems addieren und in exponentiellem Verhältnis zum Rechenaufwand stehen, ist der zweitgenannte Weg bei den hier besprochenen Beispielen nicht zielführend, da bereits die Berechnung der meist großen und flexiblen Liganden aufwendig ist. Eine dritte Möglichkeit diesen Einschränkungen zu begegnen ist es, den Konformationsraum des Proteins oder Enzyms im Vorfeld der eigentlichen Simulation des Bindungsereignisses virtuell durch Anwendung von dynamischen Rechnungen zu analysieren, anschließend parallel mehrere Simulationen an den verschiedenen statistisch häufig vorkommenden Konformationen der Makromoleküle durchzuführen und dann die Ergebnisse zu evaluieren.

Nachdem nun die möglichen Einschränkungen der Freiheitsgrade der Zielsysteme besprochen und der Umgang mit selbigen beschrieben wurde, wird im Folgenden der rechnerische Umgang mit großen und flexiblen Liganden aufgezeigt.

#### *3.1.1.2. Möglichkeiten der Vereinfachung großer und flexibler Liganden*

Da nicht nur die Zielsysteme von besonderer Größe und Flexibilität sein können, sondern auch die zu simulierenden Liganden, welche in den meisten Fällen uneingeschränkt flexibel mit einer hohen Zahl an Freiheitsgraden berechnet werden müssen, war es notwendig Techniken zu entwickeln, um dieser Situation Herr zu werden. Eine Möglichkeit der Vereinfachung der Liganden besteht in der Zerlegung in Teilsysteme. Bei symmetrischen Liganden kann an den Symmetrieebenen geschnitten werden, wodurch kleinere und mit weniger Aufwand berechenbare Modellliganden entstehen. Dieses Vorgehen kann auch bei unsymmetrischen Liganden Erfolg haben, wenn geeignete Schnittstellen gefunden werden. Die durch den Schnitt entstehenden Modellliganden können nun sukzessive an dem Zielsystem simuliert werden. Bei Schnitten an Symmetrieebenen sind die Ergebnisse eines Teilsystems bereits aussagekräftig für die anderen. Die erhaltenen Teilergebnisse der Simulation werden dann unter Berücksichtigung des Raumbedarfs und der chemischen Struktur, sowie ihrer räumlichen Anordnung und Ausdehnung kombiniert. Diese Technik verringert die benötigte Rechenzeit enorm, jedoch erhöht sie die Unschärfe der Gesamtsimulation durch die Unabhängigkeit der Teilrechnungen untereinander. Dadurch wird es notwendig experimentell ermittelte Daten in die Modellbildung einfließen zu lassen. Auch ist es notwendig, unterschiedliche Teilergebnisse zu kombinieren und die so entstandenen

Modellsysteme untereinander in Relation zu stellen, um ein möglichst geeignetes Ergebnis zu erzielen.

Die durch die vorgestellten Methoden generierten Ergebnisse müssen aufgrund der voran beschriebenen Unschärfen in den genutzten Methoden mit Vorsicht und bestenfalls unter Berücksichtigung experimentell ermittelter Eigenschaften der Systeme bewertet werden. Im Folgenden soll daher, mit Bezug auf das in dieser Arbeit besonders relevante Docking, die Generierung der Ergebnisse und der Umgang mit selbigen diskutiert werden.

#### *3.1.1.3. Bewertung der Dockingergebnisse*

Bei der kraftfeldbasierten Simulation von molekularen Interaktionen mittels Dockingtechniken kommt es in vielen Fällen zu Problemen bei der automatisierten Bewertung der erzielten Ergebnisse, da in den allermeisten Fällen der sogenannte Dockingscore, ein Skalar, herangezogen wird. Er spiegelt ein theoretisches Maß der gewonnen Bindungsenergie unter der Annahme wider, dass die Entropieänderungen des Systems keinen besonderen Einfluss haben. In dem Dockingscore werden, in Abhängigkeit der genutzten Software, verschiedene Informationen zusammengefasst. So wird beispielsweise der in dem Programm Glide genutzte "XP GlideScore" durch die Summe aus Coulomb-, van-der-Waals- und Bindungsenergie sowie einem Korrekturwert gebildet.<sup>[16]</sup>

$$
XP\ GlideScore = \Delta G_{bind} = E_{coul} + E_{vdW} + E_{bind} + E_{penalty}
$$

Bindungsenergie und Korrekturterm (E<sub>penalty</sub>) lassen sich weiter aufschlüsseln:

$$
E_{bind} = E_{hyd\_enclosure} + E_{hb\_nn\_motif} + E_{hb\_cc\_motif} + E_{PI} + E_{hb\_pair} + E_{phobic\_pair}
$$

$$
E_{penalty} = E_{desolv} + E_{ligand\_strain}
$$

Neben dem "*XP GlideScore*" (XP steht hier für "*extra precision*") nutzt die Software Glide in den Rechenmodi "*standard precision*" und "*high throughput*" den "*GlideScore*", welcher sich durch folgende Approximation der Bindungsenergie definiert:<sup>[38]</sup>

$$
\Delta G_{bind} = 0.15 \cdot E_{coul} + 0.05 \cdot E_{vdW} + E_{lipo} + E_{Hbond} + E_{metal} + E_{rewards} + E_{rotB} + E_{site}
$$

Wenn nicht anders angegeben, wird in dieser Arbeit der "XP GlideScore" genutzt, da alle Rechnungen, welche in die finale Bewertung der Systeme eingegangen sind, im "extra precision *mode*" erstellt wurden. Jedoch wurde nicht ausschließlich nach dem berechneten Dockingscore bewertet, denn die hierbei herangezogenen Einflussgrößen, kraftfeldbasierte energetische Werte, werden mit mehr oder weniger großen Unschärfen dargestellt. Zunächst sind die herangezogenen Kraftfelder stark vereinfachte Modelle, welche auf mechanischen Grundlagen beruhen und nicht von quantenchemischer Natur sind. Des Weiteren wurde in allen Fällen das Protein-Grundgerüst als unbeweglich angenommen, lediglich polare Endgruppen der Aminosäuren wurden in den Rechnungen tordiert, um günstigere Winkel für die Ausbildung von Wasserstoffbrücken zu erhalten. Hierdurch erhalten die Simulationen eine systematische Ungenauigkeit, welche im Rahmen dieser Arbeit durch empirische und wissensbasierte Ansätze zu verringern versucht werden sollte, indem bekannte Einflussgrößen in die persönliche Bewertung der Systeme mit einbezogen wurden. Ein Beispiel für die wissensbasierte, persönliche Korrektur kann die Anpassung der erzielten Ergebnisse aus Kraftfeldrechnungen durch Berücksichtigung quantenchemischer Berechnungen der GCP-Gruppe genannt werden, auf die im nächsten Kapitel näher eingegangen wird. Als empirische Einflussgrößen der persönlichen, korrigierenden Bewertung der Systeme wurde in vielen Fällen die Anzahl günstiger sowie ungünstiger Wechselwirkungen ausgezählt und für die Bewertung herangezogen. Zu den positiven empirischen Größen zählen hydrophobe Wechselwirkungen, Kontakte mit passender Polarität, die Reduzierung der lösungsmittelexponierten Oberfläche (SASA = *solvent accessible surface area*) des Liganden, sowie die Anzahl an ausgebildeten Wasserstoffbrücken und deren Distanzen. Als ungünstige, empirisch berücksichtigte Wechselwirkungen wurden Kontakte unpassender Polarität, stark Lösungsmittel exponierte polare Gruppen, in ungünstiger Position durch Komplexierung gesperrte Rotationen und die gegebenenfalls gering ausfallende Reduzierung der SASA betrachtet. Diese visuelle Analyse der Bindungsposen wurde vor allem für die Auswahl von Kandidaten bei der mehrschrittigen Ligandenentwicklung eingesetzt.

Im Folgenden wird ein in den genutzten Kraftfeldern vorliegender Fehler bezüglich der Darstellung von Rotationen in konjugierten π-Systemen anhand des Beispiels der GCP-Gruppe diskutiert, sowie ein Ansatz zur Korrektur der kraftfeldbasierenden Ergebnisse beschrieben.

#### <span id="page-34-0"></span>3.1.2. Einschränkung durch nicht-parametrisierte elektronische Eigenschaften

Im Laufe unterschiedlicher virtueller Studien zu diversen Projekten der Arbeitsgruppe fiel auf, dass die häufig genutzte GCP-Einheit nach der Anwendung kraftfeldbasierter Methoden in einer mehr oder weniger stark aus der Ebene herausgedrehten Minimalkonformation in der aktuellen Bindungssituation dargestellt wurde. Im Rahmen dieser Arbeit betrifft dies hauptsächlich die in Kapitel [7](#page-78-0) (ab S[. 59\)](#page-78-0) beschriebenen Simulationen, zwei signifikante Beispiele aus diesem Zusammenhang werden am Ende dieses Kapitels gezeigt. Die mit der Rotation einhergehende ungünstige Energiezunahme der Konformationen werden hierbei durch die Ausbildung von anderen, durch die Rotation ermöglichten günstigen Wechselwirkungen im Rahmen der genutzten Methode überkompensiert, wodurch eine scheinbar günstige Pose gefunden wird. Da die GCP-Einheit nicht speziell in dem genutzten OPLS\_2005 Kraftfeld parametrisiert ist und über ein ausgedehntes konjugiertes π-System verfügt, lag der Verdacht nahe, dass die entsprechende Rotationsbarriere inkorrekt darstellt wird. Dieser intuitive Anfangsverdacht begründete sich durch die Tatsache, dass ein Kraftfeld den Ursprung der Rotationsbarriere, die Elektronenkonfiguration und Ausdehnung der Orbitale, nur in parametrisierter Form nutzt und diese nicht für den speziellen Fall berechnen kann. Für Rotationen in einfachen konjugierten π-Systemen, wie beispielsweise im Butadien, stimmt die Näherung über ein Kraftfeld mit den Ergebnissen von DFT-Rechnungen gut überein. Wie sich im weiteren Verlauf darstellen wird, sind die Fehler zwischen den in dieser Arbeit verwendeten Kraftfeldern (AMBER, OPLS und OPLS\_2005) und quantenchemischen Methoden (DFT, HF und PostHF) in Abhängigkeit des genutzten Lösungsmittelmodells signifikant und führen beispielsweise zu fehlerhaften Ergebnissen in der in Glide genutzten *Funnel*-Funktion (*funnel*, engl. Trichter). Die Untersuchung dieses Zusammenhanges wird im folgenden Unterkapitel dargestellt. Die an dieser Stelle beschriebenen Techniken zur Fehleranalyse von Rotationsbarrieren sowie die Möglichkeiten des Umgangs innerhalb von Kraftfeldrechnungen können analog auch auf andere nicht-parametrisierten Gruppen angewendet werden. Durch diese allgemeingültige Anwendbarkeit werden nicht nur die in dieser Arbeit beschriebenen, sondern auch zukünftige Projekte profitieren.

#### <span id="page-35-0"></span>*3.1.2.1. Rotation innerhalb des π-Systems der GCP-Gruppe*

Um die Rotation innerhalb der GCP-Einheit möglichst genau zu erfassen und die Unterschiede zwischen den Methoden herauszustellen, wurden Scans des Diederwinkels ( $\omega = 0^\circ - 360^\circ$ , 5° bzw. 15° Schritte) durchgeführt. Hierbei wurden die Rotationsbarrieren mit verschiedenen MMund QM-Methoden, sowie unter Verwendung verschiedener Lösungsmittelmodelle berechnet, wobei die Extrema in separat durchgeführten Rechnungen exakt bestimmt wurden und zusätzlich mit den Punktenergien aus MP2 Rechnungen verglichen.

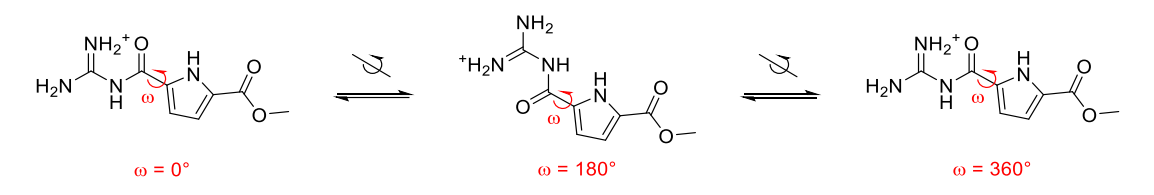

**Abbildung 3** Rotation innerhalb der GCP-Gruppe

Die Rotation um den Winkel ω ist durch das ausgedehnte π-System eingeschränkt. Sie wird jedoch von Kraftfeldern ungenau dargestellt.

Innerhalb der quantenchemischen Methoden wurden die Maxima durch den *Berny*-Algorithmus und die Minima durch lokale Minimierung der Wellenfunktionen dargestellt. Im Falle der Kraftfeldrechnungen wurden die Extrema des energetischen Verlaufs direkt aus den Scans übernommen. Die Fehldarstellung dieser Rotationsbarriere kann im Rahmen der Simulation von Bindungsereignissen zu ungünstigen Interaktionen zwischen dem Liganden und der Proteinoberfläche führen. Um den möglichen Fehler innerhalb der reinen Rotation zu erfassen und der Tatsache Gehör zu verschaffen, dass in den ersten Rechnungsschritten innerhalb des Glide-*Funnel* kein Lösungsmittelmodell zum Einsatz kommt.<sup>[15]</sup> wurden neben der Anwendung von Lösungsmittelmodellen auch Rechnungen in der Gasphase durchgeführt. Als implizite Wassermodelle kamen MM-GBSA (*Molecular Mechanics-Generalized Born Surface Area*), PCM (*Polarizable Continuum Model*), sowie C-PCM (*Conductor-PCM*) zum Einsatz. Das C-PCM wurde benötigt, da nicht alle Übergangszustände im einfachen PCM eindeutig zu bestimmen waren. (Siehe [Tabelle 1\)](#page-36-0)

Zur Veranschaulichung der Ergebnisse und den sich ergebenen Folgerungen werden im weiteren Verlauf der Diskussion Vergleiche zwischen den berechneten Rotationsbarrieren gezogen.
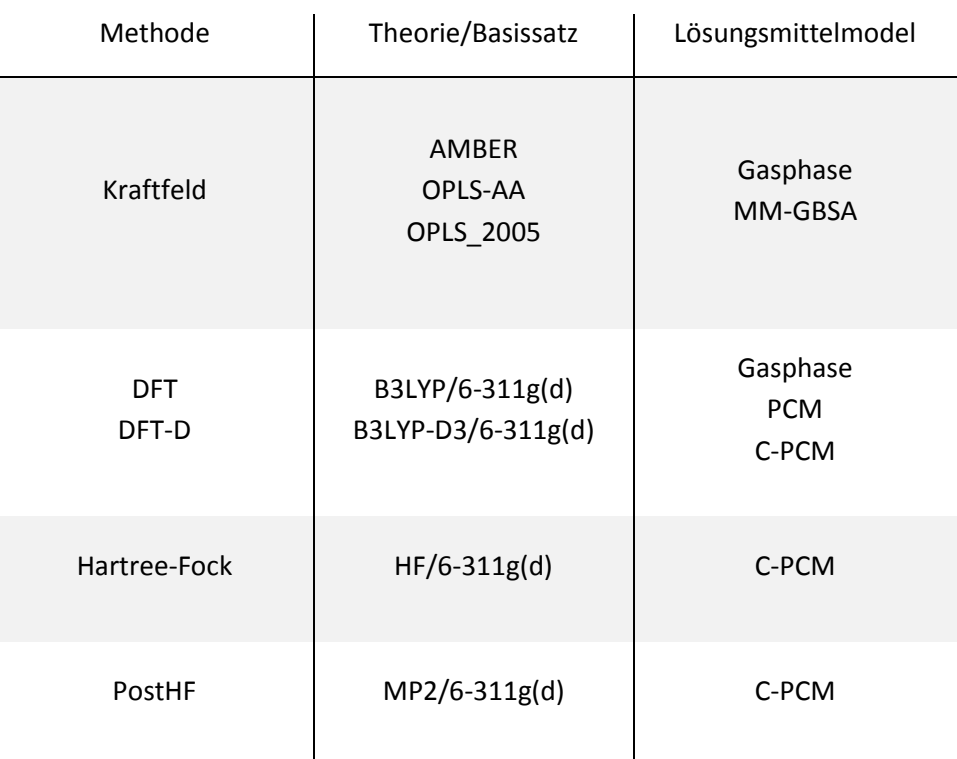

#### **Tabelle 1** Aufstellung der Vergleichsrechnungen

#### 3.1.2.1.1. Vergleich der berechneten Rotationsbarrieren

#### Rotation in der Gasphase

Um die genutzten Rechenmethoden ohne den Einfluss der unterschiedlichen Lösungsmittelmodelle vergleichen zu können und um die ersten Schritte des Glide-*Funnel* mit in Betracht zu ziehen, wurde die Rotation um den Winkel ω auch in der Gasphase berechnet.

Die in [Diagramm 1](#page-37-0) dargestellten energetischen Verläufe der Rotationen geben bereits eine gute Übersicht und machen deutlich, dass sich die Extrema in ihrer Qualität signifikant unterscheiden, insbesondere das Maximum bei  $\omega = 180^\circ$ . Im Falle von OPLS-AA, welches in frühen Schritten des *Funnel* genutzt wird, befindet sich sogar das absolute Maximum und AMBER das absolute Minimum bei diesem Winkel. Allerdings bilden auch AMBER und OPLS\_2005 die Rotationsbarrieren in der Gasphase mit hoher Ungenauigkeit ab, wie an den Extrema der Energieverläufe zu erkennen ist. Während die Lage der Extremstellen im Verlauf der Rotation um den Winkel ω bei etwa 90°, 150°, 180°, 210°, 270° und 360°, mit Ausnahme von der Torsion im AMBER Kraftfeld, ähnlich positioniert sind, weisen die energetischen Barrieren zwischen den Minima signifikante Unterschiede auf. Der maximale Fehler für die berechneten Rotationsbarrieren beträgt in diesem Fall 8,9 kcal/mol zwischen OPLS-AA und B3LYP bei ω ≈ 90°. Nachdem die unterschiedlichen Rechnungen zur Beschreibung der auftretenden Fehler besprochen wurden, wird [Tabelle 2](#page-40-0) (S. [21\)](#page-40-0) zum näheren Vergleich der Methoden die Diskrepanzen nochmals zusammenfassend darstellen. Neben der qualitativen Ungenauigkeit ist auch der quantitative Fehler nicht gering, die Diskussion der Auswirkung und des Umgangs mit dieser Unschärfe innerhalb der Kraftfelder wird im weiteren Verlauf erfolgen.

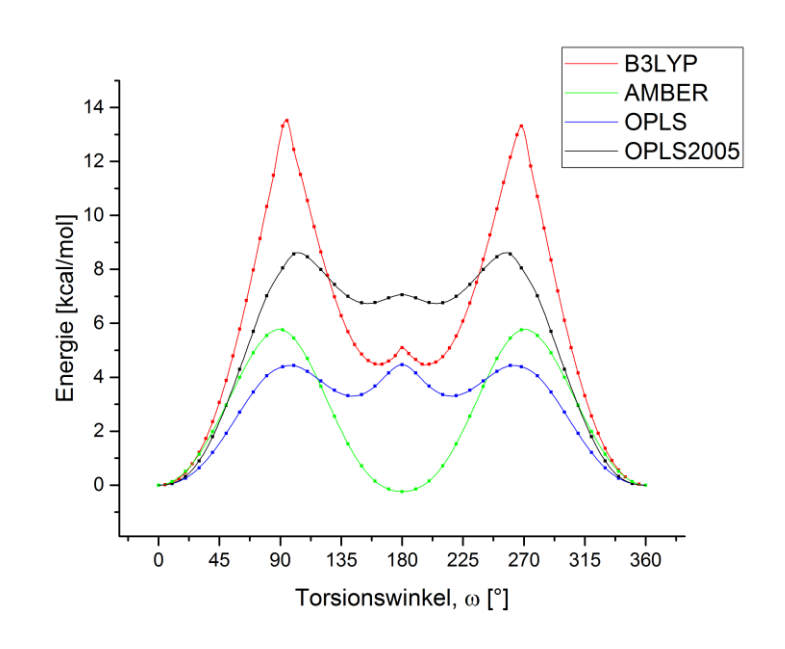

**Diagramm 1** Rotationsbarrieren des GCPs in Gasphase Im AMBER, OPLS-AA-, OPLS\_2005-Kraftfeld und im B3LYP-Dichtefunktional

<span id="page-37-0"></span>Die dramatisch erscheinenden Fehler der Berechnungen in der Gasphase, welche in den frühen Schritten des *Funnel* vorliegen, führen aller Wahrscheinlichkeit nach zu einer inkorrekten Vorauswahl der Strukturen und Posen für die folgenden Schritte des *Funnel*. Durch Verwendung von Lösungsmittelmodellen verbessert sich die Genauigkeit der Rechnungen, wie im Folgenden dargestellt wird, ein wenig.

#### Rotation in unterschiedlichen Lösungsmittelmodellen

Betrachtet man die gleiche Rotation um den Winkel ω innerhalb eines Lösungsmittelmodells, so relativiert sich der Fehler in der Rotationsbarriere der Kraftfelder etwas. Wie im ersten Fall beruhen die Ergebnisse auch auf DFT- und Kraftfeldrechnungen, wobei das Ensemble um die HFund MP2-Methode erweitert wurde. Als Lösungsmittelmodell wurde zunächst das PCM, eines der meist genutzten Lösungsmittelmodelle unter Verwendung der Software Gaussian, und das MM-GBSA Modell, das Lösungsmittelmodell der Software Glide, verwendet. Als sich zeigte, dass innerhalb des PCM der *Berny*-Algorithmus den Übergangszustand bei ω = 180° nicht eindeutig abbilden konnte, wurde fortan für die QM-Rechnungen das C-PCM genutzt. In diesem Modell konnten alle Übergangszustände als Sattelpunkte erster Ordnung mit einem negativen Eigenwert und somit auch mit genau einer imaginären Schwingung eindeutig berechnet werden. So konnte sichergestellt werden, dass der berechnete stationäre Punkt tatsächlich zu einem Übergangszustand gehört und die potentielle Energie des Systems entlang der zu der Schwingung

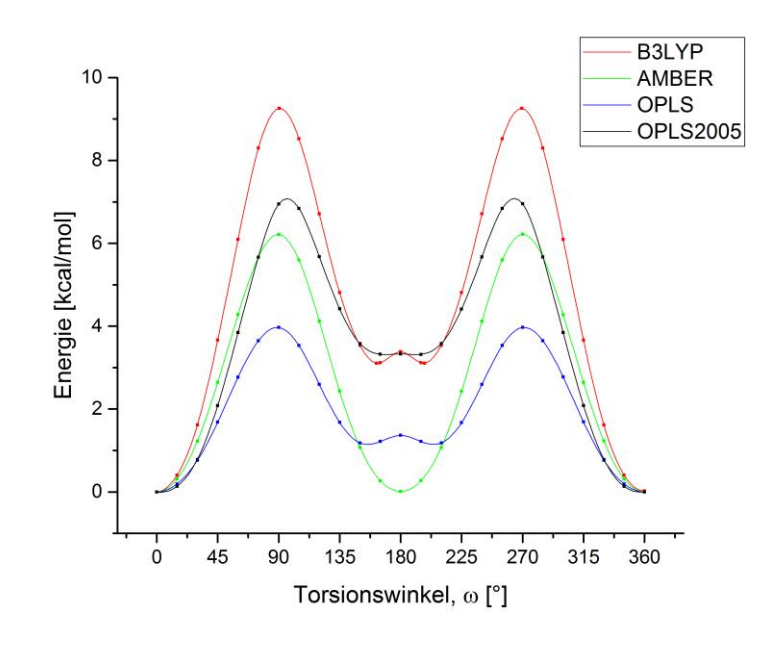

**Diagramm 2** Rotationsbarrieren des GCPs mit Lösungsmitteleinfluss

gehörenden Normalkoordinate in beide Richtungen abnimmt.

Die in [Diagramm 2](#page-38-0) dargestellten Barrieren zeigen bereits ein besseres Bild, da in den genutzten Lösungsmittelmodellen die qualitative Lage der Extrema relativ gut passt, mit Ausnahme von den mit AMBER berechneten Barrieren, bei denen wiederum das absolute Minimum bei ω = 180° liegt. Die weiteren Extremstellen im Verlauf der Rotation um den Winkel ω liegen, wie im obigen Fall, ebenfalls bei etwa 90°, 150°, 180°, 210°, 270° und 360°. Bei der im OPLS\_2005 Kraftfeld berechneten Torsion im MM-GBSA Lösungsmittelmodell verschmelzen zusätzlich die lokalen Minima um das lokale Maximum bei 180°, sodass in diesem Kraftfeld nur ein lokales Minimum an dieser Stelle auftritt. Der maximale auftretende Fehler zu B3LYP in den genutzten Lösungsmittelmodellen entsteht wiederum mit OPLS-AA und liegt bei etwa 90° und hat eine Größe

<span id="page-38-0"></span>Kraftfeldrechnungen im Vergleich mit dem B3LYP-Dichtefunktional unter Verwendung entsprechender Lösungsmittelmodelle

von knapp 5 kcal/mol. Ein Vergleich der vorliegenden Fehler zwischen den verschiedenen Modellen wird in [Tabelle 2](#page-40-0) (S. [21\)](#page-40-0) gezogen. Diese Energieverläufe können in etwa mit den Berechnungen innerhalb der zweiten Hälfte des Glide-*Funnel* verglichen werden. Nachdem die Anzahl an Posen im *Funnel* unter Verwendung des MM-GBSA-Modells in Kombination mit OPLS-AA weiter reduziert wurde, werden die letzten Schritte und Verfeinerungen der gefundenen Konformationen unter Verwendung des OPLS\_2005 Kraftfeldes durchgeführt. Auch in dieser Phase bestehen mehr oder minder eklatante Abweichungen in der energetischen Darstellung der Rotationsbarrieren.

Während die Minima innerhalb des OPLS\_2005 bereits sehr gut beschrieben sind, weichen die Barrieren zwischen ihnen, auch in der wässrigen Phase, noch deutlich von denen der quantenchemischen Berechnung ab. Im Falle von AMBER und OPLS-AA ist die Beschreibung des GCP-Systems auch innerhalb der Lösungsmittelmodelle unzureichend.

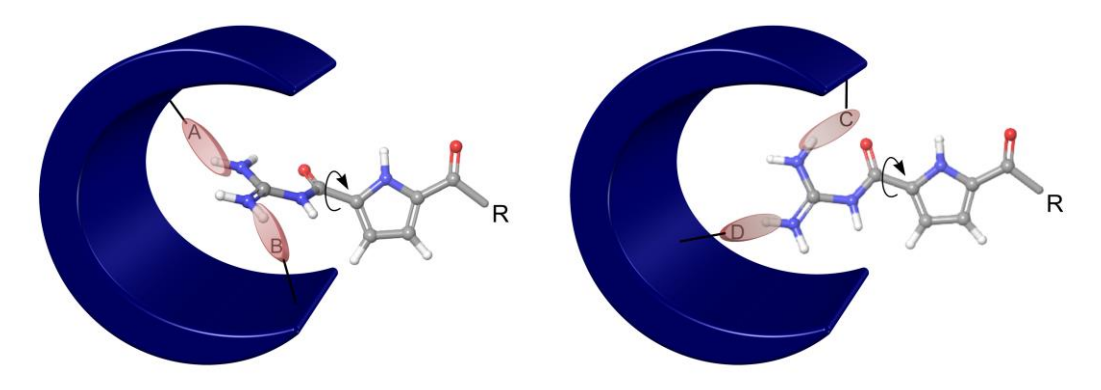

**Abbildung 4** Fehlerhafte Pose durch Unterschätzung der Rotationsbarriere

<span id="page-39-0"></span>Durch Unterschätzung der Rotationsbarriere innerhalb der kraftfeldbasierten Simulation können fehlerhafte Posen entstehen. Ligand bildet Interaktionen zu A und B aus, welche im Kraftfeld die Torsionsenergie überkompensieren, (links) bei einer besseren Darstellung der Rotation, würde der Ligand mit C und D Wechselwirken. (rechts)

(R = organische Fragmente)

In dem Bereich der Barrieren werden mit der Software Glide Posen gefunden, welche nach genauerer Betrachtung als unverhältnismäßig gut bewertet gelten und daher in der persönlichen Auswertung der Dockingläufe einer Abstufung ihrer Güte unterzogen werden müssen. (Vgl. [Ab](#page-39-0)[bildung 4\)](#page-39-0) Im Folgenden wird auf die Auswirkungen dieser Fehler auf den Ergebnisraum der kraftfeldbasierten Rechnungen eingegangen und anschließend werden Beispiele beschrieben, bei denen die fehlerhafte Darstellung der Rotationsbarrieren zu Posen der Zielverbindungen führt, welche unter Berücksichtigung der Diskrepanzen zwischen den QM- und MM-Rechnungen in ihrer Güte abzustufen sind.

## *3.1.2.2. Bewertung und Korrekturmöglichkeiten entstehender Fehler*

Die in diesem Kapitel erfolgende Beschreibung der Fehler betrachtet die Energiebarriere zwischen globalem Minimum der Rotation ( $ω = 0°$ ) und dem Bereich der lokalen Minima bei  $ω = ca$ . 180°. Als Maß des Fehlers wird die Differenz zwischen der energetischen Barriere im B3LYP-Funktional und den jeweiligen Kraftfeldern herangezogen. B3LYP eignet sich auf Grund der guten Genauigkeit in diesem Fall und der immer noch schnellen Rechengeschwindigkeit zur Beschreibung der Barriere. Zur Bestätigung der Güte des B3LYP-Funktionals für den vorliegenden Fall wurden die Energieverläufe im C-PCM Lösungsmittelmodell vollständig mit HF Methodik und die Extrema zusätzlich auf MP2 Niveau bestätigt. Der Vergleich zwischen B3LYP und HF, sowie die zusätzlich bestimmten Extrema sind in [Diagramm 3](#page-40-1) zusammengefasst. Hierdurch wird ersichtlich, dass die Lage der Extrema (bei etwa 90°, 150°, 180°, 210°, 270° und 360°) in allen genutzten Methoden sehr ähnlich ist. Die maximale Abweichung zwischen den Barrieren im Vergleich zu den MP-2 Rechnungen beträgt 1.37 kcal/mol zu B3LYP-D3 bei ω ≈ 91°. Hierdurch können HF und B3LYP-D3 Rechnungen für zukünftige Korrekturen der Beschreibung GCP-ähnlicher Systeme innerhalb von Kraftfeldern empfohlen werden.

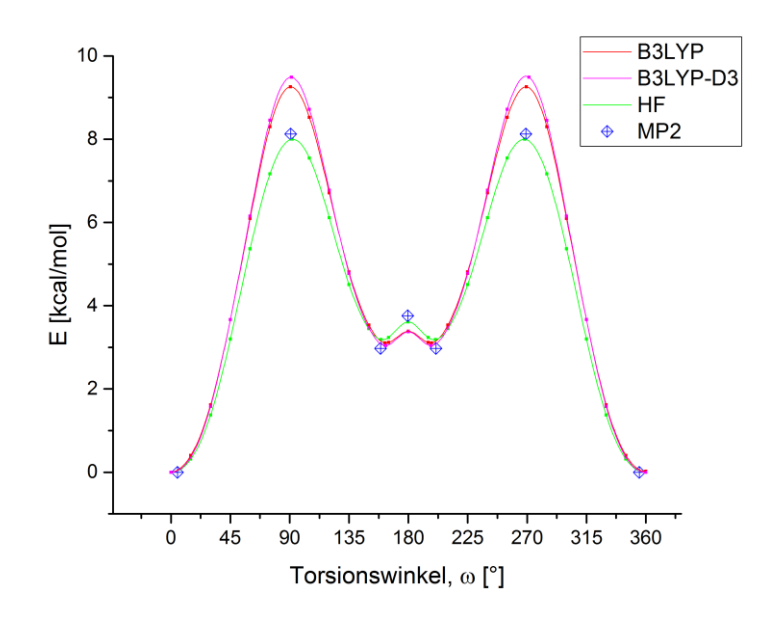

**Diagramm 3** Vergleich der Rotation auf verschiedenen QM-Niveaus

<span id="page-40-1"></span>Zur Beschreibung von Fehlern der Kraftfelder bei Winkeln zwischen dem globalem Minimum und globalem Maximum (0° < ω < 90°) wurden die Energieverläufe bei ω = 0° auf den Wert von 0 kcal/mol kalibriert. Für die Beschreibung der Fehler bei Winkeln nach dem ersten globalem Maximum (90° < ω < 180°) wurden die jeweiligen lokalen Minima auf 0 kcal/mol kalibriert. Die Differenzen der kalibrierten Energieverläufe werden in diesem Fall zur Quantifizierung des Fehlers genutzt. Die verschiedenen kalibrierten Energieverläufe der Rotation in Gas- und Wasserphase, sowie die Verläufe der Fehler in verschiedenen Kalibrierungen, sind i[n Abbildung 5](#page-42-0) (S. [23\)](#page-42-0) zusammengefasst. Die sich aus dieser Auswertung maximal ergebenden Fehler sind in [Tabelle 2](#page-40-0) dargestellt.

<span id="page-40-0"></span>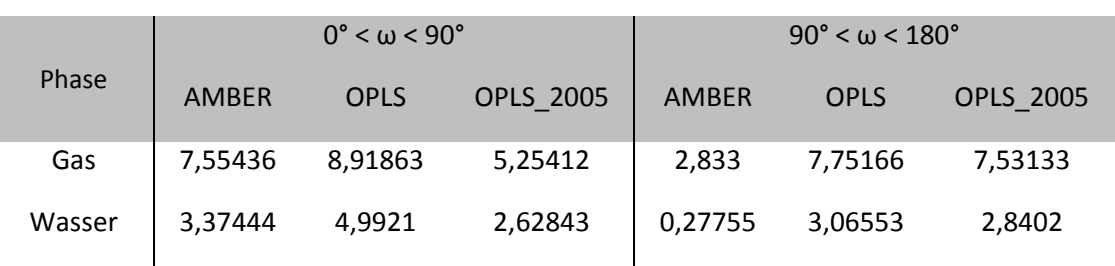

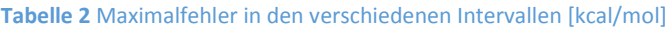

Wie eingangs erwähnt werden in den frühen Schritten des Glide-*Funnel* keine Lösungsmittelmodelle genutzt. In dieser Phase wird die Gruppe eingegebener Strukturen sowie deren Konformationsraum bereits reduziert und nur eine Auswahl ihrer besten Posen an die späteren Schritte übergeben. Die durch den Einsatz der OPLS Kraftfelder in der Gasphase entstehenden Fehler liegen unter Umständen bei bis zu 8.9 kcal/mol. Dieser Wert ist sehr hoch, wenn man bedenkt, dass bei einem Score von etwa -8 kcal/mol bereits von einer hohen Bindungswahrscheinlichkeit ausgegangen werden kann.<sup>[38]</sup> In diesen extremen Fällen werden demnach absurde Bindungswerte der Posen hervorgebracht, welche in der persönlichen Bewertung soweit abgestuft werden, dass sie meist für folgende Überlegungen keine Rolle mehr spielen. Für das genannte Beispiel würde der Score von -8 kcal/mol mit dem Fehler addiert, wodurch der korrigierte Score bei +0.9 kcal/mol läge. Dies bedeutet dass die Pose nicht eine hohe Bindungswahrscheinlichkeit (anziehende Kräfte) besitzt, sondern abstoßende Kräfte erfährt und somit nicht an der Oberfläche binden kann.

Neben der händischen Verrechnung des Dockingscores mit dem Fehler innerhalb der Rotationsbarriere lässt sich auch die Rotation an sich einschränken oder völlig unterbinden, in diesem Fall sollten die Rechnungen mit verschieden vorjustierten Torsionswinkeln (z. B.  $\omega = 0^{\circ}$  und  $\omega = 180^{\circ}$ ) durchgeführt werden. Diese Art der Berücksichtigung des Fehlers wurde vornehmlich in Konformationssuchen mit der Software MacroModel genutzt. Dies behebt gewissermaßen das Problem, da der Fehler durch die Sperrung der Rotation um ω nicht mehr auftreten kann. Auf der anderen Seite werden so sinnvolle, rotationsbedingte Konformationen unterdrückt. Die Lösung des Problems läge darin, die Parametrisierung der genutzten Kraftfelder um die darin nicht enthaltenen, hier genutzten Gruppen zu erweitern. Zum aktuellen Stand werden durch *Grad* Bemühungen unternommen, die Parametrisierung der GCP-Gruppe durchzuführen. Im Rahmen dieser Arbeit sind sie nicht zum Einsatz gekommen.

Im Nachfolgenden werden zwei Beispiele aus dem Zusammenhang dieser Arbeit vorgestellt, bei denen die fehlerhafte Abbildung der Rotationsbarrieren einen Einfluss hatte.

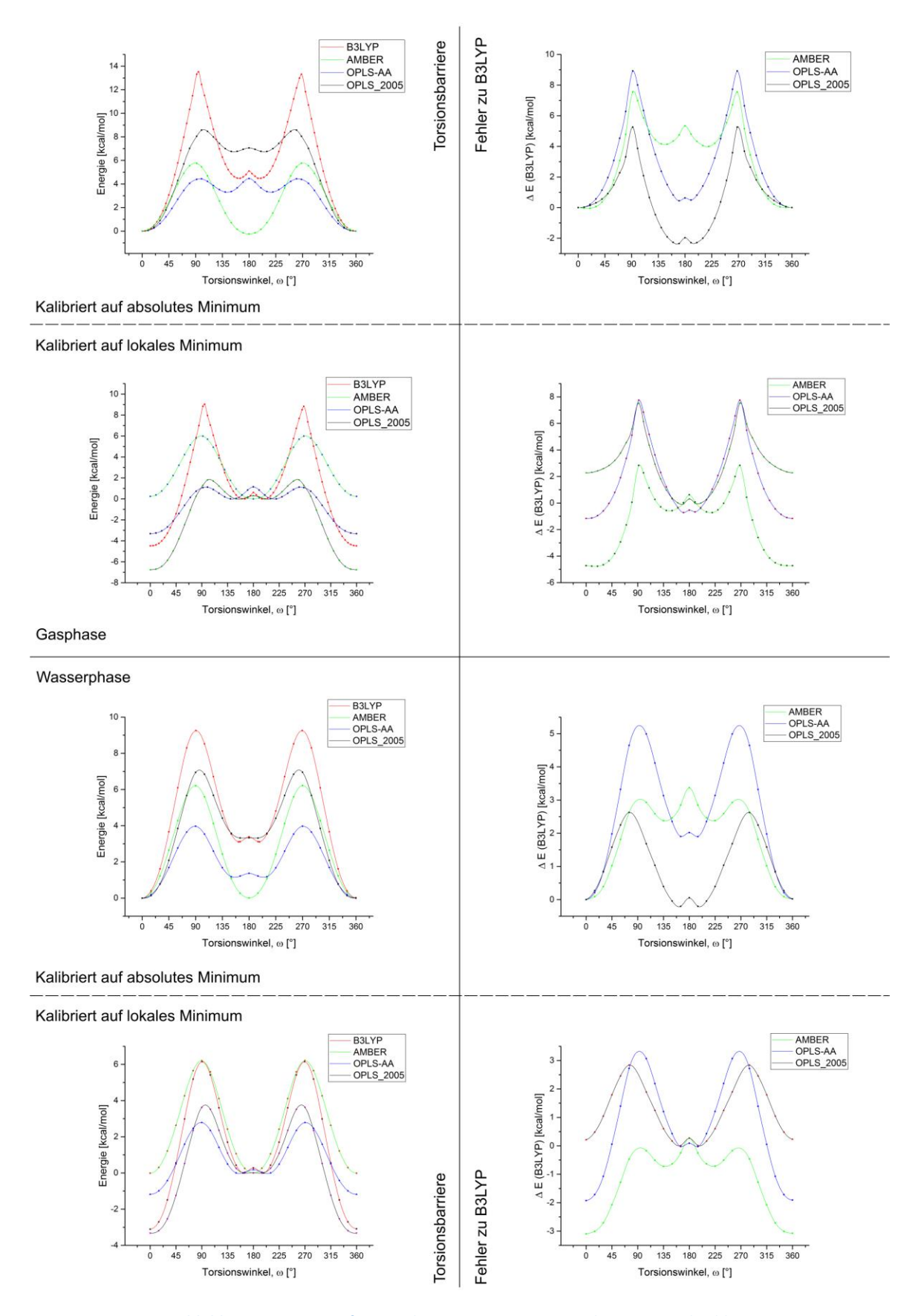

<span id="page-42-0"></span>**Abbildung 5** Zusammenfassung der Diagramme Rotationsbarrieren und Fehler

### *3.1.2.3. Beispiele der fehlerhaften Abbildung der Barrieren in Kraftfeldern*

An dieser Stelle sollen in kurzer Form die Auswirkungen der gerade beschriebenen Fehler innerhalb der Kraftfelder dargestellt werden. Hierzu werden Beispiele aus relevanten Forschungsprojekten der Arbeitsgruppe genannt. Die folgen zwei Beispiele zeigen den in dieser Arbeit beschriebenen Liganden **118** (Siehe [Abbildung 6\)](#page-43-0) für das Protein 14-3-3ζ.

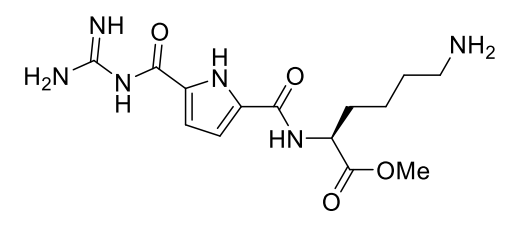

**Abbildung 6** Ligand **118**

<span id="page-43-0"></span>Es werden eine Dockingpose (siehe [Abbildung 7\)](#page-43-1) und eine Interpretation der Kristallstruktur (siehe [Abbildung 8\)](#page-44-0) gezeigt, welche beide durch die Anwendung von Kraftfeldrechnungen in sehr ungünstigen Posen dargestellt sind. Im Falle des Liganden **118** traten während der Ligandenentwicklung Posen mit ungünstigem Torsionswinkel innerhalb der GCP-Gruppe auf. Diese Posen wurden zum einen mit der Software Glide gefunden und zum anderen durch den Fit des Liganden in die gemessene Elektronendichte während des Refmac-Laufs generiert. [Abbildung](#page-43-1) 7 zeigt die von Glide generierte Pose mit einem Diederwinkel von 113.4°.

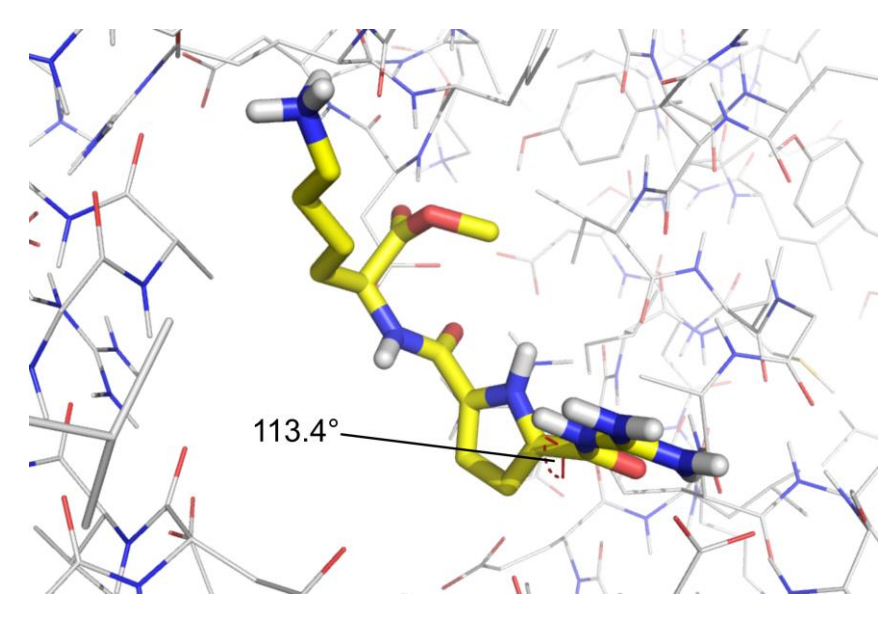

**Abbildung 7** Fehler in Dockingpose

Durch die dargestellten Fehler in der Berechnung des GCP-Motivs entstandene Pose mit ungünstigem Torsionswinkel ω von 113.4°.

<span id="page-43-1"></span>Wie obig besprochen, werden im *Funnel* die Kraftfelder OPLS und OPLS\_2005 genutzt, wobei in den ersten Schritten in der Gasphase gerechnet wird. Die hierdurch entstehenden Abweichungen zwischen den durchgeführten Rechenschritten während des Dockens und der mit dem B3LYP-Funktional berechneten Energiebarriere liegen zwischen 1,5 und 4,6 kcal/mol. Die gezeigte Pose wurde mit einem Score von -5.7 kcal/mol bewertet, der darauf bezogene Fehler hat somit eine Größe von 15 – 80% und ist daher signifikant. Eine Abstufung des Dockingscores um den entstehenden Fehler führte zu einer drastischen Reduzierung im Ranking der Pose, wodurch sie für die Entwicklung des Modells nicht mehr berücksichtigt wurde.

Auch bei der Anwendung von Refmac, einer Routine zur Optimierung von Liganden innerhalb gemessener Elektronendichten, können derartige Fehler auftreten[. Abbildung 8](#page-44-0) zeigt ein weiteres Beispiel des Liganden **118** an dem Protein 14-3-3ζ, hier liegt der Winkel ω bei 68.6°. Während des Refmac-Laufs kommt das AMBER Kraftfeld zum Einsatz. In diesem Fall liegt der Fehler zwischen AMBER und dem B3LYP-Funktional bei 2.9 kcal/mol. Auch hier ist zu vermuten, dass bei korrekter Darstellung der Rotationsbarriere eine planare Konformation des Liganden gefittet werden würde. In diesem Fall wurde durch das Einschränken der Rotierbarkeit um den Winkel ω eine passendere Konformation in die Elektronendichte gefittet.

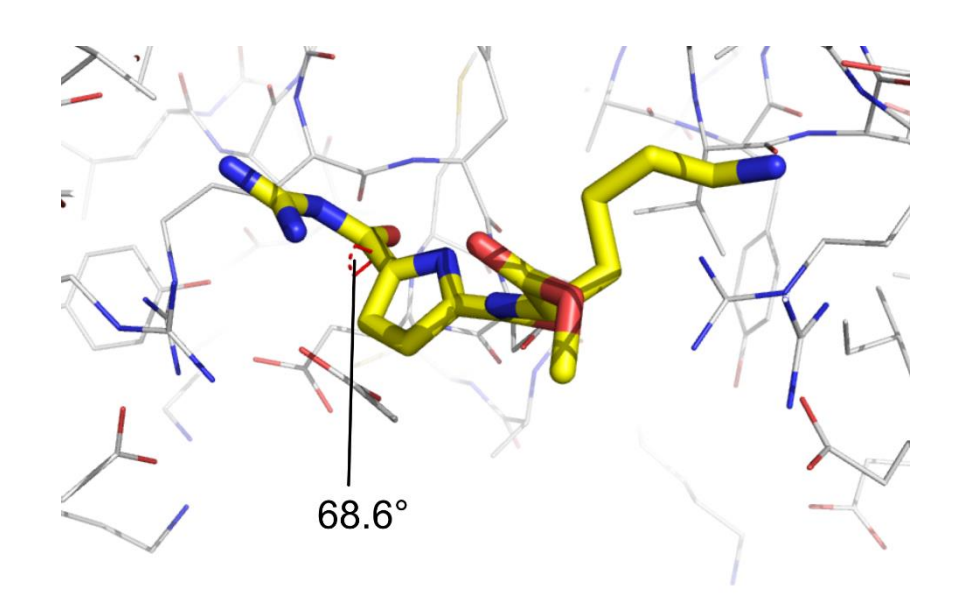

**Abbildung 8** Ungünstiger Torsionswinkel durch Fehler im Refmac-Lauf

<span id="page-44-0"></span>Durch die dargestellten Fehler im Fit des GCP-Motivs während eines Refmac-Laufs entstandene Pose mit ungünstigem Torsionswinkel ω von 68.6°.

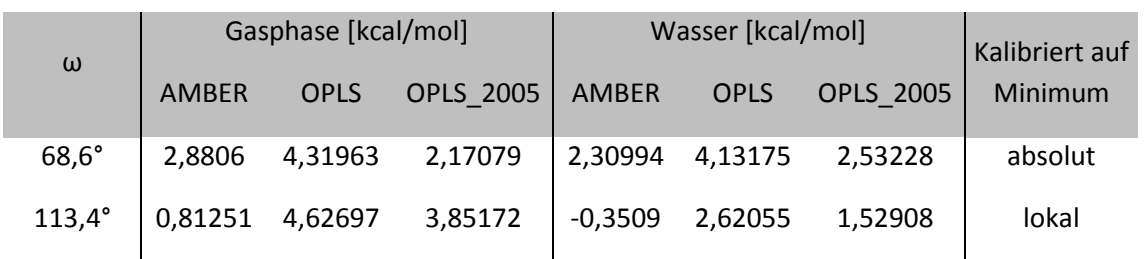

#### <span id="page-44-1"></span>**Tabelle 3** Auswirkung der beschriebenen Fehler

Die hier beschriebenen Fehler (vgl. [Tabelle 3\)](#page-44-1) und nötigen Einschränkungen innerhalb der Kraftfeldmethoden zeigen, dass die daraus resultierenden Rechnungen einer genaueren Prüfung und gegebenenfalls einer persönlichen Korrektur unterzogen werden sollten. Berücksichtigt man die

Unschärfe der Methodik, können diese Techniken aussagekräftig und erfolgreich genutzt werden. Im weiteren Verlauf wird daher auf den Gewinn durch kraftfeldbasierte Studien für die Forschung eingegangen.

### 3.2. Nutzen computerbasierter Analysemethoden

Resümierend lässt sich durch die in diesem Kapitel geschilderten Zusammenhänge in Bezug auf die durchgeführten Simulationen an großen supramolekularen Systemen die Aussage treffen, dass die Kraftfeldmethoden eine sehr effektive Art der Berechnung sind, solange alle beteiligten Gruppen implementiert sind. Für den Fall der Simulation nicht parametrisierter Gruppen können Fehler anhand der chemischen Struktur der Gruppe erahnt und mit genaueren quantenchemischen Methoden untersucht und quantifiziert werden, wodurch es möglich wird, sie entweder zu unterdrücken oder durch Korrekturfunktionen auszugleichen. Beide Wege verbessern zwar die Qualität der Ergebnisse, doch bergen sie die Gefahr, nicht alle relevanten Posen zu untersuchen, da im Falle von Dockingtechniken der *Funnel* nicht beeinflusst wird und bei eingeschränkten Konformationssuchen beispielsweise sinnvolle Torsionen keine Berücksichtigung finden.

Obwohl die beschriebenen Einschränkungen bestehen, können diese Methoden zielführend eingesetzt werden. Zwar kommt es durch die programmierten Zwänge, Sperrungen von Atomkoordinaten oder Torsionen, prinzipiell zu einer Reduzierung des zu untersuchenden Konformationsraumes und einer Verstärkung der Unschärfe der Simulationsergebnisse. Hierdurch ist es erforderlich die Einschränkungen so zu definieren, dass durch die Rechnungen Modelle entstehen, welche im Rahmen der jeweiligen Zielsetzung sinnvoll sind. Ein Protein mit all seinen möglichen Freiheitsgraden einer Konformationsanalyse zu unterziehen, um die Bindungseigenschaften eines Liganden einzuschätzen, mag interessant sein, erfordert jedoch ein hohes Maß an Rechenzeit. Es wäre daher sinnvoller, dieselbe Rechnung mit eingefrorenen Atomkoordinaten des Proteins und einer uneingeschränkten Simulation des Liganden durchzuführen. Da die meisten Proteine eine hohe Stabilität ihrer Konformation besitzen, wird die Rechnung hierdurch nur geringfügig ungenauer. Möchte man den Konformationsraum des Proteins in der Rechnung berücksichtigen und nicht nur die Kristallstruktur verwenden, so bieten sich dynamische Rechnungen an, welche eine Anzahl verschiedener statistisch häufig vorkommender Konformationen des Proteins liefern, an denen die Rechnungen durchgeführt werden können. Ebenso verhält es sich mit der Einschränkung von Torsionen innerhalb der berechneten Systeme: Werden durch uneingeschränkte Simulationen Ergebnisse mit unrealistisch eingestellten Torsionswinkeln geliefert, können diese unterdrückt werden, wodurch die Qualität des Ergebnisses steigt.

Grundsätzlich ist es günstig, alle MM-basierten Simulationen in den Zusammenhang mit experimentellen Daten zu stellen. Sind beispielsweise die Hemmeigenschaften zweier Liganden *in vitro* erfasst worden und es fehlt aufgrund von hoher struktureller Ähnlichkeit der Inhibitoren ein plausibler Erklärungsansatz hierfür, kann die Simulation ein sehr hilfreiches Mittel zur Entwicklung eines Modells sein, welches genau auf dieses Phänomen fokussiert und eine Erklärungsmöglichkeit liefert.

Eine besonders hervorzuhebende Stärke virtueller Analysen ist die Generierung neuer Liganden für spezifische Oberflächenbereiche von Proteinen oder Enzymen. Diese basieren beispielsweise auf literaturbekannten Daten zur biologischen Aktivität einer pathogenen Protease und ihrer röntgenkristallographisch ermittelten Struktur. Hierdurch ergeben sich, durch die virtuelle Analyse der Enzymoberfläche und der Simulation von Inhibitorkandidaten an selbiger, Möglichkeiten des *de novo* Designs von Hemmmechanismen und potentiell biologisch aktiven Ligandenbibliotheken für die ermittelten speziellen Oberflächenstrukturen.

### Vorarbeiten zu den Projekten

Neben der Ableitung von Bindungsmodellen und der gezielten Entwicklung von Bibliotheken zum experimentellen Screening ist auch die retrosynthetische Ligandenentwicklung eine spannende Anwendung. Ausgehend von einem experimentellen Fund können in diesem Sinne Fragmente des entdeckten Liganden untersucht und anhand ihrer virtuell ermittelten Güte klassifiziert werden. Die besten Fragmente werden dann ebenfalls zerschnitten und analysiert. Dieser Vorgang würde dann so lange wiederholt, bis geeignete Kandidaten generiert wurden. In diesem mehrschrittigen, virtuellen Analyseverfahren werden so in ihrer Größe reduzierte und auf das Zielsystem optimierte Modellliganden entwickelt, welche mit hoher Wahrscheinlichkeit bessere Binder als der initial gefundene sind. Mit dieser im Rahmen der beschriebenen Projekte erarbeiteten Methode der virtuellen Retrosynthese können in analoger Weise Liganden für diverse biologische Moleküle gezielt entwickelt werden.

In den folgenden Kapiteln werden nach einer Zusammenfassung der Zielsetzungen Projekte diskutiert, welche von den eingesetzten computerbasierten Analysemethoden profitierten. Ein Augenmerk liegt auf deren Anwendung und dem Umgang mit den hier beschriebenen Schwächen der molekülmechanischen Methoden.

# 4. Zielsetzungen der Projekte

Die vorliegende Arbeit teilt sich thematisch in drei Hauptbereiche, welche in separaten Kapiteln beschrieben werden und keine direkte Verknüpfung ihrer jeweiligen Zielsetzungen aufweisen. Daher werden die Ziele der einzelnen Projekte im Folgenden in drei separaten Unterkapiteln beschrieben.

# 4.1. SARS CoV M<sup>pro</sup> - Design eines potentiellen Dimerisierungsinhibitors

Das erste in dieser Arbeit beschriebene Projekt behandelt die Entwicklung eines innovativen Hemmmechanismus für die SARS CoV M<sup>pro</sup>, sowie das computerunterstützten Design eines potentiellen, diesem Mechanismus folgenden Inhibitors. Das SARS CoV löste 2002 eine Pandemie aus, welche sich über 32 Länder auf fünf Kontinenten ausbreitete und neben zahlreichen Infizierten auch Todesopfer forderte.<sup>[39]</sup> Die für den Reproduktionszyklus des Virus essentielle Protease ist nur in ihrem dimeren Zustand aktiv,<sup>[40]</sup> wodurch der postulierte Hemmmechanismus über die Unterdrückung der Dimerisierung die proteolytische Aktivität inhibiert. (Vgl. [Abbildung](#page-48-0) [9\)](#page-48-0)

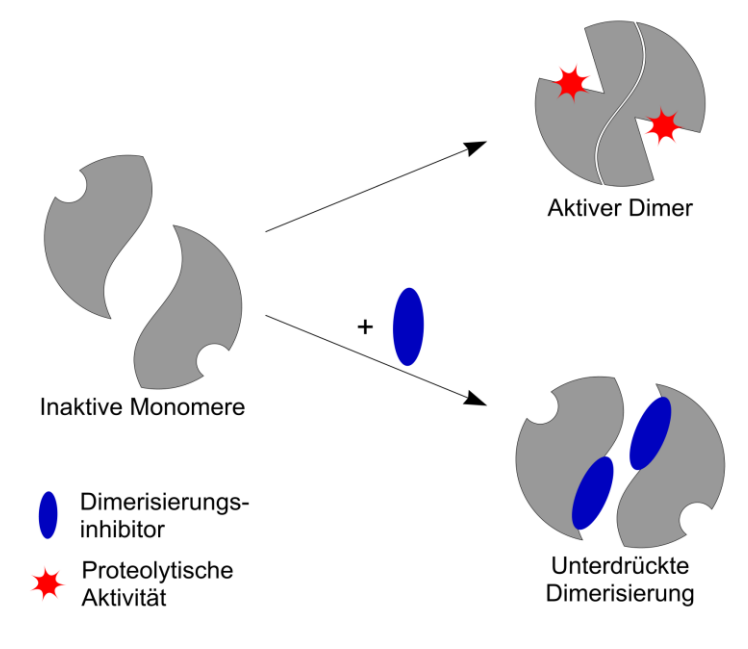

**Abbildung 9** Schema des angestrebten Hemmmechanismus der SARS Mpro

<span id="page-48-0"></span>Die Monomere der Mpro (links) sind katalytisch inaktiv, durch ihre Aggregation entsteht der proteolytisch aktive Dimer. (rechts oben) Durch einen geeigneten Inhibitor soll die Dimerisierung und damit die Enzymaktivität unterdrückt werden. (rechts unten)

Die rationale Entwicklung eines Dimerisierungsinhibitors soll über die Analyse der Eigenschaften der für die Dimerisierung relevanten Enzymoberfläche zu einem maßgeschneiderten Liganden führen. Das Design dieses potentiellen Inhibitors soll die Adressierung der identifizierten Bindungsstellen ermöglichen. Durch kombinatorische Dockingstudien, welche eine bekannte Rezeptoreinheit und verschiedene peptidische und semi-peptidische Fragmente nutzten, sollen mögliche Kandidaten virtuell ermittelt und ihre potentielle Aktivität diskutiert werden.

# 4.2. β-Tryptase – Evolution eines Bindungsmodells

In dem zweiten beschriebenen Projekt soll ein bestehendes Modell eines Enzym-Inhibitor-Komplexes[41] weiterentwickelt werden. Das in diesem Fall vorliegende Enzym ist eine ringförmige, homotetramere Protease mit vier sich nach innen öffnenden aktiven Zentren. Das bisherige Modell wurde für vierarmige Inhibitoren entwickelt und sah vor, dass diese Inhibitoren mit je einem der Arme an porennahen Oberflächenstrukturen jeweils eines der vier Monomere binden. Hierdurch spannen sich die vierarmigen Liganden über die zentrale Pore der Protease und verschließen sie stöpselartig. Durch den Verschluss der Pore wird der Zugang vom Substrat zu den aktiven Zentren verhindert und die Enzymaktivität nicht-kompetitiv gehemmt. (Vgl[. Abbildung 10\)](#page-49-0)

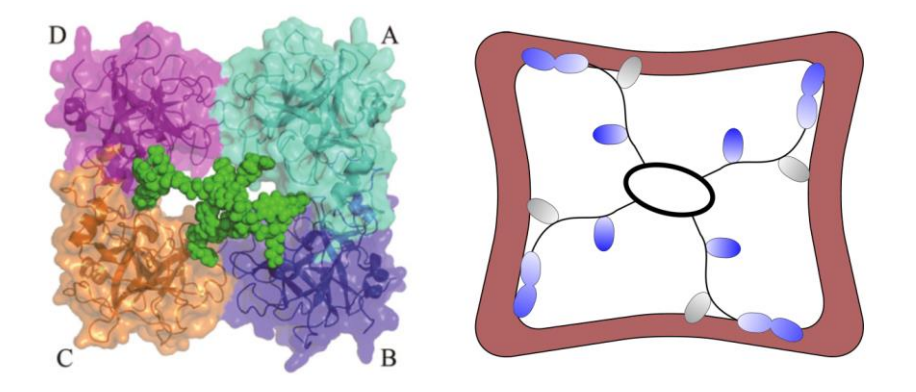

**Abbildung 10** Bindungsmodell vierarmiger Inhibitoren

Berechnete Pose eines Liganden am Eingang der Pore. (links) Schematische Darstellung des Bindungsmodells. (rechts)

<span id="page-49-0"></span>Dieses Bindungsmodell, welches die Eigenschaften verschiedener vierarmiger Inhibitoren gut erklärte, konnte jedoch nicht die Unterschiede zweier dreiarmiger, sequenzisomerer Inhibitoren erklären. Diese beiden Liganden weisen signifikant unterschiedliche Hemmstärken auf, obwohl beide die Pore auf eine ähnliche Weise abdecken könnten wie die vierarmigen. Hierdurch wurde es nötig, andere Gründe für deren ungleiche Aktivität zu finden. Die Suche nach geeigneten Posen der Liganden soll zum Erstellen des neuen Bindungsmodells auf von *Heider* gefundenen Bindungsstellen im Inneren der Pore fokussieren.<sup>[42]</sup> Dieses wird durch den Einsatz moderner Dockingmethodik und unter Verwendung von Teilsystemen zum Abtasten der inneren Oberfläche realisiert. Eine Entwicklung des Modells soll unter Einbeziehung der inhibitorischen Aktivität und des Hemmmechanismus stattfinden. Die anschließende Analyse der Effizienz der zu findenden Posen im Inhibitor-Enzym-Komplex wird über deren berechnete energetische Werte und ihren Raumanspruch innerhalb der Pore erfolgen, wobei auch eine neue, auf Dockingtechniken basierende Möglichkeit der Simulation solch großer Systeme aufgezeigt wird.

### 4.3. 14-3-3 – Ligandendesign durch virtuelle Retrosynthese

Im letzten in dieser Arbeit beschriebenen Projekt, soll ein Ligand für die Dimerisierungsfläche der 14-3-3ζ Isoform entwickelt werden. Da es in der Literatur unseres Wissens nach bislang keine Beispiele solcher Liganden gibt, wird das Design des Liganden vollständig mit *in silico* Techniken erstellt. Ausgehend von einem Treffer aus einem breitangelegten Screening verschiedener vorhandener Substanzen gegen die 14-3-3ζ Isoform sollen die Mittel der chemischen Retrosynthese mit computerbasierten Methoden kombiniert und auf die Dimerisierungsfläche fokussiert genutzt werden.

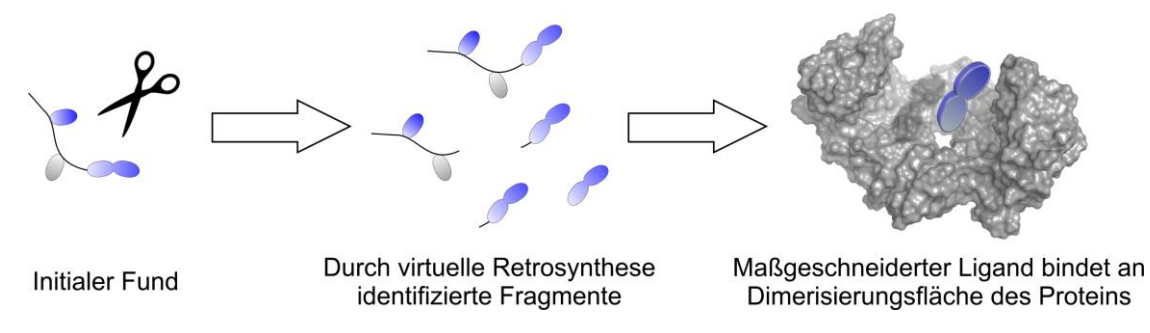

**Abbildung 11** Schema der virtuellen Retrosynthese

Ausgehend von einem initialen Fund sollen durch die retrosynthetische Analyse Fragmente identifiziert werden, aus denen ein maßgeschneiderter Ligand für die Dimerisierungsfläche des 14-3-3ζ Proteins hervorgeht.

Im Detail sollen bindungsrelevante Strukturelemente des initialen Fundes durch Dockingtechniken identifiziert und darauffolgend synthetisch leicht zugängliche Derivate des vielversprechendsten Strukturelements virtuell analysiert werden. Der hierdurch ermittelte Kandidat mit der höchsten Wahrscheinlichkeit für eine Bindung an der Dimerisierungsfläche soll synthetisiert werden. Verschiedene *in vitro* Assays sollen den Kandidaten am Protein untersuchen und seine Lage, im besten Fall auch seine genaue Konformation nachweisen. Zur Testung der Bindungseigenschaften werden UV/Vis- und MST-Titrationen dienen. Ein Job Plot soll Indizien über die Lage des Liganden an oder zwischen beiden Monomeren liefern. Optional kann über die röntgenkristallographische Analyse des Ligand-Protein-Komplexes die Konformation des Liganden genau bestimmt werden, um so Schlüsselinteraktionen und Entwicklungsmöglichkeiten mit dem Blick auf die Modulation des Dimerisierungsverhaltens der 14-3-3 Proteine herauszustellen.

# 5. SARS CoV M<sup>pro</sup> – Design eines potentiellen Dimerisierungsinhibitors

Im folgenden Kapitel wird das *de novo* Design von Liganden für die Dimerisierungsfläche einer viralen Cysteinprotease dargestellt werden. In diesem Zusammenhang wird zunächst das Zielsystem analysiert, die potentielle Bindungsstelle beschrieben und darauf basierend eine Möglichkeit der Enzymregulation erarbeitet. Anschließend werden die Kombination einer bekannten Rezeptoreinheit für ein markantes Oberflächenmerkmal der Protease mit verschiedenen semipeptidischen Strukturfragmenten und deren virtuelle Optimierung gezeigt. Die Optimierung der Systeme mit verschiedenen Dockingtechniken wird zu einem Modellsystem führen, welches durch die Adressierung des ermittelten Oberflächenbereichs zu einer verminderten Dimerbildung führen soll. Zur Charakterisierung der Bindungsstelle innerhalb der Kontaktfläche der Monomereinheiten des Enzyms wird zunächst das Pathogen sowie die essentiell an seiner Replikation beteiligte Protease beschrieben und danach die Entwicklung der potentiellen Inhibitoren in einem zweistufigen Prozess dargestellt.

# 5.1. Wirkung des SARS CoV auf den menschlichen Körper und Beschreibung der M<sup>pro</sup>

Das Schwere Akute Atemwegssyndrom (SARS, *severe acute respiratory syndrome*) ist eine durch den SARS Coronavirus (CoV) ausgelöste Infektionskrankheit, welche das menschliche Atemsystem, hier vor allem die Lunge, betrifft. Das SARS CoV wurde 2002 in China entdeckt, als es eine Pandemie auslöste, welche sich über 32 Länder auf fünf Kontinenten ausbreitete und neben zahlreichen Infizierten auch Todesopfer forderte.<sup>[39]</sup> Über den Befall der Lunge des Infizierten hinaus können andere lebenswichtige Organe in Mitleidenschaft gezogen werden, vor allem Herz, Leber, Nieren und Nebennieren.<sup>[43,44]</sup> Als geeignete Therapeutika kommen prinzipiell Substanzen in Frage, welche die Zellpenetration des Erregers oder seine Replikation im Zellinneren unterbinden. Als potentielle Targets kommen virale Hüllproteine, z. B. Spikeproteine, aber auch die an der Replikation beteiligten Enzyme in Frage. Die Replikation der SARS CoV RNA wird im Zytosol der menschlichen Zelle durch einen Replikase-Komplex ermöglicht, welcher sich aus zwei Präkursoren, pp1a und pp1ab bildet. Die Präkursoren reifen durch endopeptidisches Spleißen der Peptidase Mpro (*main protease*, Hauptprotease), die Mpro wird synonym auch 3Cpro (*3Clike protease*) wegen ihrer Ähnlichkeit zur C3-Peptidase der *Picornaviridae* genannt.

Der Fokus der Inhibitorentwicklung lag auf einem nicht-kompetitiv wirkenden Replikationshemmer. In diesem Zusammenhang bot sich die SARS M<sup>pro</sup> als Zielprotease an, da ihre Struktur und ein Assay zur Bestimmung ihrer Aktivität bekannt waren. Eine besondere Eigenschaft der M<sup>pro</sup>, welche in der Entwicklung genutzt wurde, ist die Tatsache dass die Protease nur in ihrer dimeren Form Aktivität zeigt. Somit musste vor dem gezielten Design eines potentiellen Hemmstoffs eine Analyse der molekularen Beschaffenheit der Protease erfolgen, welche im folgenden Kapitel dargestellt wird.

SARS CoV Mpro – Design eines potentiellen Dimerisierungsinhibitors

# 5.2. Darstellung des Zielsystems und der dimerisierungsabhängigen Aktivierung der Protease

Die SARS M<sup>pro</sup> ist eine Cysteinprotease der Familie C30 (SARS coronavirus piconain 3C-ähnliche Peptidasen) des Klans PA (chymotrypsin-ähnliche), was sich in ihrem strukturellen Aufbau deutlich durch die zwei Bündel aus β-Faltblättern zeigt, die das aktive Zentrum umgeben. Die aktive Dyade der M<sup>pro</sup> besteht aus Cystein 145 und Histidin 41, wobei das katalytische Cystein am Boden einer Vertiefung in der Proteinoberfläche liegt, welche sich erst bei der Dimerisierung der Protease öffnet und den Umsatz eines Substrates erlaubt.<sup>[40]</sup> (Siehe [Abbildung 12\)](#page-52-0)

Die Dimerisierung der M<sup>pro</sup> erfolgt hauptsächlich durch die Ausbildung zweier Salzbrücken, zum Einen zwischen dem N-Terminus (Ser 1) und Glu 166' und zum Anderen zwischen Arg 4 und Glu 290' der beiden Monomere. Ferner wird das Dimer über intermolekulare Wasserstoffbrücken zwischen Ala 7 und Val 125', sowie Ser 10 (Carbonylgruppe) und Ser 10' (Hydroxygruppe) stabilisiert. Die Ausbildung einer weiteren Wasserstoffbrücke zwischen Gly 11 und Glu 14' gilt als wahrscheinlich.<sup>[45]</sup> Der Wert der Dimerisierungskonstante der M<sup>pro</sup> ist 100 μM,<sup>[46]</sup> womit die Assoziation der Monomere relativ schwach ist und daher die Dimerisierung leicht zu unterdrücken sein sollte. Aus Mutationsexperimenten geht hervor, dass Arg 4 essentiell für die Dimerisierung und die Aktivität der Protease ist. Hier zeigte die ΔN-3 Mutante eine kaum veränderte Dimeri-

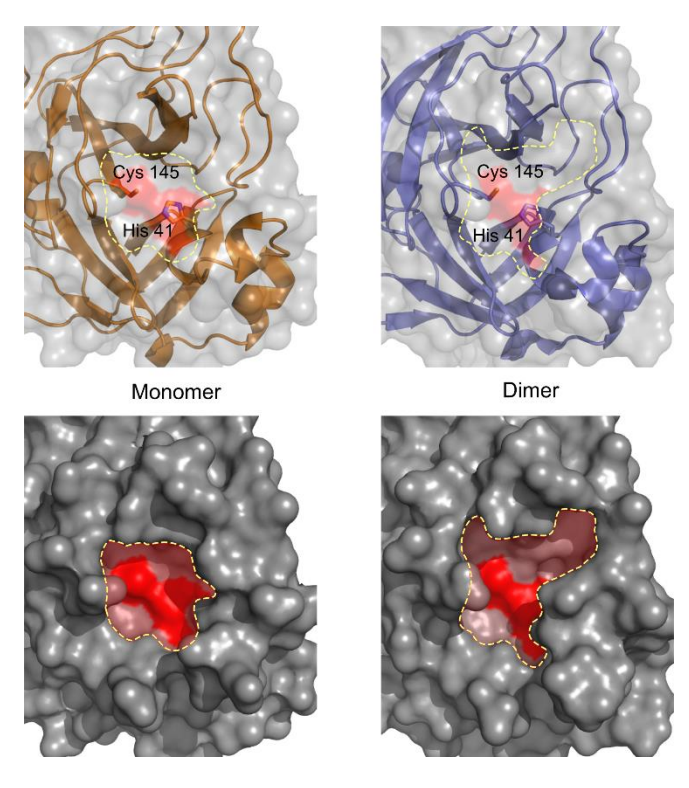

**Abbildung 12** Das aktive Zentrum der SARS Mpro

<span id="page-52-0"></span>Dargestellt im Vergleich zwischen Monomer (links) und Dimer (rechts). Oben: Katalytische Dyade mit den sie umgebenden β-Faltblättern. Unten: Topographie der Bindungstaschen des aktiven Zentrums (rot hervorgehoben),

im dimeren Zustand ist der bindungsrelevante Bereich deutlich weiter geöffnet. (Bindungstasche gelb gestrichelte Linie)

sierungskonstante und 76% Enzymaktivität, wohingegen die ΔN-7 Mutante signifikant reduzierte Dimerbildung und den Verlust der enzymatischen Aktivität zeigte.<sup>[47]</sup> Die Auswirkungen von ΔC-Mutanten werden in der Literatur beschrieben, sie zeigen ebenfalls reduzierte Dimerisierung und Aktivität, [48,49] jedoch ist die Kontaktfläche der C-Termini der dimeren Protease recht klein. Aufgrund dessen eignet sie sich nicht als guter Ausgangspunkt für die Entwicklung eines Dimerisierungsinhibitors und die nachfolgend beschriebene Studie ist auf den N-Terminus fokussiert.[45,50] Durch diese Informationen wurde ein Inhibierungsmechanismus abgeleitet, welcher die M<sup>pro</sup> durch Modulation ihrer Dimerisierung hemmen soll. Dieser neue Mechanismus wird im Folgenden beschrieben werden.

### 5.3. Definition des Inhibierungsmechanismus

Das aus den geschilderten Begebenheiten abgeleitete Schema der Inhibierung ist in [Abbildung](#page-53-0)  [13](#page-53-0) dargestellt. Hierbei soll der potentielle Inhibitor an der monomeren M<sup>pro</sup> binden und einen Komplex (EI) bilden, welcher die Aktivität der Protease unterbindet, indem er die Aufnahme des Substrates (EIS oder E2IS) allosterisch verhindert. Dies soll durch die Unterdrückung der Bildung des Dimers (E2) und der damit verbundenen Öffnung des aktiven Zentrums erfolgen.

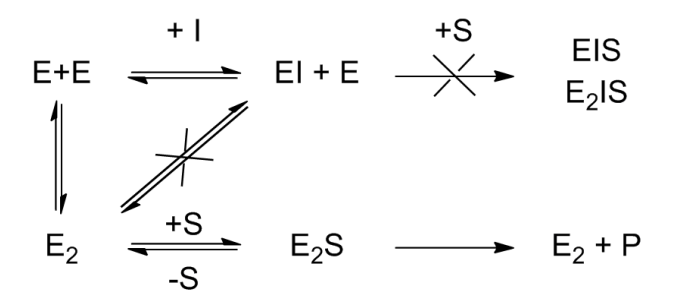

**Abbildung 13** Wirkungsschema eines Dimerisierungsinhibitors

<span id="page-53-0"></span>Oben: Durch das Binden eines Inhibitors (I) an einen Monomer (E) werden die Bildung des Dimers (E2) und von Aggregaten mit dem Substrat im monomeren (EIS) oder dimeren Zustand (E2IS) verhindert. Unten: Ohne Inhibitor bildet sich aus dem Dimer der katalytisch aktive Komplex (E2S) aus dem dann das Produkt freigesetzt wird  $(E_2 + P)$ 

Als zentraler Angriffspunkt des zu entwickelnden Inhibitors wurde Arg 4 gewählt. Das Binden eines Liganden an diese Aminosäure sollte die Aggregation der Protease insofern behindern, als dass die geometrische Form der Oligomere ungünstig beeinflusst, sowie gezielt die dimerisierungsrelevante Assoziation von Arg 4 des einen und Asp 290 des anderen Oligomers unterdrückt wird. Da die Adressierung des Oberflächenbereichs strukturiert und mit möglichst wenig Subjektivität erfolgen sollte, wurde neben der optischen Analyse des Oberflächenbereichs auch eine computergestützte Oberflächenanalyse von Arg 4 ausgehend mit dem Programm AutoLigand[14] durchgeführt. (Siehe [Abbildung 14\)](#page-54-0)

### SARS CoV Mpro – Design eines potentiellen Dimerisierungsinhibitors

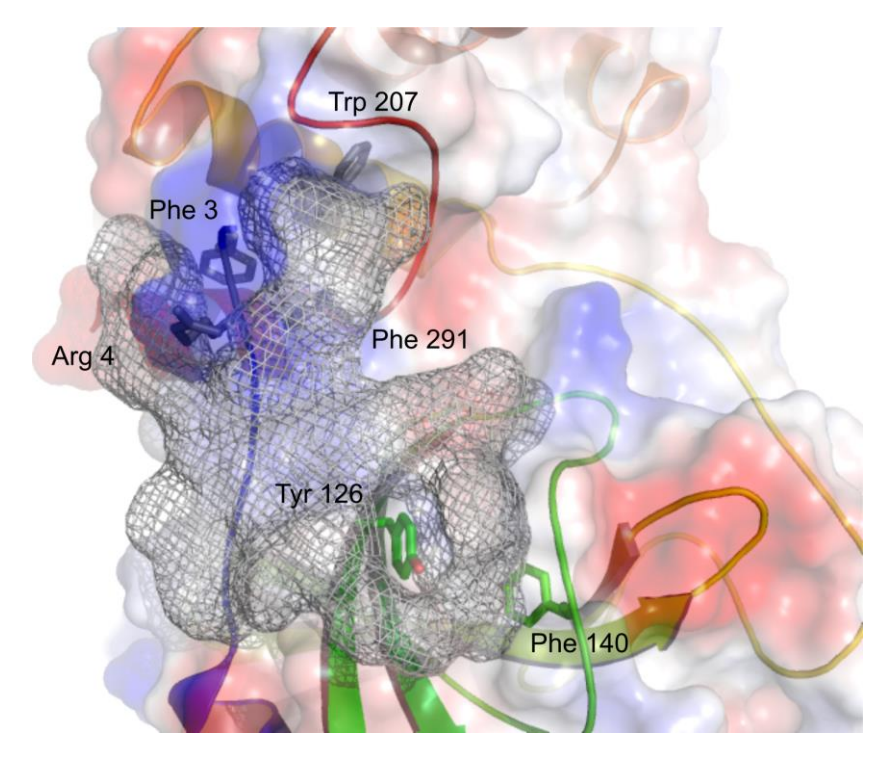

**Abbildung 14** Definiertes Volumen zum Ligandendesign

<span id="page-54-0"></span>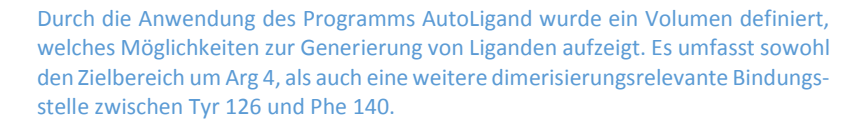

Neben der im Fokus liegenden exponierten Aminosäure bildet die Enzymoberfläche eine kleine unpolare Tasche, welche von drei aromatischen Seitenketten der Aminosäuren Phe 3, Trp 207 und Phe 291 flankiert wird. Zudem findet sich hier eine weitestgehend unpolare, muldenförmige Ebene, welche sich auf der dem Arg 4 gegenüberliegenden Seite in eine weitere, grabenähnliche aromatische Bindungsstelle (Tyr 126, Phe 140) öffnet. Dieser Bereich wurde als konzeptionelle Vorlage für die weiteren Überlegungen genutzt.

## 5.4. Verortung und Analyse der Bindungsstelle und Ligandendesign

Um ein möglichst passgenaues Designkonzept zu entwickeln, wurden zunächst die Kristallstrukturen der monomer und dimer vorliegenden Protease genutzt und die Oberflächenpotentiale des dimerisierungsrelevanten Bereichs analysiert. Danach wurde die Oberfläche mit den unterschiedlichen Strukturelementen gezielt durch verschiedene Dockingtechniken abgetastet und die Posen zusätzlich mit Hilfe einer Clusteranalyse bewertet.

Als maßgeschneiderte Erkennungseinheit sollte die von *Schrader* entwickelte Bisphosphonat-Pinzette (BP), ein Guanidinium-Rezeptor, genutzt werden, wobei neben der Ladung der Rezeptoreinheit die pseudopeptidische Oberflächenmimikry variiert wurde. Bei der Analyse der grundlegenden Dockingläufe wurde mit Hilfe optischer Analyse und Cluster-Analyse vor allem auf die relative Position des Guanidinium-Rezeptors zum Arg 4 der SARS M<sup>pro</sup> geachtet. Geeignete Strukturen, welche günstige Konformationen einnehmen könnten, wurden mit diesen Mitteln gefunden. Hierbei stellte sich heraus, dass in dieser frühen Phase des Designprozesses eine nur mäßige Korrelation zwischen dem skalaren Dockingscore und der persönlich bestimmten Güte der gefundenen Konformationen besteht.

| Verbindung           | Docking Score [kcal/mol] |         |                   |
|----------------------|--------------------------|---------|-------------------|
|                      | Dimer, halb              | Monomer | <b>Mittelwert</b> |
| BP-Gly-Trp           | $-6.81$                  | $-8.18$ | $-7.50$           |
| BP(OMe)-Gly-Trp      | $-7.32$                  | $-7.57$ | $-7.45$           |
| BP(OMe)-Gly-Trp-Trp  | $-7.12$                  | $-7.61$ | $-7.37$           |
| BP-Gly-Trp-Trp       | $-7.12$                  | $-7.61$ | $-7.37$           |
| BP(OMe)-Gly-Phe      | $-6.60$                  | $-6.79$ | $-6.70$           |
| <b>BP-Gly-His</b>    | $-5.83$                  | $-7.47$ | $-6.65$           |
| BP-Gly-Phe           | $-6.37$                  | $-6.84$ | $-6.61$           |
| BP(OMe)-Gly-His      | $-6.39$                  | $-6.43$ | $-6.41$           |
| BP(OMe)-Gly-NAla-Trp | $-6.33$                  | $-6.33$ | $-6.33$           |
| BP-Gly-NAla-Trp      | $-6.20$                  | $-6.12$ | $-6.16$           |

<span id="page-55-0"></span>**Tabelle 4** Dockingscores Konzeptliganden, 1. Generation

In dem Fall des Konzeptliganden BP(OMe)-Gly-Phe sieht man gut, dass die beste Konformation im Ranking nach Dockingscore nicht zu dem größten Cluster gehört. Die Konformationen dieses Clusters erreichen in der Clusteranalyse einen Wert von 8 Posen bei einem Score von -6.44 kcal/mol (Vgl. [Tabelle 4](#page-55-0) und [Diagramm 4\)](#page-56-0). Diese Gruppe liegt damit nahe des energetischen Minimums der Cluster-Analyse. In dem durchgeführten Docking erreicht der gleiche Ligand einen gemittelten Score von -6.70 kcal/mol und liegt somit im Mittelfeld der rein dockingbasierten Auswertung. Die Konformationen dieses Liganden entsprechen jedoch den konzeptionellen Vorgaben sehr genau, wodurch er in den nächsten Schritt der Entwicklungsphase übernommen wurde.

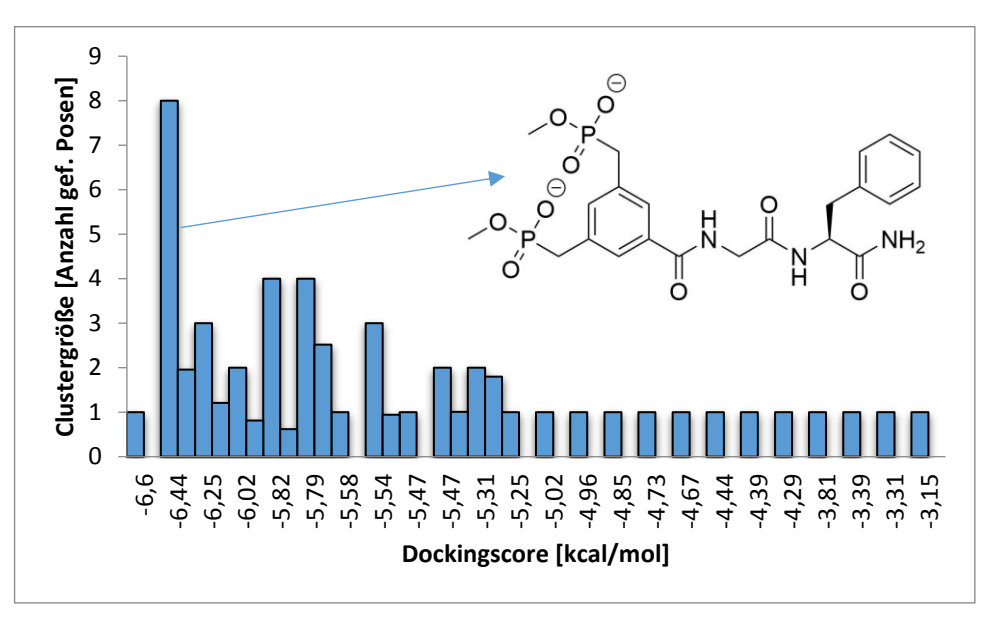

**Diagramm 4** Größe gefundener Cluster sowie deren bester Dockingscore

Die Konformationen dieses Clusters zeigen eine eindeutige Präferenz des Phenylalanins für die aromatische Tasche (Phe 3, Trp 207, Phe 291) und der Guanidinium-Rezeptoreinheit für Arg 4. (Siehe [Abbildung 14,](#page-54-0) S. [35\)](#page-54-0)

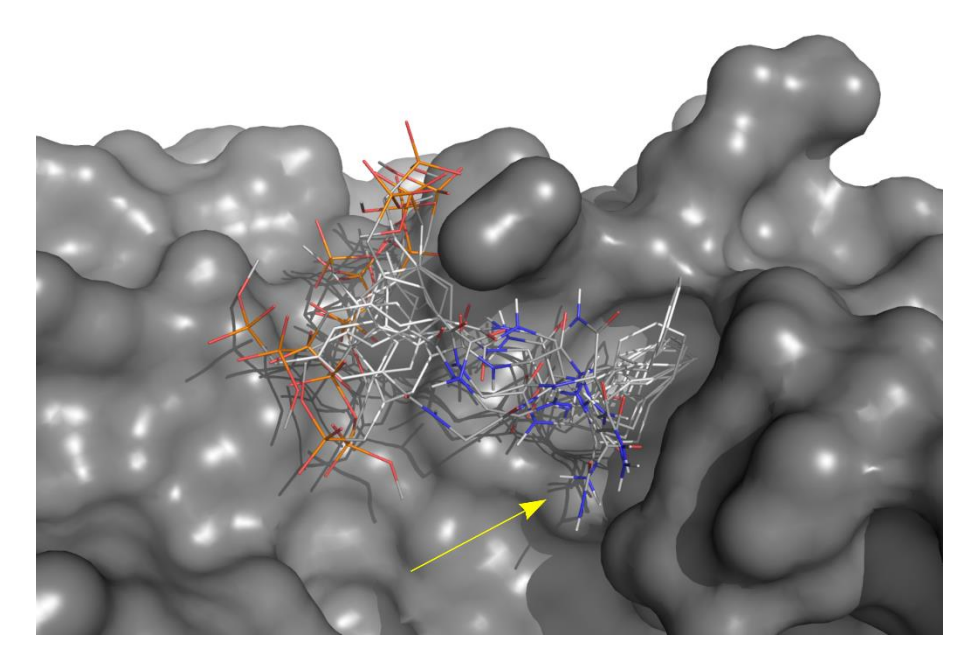

**Abbildung 15** Konformationen des größten Clusters

Die günstige Lage des C-Terminus (gelber Pfeil) ermöglicht die virtuelle Weiterentwicklung der Struktur ausgehend von diesen Posen leicht möglich war.

<span id="page-56-1"></span>Des Weiteren ist der C-Terminus des Liganden, ein Amid, so positioniert, dass eine virtuelle Weiterentwicklung des Bindungsmotives leicht möglich ist. (Siehe [Abbildung 15,](#page-56-1) gelber Pfeil) Durch die gezielte Variation des gefundenen Grundmotivs und die Verlängerung des C-Terminus des

<span id="page-56-0"></span>Der größte Cluster (8 Posen bei -6.44 kcal/mol) gehört zu der konzeptionellen Verbindung BP(OMe)-Gly-Phe.

Liganden zur Adressierung der benachbarten Enzymoberfläche wurde eine zweite konzeptionelle Generation potentieller Inhibitoren generiert, wie im Folgenden beschrieben werden soll.

# 5.5. Generierung einer zweiten konzeptionellen Generation potentieller Inhibitoren

Um die potentielle Affinität des Konzeptliganden weiter zu steigern, wurde versucht eine Art Oberflächenmimikry zu designen, welche den Liganden an der dimerisierungsrelevanten Oberfläche weiter stabilisieren soll. Die Vielfalt der zu untersuchenden Konzeptliganden wurde durch folgende Modifikationen gesteigert:

1. Der Abstand zwischen Phenylalanin und dem Bisphosphonat wurde durch Variation des Glycin-Linkers moduliert.

2. Um die Ladung der Phosphonatgruppen einzustellen, wurde die Gruppe als Bismonomethyl-, Bisdimethylester und als freies Bisdianion für die Dockingstudien generiert.

3. Der C-Terminus wurde um eine Benzylester- bzw. Guanidinylbenzoyloxicarbonyl-Gruppe zur Adressierung der wenig polaren Oberflächenbereiche erweitert.

Der nun folgende Dockinglauf zeigte einen von -6.6 auf -8.8 kcal/mol verbesserten Dockingscore für den neuen Konzeptliganden BP-Gly-Phe-GuaCbz. [Tabelle 5](#page-58-0) stellt die Ergebnisse sortiert nach steigendem, gemitteltem Dockingscore dar.

Die vielversprechendste Konformation des bestbewerteten Konzeptliganden, BP-Phe-GuaCbz, zeigt verschiedene günstige Eigenschaften:

1. Die Bisphosphonatgruppe erkennt die Guanidinium-Gruppe des Arg 4.

2. Der aromatische Ring des Phenylalanins interagiert mit der unpolaren, aromatischen Tasche (Phe 3, Trp 207, Phe 291).

3. Die als Oberflächenmimikry eingesetzte Guanidinylbenzoyloxicarbonyl-Gruppe stabilisiert sich über zwei intramolekulare Wasserstoffbrücken in einer dicht an die Enzymoberfläche angeschmiegten Konformation.

4. Die Gestalt des Konzeptliganden passt in Gänze sehr genau in das Bindungsmotiv des Dimerisierungsbereichs und erfüllt die konzeptionellen Vorgaben.

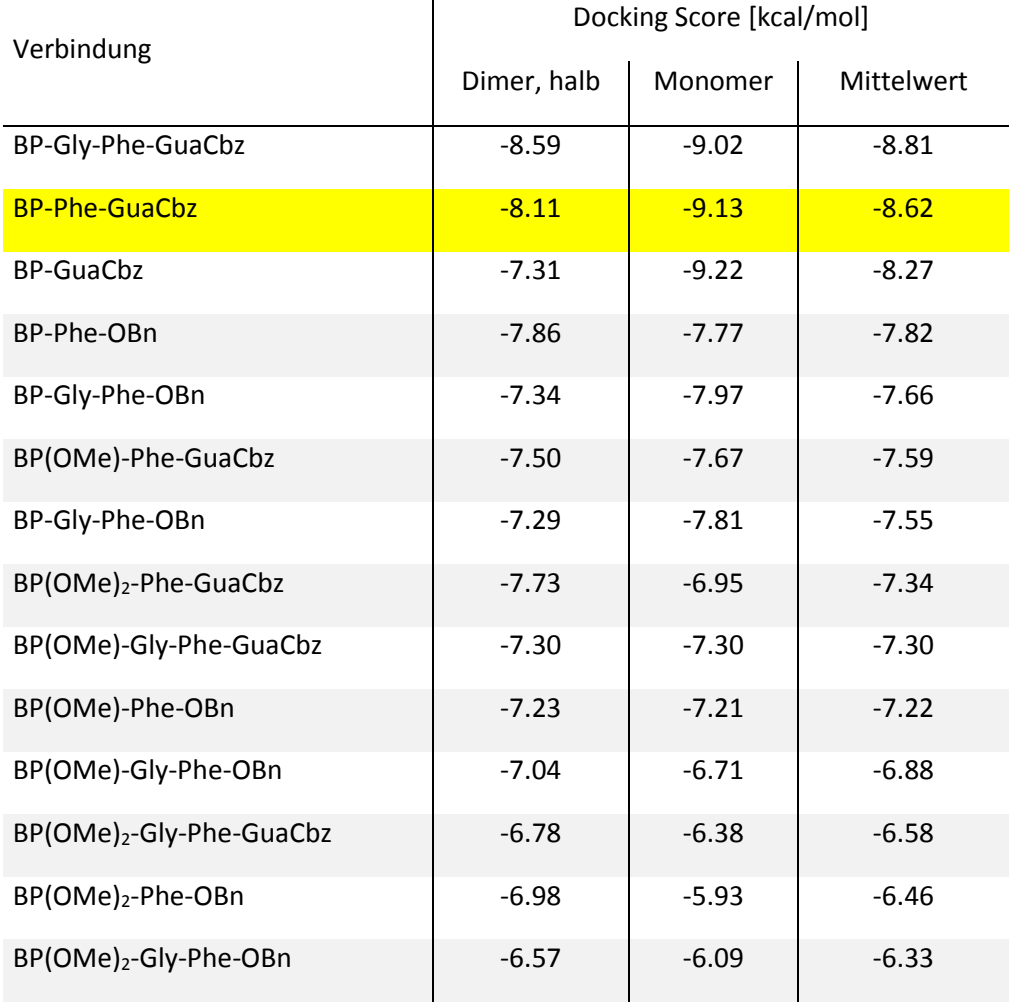

<span id="page-58-0"></span>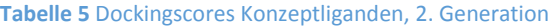

Zur Einschätzung der potentiell möglichen Aktivität des generierten Inhibitors wurde durch folgende Gleichung die Dimerisierungskonstante der M<sup>pro</sup> (100 μM) mit dem im Docking erzielten Score (Wert der Bindungsenthalpie, ΔGBind) verglichen.

$$
\Delta G_{Bind} = RT \ln \frac{K_D}{1 \frac{mol}{L}}
$$

ΔG [J/mol]; R = 8.3144598 J/(mol K); T = 298.15 K; 1 J = 4.184 cal; Bei K<sub>D</sub> = 100 μM ergibt sich hieraus ein  $\Delta G_{\text{Bind}}$  von -5.37 kcal/mol. Da der Dockingscore des BP-Phe-GuaCbz (vgl. [Abbildung 16\)](#page-59-0) am Monomer bei -9.13 kcal/mol und der anzunehmende Fehler dieser Methode bei 1.1 kcal/mol liegt,<sup>[51]</sup> kann davon ausgegangen werden, dass von dieser Verbindung ein Effekt auf die Dimerisierungseigenschaften und somit auf die Enzymaktivität ausgehen kann. Diese theoretische Studie bleibt zum Zeitpunkt der Fertigstellung der Dissertation jedoch den experimentellen Beweis schuldig.

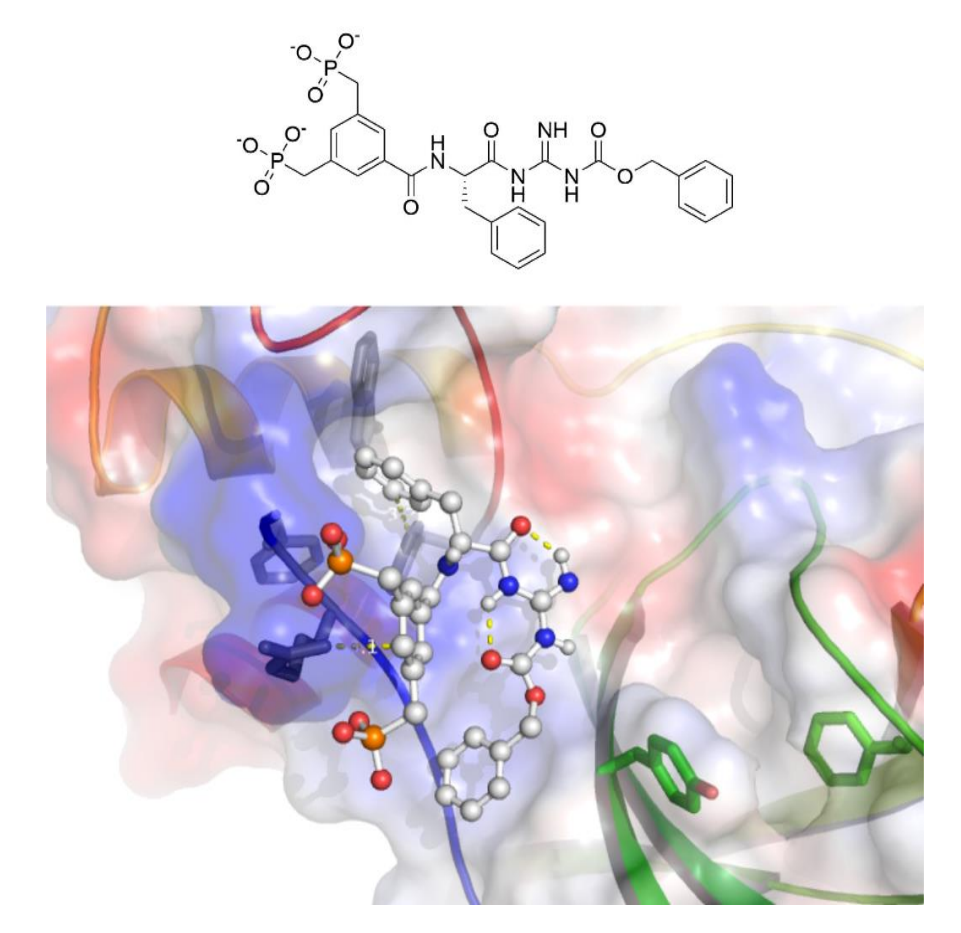

**Abbildung 16** Konformation des Modellliganden BP-Phe-GuaCbz

<span id="page-59-0"></span>Oben: Chemische Struktur des generierten Dimerisierungsinhibitors Unten: Der Inhibitor adressiert den Oberflächenbereich um Arg 4 mit hoher Genauigkeit und bindet über die BP-Erkennungseinheit an Arg 4 und über seinen Phenylring an Phe 291, wobei sich die Konformation der GuaCbz-Einheit über zwei intramolekulare Wasserstoffbrücken zusätzlich stabilisiert. (Enzymoberfläche entsprechend der Potentialladung gefärbt: Blau positiv, rot negativ geladen)

Durch die in diesem Kapitel beschriebene Kombination von Dockingtechniken und virtuellen Analysemethoden, kombiniert mit experimentell gefundenen Eigenschaften des Zielenzyms, konnte ein Oberflächenbereich identifiziert werden, welcher zur Unterdrückung der für die katalytische Aktivität der Cysteinprotease essentiellen Dimerisierung genutzt werden kann. Durch die Anwendung mehrschrittiger, virtueller Analysen war es hierdurch möglich, einen Mechanismus der Inhibierung, wie auch Archetypen von Inhibitoren zu generieren, die diesem folgen. Da die experimentelle Bestätigung des hier postulierten Verhaltens noch aussteht, wurde die potentielle Funktionalität der designten Systeme bislang nur durch den mathematischen Vergleich der literaturbekannten Dimerisierungskonstante der M<sup>pro</sup> mit dem ermittelten Dockingscore geprüft. Mit der in diesem Projekt entwickelten Technik des virtuellen *de novo* Designs können SARS CoV Mpro – Design eines potentiellen Dimerisierungsinhibitors

theoretische beliebige molekulare Flächen analysiert und gezielt adressiert werden, wodurch sie ein probates Mittel zur Ausarbeitung neuer Projekte und dem Design von Ligandenbibliotheken ist.

# 6. β-Tryptase – Evolution eines Bindungsmodells

In diesem Kapitel soll die Nutzung virtueller Simulationen zur Erklärung eines experimentell ermittelten, unterschiedlichen Hemmverhaltens zweier isomerer Liganden an der humanen βII-Tryptase beschrieben werden. Die Untersuchung gliedert sich in Forschungen zur Adaptation und Entwicklung von Inhibitoren der humanen βII-Tryptase ein, welche in unserem Arbeitskreis durchgeführt wurden. Es wird ein chronologischer Ablauf der Forschungsergebnisse in diesem Bereich gezeigt.

Einleitend wird in diesem Kapitel beschrieben, weshalb die Inhibitorforschung an der humanen βII-Tryptase von Interesse ist. In diesem Zusammenhang erfolgt auch eine Charakterisierung des Zielenzyms. Die computergestützte Evolution von Bindungsmodellen über einen bestimmten Zeitraum wird beschrieben, aus der schlussendlich zwei sehr ähnlich aufgebaute Liganden (**82** und **96**) generiert wurden. Es wird beschrieben, wie ein simuliertes Bindungsmodell für die beiden Liganden an der βII-Tryptase generiert und welche Hemmeigenschaften mit Hilfe dieses Modells vorhergesagt wurden. Daran anknüpfend wird die Untersuchung der Liganden in Enzym-Assays dargestellt, sodass ein Vergleich der tatsächlichen Hemmwirkung der beiden Liganden an der βII-Tryptase mit den virtuell vorgenommenen Untersuchungen ermöglicht wird. Auf der Grundlage dieses Vergleichs wird die Ausdifferenzierung der virtuellen Simulationen gezeigt, die das unterschiedliche Hemmverhalten der beiden regioisomeren Liganden erklärt.

# 6.1. Charakterisierung des Zielenzyms, der humanen βII-Tryptase

In diesem Unterkapitel wird zunächst das Vorkommen der β-Tryptasen im menschlichen Körper beschrieben und erklärt, warum die Hemmung körpereigener β-Tryptasen sinnvoll sein kann. Der Aufbau der humanen βII-Tryptase soll erläutert werden, indem eine Charakterisierung der Tryptase und ihre Einordnung in die Gruppe der Trypsin-ähnlichen Proteasen erfolgt. Daran anschließend wird der spezifische Aufbau des Enzyms beschrieben und in diesem Zusammenhang auf die für diese Gruppe von Proteasen besondere, hohe Substratspezifität eingegangen.

# 6.1.1. Vorkommen von βII-Tryptasen im menschlichen Körper

Tryptasen kommen unter anderem in Mastzellen, den Zellen der körpereigenen Immunabwehr, vor und werden hier unter der Bezeichnung Mastzelltryptasen zusammengefasst. In den Mastzellen sind die Tryptasen in sekretorischen Granula gespeichert, aus denen sie, bei Aktivierung der Mastzellen, in die extrazelluläre Matrix sezerniert werden. In einigen sekretorischen Mastzellgranula befindet sich unter anderem Heparin, welches ebenfalls ausgeschüttet wird. Die gleichzeitige Ausschüttung der β-Tryptasen und des Heparins in das gleiche Kompartiment bewirkt eine Aktivierung der Tryptase und ihren Übergang in ihre Heparin-stabilisierte tetramere Form. Die aktive Tryptase kann nun ihrerseits verschiedene extrazelluläre Substrate (z. B. vasoaktive Peptide, Fibronektin oder Kinetogen) schneiden, was die Beeinflussung verschiedener Signalkaskaden zur Folge hat. Dies führt schließlich zur Aktivierung weiterer Mastzellen, wodurch es zur weiteren Ausschüttung von Tryptase und Heparin in die extrazelluläre Matrix kommt. Dies hat eine Signalamplifikation zur Folge.

Durch diese spezifischen Wechselwirkungen innerhalb der Mastzellphysiologie sind die Tryptasen mit verschiedenen Krankheitsbildern assoziiert. Im Folgenden sollen aus der Gruppe der Tryptasen nur die β-Tryptasen genauer betrachtet werden. β-Tryptasen kommen besonders häufig in Mastzellen des Epithels des respiratorischen Traktes vor und sind stark mit *Asthma bronchiale* verbunden. Durch eine Mutation im β-Tryptasegen kommt es zur Überexpression der β-Tryptasen. Mögliche Folgen einer Überexpression einer β-Tryptase sollen an dieser Stelle durch ein konkretes Beispiel veranschaulicht werden: Protease-aktivierte Rezeptoren (PARs), eine Gruppe von vier G-Protein gekoppelten Rezeptoren, werden durch Serinproteasen prozessiert. Der PAR-2 ist unter den PARs dominant im respiratorischen System,[52] seine Prozessierung erfolgt durch die β-Tryptase. Diese erzeugt durch exopeptidisches Spleißen des N-Terminus einen für den Rezeptor aktivierenden Liganden, der dann fest am zweiten extrazellulären Loop des Rezeptors bindet.<sup>[52–54]</sup> PARs werden im Epithel und den glatten Muskelzellen der Luftröhre und dem Bronchialsystem, sowie in den glatten Muskelzellen der Blutgefäße exprimiert. Eine Überaktivierung der PAR-2 führt zu einer erhöhten Collagen- und Schleimbildung. Die daraus resultierenden entzündlichen Reaktionen des Bronchialsystems verursachen eine Überempfindlichkeit der Atemwege, welche letztlich zu Atemnot, krampfhaftem Husten und Lungenödemen führt.

Neben Asthma bronchiale sind die Tryptasen mit chronischen Darmerkrankungen, Zöliakie (einer Glutenunverträglichkeit), systemischer Mastozytose, verschiedenen Lebensmittelallergien und Entzündungsreaktionen assoziiert, was sie zu interessanten Zielen der Inhibitorforschung macht.

Um den Angriffsort der potentiellen Inhibitoren besser zu verstehen, soll im Folgenden der Aufbau von α- und β-Tryptasen, explizit der humanen βII-Tryptase, veranschaulicht werden.

## 6.1.2. Einteilung und Aufbau humaner Mastzelltryptasen

Die Gruppe humaner Tryptasen in Mastzellen, welche ein Molekulargewicht von ungefähr 134 kDa besitzen, lässt sich in zwei kleinere Gruppen unterteilen: die α- und die β-Tryptasen, welche eine zu ca. 90 % identische Sequenz aufweisen. Innerhalb der Gruppe der β-Tryptasen lassen sich weiterhin βI-, βII- und βIII-Tryptasen klassifizieren. Die α-Tryptasen untergliedern sich in αIund αII-Trvptasen.<sup>[55–57]</sup> α- und β-Tryptasen besitzen einen untereinander ähnlichen tetrameren Aufbau ihrer Quartärstruktur, wodurch sie sich deutlich von den anderen Proteasen der S01 Familie, den trypsin-ähnlichen Proteasen, abheben. Durch ihren tetrameren Aufbau bilden α- und β-Tryptasen eine zentrale Pore. Die aktiven Zentren der Monomere des Tetramers öffnen sich ins Innere der Pore und spezifizieren die Enzyme in ihren biologischen Funktionen. Dadurch zeigen die zu den Serinproteasen gehörenden Tryptasen eine hohe Substratspezifität und eine hohe Resistenz gegen die meisten der biologischen Inhibitoren der Serinproteasen.<sup>[58–60]</sup>

An dieser Stelle wird der genaue Aufbau der humanen βII-Tryptase dargestellt, da diese das Zielprotein ist, welches in dieser Arbeit näher untersucht wurde.

### β-Tryptase – Evolution eines Bindungsmodells

### 6.1.3. Struktureller Aufbau der humanen βII-Tryptase

Die humane βII-Tryptase ist in ihrer aktiven Form eine ringförmige, homotetramere Serinprotease, deren Anordnung eine besondere 222 Pseudosymmetrie zeigt (siehe [Abbildung 17\)](#page-63-0). Durch diese Geometrie bildet das Enzym eine ovale Pore mit einem Durchmesser von etwa 30 x 50 Å aus. Im Inneren dieser Pore befinden sich die vier aktiven Zentren. Jedes von ihnen weist eine katalytische Triade, bestehend aus Serin, Histidin und Asparaginsäure (Ser 195, His 57, Asp 102, Chymotrypsin-Nummerierung) auf, welche charakteristisch für die Enzymfamilie S01 ist. Obgleich die humanen β-Tryptasen die typische katalytische Triade besitzen, stellen sie durch ihre hohe Substratspezifität eine Ausnahme innerhalb der Familie S01 dar. Diese hohe Substratspezifität ergibt sich durch die ringförmige Geometrie mit den im Inneren liegenden aktiven Zentren. So erhalten nur kleine oder flexible Peptide bzw. Proteine Zugang und können umgesetzt werden.[61]

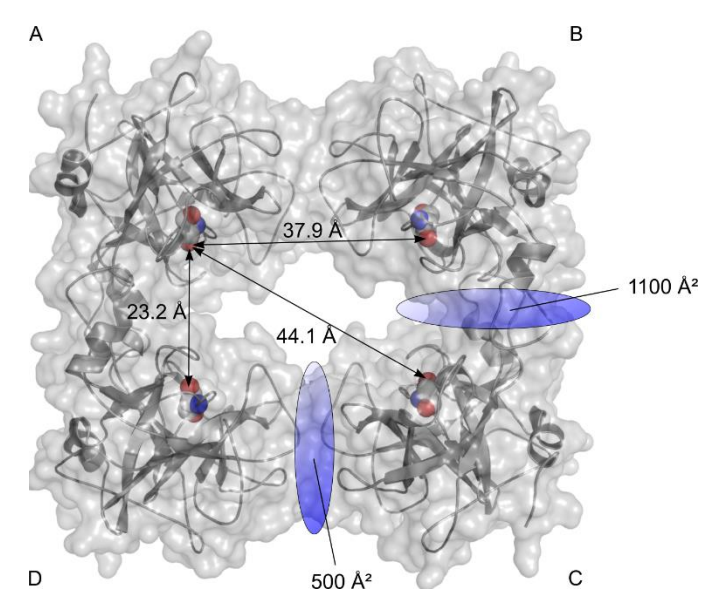

**Abbildung 17** Aufbau der βII-Tryptase

<span id="page-63-0"></span>Katalytisches Serin (Kalotten) Die Distanzen entsprechen der geradlinigen Entfernung zwischen den aktiven Zentren. Die Interaktionsflächen der Monomere sind schematisch als blaue Scheiben dargestellt.

Die pseudosymmetrische Geometrie der β-Tryptasen entsteht dadurch, dass die komplexbildenden Monomere nur quasi-äquivalent sind. Basierend auf dem geometrischen Aufbau der Monomere kommt Monomer A in Kontakt mit Monomer B und D und interagiert mit ihnen über verschieden große Flächen (Kontakt A/B ca. 500 Å<sup>2</sup>; A/D ca. 1100 Å<sup>2</sup>), für Monomer C ergeben sich identische Kontakte mit Monomer B und D (siehe [Abbildung 17\)](#page-63-0). Durch die Einflüsse dieser Aggregation bilden sich zwei Paare aus jeweils äquivalenten Monomeren A und C, sowie B und D, aus denen sich wiederum zwei verschiedene Arten von Hälften der Tryptase bilden lassen: A/B und C/D bzw. A/D und B/C. Die obig erwähnte 222 Symmetrie wird in der Kontaktfläche A/B bzw. C/D durch die Ausrichtung von Tyr 75 gebrochen, die Kontaktfläche A/D ist hingegen symmetrisch zu B/C.<sup>[61]</sup>

Die Aggregation des tetrameren Tryptasekomplexes wird, wie eingangs beschrieben, durch die Anwesenheit von Heparin ermöglicht. Es wird jeweils eine Heparin-vermittelte Assoziation zweier Monomere (A/B und C/D) induziert. Erst die so gebildeten Homodimere ermöglichen die Bildung des katalytisch aktiven, homotetrameren Komplexes. Die Bindung eines mindestens 20

Einheiten langen Heparin-Polysaccharids ist somit essentiell für die katalytische Aktivität der Tryptasen. Aufgrund seiner negativen Ladung assoziiert Heparin in einer diagonal über die Außenflächen der zwei Untereinheiten verlaufenden Linie aus positiv geladen Aminosäuren (Lysin und Arginin), wodurch es die Interaktion dieser Untereinheiten stabilisiert.<sup>[62]</sup>

# 6.1.4. Sonderstellung der βII-Tryptase innerhalb der S01-Familie

Wie bereits erwähnt zeichnen sich die α- und β-Tryptasen durch ihre hohe Substratspezifität im Vergleich zu anderen Vertretern der S01 Familie aus. Die Substratspezifität begründet sich vornehmlich durch die tetramere Struktur, welche die anderen Mitglieder der S01 Familie nicht besitzen. Vergleicht man den tertiären Aufbau der einzelnen Monomereinheiten der humanen βII-Tryptase mit denen anderer Vertreter der S01 Familie, zeigt sich die strukturelle Ähnlichkeit (siehe [Abbildung 18\)](#page-64-0). Das aktive Zentrum wird, wie für diese Familie typisch, von zwei mal sechs β-Faltblättern umgeben. Deutliche Unterschiede im strukturellen Aufbau sind jedoch in der Ausbildung der peripheren Loops zu finden, welche die Aggregation des Tetramers vermitteln.<sup>[61]</sup>

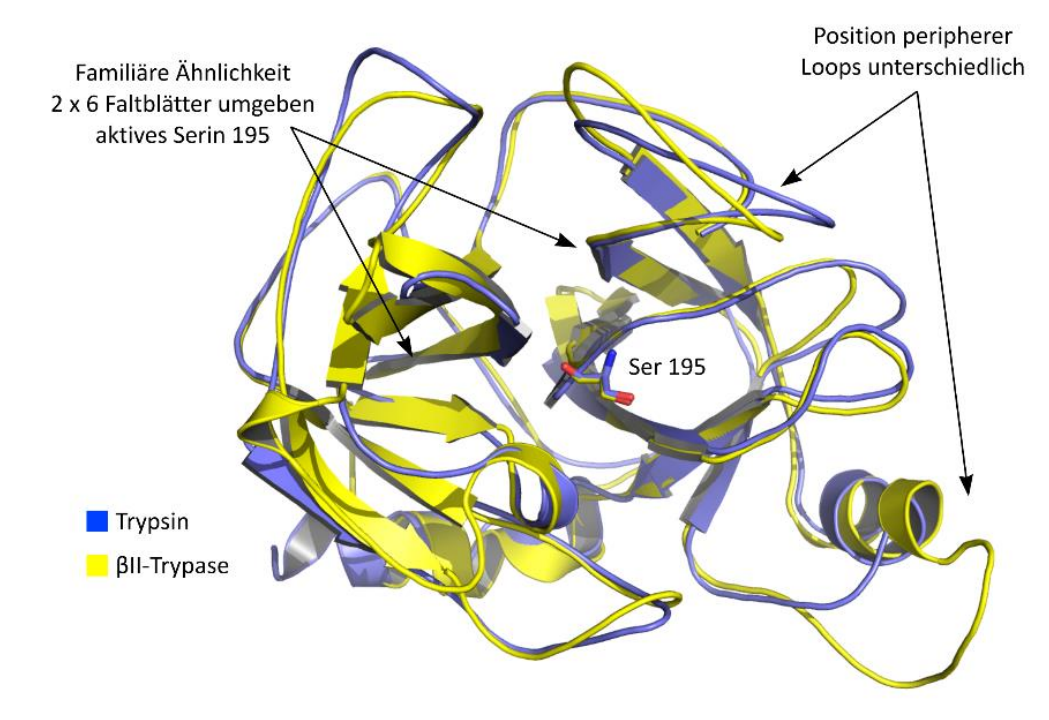

**Abbildung 18** Strukturelle Ähnlichkeit innerhalb der S01 Familie

<span id="page-64-0"></span>Die Monomereinheiten der βII-Tryptase weisen die für die S01 Familie typischen Faltblattstrukturen auf, strukturelle Besonderheiten liegen in den peripheren Loops, welche der Aggregation der Monomere dienen.

Die hohe Substratspezifität der α- und β-Tryptasen, insbesondere der in dieser Arbeit näher betrachteten βII-Tryptase, machen diese zu einem interessanten Ziel der Inhibitorforschung. Um ein Auslösen von Signalkaskaden durch die Prozessierung der üblichen Substrate wie z. B. vasoaktive Peptide, Fibronektin oder Kinetogen wie oben beschrieben zu verhindern und damit Krankheiten vorzubeugen, wurden in unserer Arbeitsgruppe Inhibitoren entwickelt und Bindungsstudien an der βII-Tryptase durchgeführt. Das Vorgehen hierbei wird im folgenden Unterkapitel genau dargestellt.

# 6.2. Computergestützte Entwicklung supramolekularer Inhibitoren für die βII-Tryptase

In unserer Arbeitsgruppe beschäftigen wir uns seit geraumer Zeit mit der Entwicklung supramolekularer Inhibitoren für die βII-Tryptase, indem wir versuchen, die Pore des Tetramers zu blockieren und somit das Feld der bis dato bekannten Inhibitoren zu erweitern. Diese umfassen neben Heparin-Antagonisten oft polykationische Verbindungen, welche durch das Binden von Heparin die βII-Tryptase irreversible denaturieren können,<sup>[63,64]</sup> auch bivalente Inhibitoren<sup>[65,66]</sup> und cysteinhaltige Miniproteine<sup>[67]</sup> sind bekannt, die durch das Binden an die aktiven Zentren reversible kompetitive Inhibitoren darstellen.

Unser Ansatz fokussierte sich auf reversible nicht-kompetitive Inhibitoren, welche erstmals in einer Veröffentlichung von *Wich* 2010 beschrieben wurden.<sup>[41]</sup> Diese Inhibitoren bestehen aus einem dendritischen Lysin-Grundgerüst mit vier peptidischen Armen (sieh[e Abbildung 19](#page-65-0) links), welche über ihre kationischen Aminosäuren an der negativ geladenen Pore binden und die βII-Tryptase reversibel und nicht-kompetitiv im nanomolaren Bereich inhibieren.

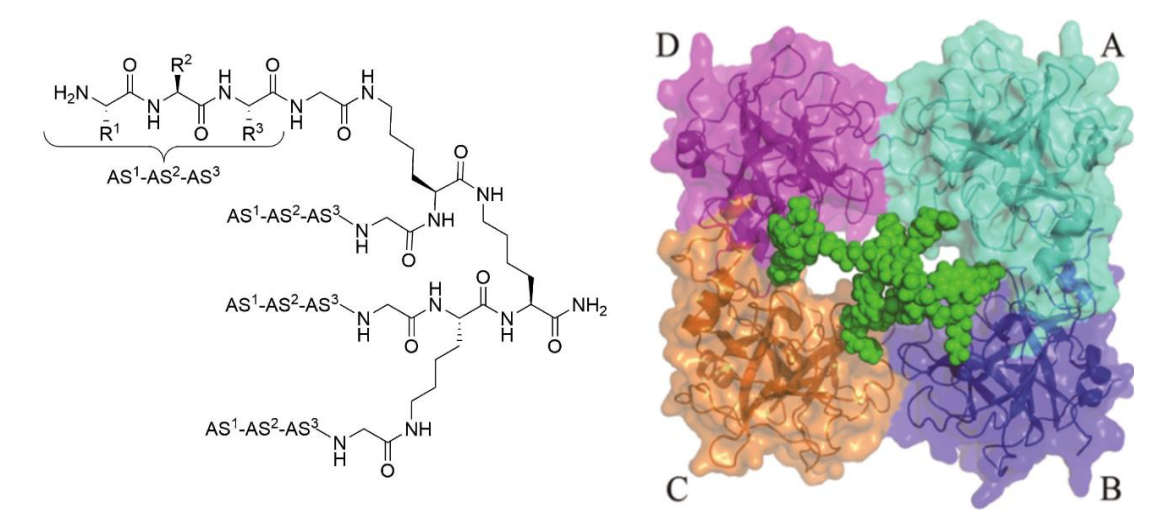

**Abbildung 19** Bindungsmodell vierarmiger Liganden

Links: Struktureller Aufbau der vierarmigen Liganden mit dendritischem Lysinscaffold. Rechts: Modellhaftes Beispiel der Bindungsgeometrie.<sup>[42]</sup>

<span id="page-65-0"></span>Das bisher diskutierte Bindungsmotiv vierarmiger Inhibitoren sah ein Binden des Liganden an der negativ polarisierten Oberfläche am Eingang der zentralen Pore vor (siehe [Abbildung 19](#page-65-0) rechts).<sup>[42]</sup> Das Modell konnte die an vierarmigen, peptidischen Liganden beobachteten Hemmeigenschaften über den sterischen Anspruch der Inhibitoren und den Verschluss eines Eingangs der Pore gut begründen. Jedoch bot es keine Erklärung für die Aktivität zweier isomerer dreiarmiger Liganden an der βII-Tryptase. Diese dreiarmigen Inhibitoren (siehe [Abbildung 20\)](#page-66-0) bestehen aus einem aromatischen Trialdehyd-Grundgerüst, welches mit drei identischen, peptidischen Armen mit der Sequenz Gly-Lys-Trp-Lys (GKWK) über ein Hydrazon verknüpft ist. Je nach Variante trägt das proximal bzw. distal liegende Lysin eine GCP-Einheit. Messungen von *Jiang* im Rahmen von Enzyminhibierungs-Assays zeigten, dass dieser marginale Unterschied in der Position des GCPs eine um 80% reduzierte Aktivität des Inhibitors mit proximalem GCP (**96** K<sub>i</sub> = 114 nM) gegenüber dem Inhibitor mit distalem GCP (82 K<sub>i</sub> = 22,5 nM) bewirkt. Um dieses Phänomen zu erklären, sollte ein Bindungsmodell für die dreiarmigen Liganden entwickelt werden.

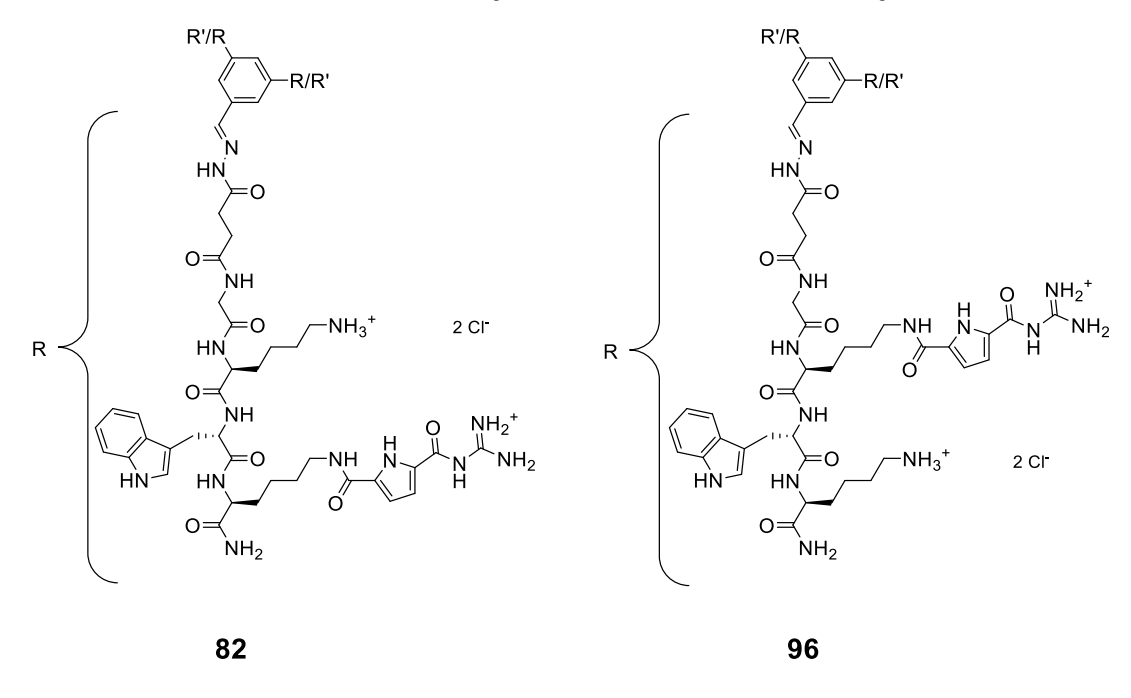

R' = Me für vereinfachte Liganden während des sukzessiven Dockings

**Abbildung 20** Struktur der neuen, dreiarmigen Liganden **82** und **96**

<span id="page-66-0"></span>Das konzeptionelle Modell von Bindungsgeometrie und Lage der vierarmigen Inhibitoren fokussierte vor allem Schlüsselinteraktionen mit Carboxylaten, die um den Eingang der zentralen Pore der βII-Tryptase angeordnet sind. Die Inhibitoren gingen nach diesem Modell 14 Wasserstoffbrücken zu Aminosäuren der βII-Tryptase ein, wobei sich der Ligand über den Eingang der Pore legte, diesen versperrte und damit einen Substratumsatz unmöglich machte.<sup>[41]</sup> Die analoge Anwendung dieses Modells auf die dreiarmigen Liganden zeigte keinen Unterschied zwischen den Liganden (**82** und **96**), sodass das Modell weiterentwickelt werden musste.

*Heider* gelang es 2012 durch virtuelle Oberflächenscreens, innerhalb der Pore der βII-Tryptase, neue Bindungsstellen für Fragmente der ursprünglichen, vierarmigen Liganden zu identifizieren. Die Adaption des von *Wich* 2009 erstellten Modells an die neuen Bedingungen wurde durch die Einbindung der von *Heider* identifizierten Bindungsstellen realisiert. Durch das auf die neuen Bindungsstellen fokussierte Docken der auf die einzelnen Arme reduzierten Modellliganden der innerhalb der Pore liegenden Proteinoberfläche mit speziellen Dockingtechniken (siehe [Abbil](#page-67-0)[dung 22\)](#page-67-0) konnte ein Modell erstellt werden, welches eine Erklärung dieses nicht vorhergesehenen Hemmverhaltens möglich machte.

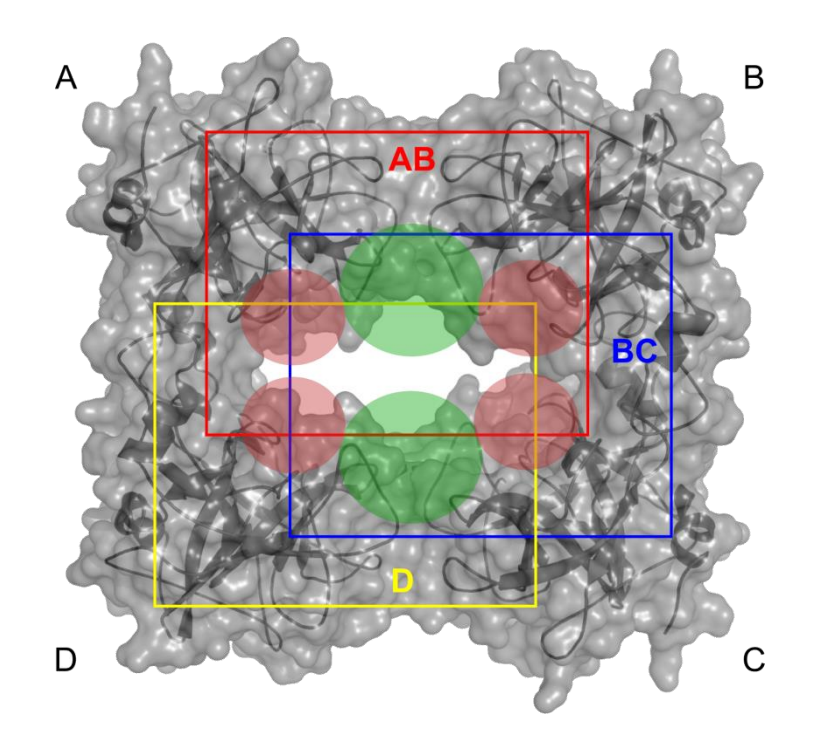

**Abbildung 22** Implementierung der Bindungsmotive nach *Heider*

<span id="page-67-0"></span>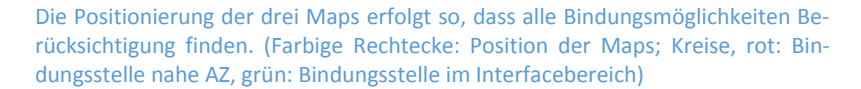

Da zur Entwicklung des neuen Modells der gesamte innere Bereich der zentralen Pore mit Dockingtechniken untersucht werden sollte und die Liganden aufgrund ihrer Größe (ca. 2754 g/mol) und hohen Flexibilität (114 zu berücksichtigende Torsionen) aufwendig zu berechnen sind, war es nicht möglich, die Liganden in Gänze zu simulieren. Durch sukzessives Docken einzelner Arme der Liganden im Inneren der Pore, wurde, wie im Folgenden beschrieben, die innen liegende Proteinoberfläche auf mögliche Bindungsstellen untersucht. Hierzu wurden jeweils zwei der drei Arme der Liganden durch Methylgruppen ausgetauscht. (R' = Me, siehe [Abbildung](#page-66-0)  [20,](#page-66-0) S[. 47\)](#page-66-0) Das Trihydrazon-Grundgerüst wurde in den ersten virtuellen Studien mittig in der Pore liegend definiert, so dass sich der Arm an der Innenseite der Pore, ohne weitere Einschränkungen, frei bewegen konnte (siehe [Abbildung 21\)](#page-67-1). Die Positionierung der drei erforderlichen Maps erfolgte so, dass zum einen die von *Heider* beschriebenen Bindungsstellen im Inneren der Pore

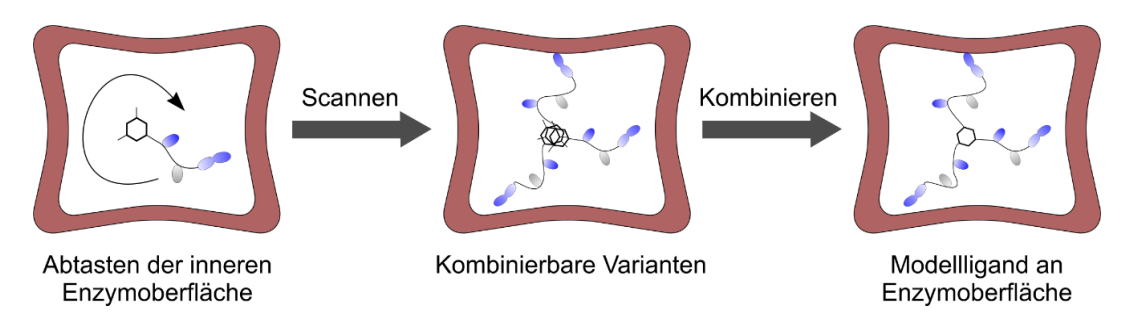

**Abbildung 21** Schematische Darstellung des sukzessiven Dockens

<span id="page-67-1"></span>Nach dem Abtasten der inneren Enzymoberfläche mit dem reduzierten, einarmigen Modell werden kombinierbare Varianten zu dem Modellliganden verbunden. abgedeckt wurden und zum anderen deutliche Überlappungen der einzelnen Maps untereinander entstanden. Hierdurch sollte gewährleistet werden, dass die Modellliganden auch an den Schnittpunkten der drei Dockingbereiche mögliche Bindungsstellen finden konnten und durch die Grenzen der einzelnen Maps nicht beschränkt werden. Jede der drei genutzten Maps durchdrang hierbei die Pore der β-Tryptase vollständig. Die einzige positionsbezogene Einschränkung innerhalb der Maps wurde über die Funktion *excluded volumes* eingefügt, wodurch die aktiven Zentren der Protease für das Docking gesperrt wurden. Hierdurch ließ sich die nicht-kompetitive Hemmkinetik berücksichtigen. Der zentrale Phenylring der Modellliganden wurde während der Dockingläufe durch die in der Glide Software implementierte *Core*-Funktion mittig in der Pore positioniert gehalten.

Durch diese Technik konnten verschiedene, energetisch günstige Konformationen der einzelnen Arme gefunden werden. Um in dieser Gruppe kombinierbare Varianten zu identifizieren, wurden die Ergebnisse des Screenings der verschiedenen Arme gegen die innere Enzymoberfläche nach steigendem Dockingscore, sowie den genutzten Maps sortiert. Die günstigsten Konformationen der einzelnen Dockingläufe wurden so ausgewählt, dass bei gleichbleibenden Interaktionen zwischen Variante und Enzymoberfläche keine räumliche Konkurrenz unter den funktionellen Gruppen entsteht. Die flexiblen Bereiche der Varianten, welche nicht mit der Enzymoberfläche interagieren, wurden während des Auswahlprozesses bezüglich ihrer Positionierung ignoriert, da sie durch die folgende Kombination in ihrer Lage verändert werden.

[Tabelle 6](#page-69-0) gibt eine Übersicht der endgültig in das Modell eingehenden Konformationen mit ihren simulierten Eigenschaften. Gezeigt wird der jeweils höchste erzielte Dockingscore der einzelnen Arme in den unterschiedlichen Maps in kcal/mol für jeden der beiden Liganden. Die Werte der unterschiedlichen Maps für einen Liganden wurden anschließend gemittelt.

Aus der Differenz der jeweiligen Differenzenergien der Komplexe ( $\Delta E_{Komplex}$ ) der Liganden 82 und **96** mit der βII-Tryptase und der jeweiligen Differenzenergie der ungebundenen Liganden ( $\Delta E_{frei}$ ) errechnet sich der Unterschied der Bindungsenergien ( $\Delta E_{bind}$ ) der Liganden an der βII-Tryptase. Die an dieser Stelle verrechneten Energien entstammen Konformationssuchen und wurden im OPLS\_2005 Kraftfeld unter Verwendung des MM-GBSA Lösungsmittelmodells für Wasser berechnet.

$$
\Delta E_{Komplex} = E_{Komplex} \mathbf{82} - E_{Komplex} \mathbf{96} = -33.22 \, kJ/mol
$$

$$
\Delta E_{frei} = E_{frei} \mathbf{82} - E_{frei} \mathbf{96} = -79.89 \, kJ/mol
$$

$$
\Delta E_{bind} = \Delta E_{Komplex} - \Delta E_{frei} = 46.67 \, kJ/mol
$$

Ein Vergleich der gemittelten Dockingscores der beiden Liganden und der Bindungsenergie beider Modellsysteme (Ligand **82** oder **96** gebunden an die βII-Tryptase) erlaubt eine grob quantitative Einschätzung der Bindungsstärke der Liganden untereinander. Ligand **82** besitzt demnach einen um 1 besseren gemittelten Dockingscore, jedoch eine um etwa 50 kJ/mol (ca. 12 kcal/mol) ungünstigere Bindungsenergie ( $\Delta E_{bind}$ ), welche sich in diesem Fall durch die Differenz der Energiedifferenzen in gebundenem und ungebundenem Zustand ergibt. Diese Werte erlauben noch keine klare Erklärung für die unterschiedliche inhibitorische Wirkung der Liganden.

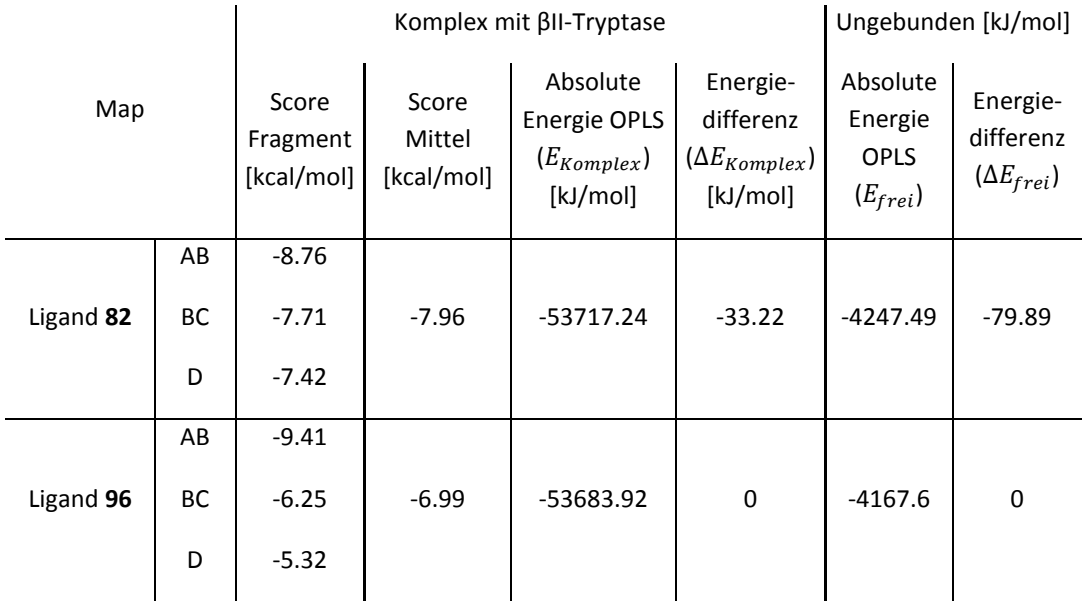

#### <span id="page-69-0"></span>**Tabelle 6** Übersicht der simulierten Eigenschaften im Modell enthaltener Fragmente.

Um das Modell des Bindungsmotivs zu komplettieren, mussten im nachfolgenden Schritt die Ergebnisse der initialen Simulationen der Modellliganden kombiniert werden. Hierzu wurden die in der Tabelle dargestellten Fragmente genutzt, indem die jeweiligen Grundgerüste durch Sculpting-Technik vorsichtig übereinander gezogen und dann über den zentralen Phenylring verschmolzen wurden. Hierbei wurde darauf geachtet, dass sich die Interaktionspunkte zwischen den Armen und der Proteinoberfläche nicht verändern. Der schematische Ablauf dieser Vorgehensweise ist i[n Abbildung 21](#page-67-1) dargestellt.

Die Kombination der drei stabilsten Konformationen (siehe [Tabelle 6\)](#page-69-0) ergab nach Minimierung der dreiarmigen Liganden die finalen Modellkonformationen, welche zur Überprüfung ihrer Stabilität einer Konformationsanalyse unterzogen wurden. Durch diesen Schritt wurde die Gefahr reduziert, dass die gefundenen Modellkonformationen sehr weit vom globalen Minimum der Liganden im Inneren der Protease liegen. Wäre dies der Fall, würden während der Konformationsanalyse signifikante Veränderungen der gefundenen Pose auftreten. Dies war, wie im Folgenden beschrieben wird, im Fall des Liganden **82** aufgetreten, wodurch die nach Kombination der Modellsysteme gefundene Pose weiter optimiert wurde.

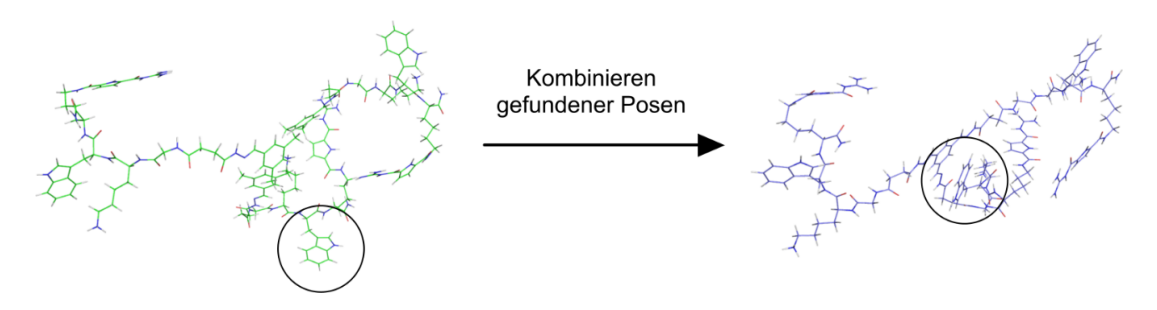

**Abbildung 23** Änderung der Konformation des Liganden **82** beim Zusammenfügen

<span id="page-70-0"></span>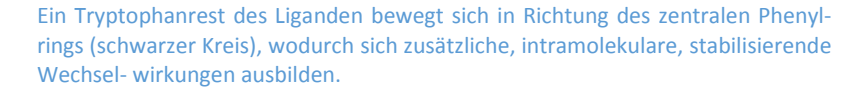

Die Illustrationen (sieh[e Abbildung 23](#page-70-0) links und [Abbildung 26](#page-72-0) links) zeigen die drei ausgewählten Konformationen der einzelnen Arme des Liganden **82** an den verschiedenen Bereichen der Enzymoberfläche. Auf der rechten Seite der Abbildungen sind die zusammengesetzten und an der Enzymoberfläche optimierten Konformationen der Liganden dargestellt. Gut zu erkennen ist hier, dass die Position der Interaktionspunkte während des Zusammensetzens kaum verändert wird, wohl jedoch die Koordinaten der flexiblen zentralen Bereiche der Strukturen. Diese zentralen Bereiche der finalen Strukturen bilden keine direkte Interaktion mit der Enzymoberfläche aus, sondern befinden sich nur im Kontakt mit dem Lösungsmittel (hier: implizites MM-GBSA Lösungsmittelmodell für Wasser). Bei der Verbindung **82** findet bezüglich des Tryptophanrestes des Arms aus Map AB, welcher sich zum zentralen aromatischen Ring neigt, eine nennenswerte Konformationsänderung statt.

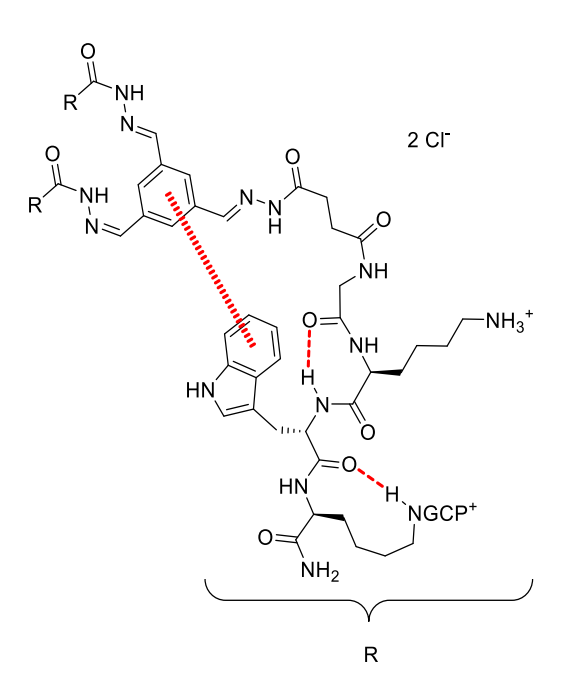

**Abbildung 24** Intramolekulare Stabilisierung von **82** in gebundenem Zustand

<span id="page-70-1"></span>Durch π-stacking und zwei intramolekulare Wasserstoffbrücken (rote Linien) stabilisiert sich die Konformation eines der Arme des Liganden um den zentralen Aromaten.

In [Abbildung 24](#page-70-1) sind die intermolekularen Wechselwirkungen dieses Arms innerhalb des Moleküls **82** nach der Konformationsänderung durch das Zusammenfügen im Gesamtmodell schematisch dargestellt. Durch die Rückfaltung des Armes ergibt sich eine Stabilisierung der Konformation durch π-stacking des Tryptophans mit dem zentralen Aromaten, und es bilden sich zwei intramolekulare Wasserstoffbrücken zu anderen Bereichen des Arms aus.

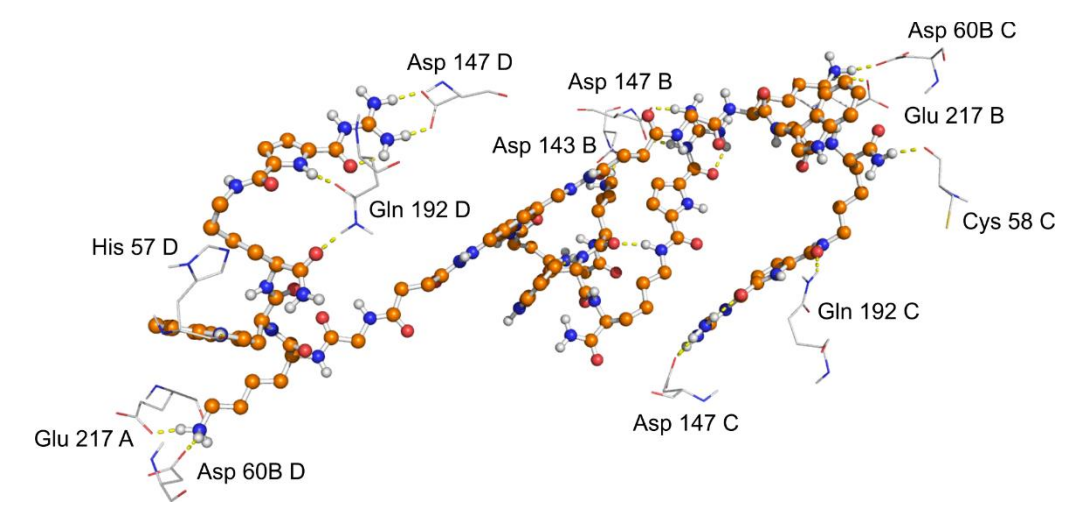

<span id="page-71-0"></span>**Abbildung 25** Interaktionen zwischen Ligand **82** und Aminosäuren der βII-Tryptase

In dieser Pose bildet der Ligand 16 Wasserstoffbrücken zu oberflächennahen Aminosäuren der Protease aus, wobei sich die Konformation der Arme über 5 intramolekulare Wasserstoffbrücken und eine π-π-Wechselwirkung stabilisiert.

Diese gestreckt wirkende Pose des Liganden **82** durchspannt die Kavität der βII-Tryptase diagonal, wobei zwei der drei undekorierten Lysinreste des Liganden zwischen Säuregruppen (Glu 217 A/B und Asp 60B C/D) an den Schnittstellen der Monomeren A/D bzw. B/C komplexieren. Weitere Interaktionen ergeben sich durch intermolekulare Wasserstoffbrücken zu den Aminosäuren Asp 143 B, Asp 147 B, Cys 58 C, Asp 147 C, Gln 192 C, His 57 D, Asp 147 D und Gln 192 D. (Siehe [Abbildung 25\)](#page-71-0) Die gefundene Pose des Liganden bildet damit in Gänze 16 interund 5 intramolekulare Wasserstoffbrücken, sowie eine π-π-Wechselwirkung aus. Diesem Bindungsmodell folgend ergibt sich eine Lage des Liganden, die das Innere der zentralen Pore blockiert und somit die βII-Tryptase nicht-kompetitiv hemmen sollte.
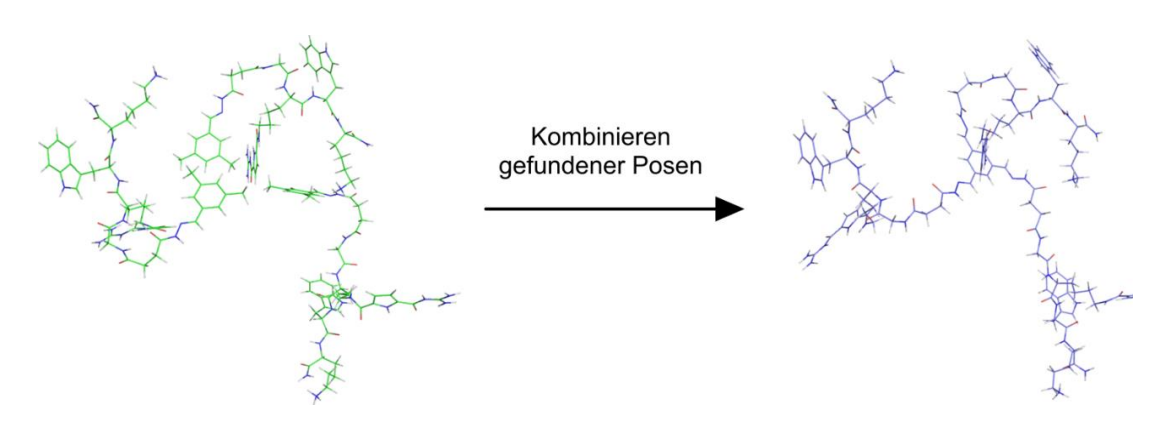

<span id="page-72-0"></span>**Abbildung 26** Änderung der Konformation des Liganden **96** beim Zusammenfügen

Die Koordinaten der Arme in Bezug auf ihre funktionellen Gruppen ändern sich nur marginal, die flexiblen und nicht oberflächengebundenen Bereiche des Liganden variieren ihre Position um weitere stabilisierende intramolekulare Wasserstoff-

Im Falle des Liganden **96** blieben die Konformationen der einzelnen Arme während des Zusammensetzens zu der vollständigen Struktur weitgehend gleich. (Sieh[e Abbildung 26\)](#page-72-0)

Lediglich die Koordinaten der flexiblen, zum zentralen aromatischen Ring führenden Strukturmerkmale variierten während der Konformationsanalyse und zeigten danach zwei intramolekulare Wasserstoffbrücken, welche die beim Docking der Einzelarme entstandene Konformation stabilisieren (siehe [Abbildung 27\)](#page-72-1).

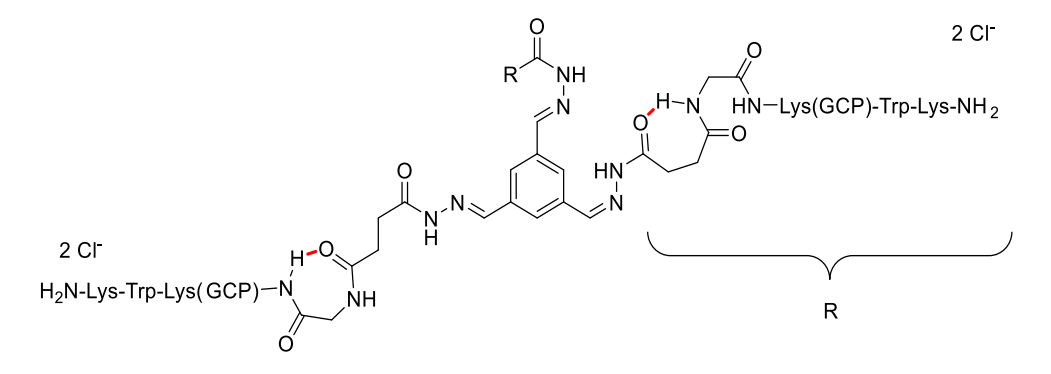

**Abbildung 27** Intramolekulare Stabilisierung von **96** in gebundenem Zustand

Zwei intramolekulare Wasserstoffbrücken (rote Linien) stabilisieren die während des initialen Dockings gefundenen Konformationen der Arme des Liganden **96**.

<span id="page-72-1"></span>Der Ligand **96** zeigt im Modell an der Enzymoberfläche hauptsächlich Wechselwirkungen zu den sauren Aminosäuren innerhalb der Pore der βII-Tryptase. Wie im obigen Fall bindet der Ligand mit einem seiner Lysin-Reste zwischen den Monomeren B und C an den Säuren Asp 60B C, sowie Glu 217 B (siehe [Abbildung 28\)](#page-73-0). Zwei der drei GCP-Einheiten komplexieren jeweils Glu 149 der Monomere B und D, in der für die GCP-Gruppe bekannten Weise als Oxoanionenbinder.

Weitere Interaktionen zwischen dem Liganden und der Enzymoberfläche ergeben sich durch die Ausbildung von Wasserstoffbrücken zu den Aminosäuren Glu 149 D, Gln 192 C, Met 39 C, His 40 C, Asp 147 C, Asp 147 A, Asp 143 A, Arg 150 B. In dem gebildeten Modell für den Liganden **96** ergeben sich 6 intra- und 17 intermolekulare Wasserstoffbrücken. Auch dieser Ligand bindet nicht direkt an den aktiven Zentren, er hindert jedoch den Zugang eines möglichen Substrates, wodurch auch dieser Ligand die βII-Tryptase nicht-kompetitiv hemmen sollte.

Sowohl für Ligand **82** als auch für Ligand **96** wird auf der Basis dieser virtuellen Untersuchungen postuliert, dass sie in der Pore der βII-Tryptase liegen, jedoch nicht an deren aktive Zentren binden, die βII-Tryptase also beide nicht-kompetitiv hemmen. Diese postulierten Hemmtypen wurden durch Enzym-Assays bestätigt. Im folgenden Unterkapitel sollen die Vorgehensweisen bei den Messungen und die Resultate der Messungen näher erläutert werden.

Wie die beiden Verbindungen **82** und **96** auf Grund der oben dargestellten Wechselwirkungen in ihren gefundenen Posen im Inneren der Pore der βII-Tryptase binden und wie sich dies letztendlich auf ihre Aktivität als Hemmstoff auswirkt, wird in Kapitel [6.5](#page-76-0) noch beschrieben werden.

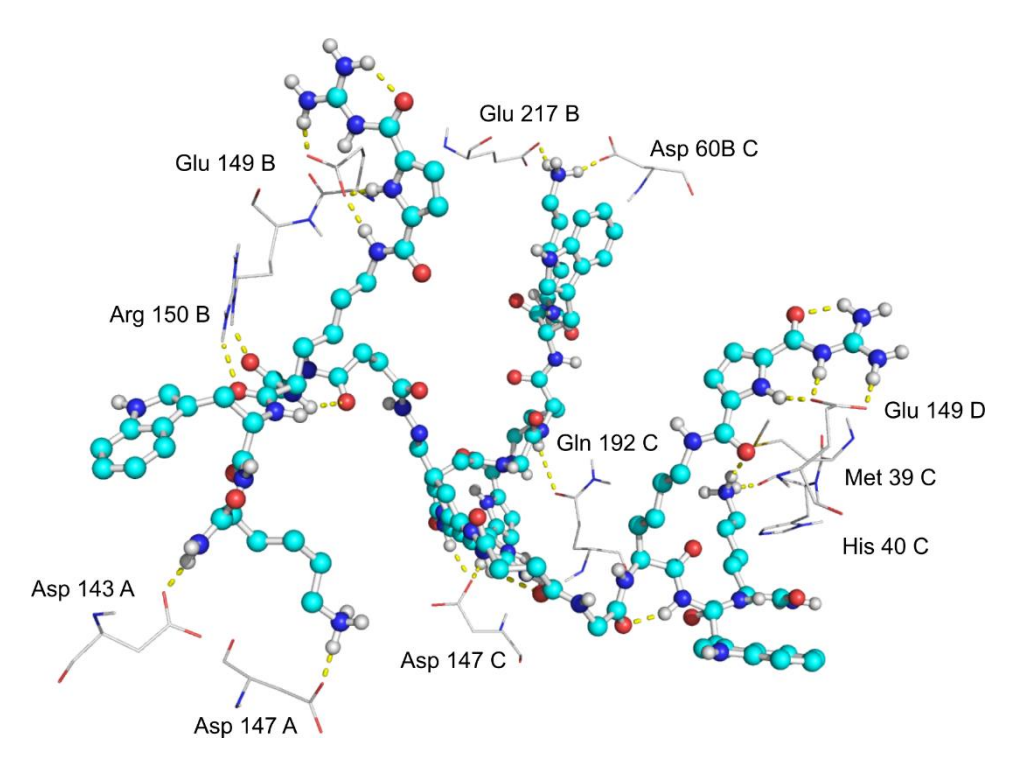

<span id="page-73-0"></span>**Abbildung 28** Interaktionen zwischen Modellligand **96** und oberflächennahen Aminosäuren

Insgesamt interagiert der Ligand über 17 intermolekulare Wasserstoffbrücken mit der Enzymoberfläche, die Konformation dieser Pose wird zusätzlich über weitere 6 intramolekulare Wasserstoffbrücken stabilisiert.

#### 6.3. Testung der Verbindungen 82 und 96 in Enzym-Assays an der βII-Tryptase

Die beiden Verbindungen **82** und **96** wurden in dynamischen Bibliotheken hergestellt und in einem Screening dieser nach der Dynamischen Dekonvolutions Strategie als Hemmstoffe für die βII-Tryptase identifiziert.[68] Zur genauen Testung der Hemmwirkung beider Verbindungen wurden diese isoliert synthetisiert und in Enzym-Assays untersucht. Hierzu wurden durch *Jiang* neben Dixon-Plots auch Fluoreszenz-Assays mit dem selbst-quenchenden Substrat Toc-Gly-Pro-Arg-AMC durchgeführt. Im letztgenannten Assay schneidet die βII-Tryptase das peptidische

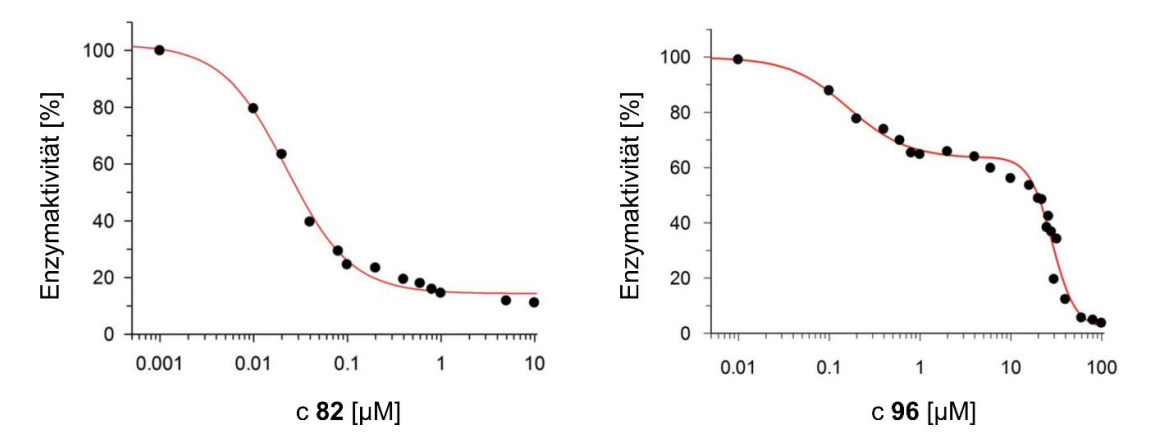

<span id="page-74-0"></span>**Abbildung 29** Profile der Hemmkinetik von Verbindungen **82** und **96** an der βII-Tryptase

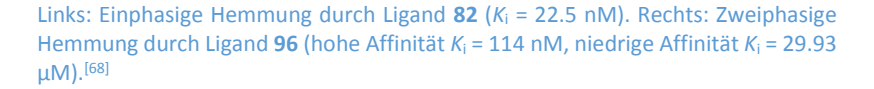

Substrat, wodurch der Fluorophor AMC (Aminomethylcoumarin,  $\lambda_{Ex\, max}$ =360 nm,  $\lambda_{\text{Em max}}$ =448 nm) freigesetzt wird. Die zeitabhängige Steigung der Intensität der Emissionsbande bei Anwesenheit unterschiedlicher Inhibitorkonzentrationen wird als indirektes Maß für die Umsatzgeschwindigkeit vergleichend genutzt. Hierbei wurden für die getesteten Inhibitoren **82** und **96** *K*i-Werte im unteren nanomolaren Bereich gefunden (**82**: *K*i=22.5 nM; **96**: *K*i= 114 nM / 29.9 µM). Wie bereits erwähnt, zeigten die beiden regioisomeren Inhibitoren signifikant unterschiedliche Hemmkinetiken. Während Ligand **82** eine klassische einphasige Hemmkinetik vorwies, konnte bei Ligand **96** eine zweiphasige Kinetik nachgewiesen werden. Diese zweiphasige Kinetik kennzeichnet zwei Formen der Bindungen für Ligand **96**: eine mit einer hohen Bindungsstärke (*K<sup>i</sup>* = 114 nM) und eine mit geringer Affinität (*K<sup>i</sup>* = 29.9 µM) (sieh[e Abbildung 29](#page-74-0) rechts). Entsprechend ist Verbindung **96** (*K<sup>i</sup>* = 114 nM für die stärker bindende Form) fünf-fach weniger aktiv als Verbindung **82** (*K<sup>i</sup>* = 22.5 nM).[68]

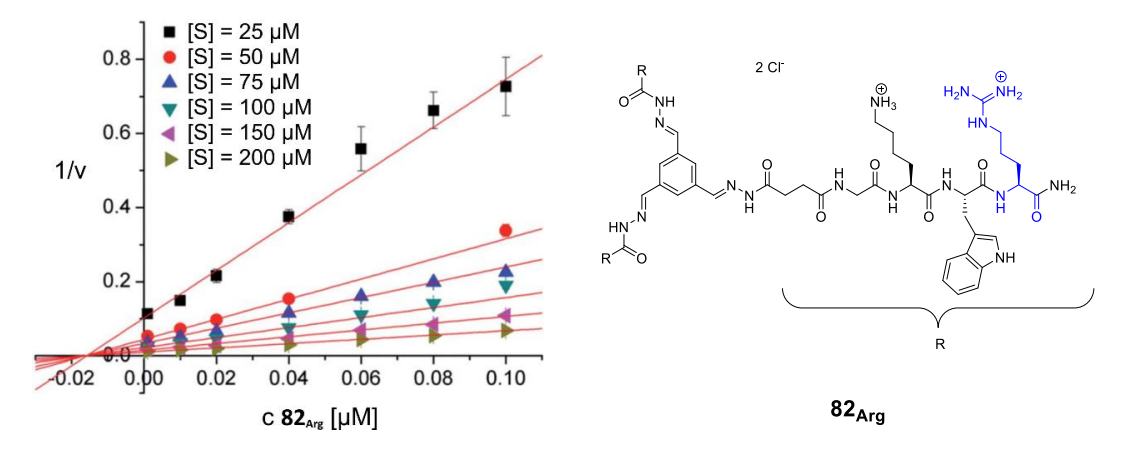

**Abbildung 30** Dixon-Plot des Argininanalogons zu **82Arg** (rechts dargestellt)

<span id="page-75-0"></span>Die reziproken Umsatzgeschwindigkeiten sind bei unterschiedlichen Substratkonzentrationen (25, 50, 75, 100, 150, 200 µM) gegen die Inhibitorkonzentration aufgetragen. Die Fehlerbanken repräsentieren die Abweichungen der Dreifachmessungen.[68]

Der Nachweis des postulierten Hemmtyps wurde mit Hilfe des Argininanalogons von **82**, **82Arg** über einen Dixon-Plot<sup>[69]</sup> geführt und auf alle Inhibitoren dieser Gruppe bezogen. Hierbei wird die reziproke Substratumsatzgeschwindigkeit (ν) gegen die Inhibitorkonzentration aufgetragen und bei unterschiedlichen Substratkonzentrationen verglichen (siehe [Abbildung 30\)](#page-75-0). Der Schnittpunkt der sich ergebenen Ausgleichsgeraden liefert den K<sub>i</sub>-Wert und einen Hinweis auf den Hemmtypus. Liegt der Schnittpunkt, wie in diesem Fall, auf der x-Achse, kann daraus geschlossen werden, dass der konstante *Ki*-Wert nicht durch die Erhöhung der Substratkonzentration beeinflusst wird. Die Inhibitoren konkurrieren also nicht mit dem Substrat um die aktiven Zentren, somit kann von einem nicht-kompetitiven Hemmtypus ausgegangen werden.<sup>[69,70]</sup>

## 6.4. Vergleich der virtuellen Studien mit den experimentellen Daten

An dieser Stelle wird zusammenfassend ein Vergleich zwischen postulierten und experimentell ermittelten Hemmeigenschaften gezogen.

Sowohl virtuelle Berechnungen, als auch Messungen durch Enzym-Assays der beiden Liganden **82** und **96** an der βII-Tryptase ergaben, dass beide Liganden die Protease nicht-kompetitiv hemmen.

Die hohe strukturelle Ähnlichkeit der Liganden und der nur marginal bessere, gemittelte Score von Verbindung **82** gegenüber Verbindung **96** (Faktor 1.1, vgl. [Tabelle 6\)](#page-69-0) sowie deren ähnliche grob quantitative Bindungsenergie in der Simulation ließen eine ähnliche Hemmwirkung der beiden Liganden vermuten. Die Messungen lieferten jedoch ein unerwartetes Ergebnis: Die beiden isomeren Liganden zeigten eine sehr unterschiedliche Aktivität, für Ligand **82** wurde im Assay eine um Faktor 5 höhere Hemmung als bei Inhibitor **96** ermittelt. Hierdurch lag der Verdacht nahe, dass nicht die reine Affinität der Liganden zur βII-Tryptase für deren unterschiedlich effiziente Inhibierung verantwortlich sein kann.

## <span id="page-76-0"></span>6.5. Analyse von Lage und Raumanspruch der gefundenen Posen am Bindungsmotiv

Um die Diskrepanz zwischen den ermittelten Messergebnissen und der durch die Simulationen erwarteten Hemmwirkung aufzuklären, wurde die Lage der Liganden am Bindungsmotiv genauer analysiert. Hierzu wurde der Raumanspruch der Liganden in ihren simulierten Konformationen an der Enzymoberfläche, unter Zuhilfenahme der lösungsmittelzugänglichen Oberflächen der Bindungspartner (SASA, engl. *solvent accessible surface area*) verglichen. Ausgehend von der Annahme, dass ein potentielles Substrat nur dann erfolgreich von der βII-Tryptase gespalten wird, wenn es in das Innere der Pore und somit an die aktiven Zentren gelangen kann, müsste der Ligand, welcher den höheren Raumanspruch innerhalb der Pore besitzt, die Enzymaktivität stärker herabregulieren.

Für diesen Vergleich wurden die SASA der Liganden sowie des Enzyms im gebundenen Zustand mit einem Lösungsmittelradius von 1.4 Å (für Wasser) erstellt. Hierdurch konnte gezeigt werden, dass Inhibitor **82** in der obig diskutierten, die Pore durchspannenden Konformation, selbige weitaus mehr ausfüllt als Inhibitor **96**. Ligand **82** versperrt die Pore nahezu vollständig, wohingegen die Verbindung **96** die Pore nur zu etwa einer Hälfte ausfüllt (siehe [Abbildung 31](#page-77-0) III und IV). Daher kann die Aussage getroffen werden, dass in dem vorliegenden nicht-kompetitiven Hemmtypus die Lage und Konformation des Inhibitors im Enzymkomplex einen hohen Einfluss auf seine Hemmstärke haben könnte. Durch diese Kombination von experimentellen Daten aus Enzym-Assays und Informationen über Affinitäten und Bindungsgeometrien aus computergestützten Simulationen und Bindungsmodellen gelang es den signifikanten Unterschied der inhibitorischen Aktivität der regioisomeren Inhibitoren **82** und **96** für die βII-Tryptase zu erklären. Nach der hier ausgeführten Datenlage binden demnach beide isomeren Verbindungen grob quantitativ mit einer ähnlichen Affinität (Dockingscore und Bindungsenergie), nehmen jedoch Konformationen mit unterschiedlichem Raumanspruch im Inneren der zentralen Pore der Protease ein.

#### β-Tryptase – Evolution eines Bindungsmodells

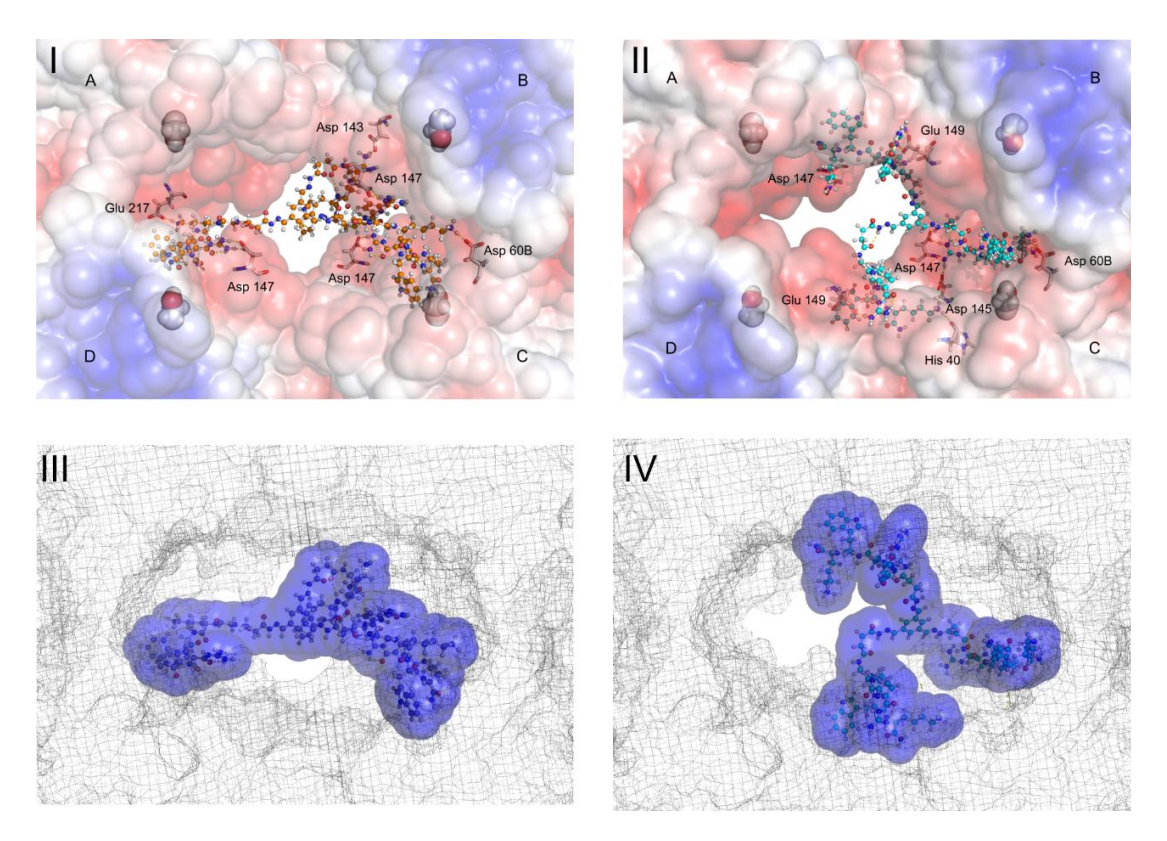

**Abbildung 31** Vergleich der Konformationen der Modellliganden (links **82**, rechts **96**)

<span id="page-77-0"></span>Oben: ESP (engl. *electronic surface potential*) der Enzymoberfläche mit relevanten Interaktionen. Unten: Raumanspruch der Liganden und des Enzyms anhand der Kontaktoberflächen zum Lösungsmittel (engl. *solvent accessible surface area*, SASA mit r = 1.4 Å für Wasser).

So kann der Unterschied in der inhibitorischen Wirkung der Liganden über die Möglichkeit des Eintretens und Prozessierens eines potentiellen Substrates in den Ligand-Enzym-Komplex erklärt werden. In diesem Zusammenhang konnte das von *Wich* initiierte und von *Heider* und *Jiang* erstellte Bindungsmodell erfolgreich über computergestützte Studien erweitert und die signifikant unterschiedliche Hemmstärke der Regioisomere **82** und **96** begründet werden.

# 7. 14-3-3 – Ligandendesign durch virtuelle Retrosynthese

14-3-3 Proteine sind Modulatoren zwischen verschiedensten Proteinen und Enzymen. Ihre Rollen in physiologischen Zusammenhängen sind vielfältig, wodurch Dysfunktionen an den 14-3-3 Proteinen gravierende Folgen haben können. Um die spezifischen Interaktionen spezieller Oberflächenbereiche besser erforschen zu können, sollen maßgeschneiderte Moleküle genau diese Bereiche binden und somit Protein-Protein-Interaktion an dieser speziellen Stelle unterdrücken oder stabilisieren. Damit könnten in zukünftigen Studien die Wechselwirkungen zwischen 14-3- 3 Proteinen und diversen Interaktionspartnern gezielt untersucht werden.

Nun wird zunächst der strukturelle Aufbau dieser Proteinfamilie beschrieben und die Unterschiede zwischen den humanen Isoformen herausgestellt. Des Weiteren werden die physiologisch relevanten Bindungsstellen der dimeren 14-3-3 Proteine für anionische Peptide beschrieben und die Entwicklung eines maßgeschneiderten Liganden für die Dimerisierungsfläche, sowie dessen Bindungseigenschaften und -geometrie anhand seiner Kristallstruktur in gebundenem Zustand diskutiert und auf Möglichkeiten der Weiterentwicklung des Liganden eingegangen.

## <span id="page-78-1"></span>7.1. Aufbau und Merkmale der 14-3-3 Proteine

14-3-3 Proteine kommen in verschiedenen Isoformen vor, die ersten kristallisierten Formen aus Säugetieren waren Zeta (ζ) und Tau (τ).[71,72] Die Monomere dieser meist dimer vorliegenden Proteine bestehen aus neun antiparallel angeordneten Helices, welche durch acht kurze Loops verbunden sind. Der stark konservierte, zentrale Bereich der Monomereinheit besteht aus den Helices α3, α5, α7 und α9. Er bildet eine amphiphathische Vertiefung, welche durch mehrere positiv geladene Aminosäuren der α3 und α5 Helices eine Bindungsstelle für phosphorylierte,

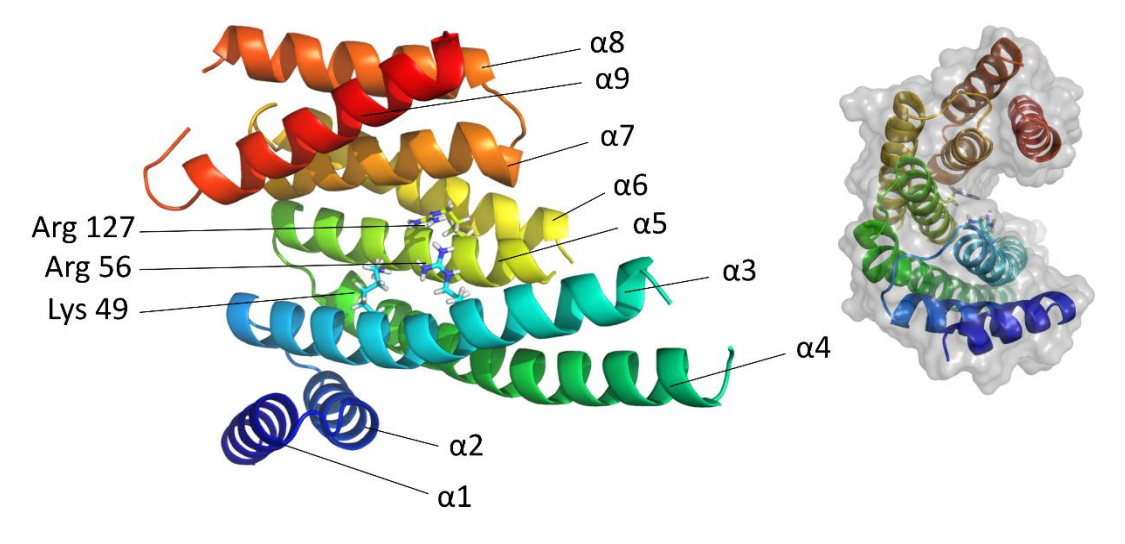

**Abbildung 32** Monomeres 14-3-3ζ

Links: Darstellung der neun Helices und der für die Phosphatbindung relevanten Aminosäuren. Rechts: Seitenansicht, die Phosphatbindungsstelle liegt in einer Furche in der Proteinoberfläche.

<span id="page-78-0"></span>aber auch natürliche negativ geladene Aminosäuren bildet.<sup>[73–78]</sup> Die Oberfläche der Vertiefung ist ansonsten durch die weitestgehend unpolaren Helices α7 und α9 ungeladen. Die Erkennung phosphorylierter Bindungspartner im Falle der ζ-Isoform erfolgt direkt über die Aminosäuren Lys 49, Arg 56 und Arg 127.<sup>[79]</sup> (Vgl[. Abbildung 32\)](#page-78-0)

#### 14-3-3 – Ligandendesign durch virtuelle Retrosynthese

Die biologische Steuerung der PPI erfolgt in Organismen hauptsächlich über folgende Größen:

- 1. Der Gewebetyp, in dem die Interaktion stattfindet, globale räumliche Verteilung<sup>[80,81]</sup>
- 2. Die subzelluläre Lokalisierung des Bindungsereignisses, lokale räumliche Verteilung<sup>[82,83]</sup>
- 3. Die zeitliche Abstimmung der Expression/Ausschüttung, zeitliche Verteilung<sup>[81,84]</sup>

Neben dieser biologischen Steuerung spielt die Homo- oder Heterodimerisierung der 14-3-3 eine wichtige Rolle. Sie erfolgt über Interaktionen der Helices α1 und α2 des einen Monomers mit den Helices α3 und α4 des anderen Monomers. Die ersten drei Helices sind stark konserviert, Helix α4 ist in den verschiedenen Isoformen unterschiedlich, wodurch anzunehmen ist, dass sie eine Rolle bei der Steuerung der Bildung verschiedener Heterodimere einnimmt.[85] Durch unterschiedliche Bindungseigenschaften der monomeren Isoformen gegenüber anderen Partnerproteinen ist anzunehmen, dass heterodimere 14-3-3 Proteine an zwei unterschiedliche Enzyme bzw. Proteine binden und diese für ihre spezifische Kooperativität in räumliche Nähe zueinander bringen.<sup>[85–87]</sup>

Das C-terminale Ende der 14-3-3 Proteine ist isoformspezifisch und hat eine selbst-inhibierende Wirkung auf die Homodimerisierung, so weist die Dimerisierung von 14-3-3ζ eine Bindungskonstante von 29 nM (WT) auf, welche sich auf 13 nM (ΔC15) verringert, wenn der C-Terminus gekürzt wird.[89,90]

Die Dimerisierung der 14-3-3 Proteine verläuft bei allen humanen Isoformen primär über einen konservierten Oberflächenbereich durch Ausbildung einer Salzbrücke zwischen Arg 19 und Glu 92, im Falle der ζ-Isoform bildet sich die Salzbrücke zwischen Asp 21 und Lys 81. Die ε-Isoform ist die einzige humane 14-3-3 Variante, welche mit den anderen Isoformen eine zweite Salzbrücke zur Stabilisierung des Dimers bilden kann, worüber sich die Tendenz der ε-Isoform für die Bildung von Heterodimeren erklärt.

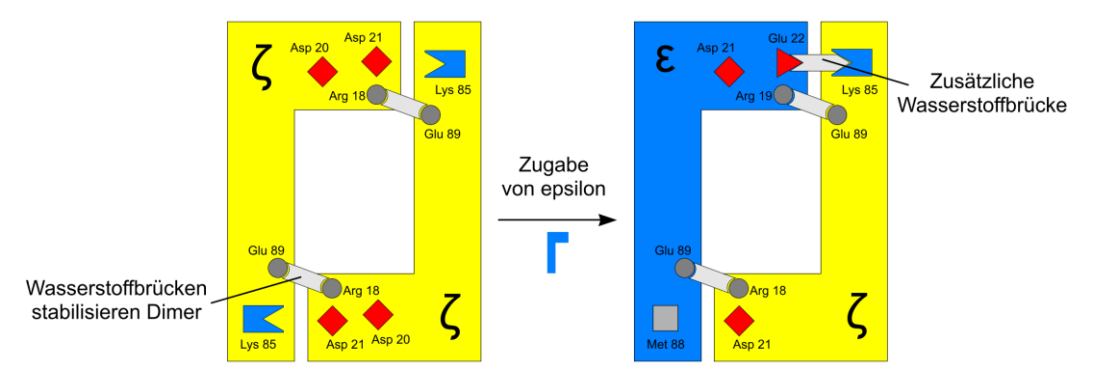

Abbildung 33 Homo- und Heterodimerisierung von 14-3-3ζ und ε<sup>[88]</sup>

<span id="page-79-0"></span>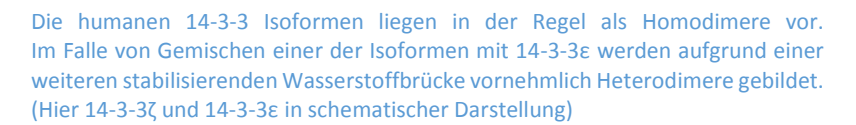

Homo- und Heterodimere bilden sich bei den meisten humanen Isoformen in einem 50:50-Gemisch zweier Isoformen (mit Ausnahme von ε) zu gleichen Teilen. Die ε-Isoform neigt verstärkt zur Bildung von Heterodimeren, sie liegt in einem 50:50-Gemisch mit einer anderen humanen Isoform zu über 95% als Heterodimer vor. Dies begründet sich durch die Ausbildung einer zu-

#### 14-3-3 – Ligandendesign durch virtuelle Retrosynthese

sätzlichen Wasserstoffbrücke zwischen ε und einer anderen Isoform, welche sich im ε-Homodimer nicht bilden kann. (Siehe [Abbildung 33\)](#page-79-0) Die meisten bekannten Interaktionen zwischen 14- 3-3 Proteinen und anderen Bindungspartnern finden in Kombination mit einem der sich bildenden Dimere statt. In wenigen Fällen können auch monomer vorliegende 14-3-3 Proteine Interaktionen mit Partnerproteinen eingehen. Ein Beispiel hierfür ist die Aktivierung eines Kalium-Kanals durch monomeres 14-3-3ζ, zur Interaktion mit Raf-Kinasen muss es hingegen dimer vorliegen.<sup>[91,92]</sup>

Die Verbindung der beiden Monomereinheiten ist jedoch nicht in ihrer Konformation fixiert und starr, vielmehr ermöglicht sie über die ihr innewohnende Flexibilität dem dimeren 14-3-3-Protein sich an die Größe des jeweiligen Bindungspartners anzupassen. Die Bindung der Partnerproteine erfolgt zunächst über sogenannte Desolvatationsstellen (S1a/b und S2, engl. *desolvation patches*), welche in einem ersten Bindungsschritt unspezifisch mit dem Partnerprotein interagieren. In einem zweiten, sich anschließenden bindungsspezifischen Prozess finden dann Interaktionen zwischen den variablen Loops V1 und V2 des 14-3-3-Dimers und dem Bindungspartner statt.[88] (Siehe [Abbildung 34\)](#page-80-0)

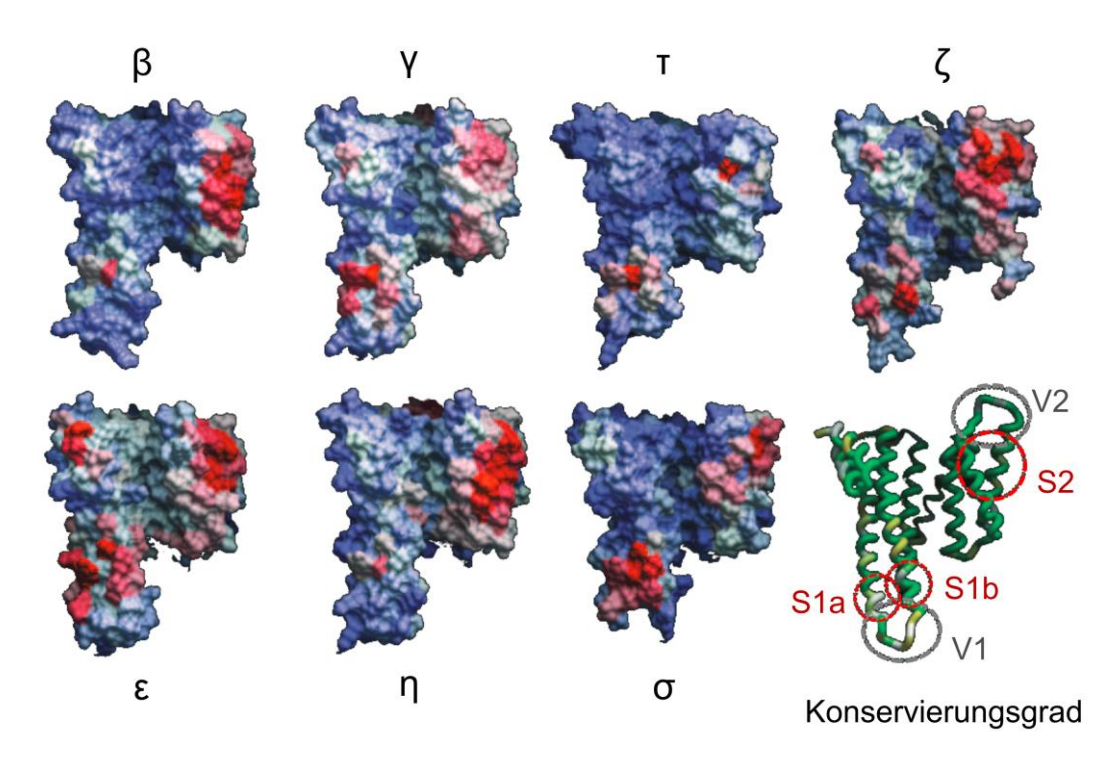

<span id="page-80-0"></span>Abbildung 34 Desolvatationsenergien und Konservierungsgrad humaner 14-3-3 Isomere<sup>[88]</sup>

(Entnommen aus *Yang*, *Proc. Natl. Acad. Sci. U. S. A.* (2006), modifiziert)

Die berechneten Desolvatationsenergien der sieben humanen Isoformen sind farbig auf der Proteinoberfläche dargestellt (hohe Energie rot, geringe blau). Rechts unten: Konser vierungsgrad der Aminosäurensequenz in Grünabstufungen (grün 100% nach weiß). Des Weiteren dargestellt sind in Grau die flexiblen Loops V1 (zwischen α3 und α4) und V2 zwischen α8 und α9), sowie deren benachbarten Desolvatationsstellen S1 (S1a und S1b) und S2 in Rot.

Diese komplexe Steuerung und Anpassung ermöglicht es dieser Proteinfamilie in zahlreichen Stoffwechselprozessen eine zentrale und spezifisch regulierende Rolle einzunehmen.

Ein sehr interessantes Oberflächenmerkmal ist die zentral im 14-3-3-Dimer liegende Pore, da die Funktion bislang unbekannt ist und sie inmitten der potentiellen Kontaktfläche mit weiteren Proteinen oder Enzymen liegt und somit potentiell zur Steuerung der Dimerisierungseigenschaften dieser Proteinfamilie adressiert werden kann. Deshalb soll eine Verbindung generiert werden, welche genau diese Stelle besetzt. Um das konzeptionelle Modell zu entwickeln, wurde zunächst die porennahe Proteinoberfläche auf vielversprechende Angriffspunkte abgesucht. Hierbei wurde der Fokus auf die sauren Aminosäuren Asparaginsäure und Glutaminsäure sowie die basischen Aminosäuren Lysin und Arginin gelegt, da diese aufgrund ihrer Polarität relativ leicht zu erkennen und somit zu adressieren sind. Als Ausgangspunkt dieser Studie diente die Verbindung **54** [\(Abbildung 35\)](#page-81-0), welche durch ein UV/Vis Screening gefunden wurde. Im folgenden Teil der vorliegenden Arbeit sollen zunächst das gerade erwähnte Screening beschrieben und die sich daran anschließenden virtuellen Studien dargestellt werden. Sie führen über die Vereinfachung der initial gefundenen, potentiellen Oberflächenbinder zu einem kleineren in der Dimerisierungsfläche des 14-3-3ζ Isomers bindenden Liganden.

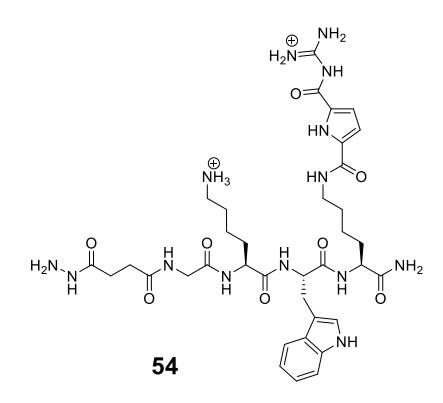

**Abbildung 35** Initial gefundener Binder **54** für 14-3-3ζ

<span id="page-81-0"></span>Durch ein breit angelegtes Screening von 70 kationischen Verbindungen gegen 14-3-3ζ wurde der Ligand 54 als möglicher Binder identifiziert.

## 7.2. Entwicklung und Testung eines Liganden für die Dimerisierungsfläche des 14-3-3ζ **Isomers**

In diesem Kapitel soll beschrieben werden, wie mit Hilfe von breit angelegten Screenings potentielle Binder für 14-3-3ζ gefunden wurden und wie aus der vielversprechendsten Verbindung durch gezielte Vereinfachung der Molekülstruktur ein Ligand entwickelt wurde, der innerhalb der Dimerisierungsoberfläche bindet. In diesem Zusammenhang werden die hierzu erforderlichen virtuellen Untersuchungen der unterschiedlichen Fragmente und deren retrosynthetische Weiterentwicklung zu einem niedermolekularen Liganden beschrieben, bevor die zur Beleuchtung der Bindungseigenschaften dieser Verbindung durchgeführten *in vitro* Assays dargestellt werden.

Um einen möglichst günstigen Ausgangspunkt für die Entwicklung des gewünschten Liganden zu finden, wurden zunächst von *Nüchter* 70 multivalente, kationische Verbindungen in einem UV/Vis Screening in Gegenwart des Zielproteins 14-3-3ζ untersucht. Es wurde nach nicht-additiven Änderungen der UV/Vis Spektren im Vergleich zu den Spektren der isolierten Verbindungen und des Zielproteins gesucht. Einige der untersuchten Verbindungen zeigten derartige Änderungen in Anwesenheit des Zielproteins, wodurch von Interaktionen zwischen der untersuchten Verbindung und 14-3-3ζ ausgegangen werden konnte. Eine der Verbindungen, der Ligand **54**, zeigte besonders auffällig, dass eine Interaktion stattfand. In diesem Fall wurden die Spektren der Verbindung 54 (c<sub>82</sub> = 25 μM) und des Proteins 14-3-3ζ (c<sub>14-3-3ζ</sub> = 5 μM) von dem Spektrum des Gemisches beider Verbindungen subtrahiert, wodurch ein Differenzspektrum erzeugt wurde. Das Differenzspektrum zeigte eine Bande bei 308 nm, wodurch von einer Interaktion zwischen dem Liganden und dem Protein ausgegangen wurde. Der dreiarmige, multivalente Ligand **54** wurde als Ausgangspunkt für die im Folgenden beschriebene Entwicklung des Zielmoleküls **118** gewählt.

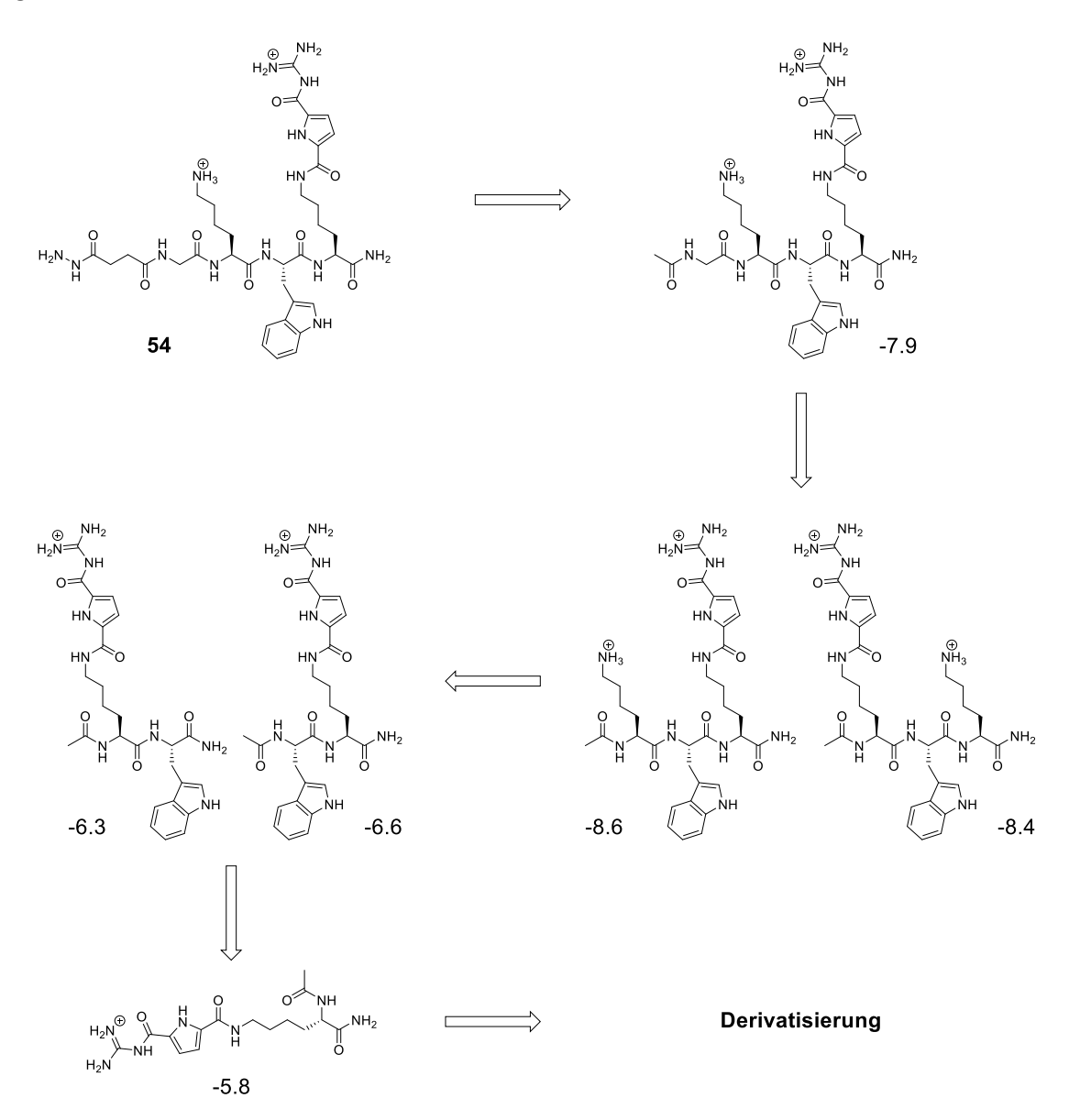

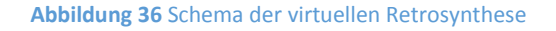

<span id="page-82-0"></span>Um zu untersuchen, welche Gruppen des großen Liganden **54** (M = 811 g/mol) an der Bindung beteiligt sind, wurde die Struktur im Sinne einer retrosynthetischen Analyse an den Peptidbindungen in verschiedene Fragmente zerlegt. Die hierbei entstandenen relevanten Fragmente sind im Verlauf der Retrosynthese in [Abbildung 36](#page-82-0) dargestellt. Um den zur Verfügung stehenden Konformationsraum möglichst gut abzudecken, wurden die Fragmente zunächst durch einen schnellen, inakkuraten Dockinglauf in diverse, an der Proteinoberfläche sinnvolle Konformationen überführt. Diese Gruppe von 155 Konformationen wurde in einem erneuten, präzisen Dockinglauf an dem porennahen Oberflächenbereich simuliert. Bei der optischen Analyse wurde im Hinblick auf Position und Konformation der GCP-Gruppen darauf geachtet, dass die Schlüsselinteraktionen, dipolare Wechselwirkungen mit einem der beiden exponiert an der Pore liegenden Glutamat-Reste ausgebildet wurden und zugleich die GCP-Gruppe eine möglichst planare Konformation einnahm.

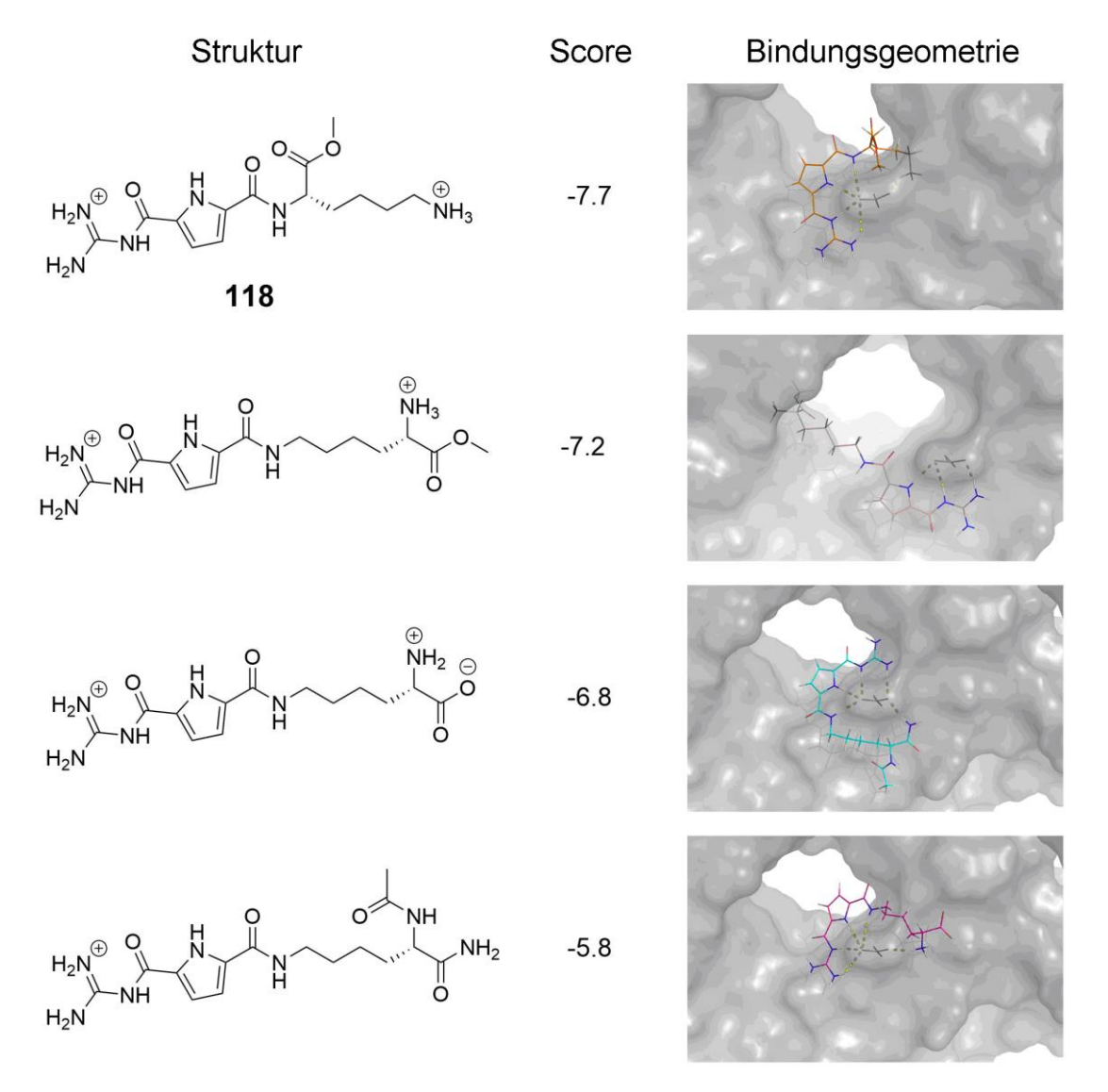

<span id="page-83-0"></span>**Abbildung 37** GCP-dekorierte Lysine mit berechneter Bindungsgeometrie und Dockingscore

Durch gezielte Variation in Aufbau und Ladungsverteilung des vereinfachten, retrosynthetisch gefundenen Fragmentes (unten), wurde Verbindung **118** als vielversprechender Binder ermittelt.

Es stellte sich heraus, dass die attraktive Interaktion nicht, wie der Anfangsverdacht war, einzig von der Gruppe Lys(GCP) ausgehen konnte (Score -5.8), sondern eine weitere Interaktion erforderlich war, um den Dockingscore zu erhöhen. So schnitten beispielsweise die Fragmente Trp-

#### 14-3-3 – Ligandendesign durch virtuelle Retrosynthese

Lys(GCP) und Lys(GCP)-Trp besser ab (Score -6.6 und -6.3), welche zusätzlich zu den Interaktionen der GCP-Gruppe über den Tryptophanrest mit Tyr 19 π-π-Wechselwirkung in T-Form eingehen. Weil die Größe des Liganden jedoch auf ein Minimum reduziert werden sollte und die gewünschten Schlüsselinteraktionen polarer Natur waren, wurde nach Möglichkeiten gesucht, die Polarität sowie die Anzahl möglicher Interaktionspunkte zu erhöhen und gleichzeitig das Molekulargewicht der Konzeptliganden zu reduzieren. Daher wurde das retrosynthetisch ermittelte Fragment derivatisiert. (Vgl. [Abbildung 37\)](#page-83-0) Dies geschah zunächst durch das Kreieren unterschiedlicher Ladungen an C- und N-Terminus des enthaltenen Lysins. Die als erstes simulierte, zwitterionische Variante zeigte bereits einen auf -6.8 verbesserten Dockingscore. Da die zusätzliche Interaktion der Ammoniumgruppe günstig erschien, aber möglicherweise durch die negative Ladung der freien Säure abgeschwächt wurde, wurden in folgenden Simulationsläufen Konformationen weiterer dikationischer Varianten des GCP-dekorierten Lysins berechnet. Die dikationische Variante (**118**) besaß neben dem etwas besseren Dockingscore (-7.7) auch eine Bindungsgeometrie sowie diverse Konformationen die eines der beiden exponierten Glutamate komplexierten.

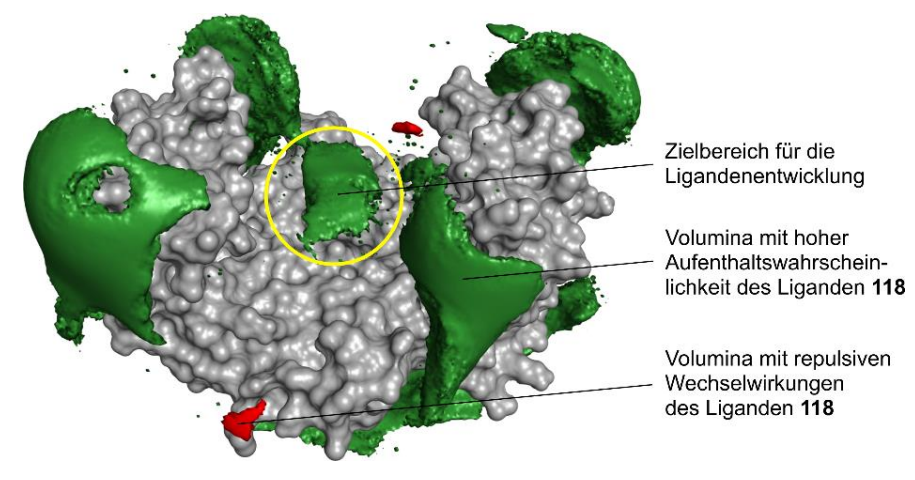

**Abbildung 38** Ergebnis des Epitopsy[93] Scans des Liganden **118**

<span id="page-84-0"></span>Bei dieser Untersuchung wurde die gesamte Oberfläche des Proteins 14-3-3ζ untersucht. Die grünen Volumina entsprechen einer hohen Aufenthaltswahrscheinlichkeit des Liganden während des Scans, während die roten Volumina Bereiche mit abstoßenden Wechselwirkungen darstellen. Der gewünschte Zielbereich der rationalen Ligandenentwicklung (gelber Kreis) wurde bestätigt. Jedoch befinden sich dieser Simulation folgend auch andere bindungsrelevante Bereiche auf der Proteinoberfläche.

Ein parallel durch den Arbeitskreis von Herrn *Prof. Hoffmann* von *Grad* durchgeführter virtueller Oberflächenscan (Epitopsy, [93] siehe [Abbildung 38\)](#page-84-0) mit **118** am gesamten 14-3-3ζ-Dimer bestätigte die Lage der gefundenen Posen. Allerdings kommen nach dieser Analyse auch andere Oberflächenbereiche außerhalb der Dimerisierungsoberfläche für die Bindung des Liganden in Frage.

Da der sich herauskristallisierende Ligand **118** synthetisch leicht zugänglich, relativ klein (M = 340 g/mol) und gut wasserlöslich erschien, sollte die Verbindung hergestellt und mittels UV/Vis-Spektroskopie auf ihre Bindungsaffinität an 14-3-3ζ untersucht werden.

Die Synthese der Verbindung gestaltete sich denkbar einfach. Es wurde nach der literaturbekannten Synthese des Boc-geschützten GCPs (Guanidiniocarboxyl Pyrrol)<sup>[94]</sup> an selbiges mittels

#### 14-3-3 – Ligandendesign durch virtuelle Retrosynthese

einer PyBOP- vermittelten Peptidkupplung ein mit Boc-Schutzgruppe an der Seitenkette geschützter, Lysinmethylester angebracht. Nach erfolgreicher und quantitativ verlaufender Abspaltung der beiden Boc-Schutzgruppen und der Überführung der Verbindung in das Chlorid-Salz wurde die Verbindung *in vitro* durch UV/Vis- und MST-Titrationen an dem 14-3-3ζ-Dimer untersucht.

Der durchgeführte Job Plot [\(Diagramm 5\)](#page-86-0) bestätigte die im Modell formulierte Stöchiometrie des Komplexes. Durch das Absorptionsmaximum bei einem auf den Dimer bezogenen Stoffmengenanteil von 0.5 des Ligand in dem Gemisch mit dem Protein, zeigt er einen 1:1-Komplex zwischen 14-3-3ζ Dimer und der Verbindung **118** an. Die zur Ermittlung der Bindungsaffinität durchgeführte UV/Vis-Titration ergab einen sigmoidalen Titrationsverlauf. [\(Diagramm 6\)](#page-86-1) Die Bindungskonstante von 530 nm, wurde mit der Software SpecFit<sup>[95]</sup> über den Verlauf der erhaltenen Spektren von λ = 250 - 340 nm ermittelt. Eine MST-Untersuchung (*MicroScale Thermophoresis*) der Bindungseigenschaften des Liganden am 14-3-3ζ-Protein lieferte eine Bindungskonstante gleicher Größenordnung, 662 nM. [\(Diagramm 7\)](#page-86-2)

Die obig beschriebene Methode des computergestützten Ligandendesigns zeigt, wie durch die Kombination unterschiedlicher virtueller Methoden, ausgehend von einer in einem initialen, groben UV/Vis-Screening gefundenen Verbindung, ein neuer und optimierter Ligand (M**54** = 811 g/mol vs. M**<sup>118</sup>** = 340 g/mol) entwickelt werden kann. Der in diesem Beispiel kreierte Ligand **118** konnte mit UV/Vis- und MST-Titrationen auf seine Bindungseigenschaften untersucht werden und zeigte eine Bindungskonstante im mittleren nanomolaren Bereich (UV/Vis: 530 nM, MST: 662 nM). Die gemessene Stöchiometrie von 1:1 in Bezug auf das dimere Protein 14-3-3ζ entsprach dem Modell. Diese vielversprechenden Ergebnisse der *in vitro* Testung des Liganden am Protein ermutigte uns weitere Anstrengungen zu unternehmen, um die prognostizierte Bindungsstelle von **118** an der Dimerisierungsfläche zu bestätigen. Die tatsächliche Bindungsposition und -geometrie sollte mit Hilfe der Röntgenkristallographie untersucht werden.

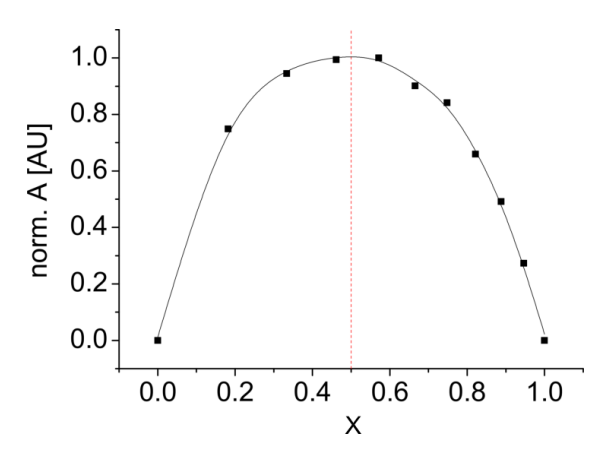

**Diagramm 5** Job Plot des Liganden **118** an 14-3-3ζ

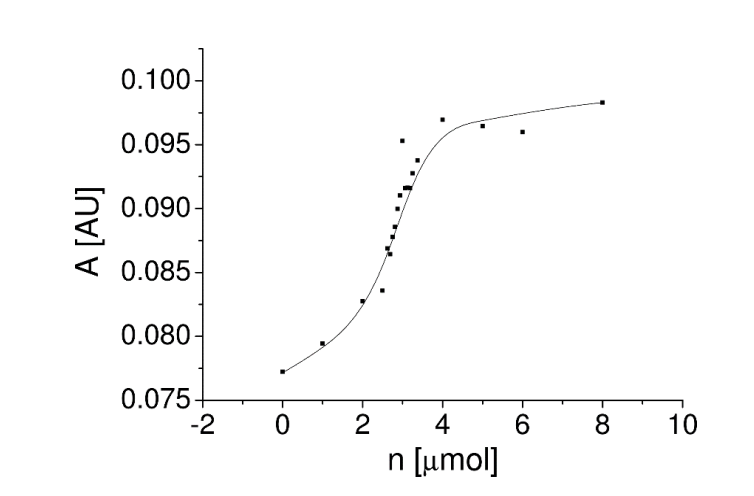

<span id="page-86-0"></span>Das Maximum bei Χ = 0.5 zeigt einen 1:1-Komplex an. (bezogen auf die Dimerkonzentration)

<span id="page-86-1"></span>**Diagramm 6** Spline des Titrationsverlaufs des Liganden **118** gegen 14-3-3 ζ (π =330 nm)

Die Auswertung des Titrationsverlaufs mit der Software SpecFit<sup>[95]</sup> über den Bereich von  $\lambda$  = 250 – 340 nm ergab eine Bindungskonstante von 530 nM.

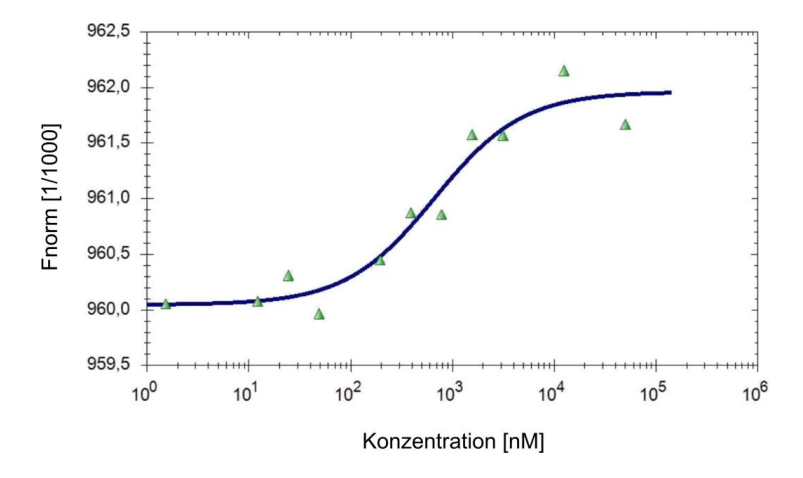

**Diagramm 7** Verlauf der MST Analyse von Ligand **118** gegen 14-3-3ζ

<span id="page-86-2"></span>Mit Hilfe dieser Methode wurde eine Bindungskonstante von 662 nM bestimmt.

## 7.3. Analyse und Optimierung der Kristallstruktur des Proteinkomplexes

Durch die in Kooperation mit dem Max-Planck-Institut für molekulare Physiologie in Dortmund durchgeführte Kristallographie gelang es, eine Röntgenstruktur des Komplexes zwischen Ligand und 14-3-3ζ Dimer zu erstellen. Sie zeigt den Liganden innerhalb der Dimerisierungsfläche des Proteins unweit der innerhalb der vorangegangenen Simulation prognostizierten Position. In diesem Kapitel sollen die Kristallisation, die röntgenkristallographische Auswertung der erhaltenen Kokristalle und die QM/MM-basierte Optimierung der erhaltenen Kristallstruktur besprochen werden.

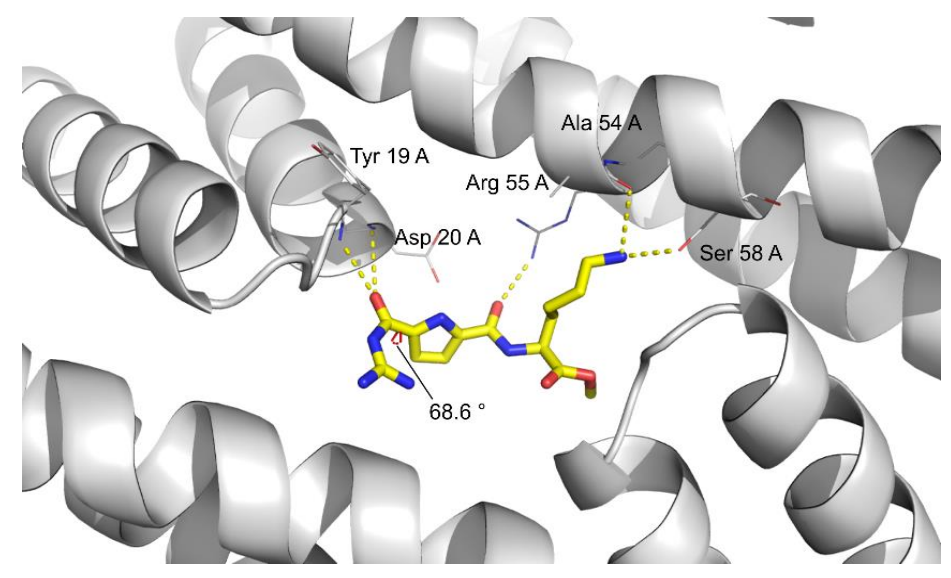

**Abbildung 39** Erste Kristallstruktur des Liganden **118**

<span id="page-87-0"></span>Die Struktur zeigt den Liganden **118** innerhalb der Dimerisierungsfläche des 14-3- 3ζ Homodimers. In dieser Pose interagiert der Ligand über 5 intramolekulare Wasserstoffbrücken mit Aminosäuren eines der Monomere. Auffällig hierbei war die Torsion um den Winkel ω, welche in dieser Struktur einen Winkel von 68.6° aufwies.

Die von *Bier* durchgeführte Expression des Proteins erfolgte in *Escherichia coli* (*E. coli*, Stamm: Rosetta DE3) nach Klonierung selbiger mit einem Gen für das C-Terminal verkürzte 14-3-3ζ ΔC15 (AS 1-230 von 245). Nach Reinigung des Proteins erfolgte die Kristallisation eines 1:2 Gemisches (**118**:14-3-3ζ ΔC15 Monomer) in 50 mM HEPES Puffer bei pH 7.5, wobei die Proteinkonzentration bei 22 mg/L lag (Stammlösung). Die Kristallisationsbedingungen wurden mit Hilfe eines Kristallisationsroboters mittels NeXtal Screens gefunden. Die zur Röntgenkristallographie genutzten Kristalle wuchsen innerhalb von zwei Wochen unter folgenden Bedingungen: 0.09 M HEPES Puffer bei pH 7.5 mit 1.26 M Natriumcitrat und 10%<sub>Vol.</sub> Glycerol. Die Röntgenbeugung wurde ebenfalls von *Bier* durchgeführt und lieferte ein Beugungsmuster mit einer Auflösung von 2.7 Å. Die erhaltenen Daten wurden dann mit der Software CCP4/COOT<sup>[96,97]</sup> in eine erste Kristallstruktur überführt, welche in [Abbildung 39](#page-87-0) dargestellt ist. In dieser Pose bildet der Ligand 5 intramolekulare Wasserstoffbrücken zu den Aminosäuren Tyr 19, Asp 20, Ala 54, Arg 55 und Ser 58 eines der beiden Monomere aus. Aufgrund der relativ schlechten Auflösung der Kristallstruktur und des ungünstigen Torsionswinkels ω von 68.6°, sollte sie mit Hilfe von QM/MM MD Simulationen optimiert werden. Hierbei stellte sich heraus, dass sie im Rahmen dieser Rechnungen, in dem angenommenen Protonierungsgrad mit einer positiven Ladung am Lysin-Amin und Protonen an den Positionen 1-3 und 5 innerhalb des GCPs (siehe [Abbildung 40\)](#page-88-0) nicht stabil war. Zudem konnte bei dem zur Kristallisation eingestellten pH-Wert von 7.5 des Puffers und dem Einfluss

der Mikroumgebung innerhalb der Bindungsstelle am Protein, nicht klar entschieden werden, in welchem Protonierungsgrad der Ligand vorlag.

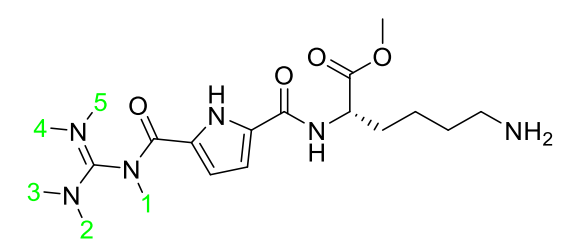

**Abbildung 40** Struktur des Liganden **118**

Hierdurch und aufgrund der Tatsache, dass eine Röntgenbeugungsanalyse keine Informationen über die Position und Anzahl der beteiligten Wasserstoffatome liefert, sollte der Grad der Protonierung von **118** innerhalb des Proteinkomplexes mit virtuellen Methoden ermittelt werden. Hierzu wurde durch *Grad* ein virtueller Alaninscan mit PROPKA[98] durchgeführt, sowie die p*K*<sup>a</sup> Werte der polaren Gruppen (Guanidinyl- und Amingruppe) ermittelt. Es zeigte sich, dass das Guanidinyl des GCPs und das Lysin-Amin in diesem Komplex denselben p*K*<sup>a</sup> Wert von 6.4 besitzen, woraus zu folgern ist, dass beide Gruppen bei den gegebenen Bedingungen nicht protoniert, also ungeladen vorliegen. Der Alaninscan, bei dem benachbarte polare Aminosäuren des Proteins sukzessive durch Alanin ausgetauscht wurden, zeigte deren Einfluss auf den p*K*a. Ohne polare Gruppen im Umfeld des Liganden wurde ein p*K*<sup>a</sup> der Lysingruppe von 9 berechnet, der p*K*<sup>a</sup> des Guanidins blieb hierbei unverändert bei 6.4. Durch diese Erkenntnis kam die Frage nach dem Protonierungsmuster auf, da die Guanidinylgruppe in Lösung einer Amino-Imino-Tautomerie unterliegt und damit die energetisch günstigste Variante dominant vorliegt. Getrieben durch diese Fragestellung wurden die fünf unterschiedlichen Möglichkeiten (siehe [Abbildung 40\)](#page-88-0) der Verteilung der Wasserstoffatome mit QM/MM MD Simulationen (SCC-DFT-D/CHARMM)[99] ausgehend von der Kristallstruktur berechnet und die resultierenden Energien untereinander verglichen. Die Analysen der tautomeren Varianten in ungebundenem Zustand erfolgte mit Gaussian<sup>[19]</sup> durch Optimierung der unterschiedlichen Zustände auf dem Therorieniveau B3LYP-D3/def2-VP, wohingegen die Analysen in gebundenem Zustand von *Mittal* aus der Arbeitsgruppe *Elsa Sánchez-Garcia* mit Hilfe von QM/MM MD Simulationen auf vergleichbarem Niveau (SCC-DFT-D/CHARMM) erfolgten. In diesem Zusammenhang soll erwähnt werden, dass in diesen Rechnungen eine Rotation um Bindungen innerhalb der Guanidinylgruppe verhindert wurde, um den Übergang von einer Variante zu der anderen zu verhindern. (Siehe auch Kapitel [3.1.2.1,](#page-35-0) S. [16\)](#page-35-0) Hierdurch konnte eine der fünf Varianten als wahrscheinlichste Variante gefunden werden, denn im gebundenen Zustand zeigte die Variante mit Protonen in den Positionen 1-4 die geringste Energie. Im Vergleich hierzu lieferten Berechnungen in ungebundenem Zustand die geringste Energie der Verbindung, wenn die Positionen 2-5 mit Protonen besetzt wurden. Dies führt zu dem Schluss, dass der Bindungsvorgang für die besondere Stabilisierung des Tautomers mit Protonen an Positionen 1-4 verantwortlich sein muss.

<span id="page-88-0"></span>Die grünen Ziffern bezeichnen die möglichen Positionen der guanidinylgebundenen Protonen in ungeladenem Zustand.

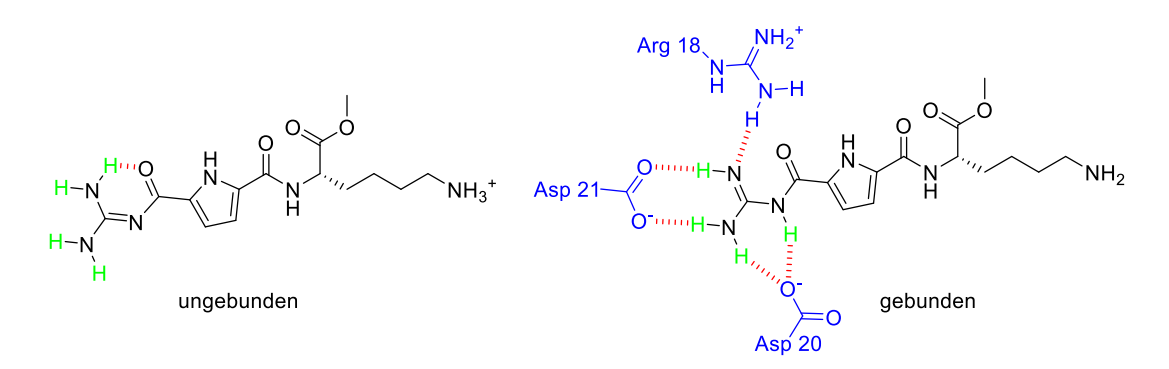

**Abbildung 41** Stabilisierung der Tautomere

<span id="page-89-1"></span>Die Stabilisierung erfolgt über Wasserstoffbrücken (rot) Im ungeladenen Zustand der Guanidinylgruppe wird in ungebundenem (links) und gebundenen Zustand (rechts) jeweils einer der fünf Tautomere von **118** stabilisiert. Im ungebundenen Zustand (links) stabilisiert eine intramolekulare Wasserstoffbrücke den Tautomer. In gebundenen Zustand (rechts) wird ein anderes Tautomer über die Ausbildung von fünf Wasserstoffbrücken mit polaren Aminosäuren des 14-3-3ζ Proteins (blau) intermolekular stabilisiert.

Die Berechnungen in ungebundenem Zustand lieferten die absoluten Energien der verschiedenen Varianten, welche dann miteinander verglichen wurden, um das energetisch günstigste und damit am häufigsten vorkommende Tautomer zu identifizieren. Die in gebundenem Zustand erfolgten QM/MM MD Simulationen zeigten, dass alle, mit Ausnahme der i[n Abbildung 42](#page-89-0) (rechts) gezeigten Varianten die Pore in der Dimerisierungsfläche des 14-3-3ζ Homodimers nach wenigen ns verließen. Lediglich die gezeigte Variante verblieb in der Pore und nahm eine Pose nahe der im Kristall gefundenen Konformation ein, wodurch in diesem Fall der Entschluss gefasst wurde, dass es sich um die am wahrscheinlichsten auftretende Variante handelt.

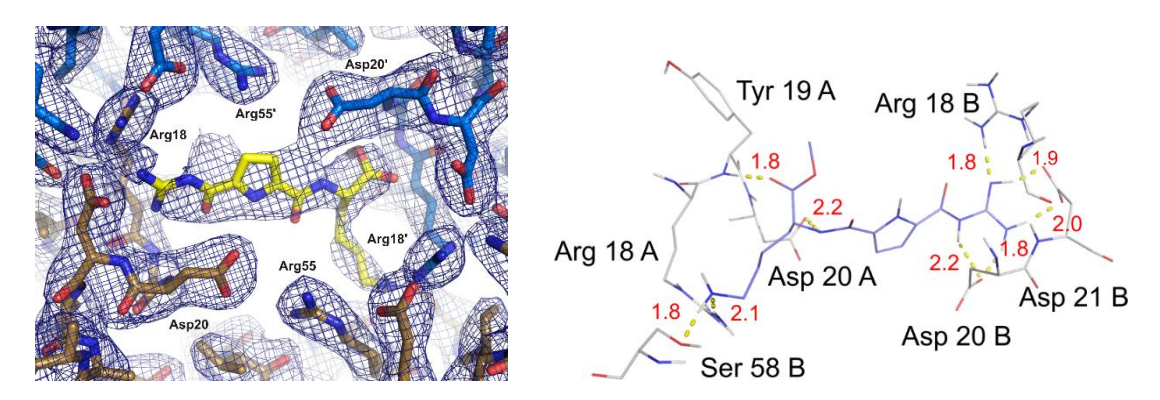

**Abbildung 42** Kristallstruktur des Komplexes von **118** und 14-3-3ζ

<span id="page-89-0"></span>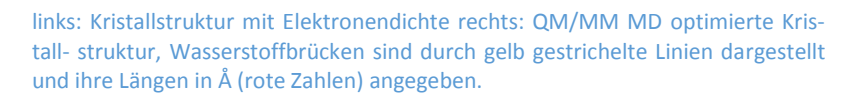

Durch die aus dieser Simulationen erhaltenen Informationen über den Protonierungsgrad von **118** in der Dimerisierungsfläche und das günstigste Protonierungsmuster, welche die Positionen 1-4 innerhalb des GCPs zeigt, (siehe [Abbildung 41\)](#page-89-1) konnte nun eine genauere Platzierung des Liganden durch *Ottmann* innerhalb der gemessenen Elektronendichte erfolgen. Ausgehend von dieser neuen Konformation in der Kristallstruktur wurde wiederholt eine QM/MM MD Simula-

#### 14-3-3 – Ligandendesign durch virtuelle Retrosynthese

tion von *Mittal* durchgeführt, um diese neue Konformation zu optimieren. Durch diese Kombination der röntgenkristallographischen Messung mit modernen Simulationsmethodik konnte nicht nur die Lage und Konformation des Liganden im Proteinkomplex, sondern auch dessen Interaktionen mit der Oberfläche des Proteins genau beschrieben werden. So konnte eine Pose des Liganden mit dem ermittelten Protonierungsmuster innerhalb der Elektronendichte generiert werden, in der er über neun Wasserstoffbrücken an der Dimerisierungsfläche des 14-3-3ζ Homodimer bindet. (Vgl. [Abbildung 42\)](#page-89-0) Die computerchemische Optimierung der Kristallstruktur liefert demnach einen Mehrwert ihres Informationsgehaltes bezüglich der Lage, Konformation und des Protonierungsgrads des Liganden. Hierdurch wurden die Interaktionspunkte genau bestimmt und die gezielte Analyse des Systems erleichtert.

Nachdem nun die Kristallisation und die röntgenkristallographische Analyse der erhaltenen Beugungsmuster, sowie die Optimierung der daraus resultierenden Daten beschrieben wurden, soll näher auf die Interaktionen des Liganden **118** mit den oberflächennahen Aminosäuren innerhalb der Dimerisierungsfläche des 14-3-3ζ Homodimers eingegangen werden, bevor eine kurze Darstellung zukünftiger Anwendungen weiterentwickelter Liganden erfolgt.

Basierend auf der QM/MM MD optimierten Struktur können die folgenden bindungsrelevanten Wechselwirkungen von **118** an der Proteinoberfläche benannt werden, wobei der Ligand sowohl als Wasserstoffbrückendonor, als auch als -akzeptor auftritt und an den beiden monomeren Untereinheiten A und B bindet. Ligand **118** interagiert als Donor mit Asp 20 A und B, Asp 21 B und Ser 58 B über insgesamt sechs und akzeptiert weitere drei Wasserstoffbrücken von den Aminosäuren Arg 18 A und B, sowie Tyr 19 A. Die Optimierung der Kristallstruktur zeigte, dass der Ligand über insgesamt 9 zu beiden Monomeren, anstelle der vor der Optimierung gefundenen 5 Wasserstoffbrücken zu einem der Monomere, ausbildet. Zudem nahm der Torsionswinkel ω nach der Optimierung einen wesentlich günstigeren Winkel von 12.5° ein. Die folgende Tabelle fasst diese Informationen nochmals zusammen und ergänzt selbige mit den entsprechenden Bindungslängen der Wasserstoffbrücken. (Sieh[e Tabelle 7\)](#page-91-0)

Der Ligand liegt somit nicht nur direkt zwischen den beiden Monomereinheiten (A und B) des 14-3-3ζ Proteins, sondern bindet auch an polare Aminosäuren beider Monomere. Dies konnte bereits durch den durchgeführten Job Plot (vgl. [Diagramm 5,](#page-86-0) Seit[e 67\)](#page-86-0) vermutet werden, jedoch liefert die Analyse der QM/MM MD optimierten Kristallstruktur ein wesentlich genaueres Bild der Interaktionen, welche zwischen **118** und dem Protein ausgebildet werden.

Dieser neue Ligand nimmt eine Position an dem Protein ein, welche bis dato in der Literatur noch nicht beschrieben wurde und lädt dazu ein, über zukünftige Entwicklungsmöglichkeiten des Systems nachzudenken. Diese könnten, wie von *Mertel* und *Voskuhl* postuliert, durch Anwendung von AIE-Fluorophoren (AIE engl. *aggregation-induced emission*) die isoformspezifische *in vivo* und *in vitro* Detektion von 14-3-3 Proteinen ermöglichen oder als zusätzliche Ankermoleküle an bereits existierenden Bindern die Affinität und Spezifität dieser Systeme erweitern. Durch die in Kapitel [7.1](#page-78-1) (Seite [59\)](#page-78-1) dargestellte Relevanz der dimeren Natur der Proteine der 14- 3-3 Familie für die Steuerung physiologischer Prozesse erscheint es sinnvoll die Liganden so zu optimieren, dass eine Einflussnahme auf die Dimerisierungsverhältnisse zwischen den Isoformen möglich wird. So könnte ein vielversprechender Ausgangspunkt zur Entwicklung neuartiger Wirkstoffe gebildet werden. Im Folgenden sollen daher in kurzer Manier verschiedene Perspektiven aufgezeigt werden.

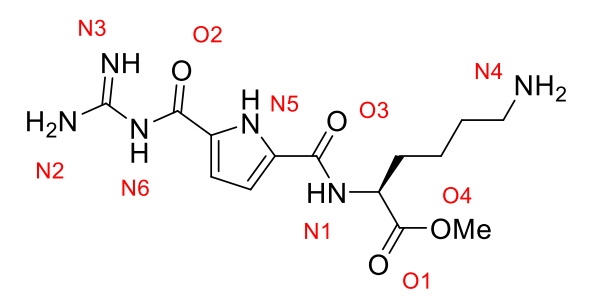

**Tabelle 7** Wasserstoffbrücken zwischen **118** und dem 14-3-3ζ Homodimer

<span id="page-91-0"></span>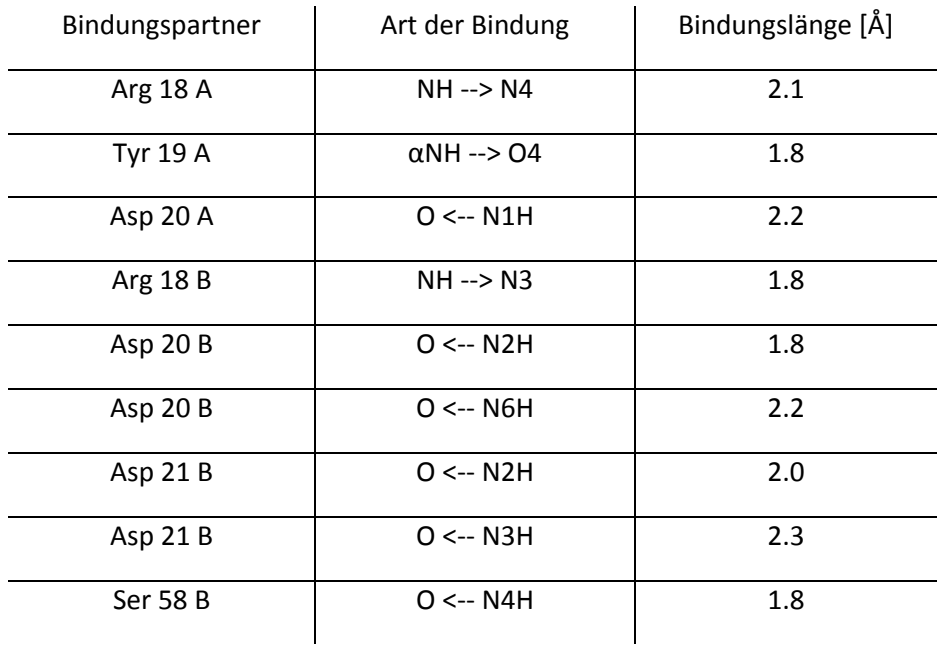

## <span id="page-91-1"></span>7.4. Entwicklungsmöglichkeiten des neuen Systems

Wie im vorherigen Kapitel erwähnt, wurde durch die rationale Vereinfachung eines, in einem relativ breit angelegten UV/Vis-Screening gefundenen Binders des dimeren 14-3-3ζ Proteins, ein sehr effizienter Ligand für die Dimerisierungsfläche des Homodimers entwickelt. Ligand **118** weist nicht nur eine nanomolare Affinität auf, sondern bindet zudem an einem noch nicht in der Literatur beschriebenen Oberflächenbereich. Dieser Fund könnte in naher Zukunft durch die Kombination mit AIE-Fluorophoren als Sondenverbindung zur Detektion der verschiedenen Isoformen der 14-3-3 Proteine dienen oder in der Langzeitperspektive zu Verbindungen weiterentwickelt werden, welche das Dimerisierungsverhältnis zwischen bestimmten Isoformen dieser Proteinfamilie verändern. Mit welchen Hilfsmitteln und an welchen Angriffspunkten dies möglich werden könnte, soll der folgende Ausblick zeigen.

## 7.4.1. Steigerung der Spezifität für verschiedene Isoformen der 14-3-3 Familie

Im folgenden Abschnitt sollen Möglichkeiten aufgezeigt werden, durch welche die Spezifität des beschriebenen Systems gesteigert werden kann. Bevor jedoch mögliche Derivate von **118** diskutiert werden, sollen die adressierbaren Unterschiede zwischen den humanen 14-3-3 Isoformen dargestellt werden. Im Inneren der zentralen Pore bestehen kaum Unterschiede zwischen den Isoformen, einzig die Positionen 57 und 58 variieren zwischen Alanin und Serin, wie die folgende [Tabelle 8](#page-92-0) darstellt.

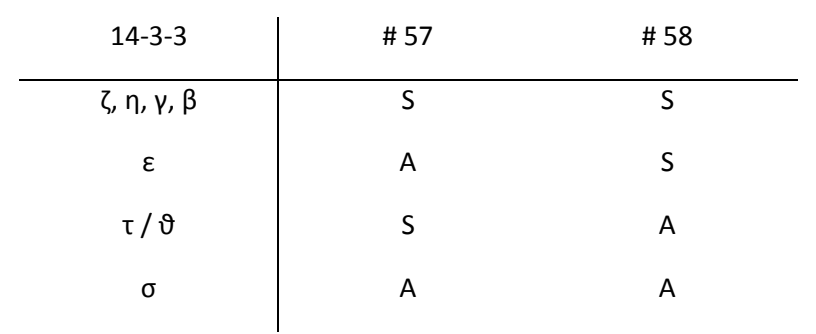

<span id="page-92-0"></span>**Tabelle 8** Sequenzunterschiede in den Positionen 57 und 58 innerhalb der zentralen Pore[62]

Hierdurch sollte **118** bereits durch diese Veränderungen verschiedene Affinitäten zu den variierenden Isoformen zeigen, da der Ligand über seine Lysin-Seitenkette mit Ser 58 (im Fall von 14- 3-3ζ) interagiert. Voraussetzung hierfür ist, dass die Position des Liganden innerhalb der Pore und unter Ausbildung der gleichen Wechselwirkungen (mit Ausnahme von Aminosäuren 57 und 58) verbleibt. So kann, unter der Annahme dass die Seitenkette des Lysins bei Komplexierung durch einen Homodimer von τ auf Ser 57 ausweichen kann, die folgende Abfolge nach sinkender Affinität von **118** zu verschiedenen Homodimeren postuliert werden:

$$
\zeta, \eta, \gamma, \beta \geq \epsilon > \tau / \vartheta > \sigma
$$

Eine Testung der hier postulierten Unterschiede in der Affinität wurde bisher jedoch nicht *in vitro* durchgeführt.

Die weitere Umgebung nahe des Liganden (Helices α1 - α4) wurde zur Weiterentwicklung des Systems ausgehend von der von *Yaffe* 2002 durchgeführten Sequenzanalyse<sup>[100]</sup> auf topologische Unterschiede, welche die Polarität der Proteinoberfläche beeinflussen, untersucht. (Sequenzunterschiede sind in [Abbildung](#page-93-0) 43 zusammengefasst, deren topologische Auswirkung in [Abbildung 45](#page-94-0) dargestellt)

Die Analyse der Sequenzunterschiede wurde nach der Einflussnahme auf die Polarisierung der Proteinoberfläche durchgeführt. So wurde der Austausch zu basischen bzw. sauren Aminosäuren besonders beachtet. Auch die Polarität nur wenig beeinflussende Änderungen zwischen den Isoformen wurden verfolgt. [Abbildung 45](#page-94-0) zeigt farblich kodiert (basisch – blau, sauer – rot, sowohl basisch als auch sauer – Magenta, nur wenig Einfluss auf die Polarität – grün) die oberflächenexponierten, ausgetauschten Aminosäuren. Als Referenz wurde 14-3-3ζ heran gezogen. Hierdurch sollte die computerbasierte Weiterentwicklung von **118** zu möglicherweise spezifischeren Bindern erleichtert werden.

#### 14-3-3 – Ligandendesign durch virtuelle Retrosynthese

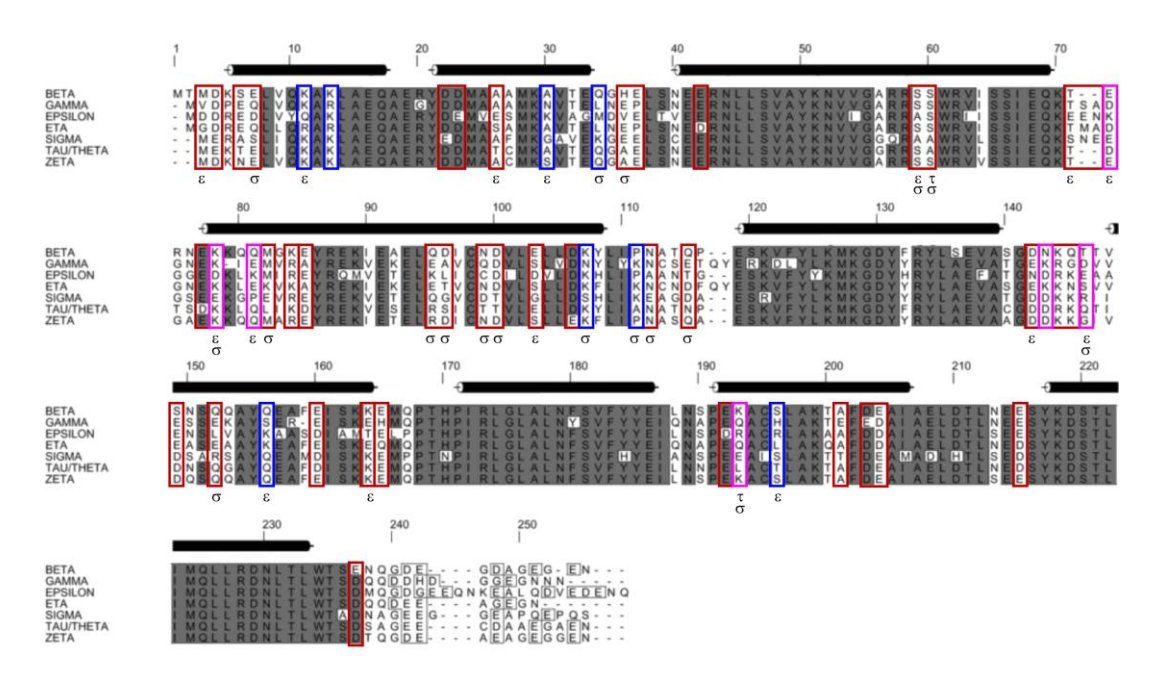

<span id="page-93-0"></span>**Abbildung 43** Sequenzen der humanen 14-3-3 Isoformen in angeglichener Nummerierung.[100]

#### (Entnommen aus *Yaffe*, FEBS Letters (2002), modifiziert)

Grau hinterlegt: In sechs der sieben Isoformen konservierte Aminosäuren. Helices α1 – α9 sind über der Sequenz dargestellt. Saure Aminosäuren der stark divergenten C-Termini sind durch graue Kästchen markiert. Innerhalb der Sequenzen (mit Ausnahme C-Termini) wurden polaritätsbeeinflussende Unterschiede durch farbige Kästchen markiert. Rot: Austausch mit sauren Aminosäuren; Blau: Austausch mit basischen Aminosäuren; Magenta: Austausch mit basischen bzw. sauren Aminosäuren. Unter der Sequenz angegebene Isoformen ε, τ und σ geben die Positionen innerhalb dieser Isoformen an, welche Unterschiede im Vergleich zu ζ an dieser Position besitzen.

Zur Erhöhung der Spezifität zwischen 14-3-3ζ und den anderen Isoformen stehen auf der den Phosphopeptid-Bindungsstellen abgewandten Seite diverse oberflächenexponierte Aminosäuren zur Verfügung, wohingegen die den Bindungsstellen zugewandte Seite kaum Divergenz zeigt und sich die Seiten ausgehend von der Kristallstruktur von **118** nur schwer adressieren lassen. Daher soll für die im Folgenden dargestellte Entwicklung einer potentiellen 2. Generation an Verbindungen die Seite, die der Phosphopeptid-Bindungsstelle abgewandt ist, als Ziel fokussiert werden. Unter der Annahme, dass die Liganden der 2. Generation (Derivate **118.01** bis **118.11**, siehe [Abbildung 47,](#page-97-0) S. [78\)](#page-97-0) analog zu **118** binden, sollte durch die Dekoration der durch den Triester neu eingeführten Säuregruppe (vgl. Derivat **118.01**) die divergenten Oberflächenbereiche (siehe [Abbildung 45\)](#page-94-0) erreicht werden.

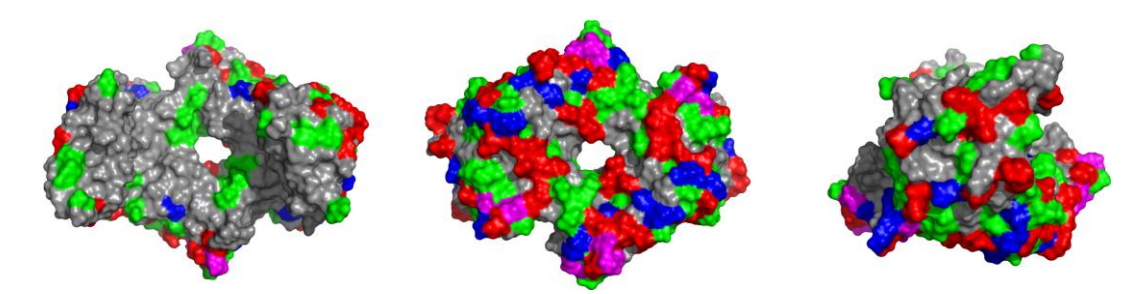

**Abbildung 45** Topologische Unterschiede zwischen den humanen Isoformen

<span id="page-94-0"></span>Die Abbildung zeigt 14-3-3ζ als Homodimer in verschiedenen Perspektiven: Links: Ansicht auf Seite der Phosphopeptidbindungsstellen; Mitte: Ansicht von entgegengesetzter Seite; Rechts: Ansicht von der Seite; Farblich Kodiert sind Positionen oberflächennaher Aminosäuren, welche zwischen den Isoformen variieren. Die grünen Bereiche zeigen Unterschiede, welche die Polarität nur eingeschränkt verändern. Blau: Wechsel zu basischen Aminosäuren; Rot: Wechsel zu sauren Aminosäuren; Magenta: Wechsel zu basischen oder sauren Aminosäuren; Grau: konservierte Bereiche;

Grundsätzliches Element der entwickelten 2. Generation war die Variation des Pyrrolrings des GCPs, indem zum einen Methyl- und Ethylsubstituenten in der 3- und 4-Position eingeführt wurden oder zum anderen die GCP-Einheit mit der Triestergruppe ausgetauscht wurde.

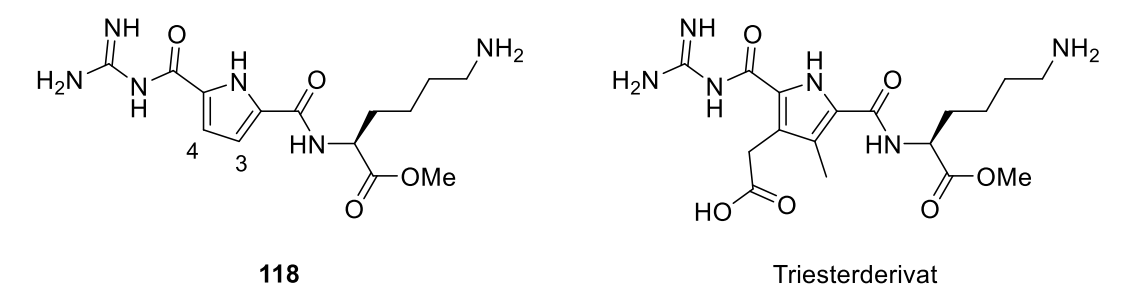

**Abbildung 44** Grundgerüste der 2. Generation

Neben der Methyl- und Ethylsubstitution in 3- und 4-Position (links) wird die GCP-Gruppe durch den Triester-Baustein für weitere Derivatisierung ersetzt (rechts).

Des Weiteren wurde das Lysin von **118** durch Methionin ausgetauscht, um so die durch den Austausch von Serin zu Alanin an den Positionen 57 und 58 des Proteins (vgl. [Tabelle 8,](#page-92-0) S. [73](#page-92-0) und [Abbildung 46,](#page-96-0) S. [77\)](#page-96-0) verringerte negative Ladung innerhalb der Pore zu adressieren. Durch die gezielte Erweiterung des Liganden **118** durch den Austausch des GCPs mit dem nahe verwandten Triester-Baustein könnte an die zusätzlich verfügbare Säuregruppe ein weiteres peptidisches Element gekuppelt werden, welches zur Adressierung der zwischen den humanen Isoformen der 14-3-3 Proteine verschieden polarisierten Topologien genutzt werden kann.

Für die computergestützte Analyse potentieller Bindungsposen der Derivate **118.01** bis **118.11** wurde die Software Glide genutzt. Hierbei wurden sowohl freie Dockingläufe innerhalb der Pore, als auch Läufe, welche auf die Konformation von **118** in der Kristallstruktur fokussierten, durchgeführt. Zur Realisierung letzterer wurde die Core-Funktion von Glide mit der in [Abbildung 42](#page-89-0) (Seit[e 70,](#page-89-0) rechts) dargestellte Konformation als Referenz eingesetzt. Die Derivate wurden an den homodimeren Isoformen ζ, ε, σ und τ berechnet, da sie sich als Ziel für einen ersten weiterführenden Entwicklungsschritt aufgrund des Substitutionsmusters an den Positionen 57 und 58 besonders eignen. Diese Berechnungen zeigen bereits Präferenzen der verschiedenen Derivate für eine oder mehrere Isoformen (ζ, ε, σ und τ). Die Ergebnisse dieser Dockingläufe sind in [Tabelle](#page-95-0) 

[9](#page-95-0) zusammengefasst. Sie zeigt, dass die Derivate, welche zur Steigerung der Affinität an 14-3-3ζ entwickelt wurden (**118.04** - **118.07**) im Rahmen des Dockings tatsächlich zu einer erhöhten Affinität führen. Die Steigerung der Affinität dieser Derivate gelang durch die gezielte Methyl- und Ethylsubstitution in 3- und 4-Position von **118**, wodurch dessen Raumanspruch dem Volumen der Pore angepasst wurde. Bei analoger Bindungskonformation erhielten diese Derivate einen um 1.1 - 1.8 kcal/mol verbesserten Dockingscore. Interessant hierbei ist, dass **118.06** und **118.07** jeweils um ca. 0.2 kcal/mol besser an ε als an ζ binden. Die Aussagekraft dieses Vergleichs muss natürlich relativ zu der anzunehmenden Fehlerbreite des genutzten Kraftfeldes gesehen werden, welche in Abhängigkeit der berechneten Wechselwirkungen bei OPLS\_2005 bei etwa 1 kcal/mol liegt.<sup>[101]</sup> Hierdurch gelten die Werte als nicht signifikant und sollen nur zur Orientierung dienen.

<span id="page-95-0"></span>**Tabelle 9** Dockingscores [kcal/mol] der Derivate **118.01** bis **118.11** an den Isoformen ζ, ε, σ und τ

|          | ε        | σ         | τ        |
|----------|----------|-----------|----------|
| $-4.157$ | $-4.267$ | $-2.557$  | $-2.615$ |
| $-4.694$ | $-4.703$ | $-4.079$  | $-4.512$ |
| $-4.467$ | $-4.318$ | $-4.070$  | $-4.751$ |
| $-5.474$ | $-5.528$ | $-3.370$  | $-5.222$ |
| $-5.919$ | $-5.125$ | $-4.512$  | $-5.343$ |
| $-5.806$ | $-5.036$ | $-5.066$  | $-4.683$ |
| $-5.230$ | $-5.426$ | $-4.811$  | $-3.760$ |
| $-5.225$ | $-5.411$ | $-4.882$  | $-3.738$ |
| $-6.901$ | $-9.945$ | $-9.506$  | $-8.528$ |
| $-6.248$ | $-9.113$ | $-9.189$  | $-7.278$ |
| $-8.211$ | $-9.383$ | $-11.516$ | $-9.420$ |
| $-7.730$ | $-7.865$ | $-11.210$ | $-7.930$ |
|          | ζ        |           |          |

(Gelb markiert sind die besten Scores eines Derivates an den entsprechenden Isoformen.)

Die ursprüngliche Annahme, dass vor allem die Unterschiede in der Polarität zwischen den vier Isoformen ausschlaggebend für die verschiedenen Bewertungen der Liganden **118.01** bis **118.11** im Dockinglauf sind, konnten durch die optische Analyse der gefundenen Posen nicht eindeutig bestätigt werden. So drängt sich der Verdacht auf, dass die Topographie der Proteinoberfläche hier eine größere Rolle spielt, welche sich allerdings aufgrund der natürlichen Dynamik dieser Proteinfamilie *in situ* und der fehlenden Dynamik der Rechnungen nur sehr begrenzt simulieren lässt. [Abbildung 46](#page-96-0) zeigt die Änderungen der Polarität der Proteinoberfläche der Isoformen ε, σ und τ im Vergleich zu ζ. Hierdurch wird insbesondere deutlich, dass im Vergleich zu der Isoform τ die Ladungsunterschiede der porennahen Oberfläche keine Rolle spielen können. Die Auswertung dieser Ergebnisse wird daher lediglich anhand der erhaltenen Scores durchgeführt. Ligand

**118.02**, bei welchem das Lysin von **118** mit Methionin substituiert wurde, zeigt eine signifikante Steigerung des Dockingscores im Falle von τ. Die Varianten **118.08** bis **118.11**, welche anstelle des GCPs einen Triesterbaustein besitzen, der mit einer zusätzlichen positiven Ladung dekoriert ist, schneiden im Rahmen des Dockings bei der Isoform σ besonders gut ab. **118.09** bis **118.11** sind dabei an σ die besten Liganden des Vergleichs. Die Analyse der ermittelten Scores zeigt in diesem Vergleich sieben Derivate, welche bevorzugt an ε binden sollten, wie bei σ schneiden hier die Derivate mit zusätzlicher positiver Ladung gut ab.

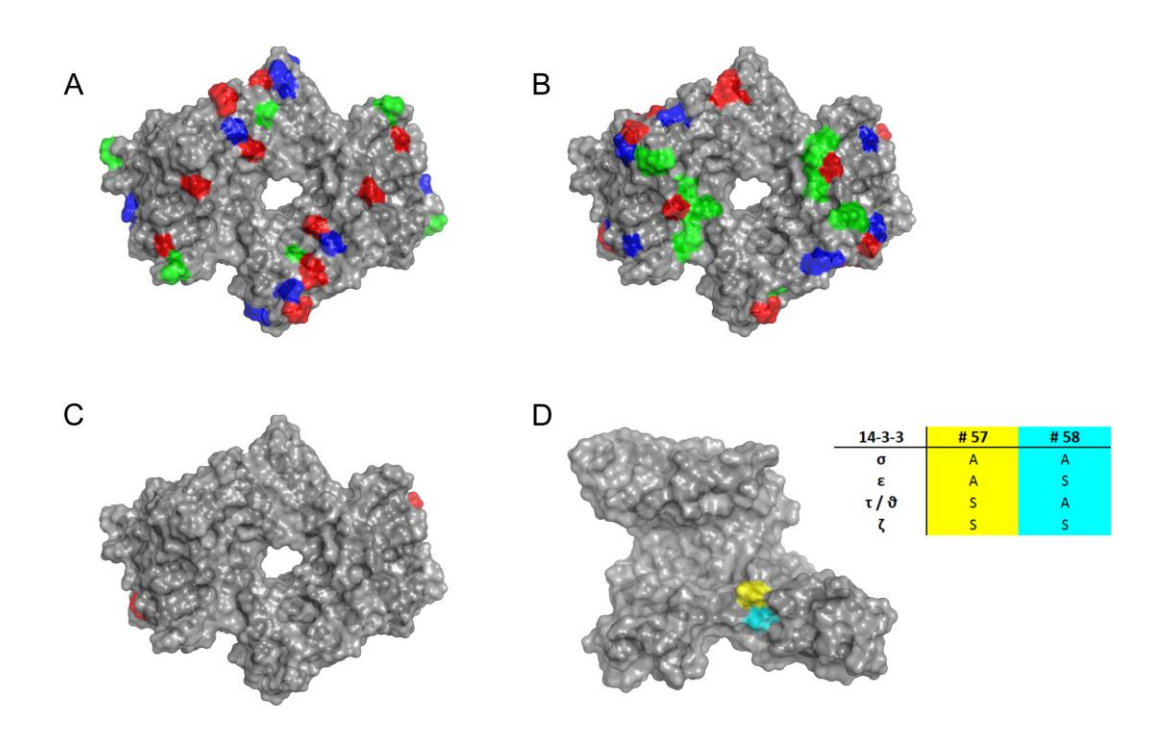

<span id="page-96-0"></span>**Abbildung 46** Ausgetauschte Aminosäuren an der Oberfläche der Isoformen ε (A), σ (B), τ/ϑ (C)

Die grünen Bereiche zeigen Unterschiede, welche die Polarität nur eingeschränkt verändern. Blau: Wechsel zu basischen Aminosäuren; Rot: Wechsel zu sauren Aminosäuren; Grau: konservierte Bereiche; D: zeigt die Positionen 57 (gelb) und 58 (cyan), im Inneren der Pore am Monomer, an denen sich, je nach Isoform, Serin bzw. Alanin befindet.

Als weitere und einfacher nutzbare Möglichkeit zur Steigerung der Spezifität zwischen den Isoformen ζ, ε, σ und τ kann, wie am Anfang dieses Unterkapitels erwähnt, das Substitutionsmuster der Positionen 57 und 58 der Aminosäuresequenz (bezogen auf den ζ-Isomer) genutzt werden. Serin bietet im Vergleich zu Alanin eine erhöhte negative Oberflächenladung, sowie die Möglichkeit Wasserstoffbrücken auszubilden. Wie [Abbildung 46](#page-96-0) (D) zeigt, befinden sich die Positionen 57 und 58 direkt an der inneren Porenoberflache der 14-3-3 Dimere, wodurch, ausgehend von der QM/MM MD optimierten Pose von **118** innerhalb des Dimereninterfaces von 14-3-3ζ Derivate geschaffen werden könnten. Durch geschickte Adressierung genau dieser Positionen sollte eine spezifische Bindung herbeiführen werden können, welche zur Steuerung des Dimerisierungsverhaltens zwischen diesen Isoformen genutzt werden kann.

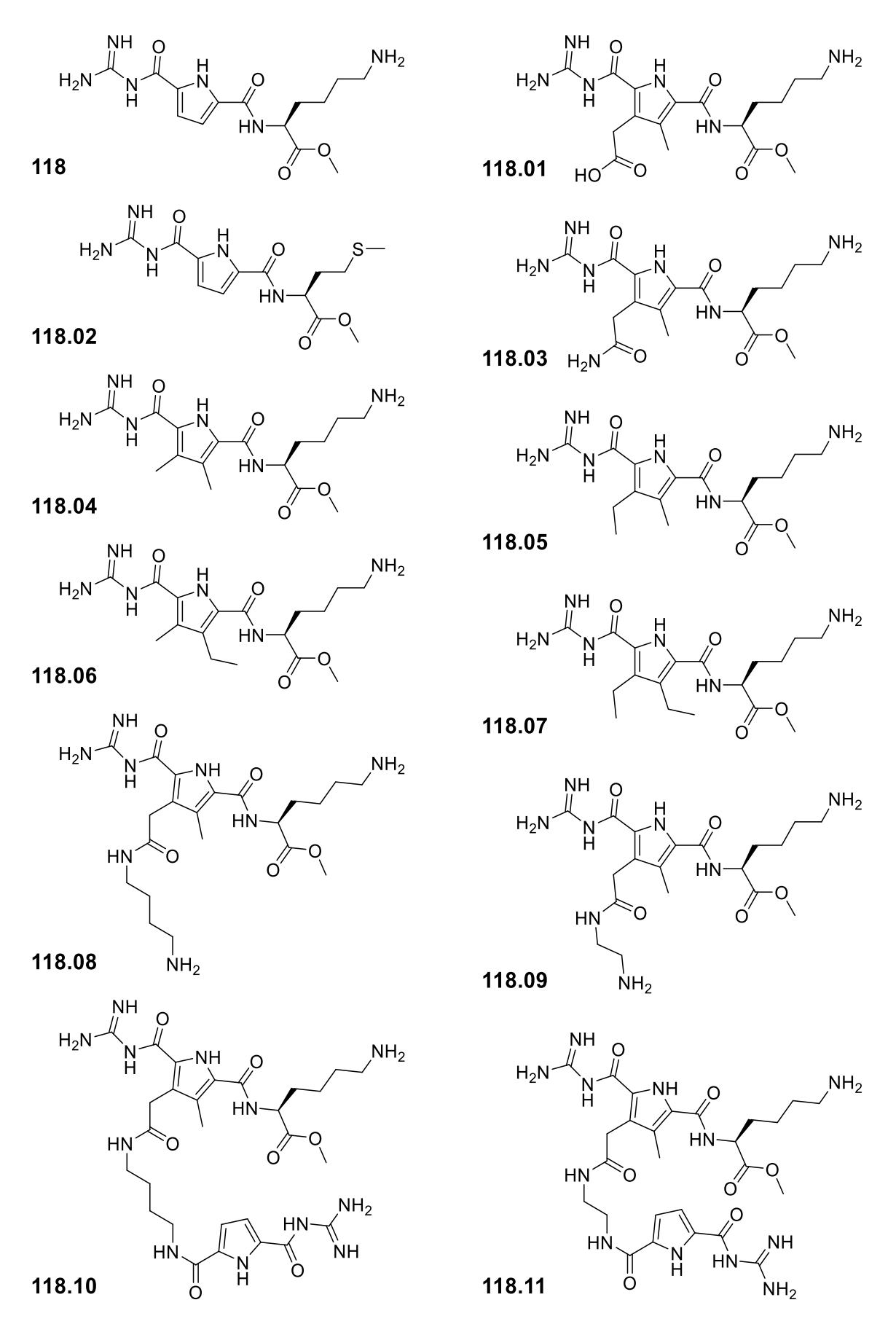

**Abbildung 47** Derivate des initial gefundenen Binders **118**

<span id="page-97-0"></span>Die Derivate **118.01** bis **118.11** sollen entweder die Affinität an der Dimerisierungsfläche oder die Spezifität zwischen den Isoformen erhöhen.

## 7.5. Bewertung der computergestützten Retrosynthese

Wie dieses Kapitel zeigt, gelang es durch die computergestützte, retrosynthetische Analyse des initial in einem breiten Screening gefundenen Binders **54** in einen kleineren, maßgeschneiderten Liganden für die Dimerisierungsfläche des Proteins 14-3-3ζ zu überführen. Hierbei steigerte sich die Bindungsaffinität des Liganden bei gleichzeitiger Verringerung des Molekulargewichtes auf zwei Fünftel, wodurch der Syntheseaufwand minimiert und die Anwendbarkeit der *in vitro* Assays und der virtuellen Studien erleichtert wurden. Diese entwickelte Technik aus der Kombination präziser Dockingläufe mit weniger präzisen Dockingläufen im Sinne der Clusteranalyse ist ein starkes Tool zur Ligandenentwicklung. Die Vorhersage der exakten Konformation von **118** im Proteinkomplex war im Vorfeld der Röntgenkristallographie leider nicht möglich, wodurch sich die Frage der analogen Anwendbarkeit auf andere Forschungsvorhaben stellt. Letztlich war die Mikroumgebung innerhalb der Pore der Dimerisierungsfläche des 14-3-3ζ dafür verantwortlich, dass sich die polaren Gruppen des Liganden **118** in ihren p*K*a-Werten veränderten und demzufolge ein völlig anderer Protonierungsgrad des Liganden vorlag als ursprünglich angenommen. Dieses Phänomen konnte letztlich nur im Nachgang durch die Anwendung von PROPKA und hochkarätigen QM/MM MD Simulationen in ausreichendem Detail beschrieben werden. Diese Ergebnisse ermöglichen, wiederum nur im Nachgang und unter Einbeziehung der korrekt protonierten und optimierten Kristallstruktur, die Dockingtechniken so einzusetzen, dass tatsächlich Posen generiert werden, welche der Kristallstruktur entsprechen. Dies gelang mit der Software Glide unter Nutzung der darin implementierten Core-Funktion, wodurch sich die Weiterentwicklung der Liganden realisieren lässt.

Es muss allerdings auch gesagt werden, dass die virtuelle Retrosynthese, so wie die computerbasierten Techniken im Allgemeinen, gewissen Schwächen und Einschränkungen unterliegen und somit keine Garanten für die erfolgreiche Generierung von maßgeschneiderten Molekülen mit guten Bindungseigenschaften sind. Letztlich kann nur das Experiment klären, ob und wie erfolgreich das Ligandendesign war. Pluspunkte dieser Techniken sind ihre Geschwindigkeit, die geringen Materialkosten und ihre vielseitige Anwendbarkeit.

In der Bilanz sind und bleiben die Dockingtechniken probate und rationale Mittel der gezielten Entwicklung von Liganden für spezifische Oberflächenbereiche von Proteinen, ihr Einsatz in der Retrosynthese sollte daher Berücksichtigung in der Optimierung von derartigen Systemen und Bibliotheken finden.

# 8. Zusammenfassungen der Projekte

Die Zusammenfassung der einzelnen Projekte dieser Arbeit wird, wie auch bei der Darstellung der Ziele, in drei Unterkapiteln erfolgen.

## 8.1. SARS CoV M<sup>pro</sup> - Design eines potentiellen Dimerisierungsinhibitoren

Ziel dieses Projektes war es, einen Weg zur Hemmung der SARS CoV M<sup>pro</sup> aufzuzeigen, welcher über die Unterdrückung der für die Enzymaktivität essentiellen Dimerisierung der Protease wirkt. Die Analyse der Dimerisierungsfläche erfolgte optisch und mithilfe des Programms AutoLigand, wodurch ein klar abgegrenztes Volumen für das Ligandendesign definiert werden konnte. Für die rationale Entwicklung möglicher Liganden wurden Oberflächenmerkmale innerhalb der Dimerisierungsfläche identifiziert, welche durch einen geeigneten Binder adressiert werden können. Als zentraler Angriffspunkt eines potentiellen Dimerisierungsinhibitors wurde Arg 4 der M<sup>pro</sup> herausgestellt, da es durch seine exponierte Position sowie die es umgebene Topographie, leicht zu erreichen scheint. Außerdem stellt Arg 4 eine für die Dimerisierung benötigte Aminosäure dar. Arginin kann an sich gut durch Guanidin-Rezeptoren adressiert werden, im Falle des Arg 4 liegt die Seitengruppe zudem exponiert, wodurch im Umfeld ausreichend Raum für eine Rezeptoreinheit besteht. Als Guanidin-Rezeptor wurde die von *Schrader* entwickelte Bisphosphonat-Pinzette (BP) ausgewählt, da sie relativ klein ist und sich ihre Ladung durch Methylveresterung der Phosphonat-Gruppen in einem Bereich von 0 bis -4 einstellen lässt.

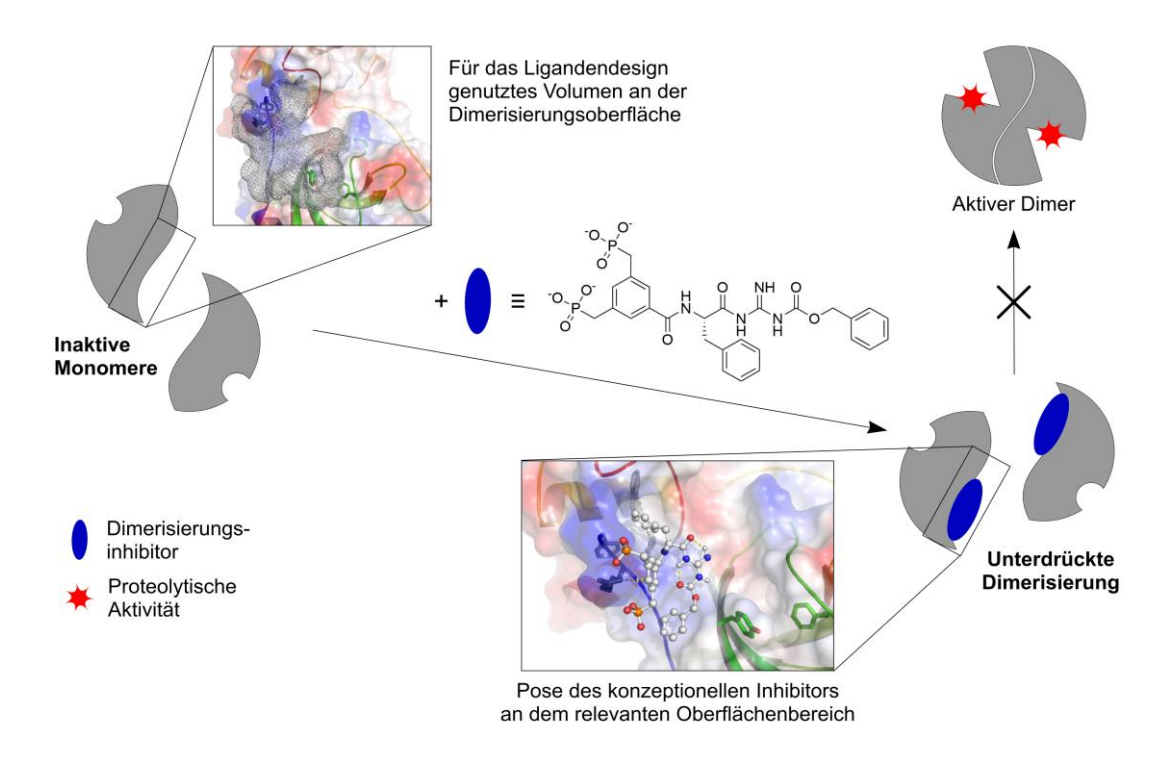

#### **Abbildung 48** Entwickeltes Modell der Hemmung der SARS Mpro

<span id="page-99-0"></span>Die Monomere der Mpro (links) sind katalytisch inaktiv, durch ihre Aggregation entsteht der proteolytisch aktive Dimer. (rechts oben) Diese Dimerisierung kann durch den designten Inhibitor unterdrückt werden, (rechts unten) wodurch die Enzymaktivität reduziert werden sollte.

#### Zusammenfassungen der Projekte

Neben der BP wurden weitere Fragmente gesucht, welche eine dem Arg 4 benachbarte aromatische Tasche besetzen können. Angestrebt wurde außerdem eine Art Oberflächenmimikry, welche die das Arg 4 umgebende unpolare, muldenförmige Topographie nachahmt, um so die Bindung und Lage des zu designenden Liganden stabilisieren zu können. Hierzu wurden in einem ersten kombinatorischen Schritt die aromatischen Aminosäuren His, Phe und Trp über Gly oder N-Ala als Linker an die unterschiedlich geladene BP angebracht und an der definierten Bindungsstelle durch Docking und Clusteranalyse untersucht. Hierbei stellte sich die Kombination BP(OMe)-Gly-Phe als günstig heraus, da sie den konzeptionellen Vorgaben des entwickelten Designs sehr gut entsprach. Sie zeigte, dass die BP-Gruppe das Arg 4 komplexiert, wobei gleichzeitig der Phenylring des Phe in der aromatischen Tasche bindet und der C-Terminus dieses kleinen Semipeptids dem Lösungsmittel zugewandt war, wodurch eine Weiterentwicklung des Liganden ohne Veränderung der Pose realisiert wurde. (Vgl[. Abbildung 15,](#page-56-0) S[. 37\)](#page-56-0) Diese wurde dann, ausgehend von der im ersten Schritt des Designs gefundenen Struktur, durch Variation des Linkers und der Erweiterung der Struktur um eine GuaCbz- beziehungsweise OBn-Einheit als Oberflächenmimikry derivatisiert und die sich ergebene Gruppe von Konzeptliganden erneut durch Dockingtechniken untersucht. Der Ligand BP-Phe-GuaCbz stellte sich als günstigster Kandidat heraus, da er weiterhin Arg 4 über die BP-Einheit komplexiert, Phe in der aromatischen Tasche bindet und sich die GuaCbz-Gruppe dicht an die benachbarte, muldenförmige Oberfläche anschmiegt. Die so von dem Konzeptliganden eingenommene Konformation stabilisiert sich über zwei intramolekulare Wasserstoffbrücken und erreicht zudem in der virtuellen Studie sehr gute Dockingscores. Zur Einschätzung des gewünschten Einflusses auf die Dimerisierung der M<sup>pro</sup> wurde der Dockingscore am Monomer der Protease (-9.13 kcal/mol, entspricht ΔG<sub>Bind</sub>) rechnerisch mit ihrer Dimerisierungskonstante (100 μM, ergibt ein  $\Delta G_{\text{Bind}}$  von -5.37 kcal/mol) verglichen. Aus diesem mathematischen Vergleich ergibt sich, dass der designte Ligand besser an der monomeren M<sup>pro</sup> bindet als die Protease an sich selbst. Es kann davon ausgegangen werden, dass es möglich sein sollte, die Dimerisierung durch den Liganden BP-Phe-GuaCbz zu unterdrücken. (Vgl. [Abbildung 48\)](#page-99-0) Die in diesem Projekt angewandte Technik des *de novo* Designs eines neuen Liganden für eine ebenfalls neue Bindungsstelle ist vielseitig anwendbar. Die enzymatische Aktivität einer essentiellen Protease eines pathogenen Erregers mechanistisch, über die Hinderung der Aggregation des Enzyms, zu inhibieren, ist ein elegantes und erfolgsversprechendes Beispiel dieser Technik.

#### 8.2. β-Tryptase – Evolution eines Bindungsmodells

Die Weiterentwicklung eines bestehenden Bindungsmodells für Inhibitoren der β-Tryptase zur Adaption neuer experimenteller Befunde war das Ziel des zweiten Projekts dieser Arbeit. Das bisherige Modell zeigte eine Möglichkeit des Hemmmechanismus für vierarmige Liganden, welche durch Bindung an Aminosäuren am Eingang der zentralen Pore der Protease diese verschlossen. Hierdurch wurde das Eintreten eines potentiellen Substrates verhindert, wodurch es nicht zu den aktiven Zentren des Enzyms vordringen konnte und somit dessen Katalyse inhibiert wurde. Dieses Modell konnte jedoch nicht die unterschiedliche Hemmung der β-Tryptase durch zwei sequenzisomere, dreiarmige Substanzen (82, K<sub>i</sub> = 22,5 nM und 96, K<sub>i</sub> = 114 nM, siehe [Abbil](#page-66-0)[dung 20,](#page-66-0) S[. 47\)](#page-66-0) erklären, da diese ebenfalls auf analoge Weise die zentrale Pore versperren könnten. Die Analyse der vorliegenden Daten zeigte auf, dass diese dreiarmigen Inhibitoren nichtkompetitiv wirkten. Eine von *Heider* durchgeführte virtuelle Untersuchung des Inneren der Pore

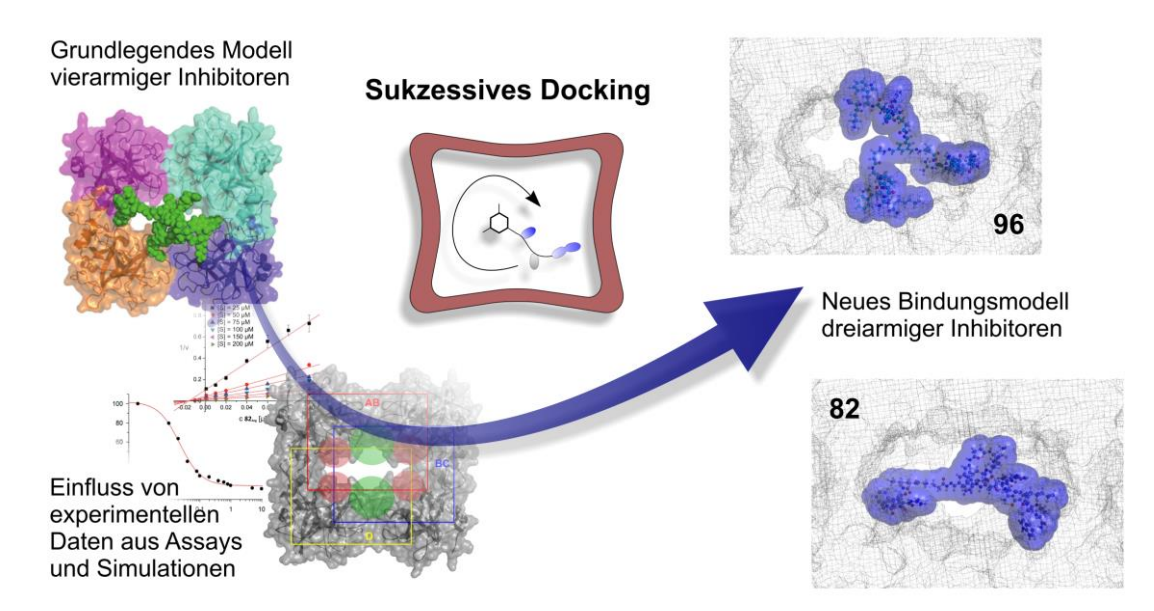

**Abbildung 49** Adaption experimenteller Daten in das neue Bindungsmodell

<span id="page-101-0"></span>Unter Berücksichtigung experimenteller Daten aus Enzym-Assays und Simulationen konnte das bestehende Modell vierarmiger Tryptase-Inhibitoren weiterentwickelt werden, wodurch es möglich wurde das Hemmverhalten zweier isomerer Verbindungen zu erklären.

deckte weitere Bindungsstellen im Umfeld der aktiven Zentren und nahe der Oligomerisierungsflächen der tetrameren Protease auf. Diese Informationen sollten zusammen mit den Erkenntnissen über die Hemmwirkung der beiden Isomere in das neue Modell einfließen. (Siehe [Abbil](#page-101-0)[dung 49\)](#page-101-0) Da die beiden Strukturen **82** und **96** relativ groß und sehr flexibel waren, mussten sie vor der Anwendung der Software Glide in kleinere Systeme zerlegt werden. Zu diesem Zweck wurden die Liganden von zwei ihrer drei Arme befreit. Die so entstandenen einarmigen Modellverbindungen wurden dann sukzessive an der inneren Porenoberfläche gedockt. Hierzu wurden drei *Enclosing Boxes* so positioniert, dass sie zum einen die Aminosäuren am Eingang der Pore und zum anderen die von *Heider* identifizierten neuen Bindungsstellen im Inneren der Pore abdeckten. Jede der drei Boxen deckte mehr als ein Drittel des zu untersuchenden Bereichs ab, womit auch die Grenzflächen zwischen den Boxen ausreichend berücksichtigt wurden. Während der Analyse möglicher Posen der Modellverbindungen musste der nicht-kompetitive Hemmmechanismus berücksichtigt werden. Hierzu wurden die Berechnungen der Maps innerhalb der Boxen so gesteuert, dass die Liganden nicht direkt an den aktiven Zentren binden konnten. Das Docking der Modellverbindungen erfolgte, indem der Phenylring der Verbindungen mittig in der Pore gehalten wurde. Auf diese Weise konnte der Arm während der Docking-Läufe die innere Porenoberfläche abtasten. Durch den mittig positionierten Phenylring wurde die spätere Kombination der einzelnen Modellsysteme zu den vollständigen Liganden erleichtert. Die mithilfe dieser Methode generierten Posen wurden zunächst nach ihren Dockingscores sortiert, worauf die besten Posen der Modellverbindungen eines Liganden auf ihre Kombinierbarkeit optisch geprüft wurden. Nach der Identifizierung günstiger und kombinierbarer Posen wurden diese unter Zuhilfenahme der *Sculpting*-Technik an ihren Phenylringen zur Deckung gebracht und zu den vollständigen Inhibitoren kombiniert. Durch diesen manuellen Eingriff ist es notwendig im Anschluss an diese Kombination der Modellverbindungen die entstandene Pose einer Konformationsanalyse zu unterwerfen, um die Stabilität der Pose und damit ihre Relevanz zu überprüfen.

#### Zusammenfassungen der Projekte

Auf diese Weise entstanden Posen von **82** und **96**, welche anhand ihres gemittelten Dockingscores und des über die Konformationssuche eingeschätzten Unterschiedsin ihrer Bindungsenergie verglichen wurden. Hierbei zeigten die Rechnungen für den Liganden **82** im Vergleich zu **96** einen um 1 kcal/mol besseren Score auf, jedoch eine um ca. 12 kcal/mol ungünstigere Bindungsenergie. Der rein energetische Vergleich der beiden Posen konnte demnach nicht als Rechtfertigung für die um einen Faktor von 5 bessere Hemmstärke von **82** dienen, woraufhin eine weitere optische Analyse der Lage und des Raumanspruchs der Liganden im Inneren der Pore erfolgte. Diese Betrachtung nahm die SASA als Maßstab für den Platzbedarf der Inhibitoren. Es zeigte sich, dass **82** durch seine die Pore durchspannende Konformation, selbige nahezu vollständig blockiert, wohingegen **96** nur einen Teil versperrt. (Vgl. unterschiedliche Ausdehnung der Liganden **82** und **96** in [Abbildung 49,](#page-101-0) rechts) Diese Information über den sterischen Anspruch der Liganden im Inneren der β-Tryptase und die daraus resultierende teilweise, beziehungsweise vollständige Besetzung der Pore konnte als Begründung des Unterschieds in der Hemmwirkung der Isomere herangezogen werden. Die Realisierung der Simulation der sehr flexiblen Liganden durch die selbst entwickelte Technik des sukzessiven Dockings, unter Berücksichtigung bestehender experimenteller Befunde, konnte somit erfolgreich ein neues, die Eigenschaften dieser beiden Liganden erklärendes Bindungsmodell generieren.

#### 8.3. 14-3-3 – Ligandendesign durch virtuelle Retrosynthese

Das letzte in dieser Arbeit beschriebene Projekt fokussierte auf der Entwicklung eines Liganden für die Dimerisierungsfläche der 14-3-3ζ Adapterproteins. Da sich bislang in der Literatur keine Beispiele für Binder der Dimerisierungsfläche finden, wurde als Ausgangspunkt für die Generierung ein breit angelegtes UV/Vis-Screening genutzt, bei welchem 70 kationische Verbindungen gegen die ζ-Isoform getestet wurden. Eine der vielversprechendsten Verbindungen in dem Screening war **54**. Von diesem initial gefundenen Liganden wurde durch retrosynthetische, dockingbasierte Analyse (vgl. [Abbildung 36,](#page-82-0) S. [63\)](#page-82-0) ein bindungsrelevantes Fragment identifiziert. Dieses Fragment wurde daraufhin durch Variation seiner Ladung derivatisiert. Das Derivat mit der günstigsten Pose und dem besten Score dieser Analyse war Verbindung **118**. Die gefundene Pose an der Dimerisierungsfläche konnte durch ein Epitopsy nochmals bestätigt werden. Basierend auf diesen Simulationsergebnissen wurde der Ligand synthetisiert und seine Bindungseigenschaften über eine UV/Vis- und MST-Titration erhoben: K<sub>D</sub> = 530 nM, UV/Vis und K<sub>D</sub> = 662 nM, MST. Ein Job Plot ergab die Stöchiometrie von 1:1 des Komplexes zwischen 118 und dimerem 14-3-3ζ, wodurch sich das Ergebnis der zuvor durchgeführten Simulationen bestätigte. Die genaue Lage und Konformation des Liganden war von größtem Interesse, weshalb der Versuch der Kristallisation von **118** in seiner Bindung zum Protein durchgeführt wurde. Die Kristallisation verlief erfolgreich, jedoch bildete das Beugungsmuster der röntgenspektroskopischen Untersuchung des Kristalls den Liganden mit einer sehr geringen Auflösung ab. Deutlich zu erkennen war die Lage des Liganden inmitten der sich in der Dimerisierungsfläche bildenden Pore. Nicht abgebildet wurde seine genaue Konformation, sowie sein Protonierungsgrad. Zur Ermittlung des Protonierungsgrads des Liganden in gebundenem Zustand wurden die p*K*a-Werte der protonierbaren Gruppen von *Grad* mit dem Programm PROPKA ermittelt. Hieraus ergab sich für die GCP- und Lysin-Amino-Gruppe ein p*K*a-Wert von 6.4, wodurch anzunehmen ist, dass **118** im nicht-protonierten, also ungeladenen, Zustand bindet. Die Optimierung der Kristallstruktur erfolgte daraufhin durch QM/MM MD Simulationen, welche von *Mittal* durchgeführt wurden. Mithilfe dieser Optimierung und den Informationen über den Protonierungsgrad konnte ein sehr

genaues Bild des Liganden zwischen den Monomeren des 14-3-3ζ Proteins erstellt werden. Den Studien zufolge bindet der Ligand an der Dimerisierungsoberfläche, die ermittelten Interaktionen des Liganden bilden sich hauptsächlich zwischen dessen Lysin und einem Monomer. Das andere Monomer wird derweil durch die GCP-Gruppe gebunden.

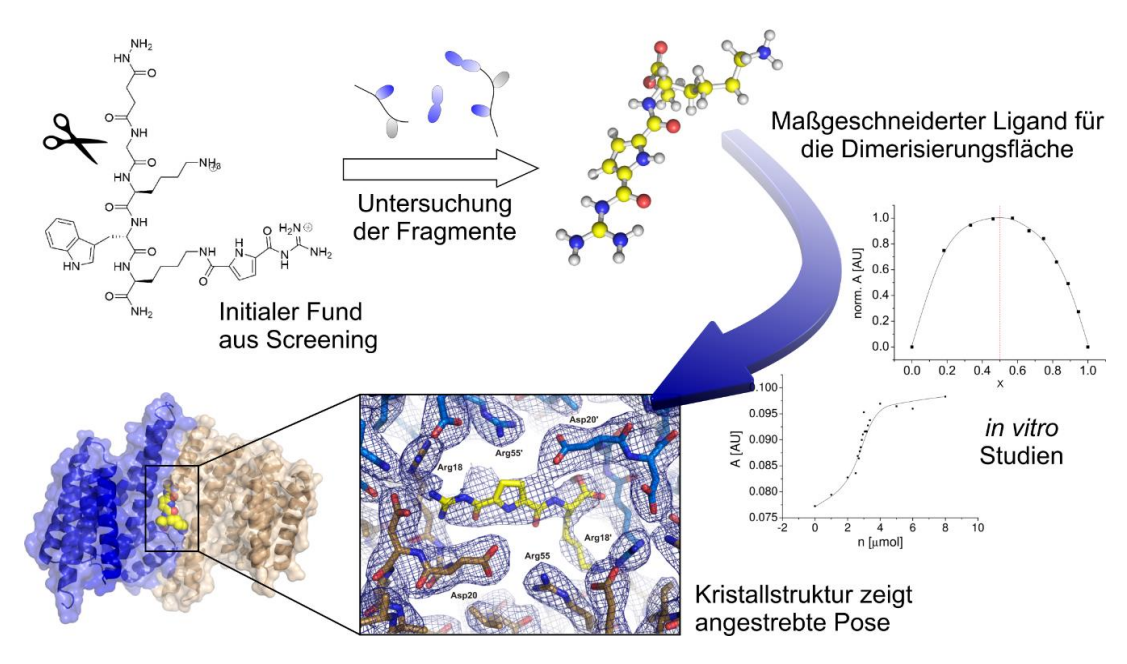

**Abbildung 50** Entwicklung eines maßgeschneiderten Liganden

<span id="page-103-0"></span>Ausgehend von einem initialen Fund, wurde mit Mitteln der virtuellen Retrosynthese ein Ligand für die Dimerisierungsfläche des 14-3-3ζ generiert, *in vitro* Assays charakterisierten die Bindung und eine Kristallstruktur lieferte die exakte Position.

In diesem Projekt wurde durch virtuelle Retrosynthese erfolgreich ein Ligand für eine biologisch relevante Position an 14-3-3ζ entwickelt, welche zuvor noch keine Beschreibung in der Literatur fand. Die Illustration in [Abbildung 50](#page-103-0) zeigt zusammenfassend den Verlauf des Ligandendesigns von dem initialen Fund bis zur optimierten Kristallstruktur. Die denkbaren Entwicklungsmöglichkeiten dieses Systems sind vielfältig und werden in zukünftigen Studien dazu beitragen, die Funktion und Steuerung dieser Proteinfamilie besser zu verstehen. Einige der Entwicklungs- und Analysemöglichkeiten zur Erhöhung der Spezifität zwischen den humanen Isoformen oder zur Modulation von Heterodimerisierung verschiedener Isoformen wurden in Kapite[l 7.4](#page-91-1) (ab S. [72\)](#page-91-1) vorgestellt. Die zur fortschreitenden Entwicklung von **118** berechneten Derivate (**118.1** - **118.11**, [Abbildung 47,](#page-97-0) S. [78\)](#page-97-0) konnten durch die Ergebnisse der QM/MM MD Simulationen und durch Verwendung der *Core*-Funktion von Glide innerhalb der Pore und nahe der Konformation von **118** an 14-3-3ζ berechnet werden. Innerhalb dieser Derivate schnitten **118.4** - **118.7**, welche zur Steigerung der Affinität zur ζ-Isoform generiert wurden, im Docking tatsächlich besser ab. Im Rahmen der Simulationen dieser zweiten Generation an Bindern der Dimerisierungsfläche der 14-3-3 Proteine konnten Indizien für eine mögliche Isoformspezifität ausgearbeitet werden. Diese können in weiterführenden Arbeiten an diesem Projekt zur Entwicklung spezifischer Liganden zur Adressierung der verschiedenen Isoformen und Dimerisierungsvarianten von Nutzen sein.

## 9. Summary of Projects

The summary of the single projects of this dissertation will be presented in three subsections.

## 9.1. SARS CoV M<sup>pro</sup> – Design of a Potential Inhibitor of Dimerization

This project aimed at the development of an inhibition mechanism which uses the suppression of the dimerization process of the protease SARS CoV M<sup>pro</sup>, which is essential for its activity. The inspection of the relevant protein surface inside the dimerization interface was done optically and with the aid of the program AutoLigand. Hereby a volume within the protein cavity was defined for the design of a potential binder. Inside this volume, different surface characteristics which the potential binder might address were identified. As the central interaction point, Arg 4 was established. Because of its exposed position on the protein surface, as well as the surrounding topography, it seemed to be a good target for small molecule binders. A second point of interest is the fact that Arg 4 is vital for the dimerization of the protein. Due to its exposed position, the sidechain of Arg 4 has enough surrounding space to allow an artificial receptor unit to bind. The bisphosphonate tweezer (BP), developed by *Schrader*, was chosen as the Guanidine receptor. Besides a strong binding affinity for Guanidine, the charge on the BP tweezer can be adjusted from 0 to -4 by methyl esterification. The BP was derivated virtually with different fragments which might bind to an aromatic pocket next to the Arg 4. Additionally, it was sought to design a moiety which could be used as somewhat of a surface mimicry of the surrounding topography in order to allow the potential ligand to gain more stability in its bound pose. To reach

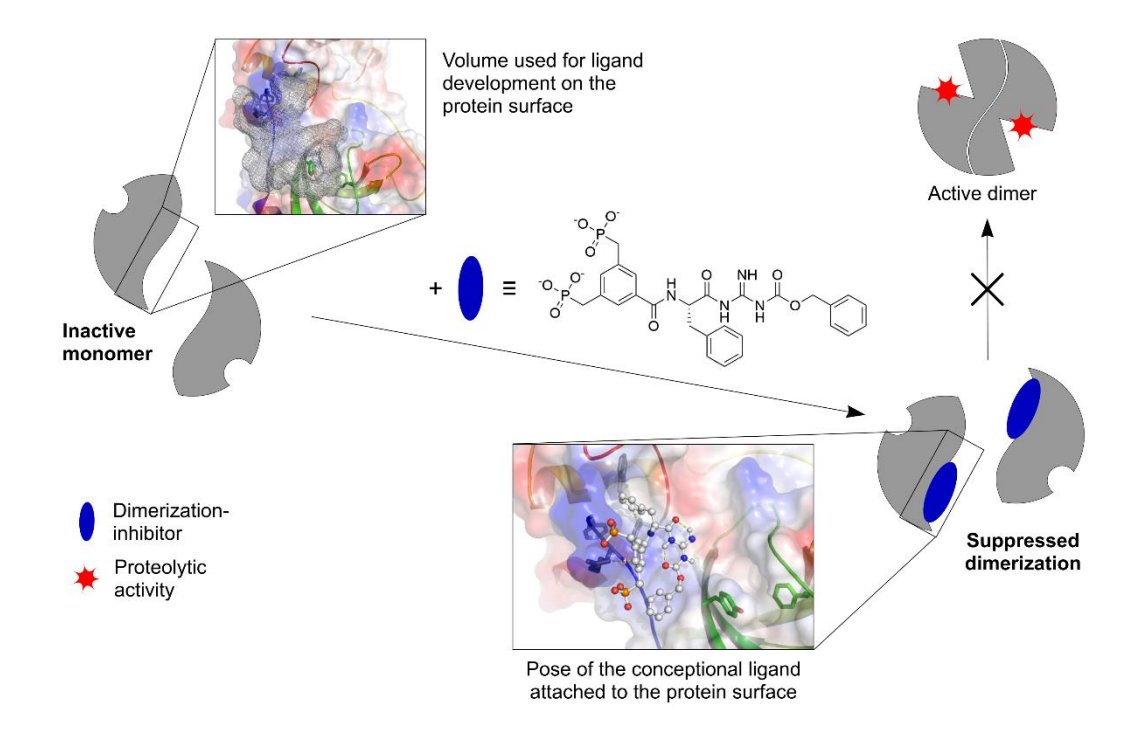

**Figure 51** Development of an inhibition model for SARS CoV M<sup>pro</sup>

The monomeric unit of M<sup>pro</sup> (left) is catalytically inactive; due to aggregation, the catalytic dimer can be formed. (top right) This dimerization process might be inhibited by the designed structure, (bottom right) which should lead to a reduction in enzyme activity.

these goals, the BP has been derivatized by combinations of aromatic residues, like His, Phe and Trp, which were connected to the receptor unit using Gly or N-Ala as a linker. The resulting small library was tested with docking and cluster analysis. The best candidate obtained by this study was BP(OMe)-Gly-Phe; it outshone the rest of the investigated group because it showed relevant aspects of the design criteria. In its docked pose, BP was complexing the Arg 4 and the phenyl ring of Phe was inside the aromatic pocket, while the ligand's C-terminal was exposed to solvent. (See figure 15, p. [37\)](#page-56-0) Due to this, the further ligand development could be done without changing the position of this initial stance. In the second step of the design process, the conceptional ligand was elongated with a GuaCbz or O-Bn moiety as a potential surface mimicry, while the linker was modified. The resulting group of candidates has been investigated by docking techniques. The best binder in the docking study was the ligand BP-Phe-GuaCbz; it presented a pose which met all design criteria: BP was complexing Arg 4, Phe was positioned inside the aromatic pocket and the GuaCbz moiety huddled against the protein surface. This pose was additionally stabilized through two intramolecular hydrogen bonds and gave a promising docking score. To estimate if the ligand's binding affinity can compete against the affinity of dimerization, their binding energies have been compared mathematically. The  $\Delta G_{bind}$  of the ligand to the protein was simulated to be -9.13 kcal/mol, while the dimerization constant of the protease (K<sub>D</sub> = 100 µM) gave a  $\Delta G_{bind}$  of -5.37 kcal/mol. From this rough comparison, it can be said that the ligand can bind to the protein more strongly than the protein to itself. In principle, the ligand BP-Phe-GuaCbz should be able to suppress the dimerization of the SARS CoV  $M<sup>pro</sup>$  and hence its enzymatic activity. (See figure 51) The virtual *de novo* design of new ligands is a powerful tool for ligand development and it can be used to address a wide range of targets. The developed method of mechanistically suppressing the activity of an essential protease of a pathogen by the inhibition of the crucial dimerization process of the target enzyme is an elegant and promising strategy.

## 9.2. β-Tryptase – Evolution of a Binding Model

The advancement of an existing binding model for the adaptation of experimental data was the focus of this project. The existing model included a possible inhibition mechanism for fourarmed ligands, which were blocking the pore of the tetrameric protease β-Tryptase by attaching themselves to residues at the entrance of that pore. Therefore, a potential substrate would not be able to enter the pore and reach the active sites, which leads to an inhibition of enzymatic catalysis. Unfortunately, this model was not able to explain the differing behaviour of two threearmed sequential isomers. (**82**, K<sup>i</sup> = 22,5 nM and **96**, K<sup>i</sup> =114 nM, compare figu[rAbbildung 20,](#page-66-0) p. [47\)](#page-66-0) The two isomers could, in principle, block the central pore in a similar way to the fourarmed variants. The experiments showed that **82** and **96** were inhibiting the enzyme in a noncompetitive way. *Heider* revealed additional binding spots for this kind of inhibitor inside the central pore of the tetrameric protease close to its active site or the oligomerization areas, respectively. This information, combined with the inhibitory strength of the two ligands, should be incorporated into the new binding model. (See figure 52) Because of the large size and flexibility of the ligands **82** and **96**, the virtual analysis of possible binding modes was done with truncated parts of the ligands, using the software Glide. These truncated model ligands had been reduced to their central scaffold featuring just one arm instead of three. The model ligand was docked to the protein surface inside the cavity of the protease. In order to do so, three enclosing boxes were positioned in a way that they covered the residues at the entrance of the pore and

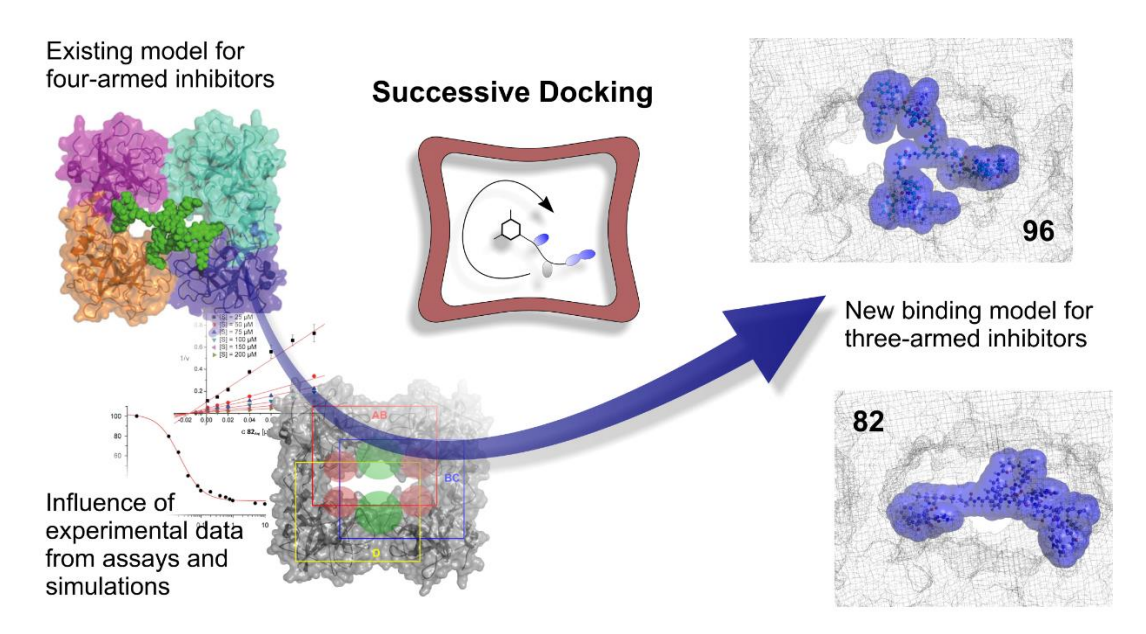

**Figure 52** Adaption of experimental data into the new binding model

Due to the influence of experimental data from assays and simulations, the existing binding model for four-armed Tryptase inhibitors was advanced to successfully describe the inhibitory behaviour of two isomeric compounds.

the binding spots discovered by *Heider*. Additionally, the boxes were engaged in an overlapping manner, to ensure that binding positions at the border in between the boxes could be found by the docking algorithm as well. To respect the non-competitive mode of inhibition, the function Excluded Volumes, implemented in Glide, was used to deter the ligands from entering the active sides. During the docking process, the central scaffold of the model ligands was held in the middle of the protein's pocket. The protein surface inside the cavity was then scanned with the single-armed ligand using the established settings. After the docking of the single-armed variants, the the best results of each variant were combined, overlapping at their central scaffold, in order to build up the real ligands **82** and **96** inside the protein's pore. After this combination, the resulting poses were passed through a conformational search to prove their stability and to gain information about their binding energies. The mean score from the docking of the model ligands and the predicted binding energies were compared; they showed a score which was 1 kcal/mol better for ligand **82** than for **96**, but a binding energy which was 12 kcal/mol worse compared to **96**. This energetic evaluation did not answer the question about the inhibition strength, which differed by a factor of 5. To shed light onto this significant inhibitory difference, the SASA (solvent accessible surface area) of the two poses taken by the inhibitors inside the protein pore was investigated. While the pose of **82** is very bulky and blocks the pore nearly completely, the pose of **96** blocks only about half of the pore. (Compare the required space of the poses in figure 52, right) The information about the steric demands of the positions and the resulting partial or total blocking of the pore, respectively, can be used to explain the altered inhibitory strengths of the two isomers **82** and **96**. The self-developed method of successive docking was used effectively to advance the binding model and explain the variances in inhibition of the two similar compounds.

## 9.3. 14-3-3 – Ligand Design by Virtual Retrosynthesis

The last project in this thesis was focusing on the development of a ligand for the dimerization interface of the 14-3-3 adapter protein. Until now, no examples of this kind of ligand are shown in literature, therefore a UV/Vis screening of 70 cationic compounds against 14-3-3ζ was used as the starting point for the design process. One of the most promising candidates revealed by this screening was compound **54**. Carrying on from this initial hit, a fragment relevant to binding was identified by docking-based virtual retrosynthesis. This fragment was then derivatised by varying its charges. The resulting derivates are then passed through a docking analysis. The candidate which performed best in this docking, concerning score and pose, was compound **118**. The desired position at the dimer interface of 14-3-3ζ was additionally confirmed by an Epitopsy scan. The compound was then synthesized and its binding affinity, as well as the stoichiometry, investigated by UV/Vis and MST techniques, revealing a  $K<sub>D</sub>$  of 530 nM (UV/Vis) or 662 nM (MST), respectively. The stoichiometry was found to be 1:1 with respect to the 14-3-3ζ dimer concentration using the Job Plot method, indicating the ligand to bind to the dimer and not to the single monomer. The exact ligand position and its conformation upon binding to 14-3-3ζ were investigated by X-ray crystallography, and **118** was shown by this technique to lie in between the dimer interface. The resolution of the crystal structure was quite low, so a QM/MM MD refinement of the crystal structure was performed by *Mittal*. In addition, *Grad* performed pKa predictions combined with a virtual alanine scan to elucidate the protonation state of the bound ligand inside the dimerization interface. These results presented the ligand in an uncharged state binding both monomers at the same time. Possible further development opportunities for this system are plentiful and are expected to contribute significantly to the understanding and regulation of this protein family. Some of the prospects for the evolution and analysis for increasing the

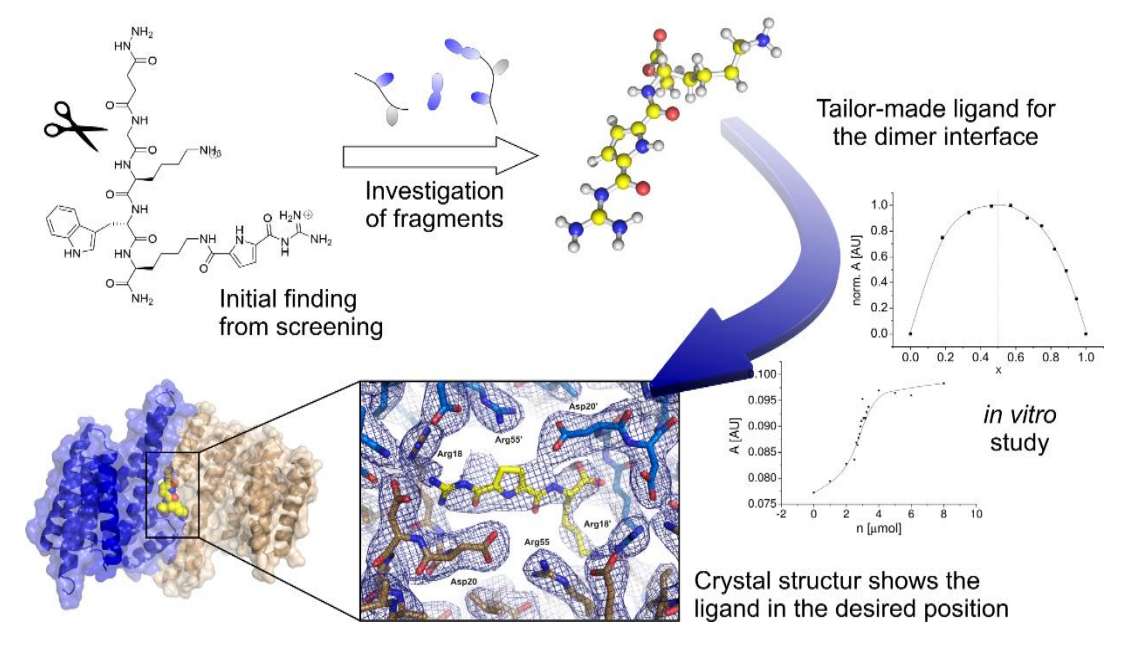

**Figure 53** Development of a tailor-made small molecule binder

Starting from an initial finding, a tailor-made ligand for the dimerization interface of the 14-3-3ζ homo dimer was developed using virtual retrosynthesis. Its binding characteristics were obtained by UV/Vis and MST titrations and a QM/MM MD refined x-ray structure revealed the exact ligand position.
specificity between the human isoforms or the modulation of the heterodimerization of varying isoforms have been discussed in detail in chapter 7.4 (p. 69). Derivatives investigated for the burgeoning of **118** (**118.1- 118.11,** picture 47, p. 75) could be calculated within the cavity and close to the conformation of **118** bound to 14-3-3ζ using the results of QM/MM MD simulations and the Core-function within the Glide software. Within the plethora of derivatives, **118.4 –** 118.7 were found to score highly in the docking studies, which confirmed the initial outlook of them being developed with intention of increasing the affinity for the ζ-isoform. During the simulation of the second generation of binders at the dimerization interface of the 14-3-3 protein, indications pointing towards isoform specificity arose. During this project, a small molecule binder for a biologically relevant position inside the 14-3-3ζ adapter protein was found, developed by virtual retrosynthesis. (Compare figure 53) Its binding parameters were obtained using UV/Vis and MST titrations. Additionally, a QM/MM MD refinement was used to investigate the interactions between **118** and the protein dimer. In the future, this promising result might lead to specific ligands for the individual isoforms and their hetero- or homo dimers, respectively.

# 10. Experimenteller Teil

## 10.1. Allgemeine Informationen

### 10.1.1. Software

Die genutzten Programme werden jeweils in der letzten genutzten Version angegeben. Die meiste Anwendung fanden sie auf einem Linux System, wobei die Windows spezifische Software entweder durch wine als Emulator oder auf virtuellen Rechnern mit Windows als Betriebssystem ausgeführt worden sind. Lediglich die Verschriftlichung dieser Arbeit erfolgte auf einem nativen Windows System.

### Maestro 10.7

Maestro ist das Interface der Schrödinger Suite, es wurde zur Generierung und Vorbereitung der Strukturen für die Rechnungen genutzt. Mit dieser Anwendung wurden ebenfalls die Programme MacroModel und Glide bedient.

### PyMOL 1.7

PyMOL ist eine Anwendung zur Visualisierung dreidimensionaler Strukturmodelle chemischer Verbindungen. Es wurde zur optischen Analyse der Systeme, zu ihrer Vermessung (Abstände, Bindungs- und Diederwinkel) und für die Erstellung von Abbildungen genutzt. Über dies hinaus wurde es für einfache Bearbeitungen von Geometrien und zur Anwendung von Sculpting genutzt.

### Avogadro 1.1

Avogadro ist ein umfangreicher Editor für Moleküle, mit welchem auch einfache Kraftfeldrechnungen durchgeführt werden können. Genutzt wurde Avogadro hauptsächlich zur Erstellung peptidischer Fragmente, die danach in anderen Anwendungen verwandt wurden.

### AutoDockTools 1.4.5

AutoDockTools (ADT) ist ein Eingabeinterface für die Software AutoDock, AutoGrid und Auto-Ligand.

### AutoDock 4.2

AutoDock ist eine Dockinganwendung welche verschiedene Docking-Algorithmen nutzen kann. Im Rahmen dieser Arbeit wurde die Software im LGA für Dockingstudien und Clusteranalysen genutzt. Neben der Standardversion kam eine selbst-kompilierte Version für flexible Systeme zum Einsatz, welche anstelle der 32 erlaubten Torsionen Liganden mit 256 Torsionen verarbeiten kann. AutoDock kann auch Teile des Proteins während des Dockings flexibel halten und somit auf die Liganden im Sinne von *induced fit* reagieren.

### AutoGrid 4.2

AutoGrid ist ein Programm mit welchem die für das Docking mit AutoDock benötigten GridMaps berechnet werden. Die Software ist vor dem eigentlichen Docking für jedes Zielsystem anzuwenden.

### AutoLigand

Mit AutoLigand lassen sich Bereiche innerhalb einer GridMap auf kleine Volumina mit möglichst großer, potentieller Bindungsaffinität für organische Liganden untersuchen.

### MacroModel 11.3

MacroModel ist die Kraftfeldanwendung der Schrödinger Suite. Mit ihrer Hilfe wurden Geometrieminimierungen, Konformationssuchen und Koordinatenscans durchgeführt.

### Glide 7.2

Glide ist die Dockinganwendung der Schrödinger Suite und wurde für diverse Dockingrechnungen genutzt. Es ermöglicht die Einflussname auf die Dockingläufe, beispielsweise durch den Einsatz von *excluded volumes* oder der *Core*-Funktion. Glide hat die Möglichkeit polare Gruppen des Zielsystems während des Dockings zu rotieren um dipolare Wechselwirkungen besser darstellen zu können.

### Gaussian g09 D.01

Gaussian ist ein computerchemisches Programm, mit welchem MM- und QM-Rechnungen, sowie Kombinationen daraus, mit einer großen Anzahl an Methoden durchgeführt werden können. Diese Software wurde für alle quantenchemischen Berechnungen genutzt.

### GaussView 5

GaussView ist ein Interface für Gaussian, es kann zur Generierung der Eingabedateien für die Rechnungen und zur Analyse der Ergebnisse genutzt werden. Es verfügt des Weiteren über einige Tools zur Bearbeitung chemischer Strukturen.

### Kate 4:4.13

Kate ist ein mächtiger Texteditor mit Syntaxhervorhebung und einer Vielzahl an Funktionen zur Bearbeitung von Text-Dateien. Er wurde primär zur Erstellung und Bearbeitung von Gaussian-Eingabedateien und Shell-Skripten genutzt.

### Experimenteller Teil

### VIM 2:7.4

VIM ist ein umfangreicher Texteditor für die Kommandozeile. Er verfügt ebenfalls über Syntaxhervorhebung und eine Vielzahl an Funktionen zur Bearbeitung von Text-Dateien. VIM wurde hauptsächlich zur serverseitigen Anpassung und für kleine Änderungen an Gaussian-Eingabedateien und Shell-Skripten genutzt.

### **SPECEIT**

SPECFIT ist ein Tool zum Fitten komplexer Systeme von Emissions- und Absorptionsspektren von Bindungsereignissen. Mit dieser Anwendung wurde die Bindungskonstante einer UV/Vis-Titration ermittelt.

## Origin Pro 2016G

Origin wurde zur Darstellung von Graphen aus xy-Koordinaten, sowie der Berechnung zweidimensionaler Splines und deren Verrechnung genutzt.

### Office Anwendungen

Zur Textverarbeitung im WYSIWYG-Stil (engl. *what you see is what you get*) wurde MS-Word 2013 genutzt. Chemische 2D-Strukturen wurden mit ChemDraw Prime 15 erstellt. Die Bearbeitung von Pixelgrafiken wurde mit dem Programm GIMP 2, und von Vektorgrafiken mit dem Programm Xara Designer Pro X9 durchgeführt. Einfache Tabellen wurden mit MS-Excel 2013 erstellt.

## 10.1.2. Hardware

Für die meisten Rechnungen wurde ein Linux Rechenserver genutzt, vereinzelt wurden auch Rechnungen auf älteren Servern (2x AMD Opteron FX-62, 8 GB RAM) und dem Arbeitsplatzrechner (Intel Core i7-2600, 16 GB RAM) durchgeführt.

### Rechenserver

Die Rechnungen und Simulationen wurden auf einem *shared memory* System der Firma SYS*line* durchgeführt. Der Server baut auf einem SuperMicro H8QG6-Motherbord auf, wobei 4 AMD Opteron 6174 dodecacore Prozessoren zum Einsatz kamen. Als Betriebssystem wurde Debian Linux, Distribution Kubuntu 10.04 (Lucid Lynx) genutzt. Die Spezifikationen des Systems sind:

- 4x Dodecacore AMD Opteron 6174 (48x 2,2 GHz)
- 16x Samsung 4 GB DDR3L-1333 low-voltage (64 GB ges.)
- 4x 2 TB Seagate HDD (7.200 rpm), in RAID 10 bzw. RAID 0
- Areca Technology Corp. ARC-1680 RAID-Controller

## *10.1.2.1. Lösungsmittel*

Alle für die Synthesen genutzten Lösungsmittel hatten eine Reinheit von mindestens 95%. Für die Chromatographie zur Reinigung der Zielverbindung kamen Reinstwasser und destilliertes Methanol zum Einsatz. Die absolutierten Lösungsmittel, DMF und DCM, wurden nach literaturbekannten Methoden bereitet und unter Schutzgasatmosphäre bis zu ihrer Nutzung gelagert. Zur analytischen Flüssigchromatographie wurden *HPLC grade* Lösungsmittel verwandt.

## 10.1.3. Chromatographie

### High performance liquid chromatography (HPLC)

Die Hochleistungsflüssigkeitschromatographie wurde zur Analyse der Reinigungsbedingungen und zur Überprüfung der Reinheit der Verbindung genutzt. Die genutzte Anlage war eine Dionex HPLC mit P680 Pumpe, ASI-100 Autosampler, UVD-340U UV-Detektor und UltiMate 3000 Säulenwechsler. Die genutzte analytische Säule war eine YMC ODS-A RP18 (15 x 3 x 25 cm), das RP18 Material hatte eine Porengröße von 12 nm und einer Partikelgröße von 5 μm.

### Medium pressure liquid chromatography (MPLC)

Die Mitteldruckflüssigkeitschromatographie wurde zur Reinigung der Zielverbindung eingesetzt. Die genutzte Anlage war eine *Armen Instrument Spot Liquid Chromatography Flash* mit einer YMC ODS-A 120 g Säule. Das genutzte RP18 Material hatte eine Porengröße von 12 nm und eine Partikelgröße von 50 μm.

## 10.1.4. Spektroskopie

## UV/Vis Messungen

Die Messung der UV/Vis-Spektren erfolgten mit einem Jasco UV/Vis V-660 Spektrometer. Die Spektren wurden durch Messungen des jeweils genutzten Puffers korrigiert und mit Küvetten mit einer Schichtdicke von 1 cm durchgeführt.

### Nuclear magnetic resonance spectroscopy (NMR)

Die Messung der Kernspinresonanzspektren wurden mit einem Bruker Avance III HD 600 MHz Spektrometer mit Cryo-Probenkopf Prodigy BBFO durchgeführt. Die Kalibrierung der Spektren erfolgte über das Lösungsmittelsignal. Die chemischen Verschiebungen sind in ppm (engl. *parts per million*, δ) angegeben. Die genutzten Abkürzungen der Aufspaltung sind: s – Singulett, bs – breites Singulett, d – Duplett, m – Multiplett;

## 10.2. Virtuelle Experimente

### 10.2.1. Vorbereitung der Systeme

### Liganden

Die Liganden wurden mit einem der obig genannten 3D-Editoren erstellt und vor den eigentlichen Rechnungen im OPLS\_2005 Kraftfeld im MM-GBSA Lösungsmittelmodell minimiert. Bei Lösungsmitteln, welche nicht von der jeweiligen Software vorgegeben waren, wurde die entsprechende Dielektrizitätskonstante genutzt, beispielsweise ε = 46.7 für DMSO.

### Proteine und Enzyme

Die für die Rechnungen genutzten Strukturen der biologischen Makromoleküle entstammen der RCSB Protein Datenbank und wurden vor ihrem Einsatz in den Rechnungen von Lösungsmittelund Puffer-Molekülen, sowie möglicherweise enthaltener Liganden befreit. Die Strukturdaten wurden vor der eigentlichen Rechnung mithilfe des Schrödinger *Protein Preparation Wizard* geprüft und gegebenenfalls korrigiert.

## 10.2.2. Kraftfeldrechnungen

## *10.2.2.1. Konformationssuchen*

Für die Berechnung der ungebundenen Liganden und zur Überprüfung der durch das sukzessive Docking ermittelten Posen wurden Konformationssuchen mit MacroModel genutzt. Diese wurden im OPLS\_2005 Kraftfeld unter Verwendung des MM-GBSA Lösungsmittelmodells für Wasser durchgeführt. Die Einstellungen der Konformationssuche wurden mit Ausnahme der maximalen Iterationsschritte auf den Standardeinstellungen belassen. Die Anzahl der Iterationsschritte wurde auf ein Maximum von 25⋅10<sup>5</sup> eingestellt, um zu gewährleisten, dass die Konvergenz des Systems erreicht wird.

### *10.2.2.2. Docking*

### SARS CoV M<sup>pro</sup>

Die Dockingrechnungen an der SARS CoV M<sup>pro</sup> wurden mit AutoDock durchgeführt, wobei die GridMaps in einer GridBox berechnet wurden, welche das in [Abbildung 14](#page-54-0) (S. [35\)](#page-54-0) dargestellte Volumen komplett einschloss. Die Clusteranalyse erfolgte mit 25⋅10<sup>3</sup> Iterationsschritten in 20 Dockingläufen pro Ligand. Die Dockingrechnungen zum Ranking nach Score erfolgten mit 25∙10<sup>6</sup> Iterationsschritten in 10 Dockingläufen pro Ligand. Als Dockingalgorithmus kam der LGA zum Einsatz. Die Auswertung der Ergebnisse erfolgte neben der quantitativen Auswahl der Pose auch durch qualitative optische Analyse der Posen.

### β-Tryptase

Die Dockingrechnungen zur Erstellung des neuen Bindungsmodells dreiarmiger Inhibitoren wurden mit der Software Glide im XP-Modus durch sukzessives Docking realisiert. Hierbei wurden Abweichend der Standardeinstellungen die Optionen "*Reward intramolecular hydrogen bonds*" und "Enhance planarity of conjugated pi groups" genutzt. Die Fixierung des zentralen Phenylrings der Liganden wurde mit der Core-Funktion und dem SMARTS Schema Cc1cc(C)cc(C)c1 realisiert, wobei für das Docking in der jeweiligen Map die Koordinaten angepasst wurden. Von jedem gedockten Liganden wurden hierbei maximal 20 Posen ausgegeben. Innerhalb der Berechnung der GridMaps (siehe [Abbildung 22,](#page-67-0) S. [48\)](#page-67-0) wurden die Volumina der aktiven Zentren mit der Funktion *excluded volumes* vor den eigentlichen Dockingrechnungen für die Liganden gesperrt.

### 14-3-3ζ

Die retrosynthetische Entwicklung des Dimerisierungsinhibitors **118** wurde ebenfalls mit Glide an einer durch MD Simulationen optimierten Struktur des 14-3-3ζ Proteins durchgeführt. Die MD Optimierung der Proteinstruktur wurde von *Grad* durchgeführt. Die hierzu genutzte GridBox hatte eine Kantenlänge von 46 Å und wurde zentral an der Pore in der Dimerisierungsfläche positioniert, wobei der gesamte Bereich der Pore, sowie deren Ein- und Ausgang abgedeckt war. Die Dockingläufe wurden mit den Optionen "Reward intramolecular hydrogen bonds" und "En*hance planarity of conjugated pi groups*" durchgeführt und es wurden maximal 10 Posen pro Ligand ausgegeben. Die Fragmente des initial gefundenen Liganden **54** wurden zu deren Simulation an der Proteinoberfläche C-terminal durch eine Amid- und N-terminal durch eine Acetylgruppe ergänzt. Die Bewertung der Dockingläufe erfolgte abhängig des erzielten Scores und der gefundenen Pose an der Pore, wobei die Konformationen mit Interaktionen zwischen dem jeweiligen Fragment und Glu 17 des Proteins bevorzugt wurden. Auf dieselbe Weise wurde mit den Derivaten des vereinfachten Liganden verfahren.

## *10.2.2.3. Kraftfeldberechnungen der Rotationsbarrieren*

Zur Ermittlung von Fehlern zwischen Kraftfeldrechnungen und quantenchemischen Rechnungen wurden die durchgeführten Untersuchungen der Rotationsbarriere innerhalb der GCP-Gruppe mit MacroModel durch Koordinatenscans ermöglicht. Abweichend von den Standardeinstellungen wurde die Maximalanzahl der Iterationsschritte der Minimierungen auf 25∙10<sup>5</sup> gesetzt. Hierbei kamen die Kraftfelder OPLS-AA (repräsentiert durch OPLS\*), OPLS\_2005 und AMBER zum Einsatz. Dir Scans starteten bei einem initialen Diederwinkel von 0° und endeten bei 360° mit einer Schrittweite von 5° bei der Rechnung in Gasphase und 15° für die Rechnungen im MM-GBSA Lösungsmittelmodell. Die daraus resultierenden Energieprofile wurden als csv-Datei (engl. *comma separated values*) an Excel beziehungsweise Origin übergeben, wodurch die Darstellung der Energieprofile und ihr Vergleich ermöglicht wurden.

## 10.2.3. Quantenchemische Rechnungen

Die quantenchemischen Berechnungen wurden mit dem Programm Gaussian durchgeführt, hierbei kamen hauptsächlich Vorgehensweisen zum Einsatz, welche entweder aus dem Lehrbuch "*Exploring Chemistry with Electronic Structure Methods*" [11] von *Foresman* und *Frisch* oder aus Informationen des Lehrgangs "*Introduction to Gaussian: Theory and Practice*", den ich 2014 besuchte, stammen. An dieser Stelle werden nur die Route Sektionen der jeweiligen Rechnungen angegeben, die kompletten Eingabedateien befinden sich im Anhang dieser Arbeit ab S[. 112.](#page-131-0)

## *10.2.3.1. Berechnungen zur Bestimmung des Protonierungsmusters von 118*

Zum Vergleich der verschiedenen möglichen Protonierungsmuster des Liganden **118** wurden die verschiedenen Varianten (siehe [Abbildung 40,](#page-88-0) S[. 69\)](#page-88-0) mit Gaussian optimiert und die resultierenden Energien verglichen. Bei diesen Rechnungen kam die folgende Route-Section zum Einsatz:

# OPT=(TIGHT,CALCALL) B3LYP/DEF2SVP EMPIRICALDISPERSION=GD3 INT=ULTRAFINE SCRF=(CPCM,SOLVENT=WATER)

Die Wahl des Basissatzes viel in diesem Fall auf def2svp, um die Vergleichbarkeit mit Ergebnissen einer anderen Arbeit zu ermöglichen. Die Ergebnisse dieser Berechnungen werden in der folgenden Tabelle zusammengefasst.

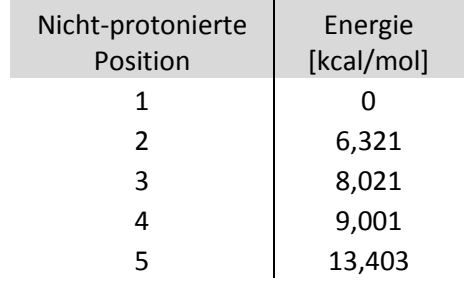

**Tabelle 10** Energiedifferenzen bei unterschiedlicher Protonierung von **118**

## *10.2.3.2. Simulierte Spektren*

## UV/Vis-Spektrum von 118

Zur Vorbereitung der für die Simulation des UV/Vis-Spektrums durchgeführten TD-DFT Rechnung wurde die Geometrie des Systems auf demselben Niveau, B3LYP-D3/6-311++G(2d,p), optimiert.

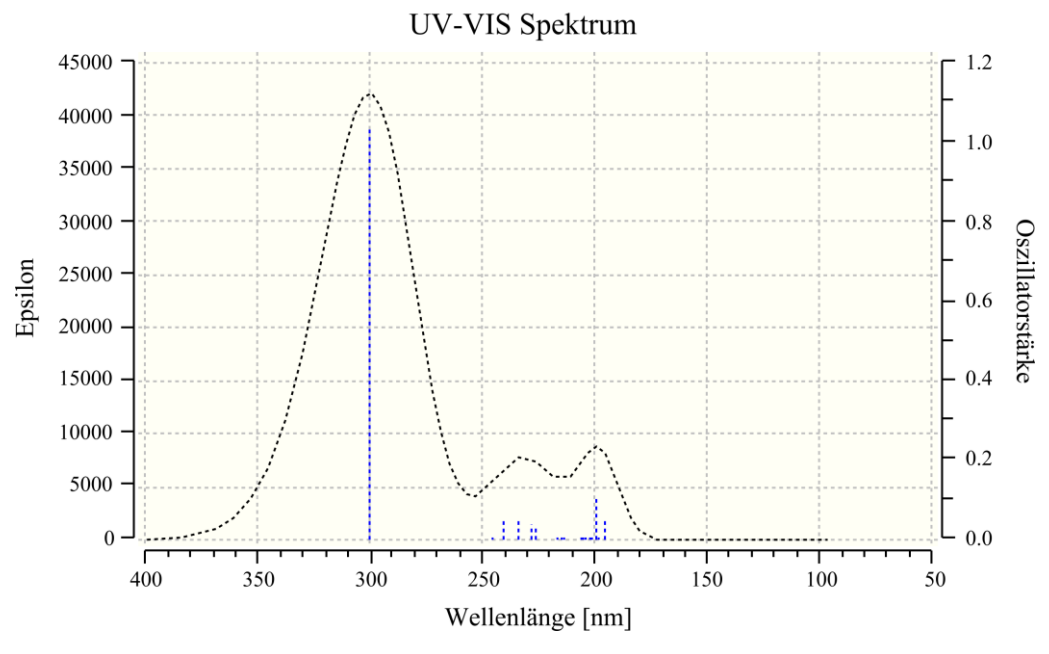

**Abbildung 54** Simuliertes UV/Vis-Spektrum des Liganden **118**

<span id="page-116-0"></span>Ergebnis der TD-DFT-D Rechnung auf B3LYP-D3/6-311++G(2d,p) Niveau.

### Experimenteller Teil

### Geometrieoptimierung, *Route*:

```
# OPT B3LYP/6-311++G(2D,P) SCRF=(SMD,SOLVENT=WATER) EMPIRICALDISPERSION=GD3 
INT=ULTRAFINE
```
### Simulation des Spektrums, *Route*:

```
# B3LYP/6-311++G(2D,P) GUESS=READ SCRF=(SMD,SOLVENT=WATER) 
EMPIRICALDISPERSION=GD3 INT=ULTRAFINE TD=NSTATES=25
```
Das hierdurch erhaltene Spektrum weist ein Absorptionsmaximum bei  $\lambda_{\text{max}} = 300$  nm auf (siehe [Abbildung 54](#page-116-0)). Das experimentell ermittelte Maximum liegt bei  $\lambda_{\text{max}}$  = 299 nm.

### IR-Spektrum von 118

Ausgehend von der optimierten Geometrie für das UV/Vis-Spektrum wurde eine Frequenzanalyse auf gleichem Niveau, B3LYP-D3/6-311++G(2d,p), durchgeführt und deren Ergebnisse in einem IR-Spektrum dargestellt. (Siehe [Abbildung 55\)](#page-117-0)

### Simulation des IR-Spektrums, *Route*:

```
# FREQ B3LYP/6-311++G(2D,P) GUESS=READ SCRF=(SMD,SOLVENT=WATER) 
EMPIRICALDISPERSION=GD3 INT=ULTRAFINE
```
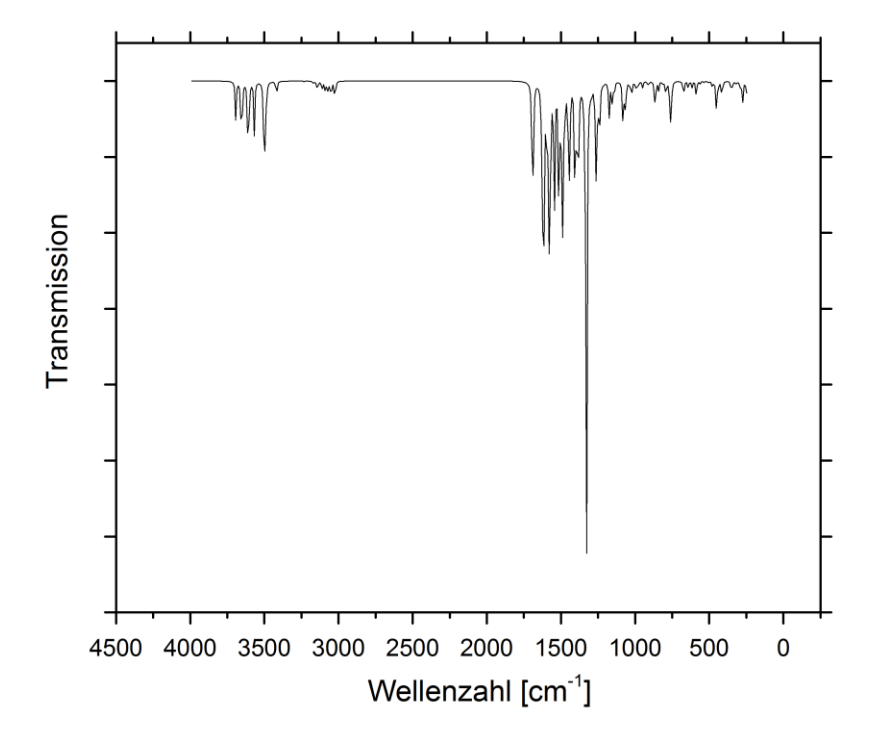

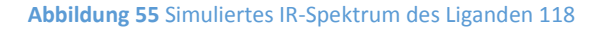

<span id="page-117-0"></span>Auf B3LYP-D3/6-311++G(2d,p) Niveau berechnetes IR Spektrum.

### *10.2.3.3. Berechnung der Rotationsbarrieren*

Die Berechnung der Rotationsbarrieren innerhalb der GCP-Gruppe mit QM-Methoden erfolgten ausgehend von der planaren GCP Konformation mit  $\omega = 0^{\circ}$  und durch Verwendung von modredundant wurde der relaxierte Koordinatenscan realisiert. Die Schrittweite um den Diederwinkel erfolgte mit 5° in der Gasphase und 15° im C-PCM Lösungsmittelmodell für Wasser. Die Rotationsbarrieren wurden mit den folgenden Methoden verglichen: DFT, DFT-D, HF und MP2. Dabei erfolgten die Rotation in der Gasphase nur mit DFT(-D)-Methoden und der Vergleich der QM-Methoden untereinander im C-PCM Wassermodell. Die Startgeometrien für die Berechnungen der Extrema der energetischen Verläufe der Rotationsbarrieren wurden aus den Koordinatenscans bei den entsprechenden Winkeln, nahe des Extrempunktes, übernommen.

#### Rotationsbarrieren in der Gasphase

#### **Route Sektionen der DFT-Rechnungen**

```
Relaxierter Scan:
```
# OPT=(CALCALL,MODREDUNDANT) B3LYP/6-311G(D) INT=ULTRAFINE

#### Berechnung der lokalen Minima:

# OPT=(CALCALL) B3LYP/6-311G(D) SCF=QC INT=ULTRAFINE

#### Berechnung der Übergangszustände:

# OPT=(CALCALL,TS,VTIGHT) B3LYP/6-311G(D) SCF=QC INT=ULTRAFINE

### **Route Sektionen der DFT-D-Rechnungen**

#### Relaxierter Scan:

```
# OPT=(CALCALL,MODREDUNDANT) B3LYP/6-311G(D) INT=ULTRAFINE 
EMPIRICALDISPERSION=GD3
```
#### Berechnung der lokalen Minima:

# OPT=CALCALL B3LYP/6-311G(D) EMPIRICALDISPERSION=GD3 INT=ULTRAFINE

#### Berechnung der Übergangszustände:

```
# OPT=(CALCALL,TS) B3LYP/6-311G(D) EMPIRICALDISPERSION=GD3 INT=ULTRAFINE
```
#### Rotationsbarriere im C-PCM Modell für Wasser

#### **Route Sektionen der DFT-Rechnungen**

#### Relaxierter Scan:

```
# OPT=(CALCALL,MODREDUNDANT) B3LYP/6-311G(D) SCRF=(CPCM,SOLVENT=WATER) 
INT=ULTRAFINE
```
#### Berechnung der lokalen Minima:

```
# OPT=(CALCALL) B3LYP/6-311G(D) SCRF=(CPCM,SOLVENT=WATER) INT=ULTRAFINE
```
#### Berechnung der Übergangszustände:

```
# OPT=(CALCALL,TS) B3LYP/6-311G(D) SCRF=(CPCM,SOLVENT=WATER) INT=ULTRAFINE
```
#### **Route Sektionen der DFT-D-Rechnungen**

#### Relaxierter Scan:

```
# OPT=(CALCALL,MODREDUNDANT) B3LYP/6-311G(D) INT=ULTRAFINE 
EMPIRICALDISPERSION=GD3
```
#### Berechnung der lokalen Minima:

```
# OPT=CALCALL B3LYP/6-311G(D) EMPIRICALDISPERSION=GD3 INT=ULTRAFINE
```
#### Berechnung der Übergangszustände:

```
# OPT=(CALCALL,TS) B3LYP/6-311G(D) EMPIRICALDISPERSION=GD3 INT=ULTRAFINE
```
#### **Route Sektionen der HF-Rechnungen**

#### Relaxierter Scan:

```
# OPT=(CALCALL,MODREDUNDANT) HF/6-311G(D) SCRF=(CPCM,SOLVENT=WATER) 
INT=ULTRAFINE
```
#### Berechnung der lokalen Minima:

# OPT=(CALCALL) HF/6-311G(D) SCRF=(CPCM,SOLVENT=WATER) INT=ULTRAFINE

#### Berechnung der Übergangszustände:

```
# OPT=(CALCALL,TS,VTIGHT) HF/6-311G(D) SCRF=(CPCM,SOLVENT=WATER) SCF=QC
INT=ULTRAFINE
```
### Experimenteller Teil

### **Route Sektionen der MP2-Rechnungen**

### Berechnung des absoluten Minimums:

# OPT=(CALCALL) MP2/6-311G(D) SCRF=(CPCM,SOLVENT=WATER)

### Berechnung der lokalen Minima:

# OPT=(CALCALL) MP2/6-311G(D) SCRF=(CPCM,SOLVENT=WATER)

### Berechnung der Übergangszustände:

# OPT=(CALCALL,TS) MP2/6-311G(D) SCRF=(CPCM,SOLVENT=WATER)

# 10.3. Synthese des Liganden 118

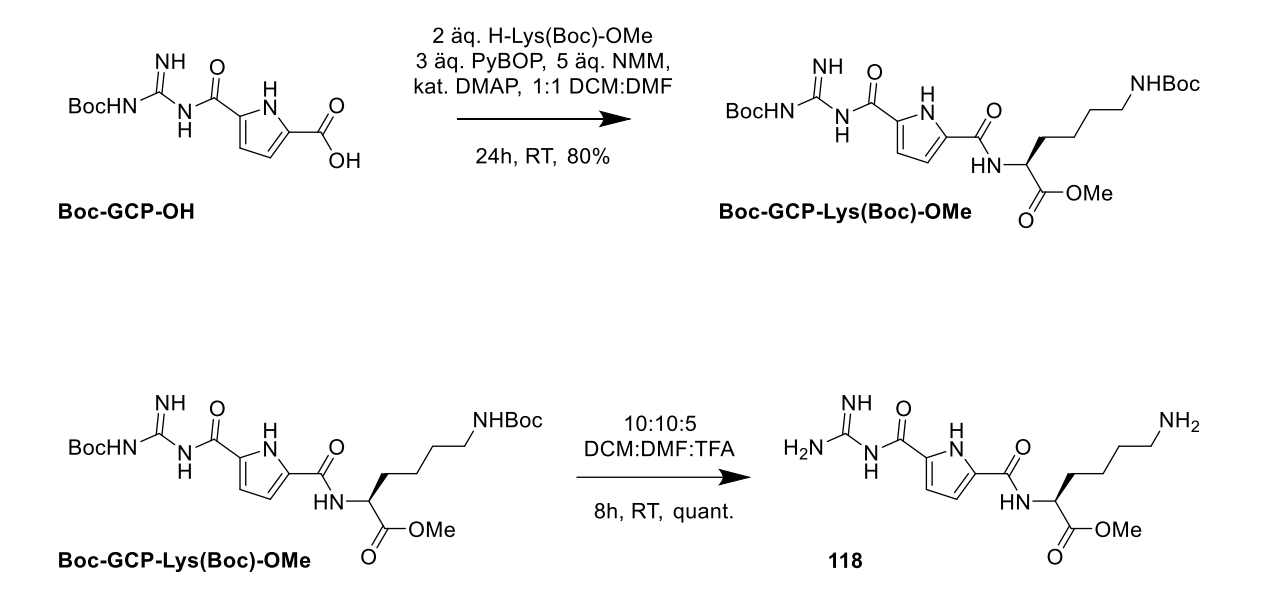

Die Synthese des Liganden **118** wurde mit einer PyBOP-Kupplung und nachfolgender Boc-Entschützung durchgeführt. Hierzu wurde 1 äq. Boc-GCP-OH zusammen mit 2 äq. H-Lys(Boc)-OMe in einem 1:1-Gemisch aus DCM abs. und DMF abs. unter Argonatmosphäre gelöst. Zu der bereiteten Lösung wurden 3 äq. PyBOP und eine Spatelspitze DMAP gegeben. Die entstehende Suspension wurde dann mit 5 äq. NMM versetzt, woraufhin das Gemisch für 24 h bei RT rührte.

Das Reaktionsgemisch wurde bis zu einem viskosen Öl am Rotationsverdampfer eingeengt, mit Ethylacetat aufgenommen und jeweils dreimal mit gesättigter Hydrogensulfat- und Hydrogencarbonat-Lösung gewaschen. Die organische Phase wurde maximal eingeengt, mit wenig Methanol und VE Wasser gelöst und anschließend lyophilisiert. Der erhaltene graue Feststoff wurde säulenchromatographisch (MPLC) gereinigt und erneut gefriergetrocknet. Die erhaltene Ausbeute lag bei 80%, bezogen auf die eingesetzte Menge Boc-GCP-OH.

Die Entfernung der Boc-Schutzgruppen verlief quantitativ, indem das Boc-GCP-Lys(Boc)-OMe in einem 10:10:5-Gemisch aus DCM p.a., DMF p.a. und TFA für 8 h bei RT gerührt wurde. Danach wurde das Gemisch maximal eingeengt, in VE Wasser aufgenommen und lyophilisiert.

Das Umsalzen des so gewonnenen TFA-Salzes zum Chlorid erfolgte durch dreimaliges gefriertrocknen aus 45 mL destilliertem Wasser und 5 mL 5%-iger HCl Lösung.

Der Schmelzpunkt des TFA-Salzes lag bei 159,9 °C und die gefundene Masse bei 339.18 g/mol [M+H] (berechnet 339.178 g/mol) bzw. bei 337.26 g/mol [M-H] (berechnet 337.355 g/mol).

## 10.3.1. <sup>1</sup>H-NMR Spektrum des Liganden 118

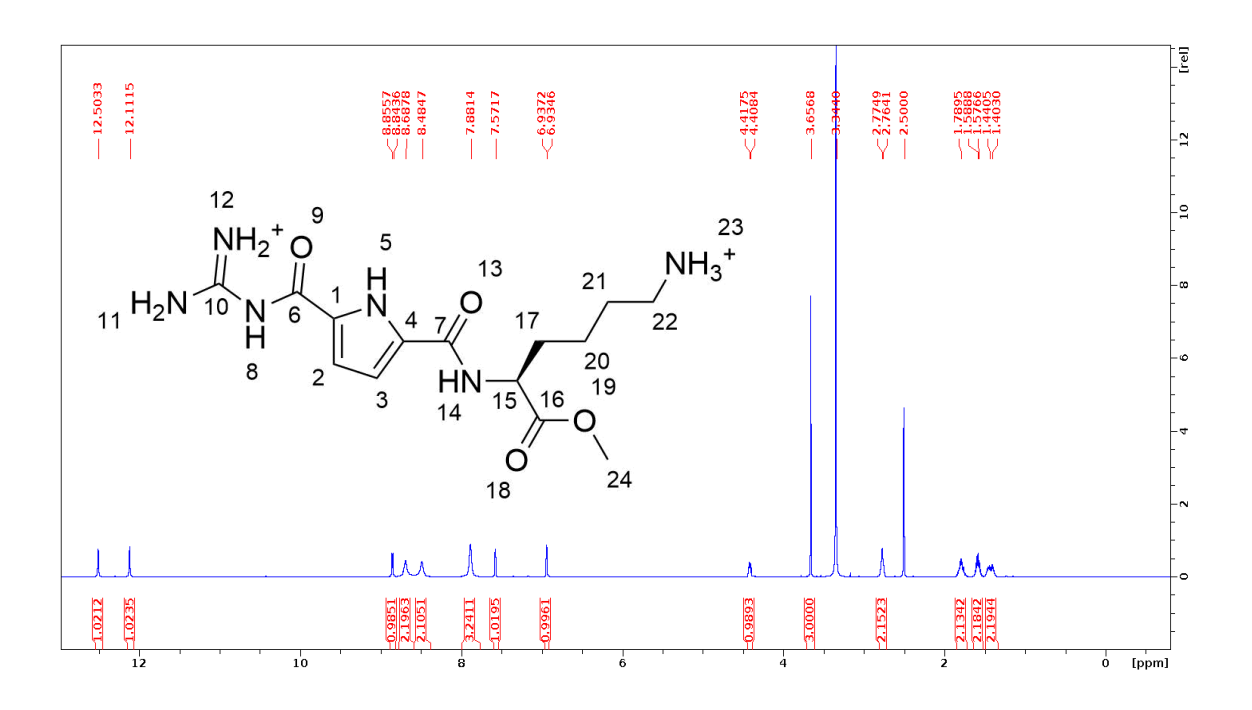

<sup>1</sup>H-NMR (600 MHz, DMSOd6): δ [ppm] = 1.35-1.49 (m, 2H, 20-CH<sub>2</sub>), 1.53-1.64 (m, 2H, 21-CH<sub>2</sub>), 1.73-1.84 (m, 2H, 17-CH<sub>2</sub>), 2.73-2.81 (m, 2H, 22-CH<sub>2</sub>), 3.66 (s, 3H, 24-CH<sub>3</sub>), 4.39-4.44 (m, 1H, 15-CH), 6.92-6.95 (m, 1H, 3-CH), 7.55-7.59 (m, 1H, 2-CH), 7.88 (bs, 3H, 23-NH3), 8.48 (bs, 2H, 11- NH<sub>2</sub>), 8.69 (bs, 2H, 12-NH<sub>2</sub>), 8.85 (d, <sup>3</sup>J<sub>H,H</sub> = 7.16Hz, 1H, 14-NH), 12.11 (s, 1H, 8-NH), 12.50 (s, 1H, 5-NH);

# 10.3.2. IR-Spektrum des Liganden 118

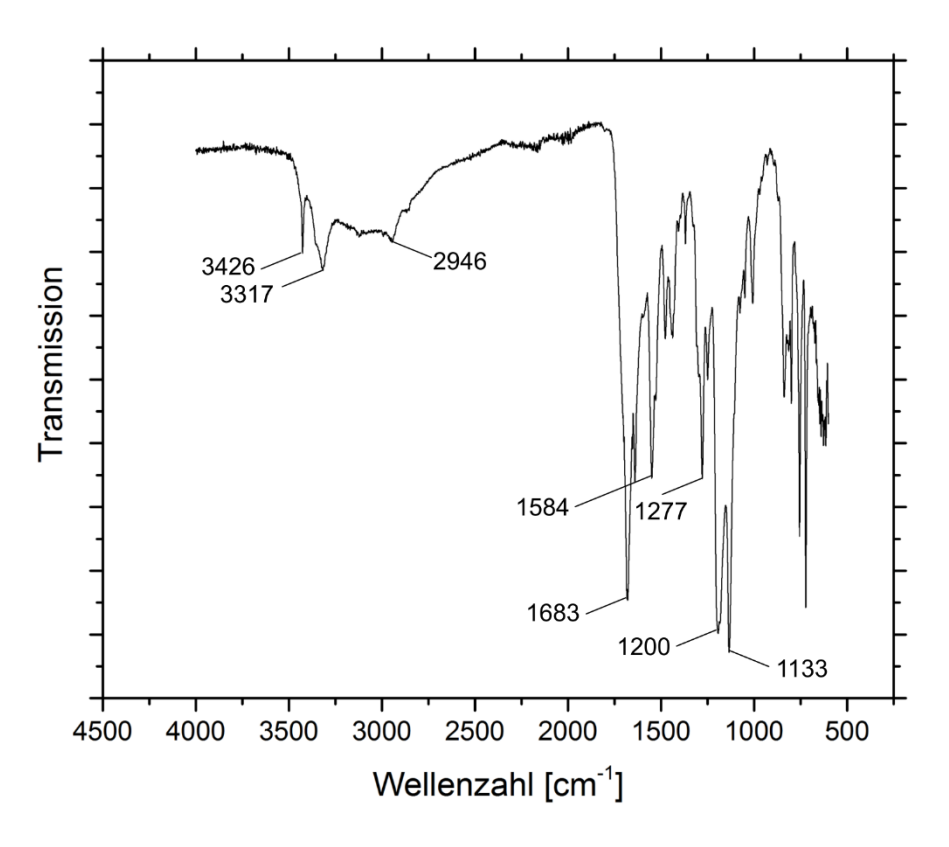

**Abbildung 56** IR-Spektrum des Liganden 118

FT-IR = 3426 (w, v(-N-H)), 3317 (w, v(-N-H)), 2946 (w, v(-C-H)), 1683 (s, v(-C=O)), 1584 (m, d(-N-H)), 1277 (m, d(-C-H)), 1200 (s, d(-C-H)), 1133 (s, d(-C-H)) cm<sup>-1</sup>.

# 11. Anhang

## 11.1. Publikationsliste

(Stand 01.12.2016)

9. *A metal-free fluorescence turn-on molecular probe for detection of nucleoside triphosphates*. D. Maity, M. Li, M. Ehlers and C. Schmuck; Chem. Commun. **2016**, DOI: 10.1039/C6CC08386B

8. *Use of an octapeptide - guanidinocarbonylpyrrol conjugate for the formation of a supramolecular beta-helix which further self-assembles into pH responsive fibers*. M. Li, M. R. Stojković, M. Ehlers, E. Zellermann, I. Piantanida, C. Schmuck; Angew. Chem., Int. Ed., **2016**, DOI: 10.1002/anie.201605522.

7. *Two-Component Self-Assembly: Hierarchical formation of pH-Switchable Supramolecular Networks by π –π Induced Aggregation of Ion Pairs*. C. Schmuck, K. Samanta, M. Ehlers, *Chem. - A Eur. J.* **2016**, DOI: 10.1002/chem.201603944.

6. *A FRET-enabled molecular peptide beacon with significant red shift for the ratiometric detection of nucleic acids in cells*. D. Maity, J. Jiang, M. Ehlers, J. Wu, C. Schmuck; Chem. Commun. **2016**, 52, 6134–7; DOI: 10.1039/c6cc02138g.

5. *Incorporation of a Non-Natural Arginine Analogue into a Cyclic Peptide Leads to Formation of Positively Charged Nanofibers Capable of Gene Transfection*. M. Li, M. Ehlers, S. Schlesiger, E. Zellermann, S. K. Knauer and C. Schmuck; Angew. Chem., Int. Ed., Volume 128, Issue 2, January 11, **2016**, Pages: 608–611, DOI: 10.1002/ange.201508714.

4. *Discovery of potent inhibitors of human b-tryptase from pre-equilibrated dynamic combinatorial libraries*. Q.-Q. Jiang, W. Sicking, M. Ehlers and C. Schmuck; Chem. Sci. **2015**, 6, 1792; DOI: 10.1039/c4sc02943g. (Edge Article)

3. *A fluorescent light up probe as an inhibitor for intracellular beta-tryptase*. Q. Wang, X. Shi, X. Zhu, M. Ehlers, J. Wu, C. Schmuck; Chem. Commun. **2014**, 50, 6120, DOI: 10.1039/C4CC02208D.

2. *Preparation and antimalarial activity of a novel class of carbohydrate-derived, fused thiochromans*. H. H. Kinfe, P. T. Moshapo, F. L. Makolo, D. W. Gammon, M. Ehlers, C. Schmuck; Eur J Med Chem. **2014**, 87, 197-202. DOI: 10.1016/j.ejmech.2014.09.060.

1. *Development of Novel Antitrypanosomal and Antiplasmodial Nonpeptidic Cysteine Protease Inhibitors on the Basis of N-protected-Guanidino-Furan and -Pyrrole Building Blocks*. S. Langolf, U. Machon, M. Ehlers, W. Sicking, T. Schirmeister, C. Büchhold, C. Gelhaus, P. J. Rosenthal, C. Schmuck; ChemMedChem. **2011**, 6, 1581-1586; DOI: 10.1002/cmdc.201100189.

# 11.2. Lebenslauf

In der Onlineversion wurde aus Datenschutzgründen der Lebenslauf entfernt.

## 11.3. Gaussian Startdateien

### 11.3.1. Startdateien zur Berechnung der Spektren

UV/Vis-Spektrum von 118

### Eingabe zur Geometrieoptimierung:

%chk=GCP-Lys-OMe\_UVVis\_B3LYP\_pre.chk

# opt b3lyp/6-311++g(2d,p) scrf=(smd,solvent=water) empiricaldispersion=gd3 int=ultrafine

GCP-Lys-OMe - UVVis Konformation

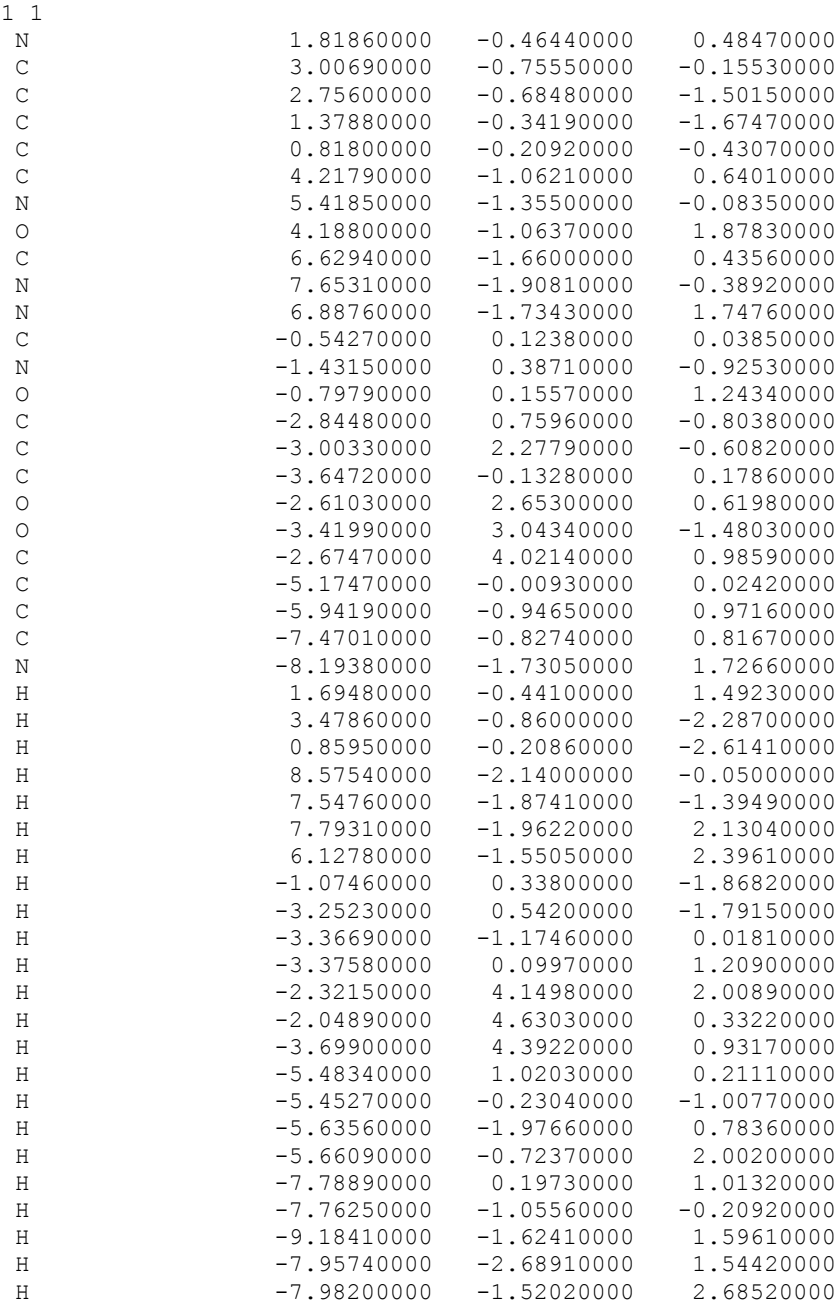

#### Eingabe zur Simulation des UV/Vis-Spektrums:

%oldchk=GCP-Lys-OMe\_UVVis\_B3LYP\_pre.chk %chk=GCP-Lys-OMe\_UVVis\_B3LYP\_spec.chk # b3lyp/6-311++g(2d,p) guess=read scrf=(smd,solvent=water) empiricaldispersion=gd3 int=ultrafine td=nstates=25 GCP-Lys-OMe - UVVis Spektrum 1 1 N 2.12260500 -0.21061200 0.20000100 C 3.34353200 -0.10163900 -0.39820600<br>C 3.14171000 0.45196300 -1.66028100 C 3.14171000 0.45196300 -1.66028100 C 1.76295300 0.67494200 -1.80812500 C 1.14665400 0.25502900 -0.63105200 C 4.55314500 -0.54497800 0.31294200 N 5.70181200 -0.35874400 -0.37228600 O 4.40988700 -1.04020300 1.46136900 C 6.88472300 -0.70076800 0.15808800 N 7.97532900 -0.43597500 -0.58306500 N 7.06448600 -1.26518600 1.35798400 C -0.25065700 0.23671000 -0.17278200 N -1.17199800 0.68186900 -1.05509600<br>
-0.52965000 -0.18068500 0.96289400 O -0.52965000 -0.18068500 0.96289400 C -2.60639600 0.80572000 -0.82275300 C -2.99386600 2.03064900 0.00151700  $C$  -3.25646500 -0.47370800 -0.24969700 O -2.03454800 2.46840400 0.81256700<br>
-4.09505900 2.54145400 -0.07802400 O -4.09505900 2.54145400 C -2.35482800 3.62773800 1.62189600 C -4.77205400 -0.52814700 -0.43850600 C -5.35038900 -1.84974300 0.06947500 C -6.85771800 -1.88400600 -0.09766800 N -7.42066500 -3.18604700 0.40097500 H 1.96619600 -0.57626600 1.12950400 H 3.91170900 0.66481400 -2.38295700 H 1.27072600 1.09216700 -2.67320800 H 8.88816500 -0.75928000 -0.29912500 H 7.84654900 -0.10736800 -1.52691700<br>H 7.99091500 -1.47154600 1.70139100 H 7.99091500 -1.47154600 H 6.24069300 -1.42481500 1.92369300 H -0.83802100 1.07420000 -1.92301500 H -3.04374200 0.98572400 -1.80527600 H -2.79421500 -1.31581700 -0.77094200 H -3.00924700 -0.57580600 0.80638500 H -1.45800100 3.82895100 2.20074200 H -2.59520300 4.47439200 0.97999000 H -3.19391600 3.40330100 2.27911700 H -5.24654800 0.29930700 0.09364600 H -5.01657300 -0.40521300 -1.49868200 H -4.90567200 -2.68722700 -0.47763700<br>H -5.10022900 -1.98243900 1.12709300 H -5.10022900 -1.98243900 1.12709300 H -7.34695000 -1.09487400 0.47096700 H -7.15039200 -1.79730700 -1.14277900 H -8.43362400 -3.22621400 0.26810800 H -7.00495700 -3.97757000 -0.09748800 H -7.22573300 -3.30858800 1.39826300

### IR-Spektrum von 118

Eingabe zur Simulation des IR-Spektrums:

%oldchk=GCP-Lys-OMe\_UVVis\_B3LYP\_pre.chk %chk=GCP-Lys-OMe\_UVVis\_B3LYP\_freq.chk

# freq b3lyp/6-311++g(2d,p) guess=read scrf=(smd,solvent=water) empiricaldispersion=gd3 int=ultrafine

GCP-Lys-OMe - IR Spektrum

1 1

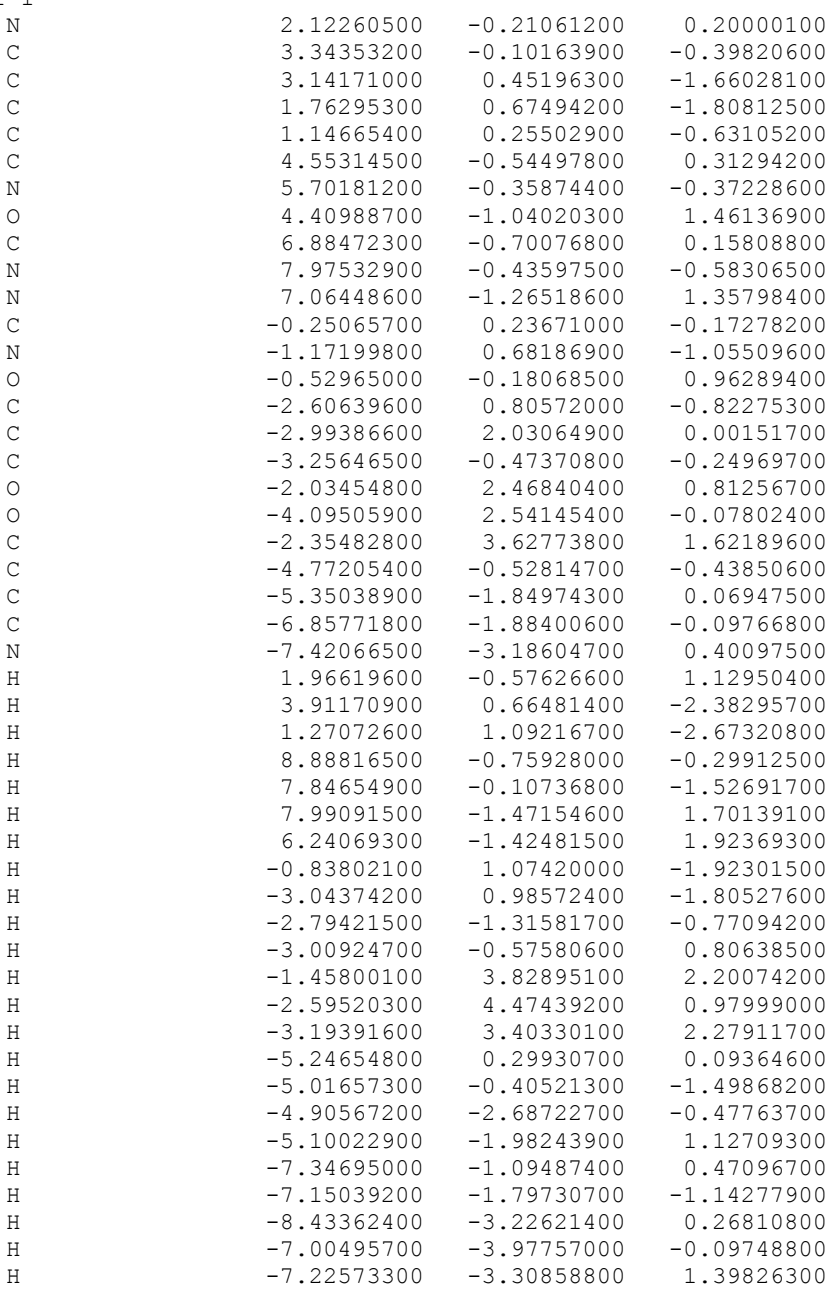

# NMR-Spektrum von 118

# Eingabe zur Geometrieoptimierung:

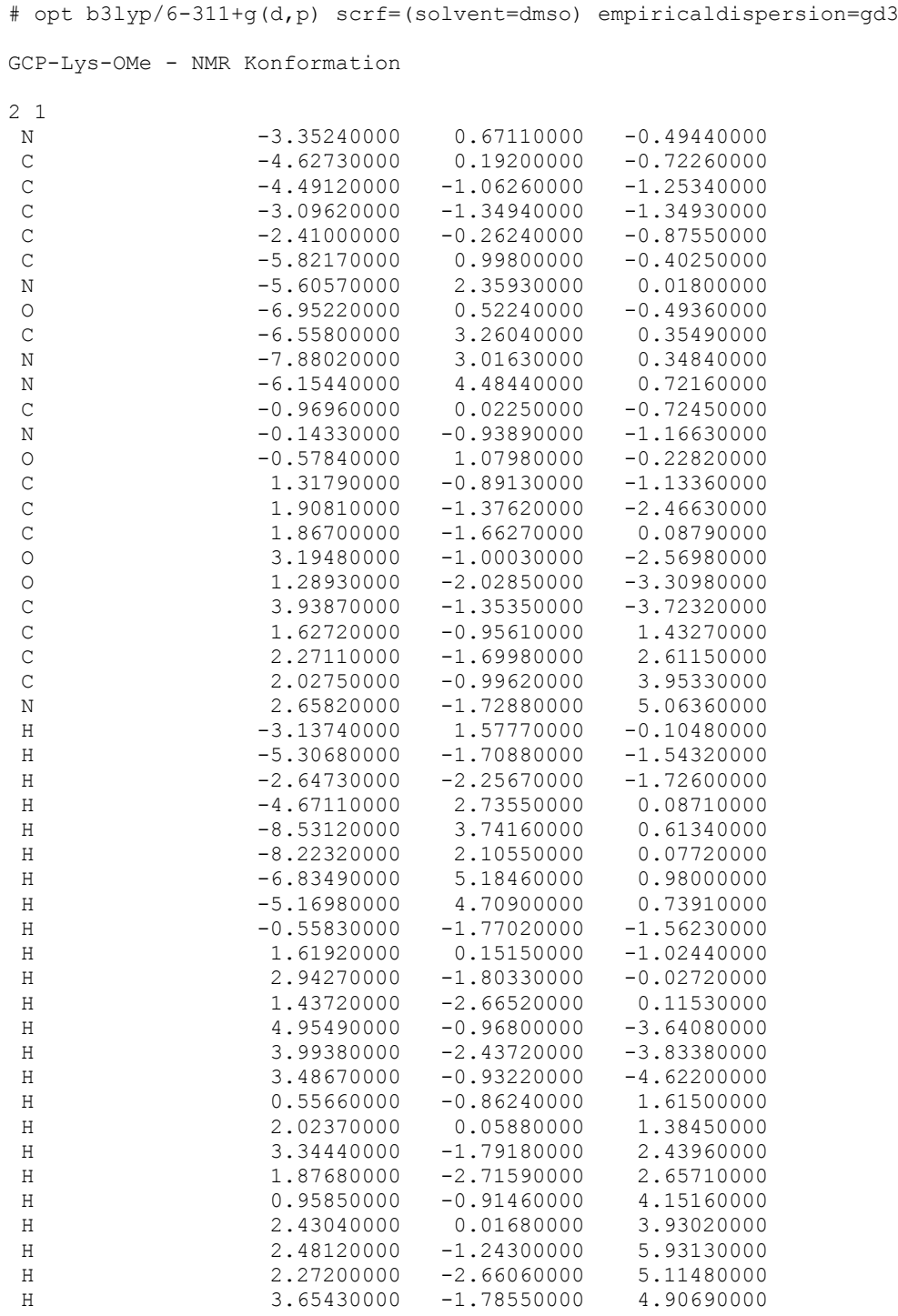

#### Eingabe zur Simulation des NMR-Spektrums:

# b3lyp/aug-cc-pvtz nmr=(mixed,readatoms) scrf=(solvent=dmso) empiricaldispersion=gd3 GCP-Lys-OMe - NMR Spektrum 2 1 N 2.02382400 -0.23949400 -0.01203100 C 3.04101200 -0.40980800 -0.92225000 C 2.48260200 -0.95399200 -2.07871300 C 1.10646000 -1.10773500 -1.85260800 C 0.84657600 -0.64660800 -0.56269100 C 4.44960700 -0.11511900 -0.71601000 N 4.85141200 0.10365800 0.61823600 O 5.25068000 -0.07026800 -1.63935900 C 6.10297500 0.47427600 1.03799000 N 7.08017500 0.64076400 0.16627700 N 6.28795900 0.65600300 2.34132100  $C$  -0.38108900 -0.50755000 0.25459200 N -1.52692700 -0.95113300 -0.31023100 O -0.31922000 -0.00179300 1.37858300 C -2.80090700 -0.96296000 0.38863300 C -3.46868500 -2.31587200 0.16341700 C -3.74448000 0.16794700 -0.07766700 O -4.45481900 -2.51121200 1.03855500 O -3.16579000 -3.09070300 -0.71708400 C -5.22562600 -3.73066500 0.89102800 C -3.18158500 1.56134900 0.20966200 C -4.14045700 2.66331300 -0.25563100 C -3.57482100 4.04396000 0.04460600 N  $-4.54602200$   $5.12664700$   $-0.36983400$ H 2.04560200 0.22012800 0.88877000 H 3.03624700 -1.21994000 -2.96458700 H 0.38769700 -1.51075600 -2.54828700<br>H 4.19159700 -0.11682500 1.35165900 H 4.19159700 -0.11682500 1.35165900<br>H 7.99779000 0.94054500 0.46049300 H 7.99779000 0.94054500 H 6.89339800 0.44577100 -0.81232900 H 7.19411800 0.90475100 2.71006100 H 5.52966500 0.58326300 3.00205900 H -1.49560100 -1.43079800 -1.19922700 H -2.60031700 -0.84634600 1.45470100 H  $-4.70220500$  0.04050700 0.43416600 H -3.93024100 0.05131400 -1.15090600 H -5.97036000 -3.69663000 1.68141100 H -5.70306100 -3.75369000 -0.08866700<br>H -4.57722000 -4.59883000 1.00914000 H -4.57722000 -4.59883000 H -2.21618700 1.68090000 -0.29124800 H -2.99612500 1.66363200 1.28384800 H -5.10595500 2.54601300 0.24846200 H -4.32105700 2.56560900 -1.33157200 H -2.65001900 4.23522800 -0.49896300 H -3.39434200 4.18544800 1.10974200 H  $-4.17496100$   $6.05925300$   $-0.17430100$ <br>H  $-4.75250900$   $5.08353700$   $-1.37079700$ H -4.75250900 5.08353700

H -5.43520100 5.04140600 0.12849800

atoms=h

### <span id="page-131-0"></span>11.3.2. Startdateien zur Berechung des Protonierungsgrads

### Berechnung für Variante 1

## (Die Nummerierung der Varianten 1-5 erfolgt analog zu den i[n Abbildung 40](#page-88-0) (S[. 69\)](#page-88-0) nicht-protonierten Positionen.)

# OPT=(TIGHT,CALCALL) B3LYP/DEF2SVP EMPIRICALDISPERSION=GD3 INT=ULTRAFINE SCRF=(CPCM,SOLVENT=WATER)

ME118\_UNPROT\_C

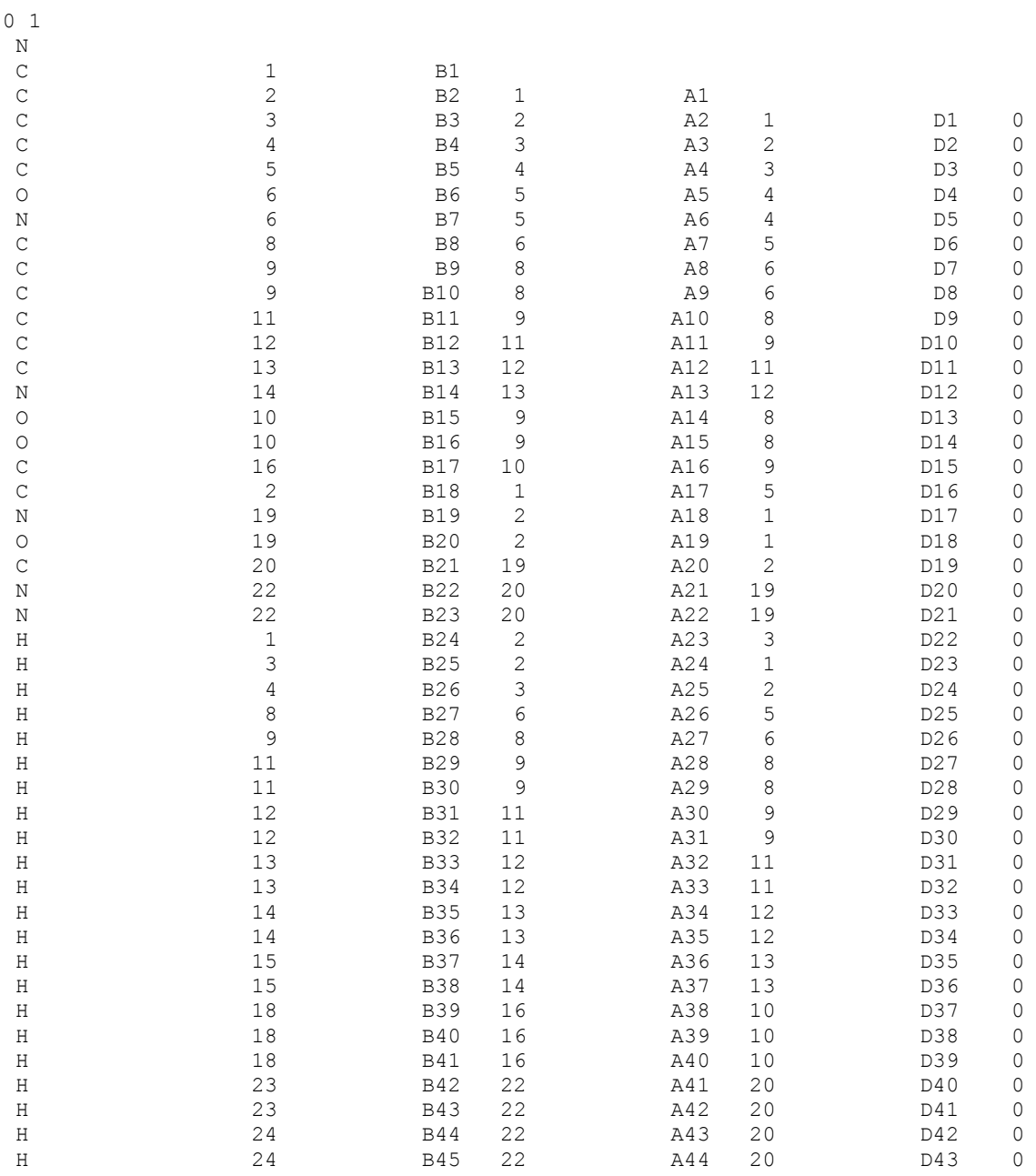

# OPT=(TIGHT,CALCALL) B3LYP/DEF2SVP EMPIRICALDISPERSION=GD3 INT=ULTRAFINE SCRF=(CPCM,SOLVENT=WATER)

ME118\_UNPROT\_B

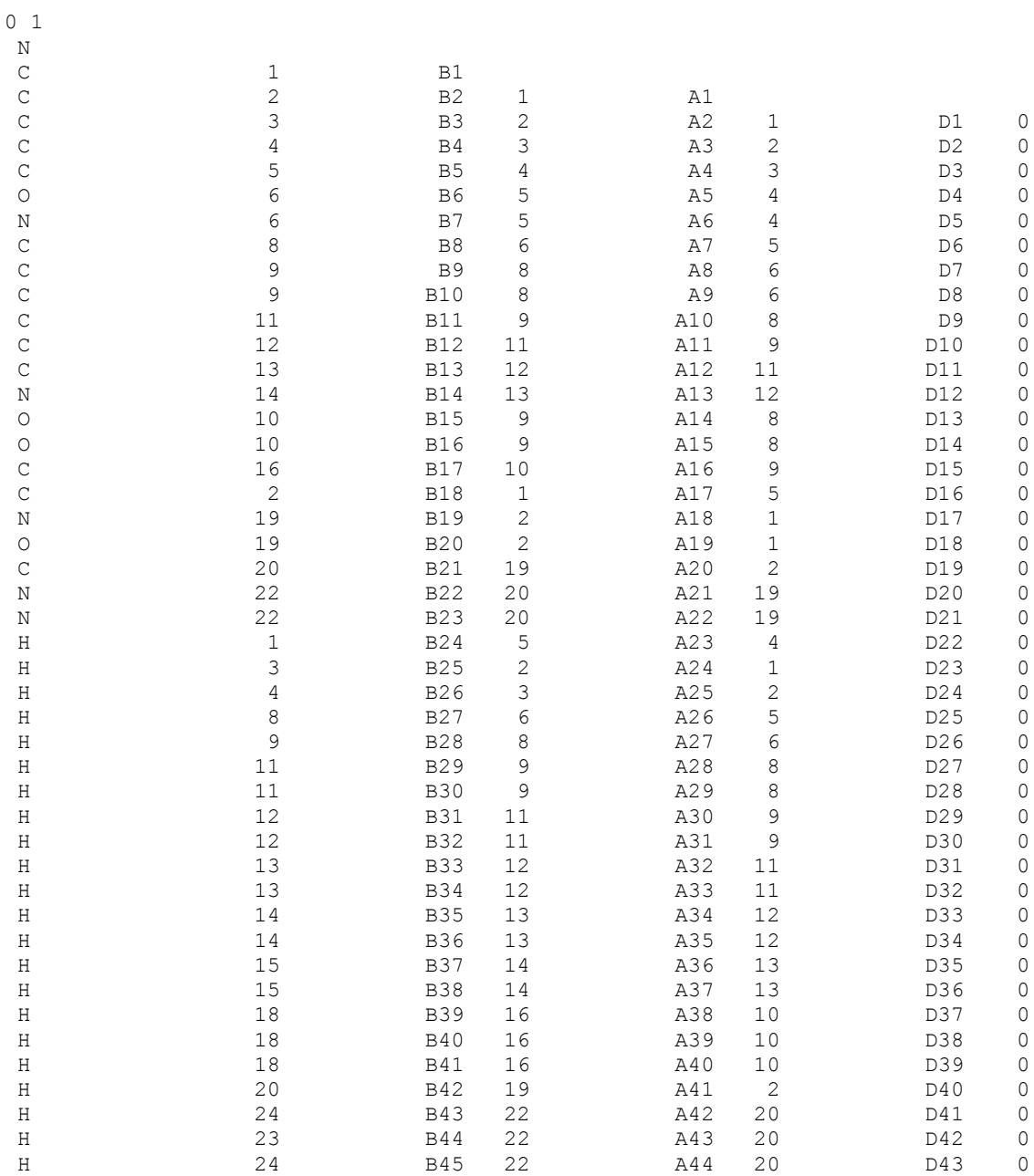

# OPT=(TIGHT,CALCALL) B3LYP/DEF2SVP EMPIRICALDISPERSION=GD3 INT=ULTRAFINE SCRF=(CPCM,SOLVENT=WATER)

ME118\_UNPROT\_E

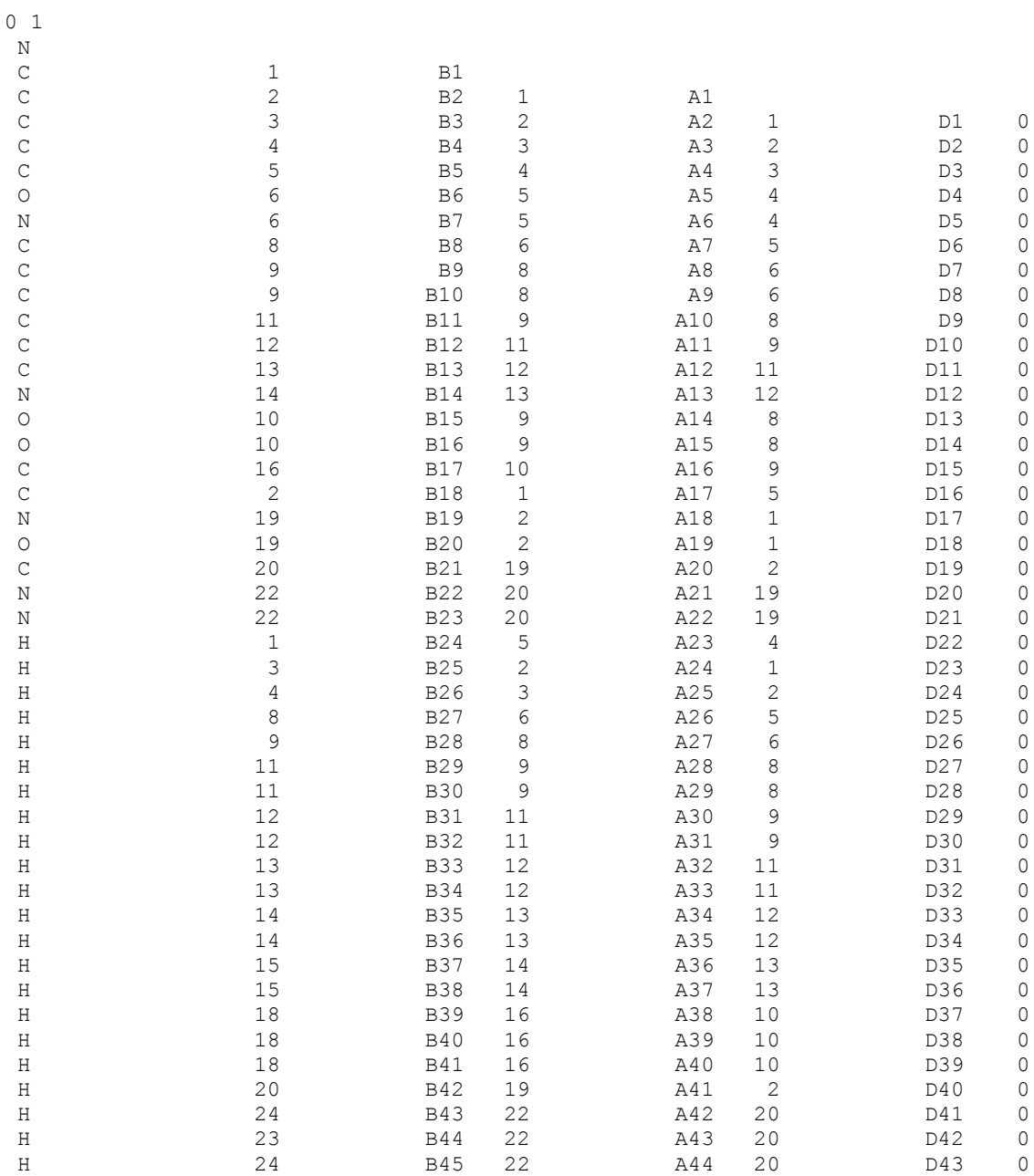

# OPT=(TIGHT,CALCALL) B3LYP/DEF2SVP EMPIRICALDISPERSION=GD3 INT=ULTRAFINE SCRF=(CPCM,SOLVENT=WATER)

ME118\_UNPROT\_D

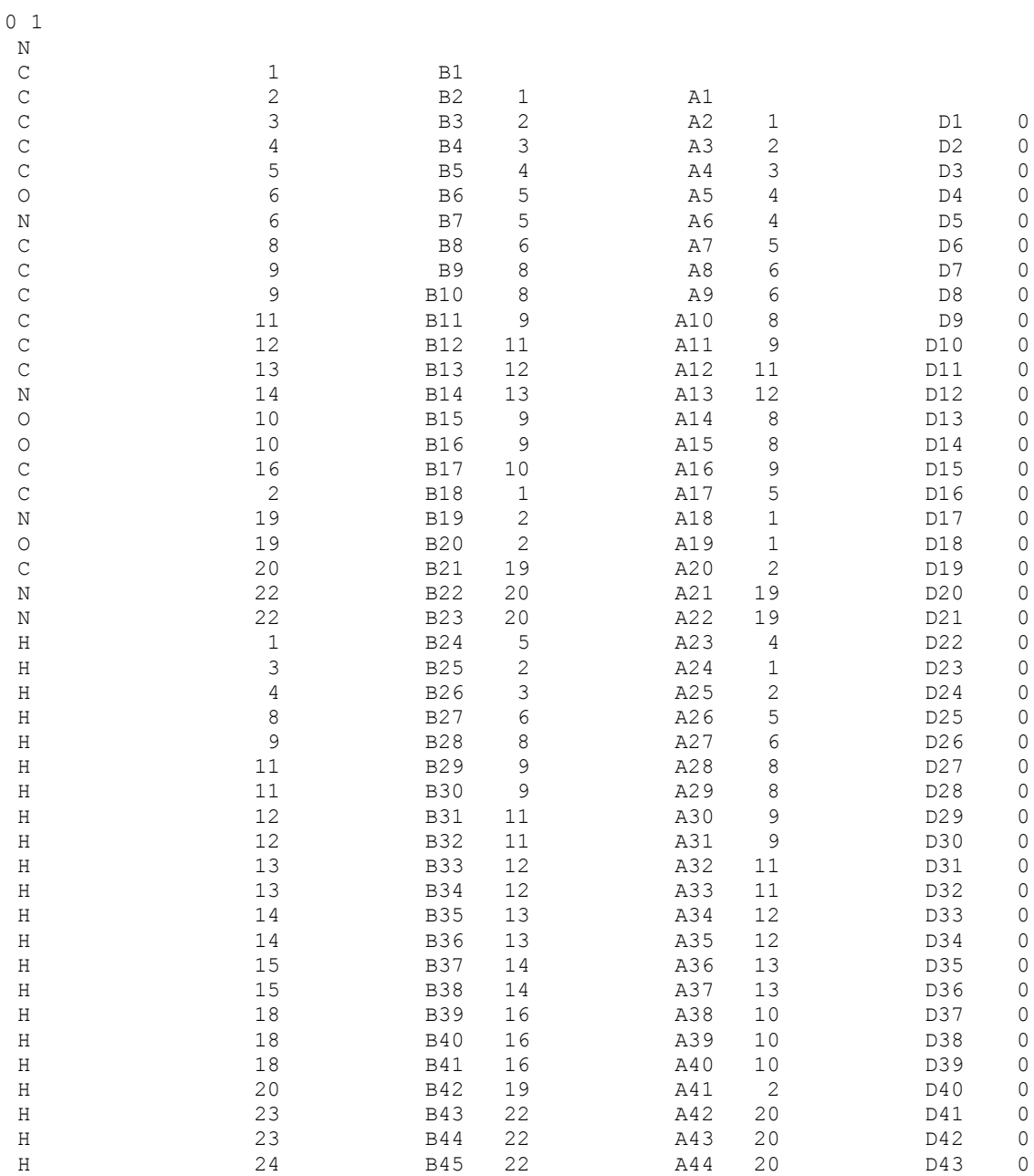

# OPT=(TIGHT,CALCALL) B3LYP/DEF2SVP EMPIRICALDISPERSION=GD3 INT=ULTRAFINE SCRF=(CPCM,SOLVENT=WATER)

ME118\_UNPROT\_A

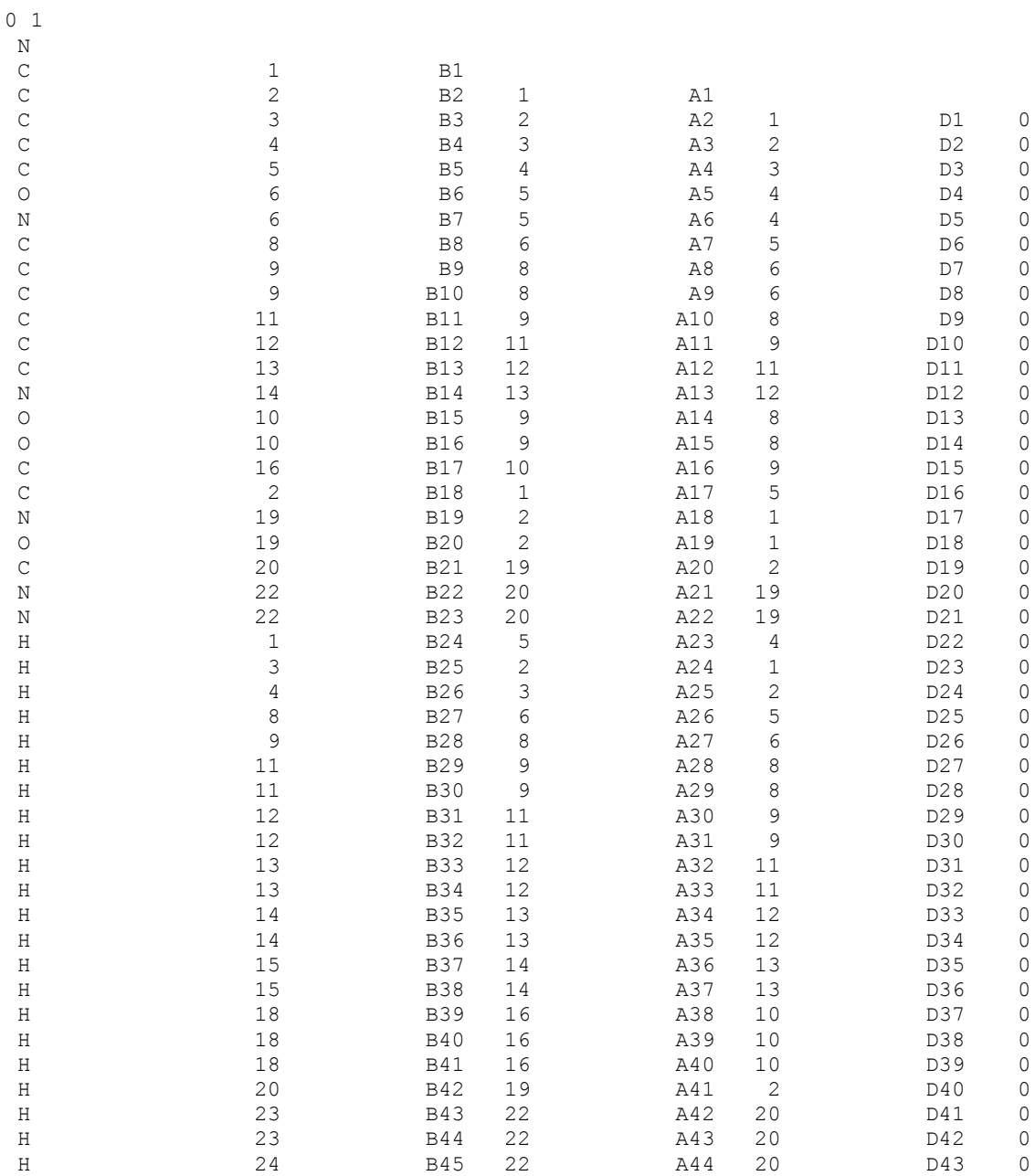

# 11.3.3. Startdateien zur Berechnung der Rotationsbarrieren

# Rotation mit DFT-Methode in der Gasphase

Eingabe für den relaxierten Koordinatenscan um Winkel ω:

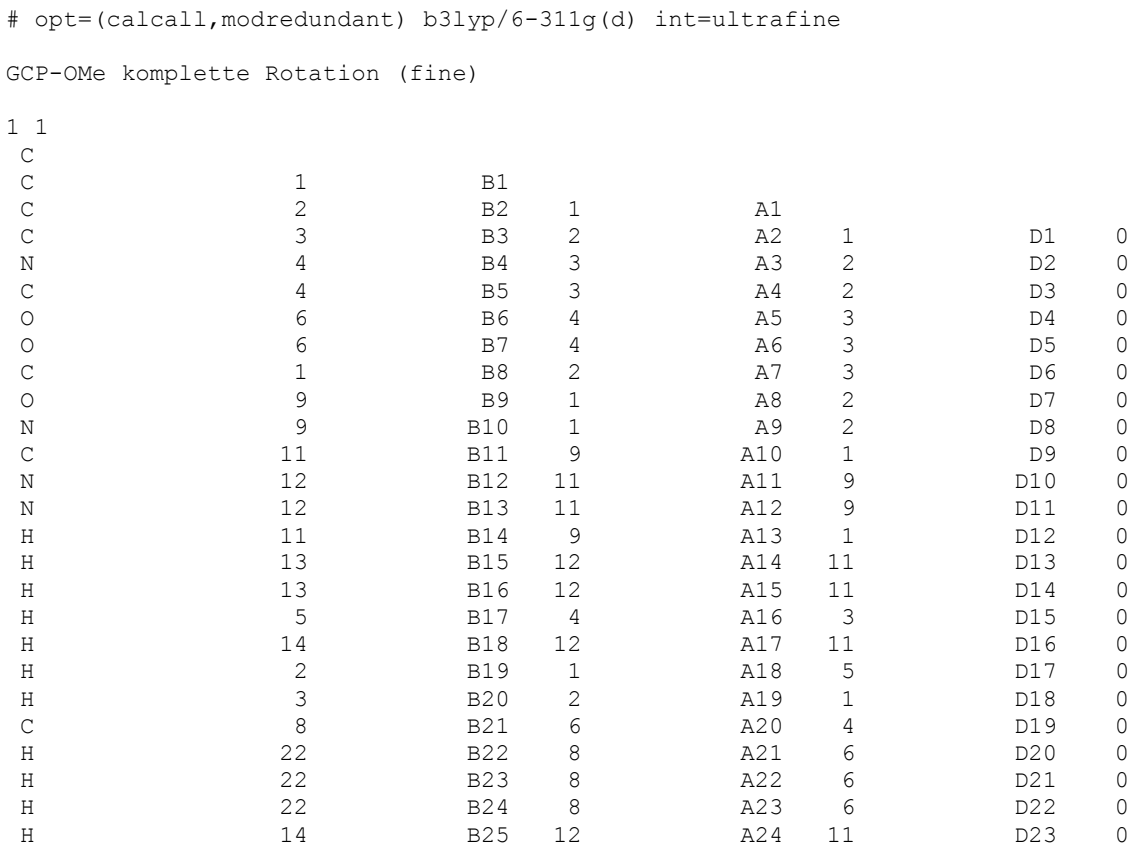

D 2 1 9 10 S 72 5.00000

# Eingabe für Berechnung des 1. Übergangszustandes:

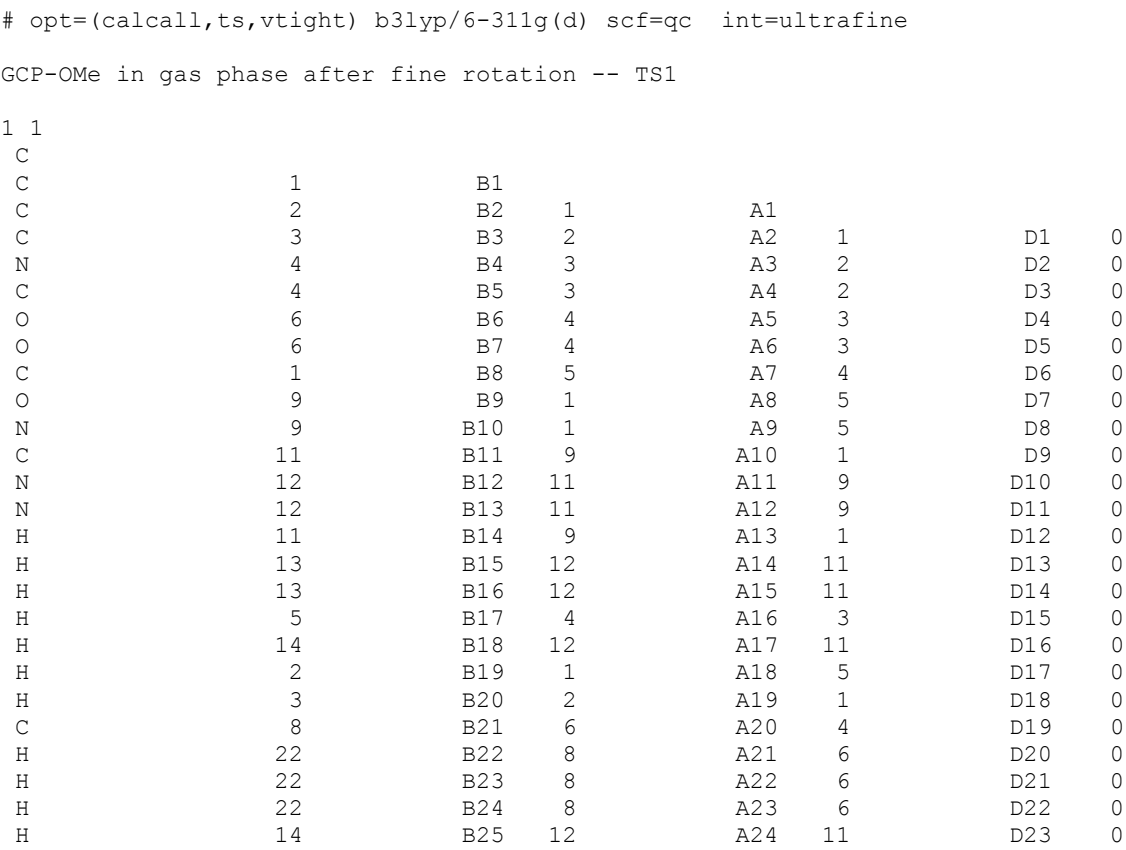

# Eingabe für Berechnung des 2. Übergangszustandes:

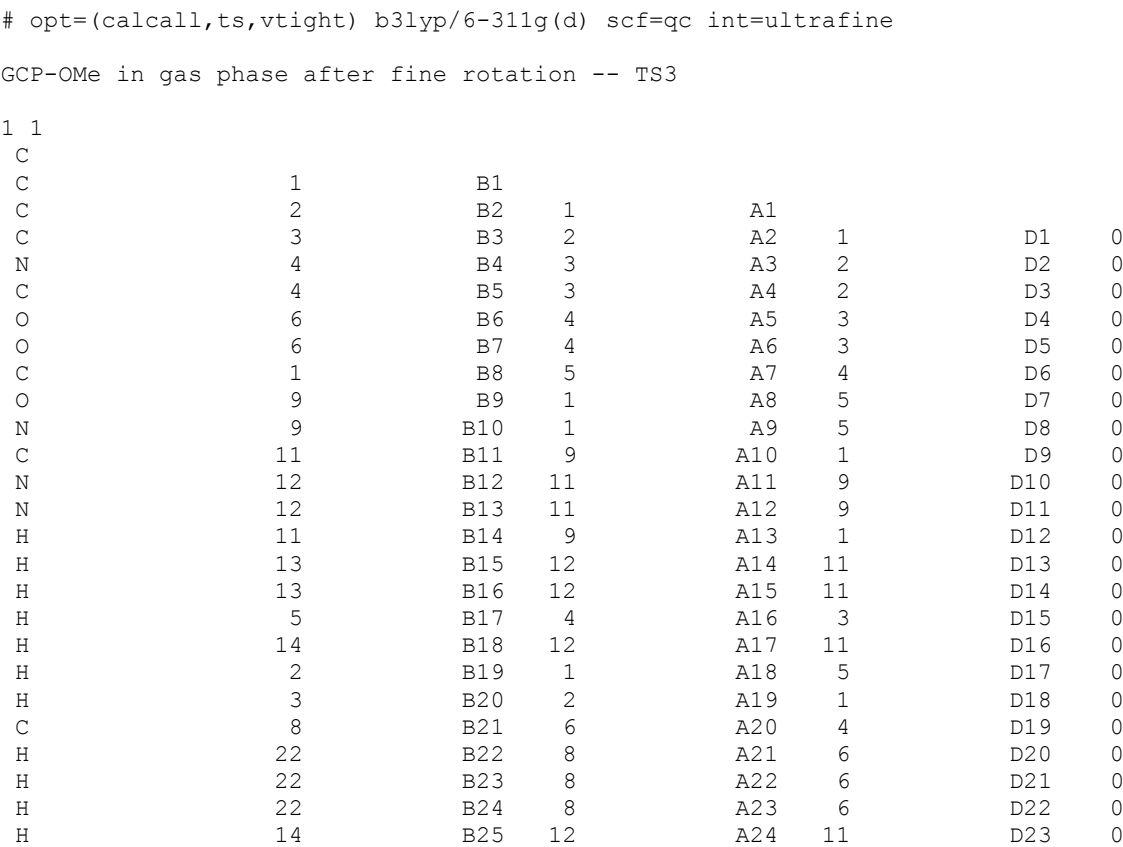

# Eingabe für Berechnung des 3. Übergangszustandes:

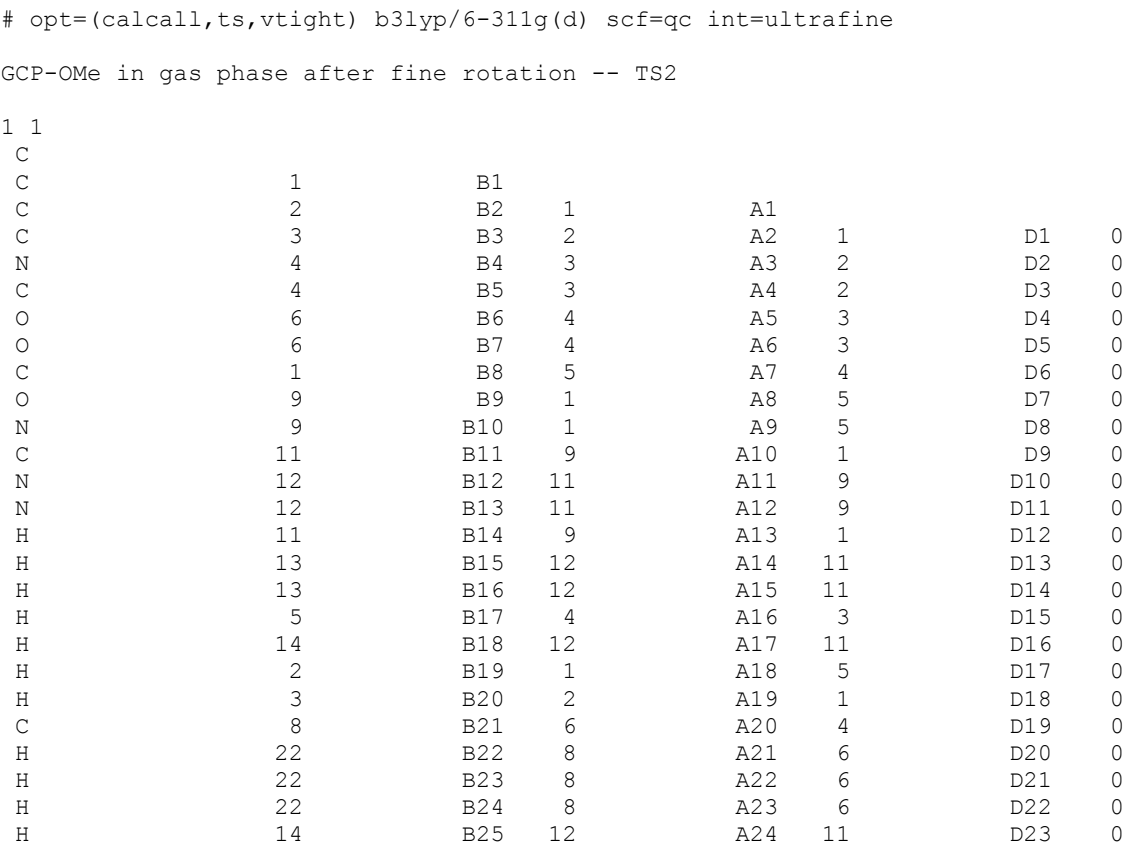

# Eingabe für Berechnung des 1. Lokalen Minimums:

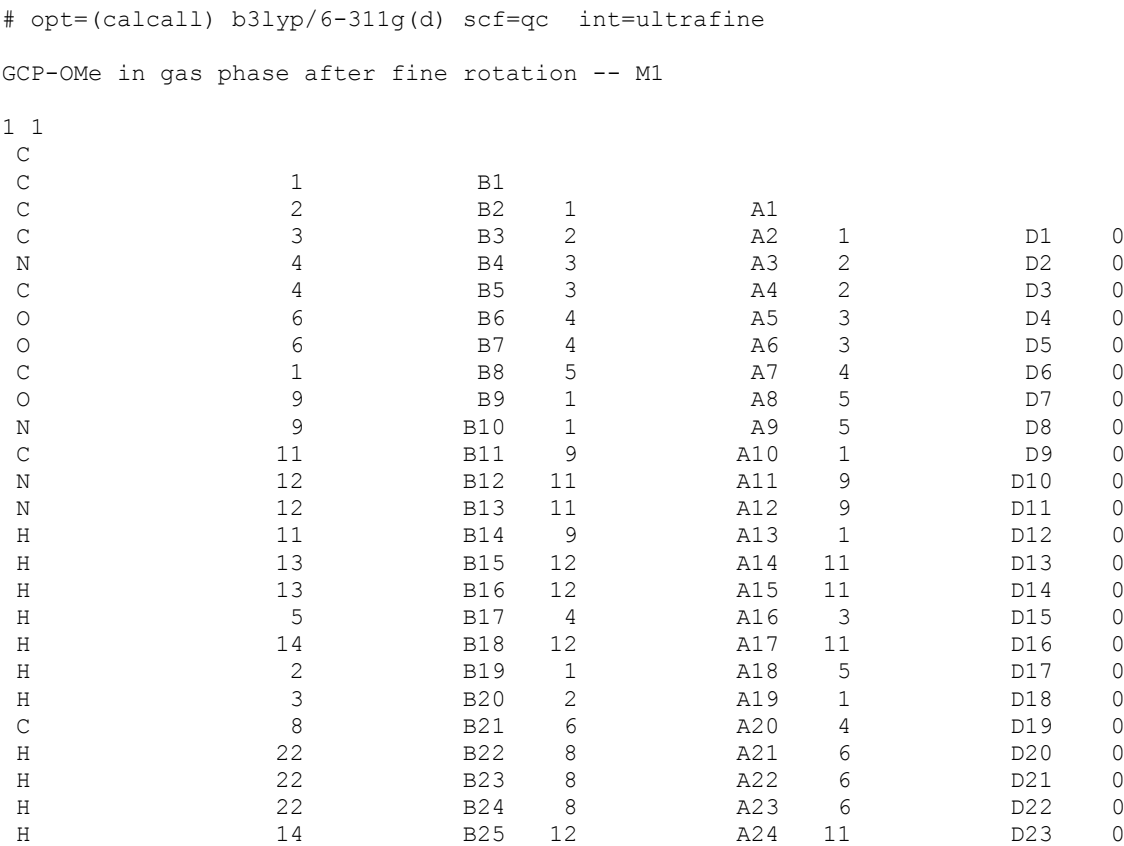

### Eingabe für Berechnung des 2. Lokalen Minimums:

# opt=(calcall) b3lyp/6-311g(d) scf=qc int=ultrafine GCP-OMe in gas phase after fine rotation -- M2 1 1  $_{\rm C}^{\rm C}$ C 1 B1 C 2 B2 1 A1 C 3 B3 2 A2 1 D1 0 N 4 B4 3 A3 2 D2 0 C 4 B5 3 A4 2 D3 0 O 6 B6 4 A5 3 D4 0 O 6 B7 4 A6 3 D5 0 C 1 B8 5 A7 4 D6 0 O 9 B9 1 A8 5 D7 0 N 9 B10 1 A9 5 D8 0 C 11 B11 9 A10 1 D9 0 N 12 B12 11 A11 9 D10 0 N 12 B13 11 A12 9 D11 0 H 11 B14 9 A13 1 D12 0 H 13 B15 12 A14 11 D13 0 H 13 B16 12 A15 11 D14 0 H 5 B17 4 A16 3 D15 0 H 14 B18 12 A17 11 D16 0 H 2 B19 1 A18 5 D17 0 H 3 B20 2 A19 1 D18 0 C 8 B21 6 A20 4 D19 0 H 22 B22 8 A21 6 D20 0 H 22 B23 8 A22 6 D21 0 H 22 B24 8 A23 6 D22 0 H 14 B25 12 A24 11 D23 0

#### Rotation mit DFT-D-Methode in der Gasphase

Eingabe für den relaxierten Koordinatenscan um Winkel ω:

```
# opt=(calcall,modredundant) b3lyp/6-311g(d) int=ultrafine 
EmpiricalDispersion=GD3
GCP-OMe komplette Rotation - GD3
1 1
C 
C 1 B1
C 2 B2 1 A1
C 3 B3 2 A2 1 D1 0
N 4 B4 3 A3 2 D2 0
C 4 B5 3 A4 2 D3 0
O 6 B6 4 A5 3 D4 0
O 6 B7 4 A6 3 D5 0
C 1 B8 2 A7 3 D6 0
O 9 B9 1 A8 2 D7 0
N 9 B10 1 A9 2 D8 0
C 11 B11 9 A10 1 D9 0
N 12 B12 11 A11 9 D10 0<br>N 12 B13 11 A12 9 D11 0
N 12 B13 11 A12 9 D11 0
H 11 B14 9 A13 1 D12 0
H 13 B15 12 A14 11 D13 0
H 13 B16 12 A15 11 D14 0
H 5 B17 4 A16 3 D15 0
H 14 B18 12 A17 11 D16 0<br>H 2 B19 1 A18 5 D17 0
H 2 B19 1 A18 5 D17 0
H 3 B20 2 A19 1 D18 0
C 8 B21 6 A20 4 D19 0
H 22 B22 8 A21 6 D20 0
H 22 B23 8 A22 6 D21 0
H 22 B24 8 A23 6 D22 0
H 14 B25 12 A24 11 D23 0
D 2 1 9 10 S 72 5.00000
```
### Eingabe für Berechnung des 1. Übergangszustandes:

# opt=(calcall,ts) b3lyp/6-311g(d) empiricaldispersion=gd3 int=ultrafine GCP-OMe komplette Rotation - GD3 1 1 C 0.35871000 1.02425400 -0.10404300<br>C -0.25253000 1.87768200 0.80518300 C -0.25253000 1.87768200 0.80518300 C -1.60025200 1.47234900 0.92280600 C -1.76819200 0.36507300 0.11193600 N -0.56084500 0.06602800 -0.46621900 C -2.92695800 -0.46804400 -0.25403200<br>C -2.83250100 -1.39176400 -1.03279800 O -2.83250100 -1.39176400 O -4.03937100 -0.08075200 0.36692900 C 1.79886000 0.83016400 -0.35881200 O 2.50012500 1.47363100 -1.10034500 N 2.31848100 -0.31721700 0.33121900<br>C 3.59094400 -0.80260100 0.24800000  $C$  3.59094400 -0.80260100 N 3.89890800 -1.89342900 0.95449500 N 4.48752800 -0.19888500 -0.51212800<br>H 1.67989600 -0.76631300 0.97375000 H 1.67989600 -0.76631300 H 3.21368700 -2.38698600 1.50419600 H 4.83216200 -2.27540000 0.95367400<br>H -0.48632200 -0.61682000 -1.20820200 H -0.48632200 -0.61682000 H 4.21155500 0.63993100 -1.01588600 H 0.22894900 2.69776000 1.31698600<br>H -2.36974300 1.92971000 1.52433900 H -2.36974300 1.92971000 1.52433900 C -5.23335700 -0.83814100 0.05727500<br>H -6.02273800 -0.37915100 0.64526800 H -6.02273800 -0.37915100 H -5.09745200 -1.88327400 0.33553800 H -5.45252400 -0.77145600 -1.00828000 H 5.42466400 -0.55682100 -0.61311800
## Eingabe für Berechnung des 2. Übergangszustandes:

# opt=(calcall,ts) b3lyp/6-311g(d) empiricaldispersion=gd3 int=ultrafine GCP-OMe komplette Rotation - GD3 1 1 C 0.35759800 0.92154300 0.05819400<br>C -0.37216600 2.11545200 0.04440300 C -0.37216600 2.11545200 0.04440300 C -1.73217200 1.78557700 0.03702000<br>C -1.81442400 0.39632200 0.02905600 C -1.81442400 0.39632200 N -0.55458900 -0.11652900 0.04496200 C -2.93391900 -0.56586600 -0.01461100<br>
-2.73982700 -1.76230400 -0.05219300 O -2.73982700 -1.76230400 -0.05219300 O -4.11568100 0.03808100 -0.01133300 C 1.79221900 0.81854300 0.01900200 O 2.54656400 1.77068100 -0.04523800 N 2.33122500 -0.52072800 0.10124200 C 3.64785800 -0.84779900 -0.00226400 N 3.98298800 -2.14240700 0.06652800 N 4.56809400 0.08608400 -0.16384600 H 1.71501300 -1.25735000 0.41155600 H 3.29406100 -2.87651800 0.03485900 H 4.94809700 -2.43331500 0.07410700<br>H -0.42082900 -1.11221900 -0.05895500 H -0.42082900 -1.11221900 H 4.26966900 1.05935000 -0.14856300 H 0.07068600 3.09946100 0.05662400 H -2.57442000 2.45897400 0.03659000 C -5.27577900 -0.82931500 -0.05871400<br>H -6.13113800 -0.16055500 -0.05034700 H -6.13113800 -0.16055500 H -5.28503500 -1.48636300 0.81069000 H -5.25633600 -1.42765400 -0.96936500 H 5.53246400 -0.14715100 -0.34181000

### Eingabe für Berechnung des 3. Übergangszustandes:

# opt=(calcall,ts) b3lyp/6-311g(d) empiricaldispersion=gd3 int=ultrafine GCP-OMe komplette Rotation - GD3 1 1 C 0.34834800 0.34471200 0.19848800<br>C -0.13600500 1.57979400 0.62728500 C -0.13600500 1.57979400 0.62728500 C -1.54070700 1.53528500 0.53299600 C -1.88184700 0.26876000 0.08736500 N -0.73411900 -0.45082300 -0.07939500 C -3.16159900 -0.38733300 -0.23629300<br>
-3.21509400 -1.52480300 -0.64807800 O -3.21509400 -1.52480300 -0.64807800 O -4.20340800 0.41359300 -0.01567200 C 1.68024100 -0.23659600 0.46404800 O 1.98437800 -0.92273100 1.41013100 N 2.67044900 0.21405200 -0.46479200 C 4.01117800 -0.03621000 -0.40675600 N 4.79525300 0.49707500 -1.34664100 N 4.50584200 -0.79296500 0.55672100 H 2.31944800 0.77798300 -1.22738600 H 4.43088000 1.09145800 -2.07415600 H 5.78929400 0.32813600 -1.36188100<br>H -0.74135800 -1.41664600 -0.37642200 H -0.74135800 -1.41664600 H 3.86716000 -1.17924400 1.24713500 H 0.46448300 2.40625400 0.97875300 H -2.23650900 2.32634400 0.76332700 C -5.50527400 -0.15457600 -0.29211900<br>H -6.21623200 0.63092300 -0.05292200 H -6.21623200 0.63092300 -0.05292200 H -5.67076700 -1.03282400 0.33186400 H -5.57554800 -0.43719400 -1.34252300 H 5.49414800 -0.97804800 0.63183800

#### Eingabe für Berechnung des 1. Lokalen Minimums:

# opt=calcall b3lyp/6-311g(d) empiricaldispersion=gd3 int=ultrafine GCP-OMe komplette Rotation - GD3 1 1 C 0.36463100 0.96558600 -0.02180600<br>C -0.37257400 2.13018100 0.20068800 C -0.37257400 2.13018100<br>C -1.72713600 1.77100900 1.77100900 0.25537100 C -1.79467900 0.39715700 0.05472100<br>N -0.52816900 -0.08880600 -0.08163100 N -0.52816900 -0.08880600 C -2.90833100 -0.56391300 -0.07639900 O -2.71113800 -1.73477400 -0.32047700<br>
-4.09135600 0.01351000 0.09780600 0.01351000 C 1.79900000 0.85073700 -0.06956200 O 2.56767200 1.76809700 -0.27813300 N 2.30271500 -0.48382800 0.17320900 C 3.60437400 -0.86587100 0.06701000<br>N 3.90734500 -2.14715200 0.30757400 N 3.90734500 -2.14715200 N 4.53990600 0.00651900 -0.26364000 H 1.67860600 -1.12673600 0.64097900 H 3.19697300 -2.85429900 0.40776700 H 4.86398700 -2.46423600 0.33067500<br>H -0.38138500 -1.02308300 -0.43856400 H -0.38138500 -1.02308300 -0.43856400 H 4.27185200 0.98375800 -0.36015200 H 0.05716000 3.11090200 0.33691800 H -2.57351000 2.41793200 0.42314600  $C$  -5.24715900 -0.85208000 -0.02350000 H -6.10427300 -0.20731100 0.14572300<br>H -5.20013100 -1.64355700 0.72423100 H -5.20013100 -1.64355700 H -5.27989900 -1.29207300 -1.01999900 H 5.48785600 -0.27992700 -0.45202300

### Eingabe für Berechnung des 2. Lokalen Minimums:

# opt=calcall b3lyp/6-311g(d) empiricaldispersion=gd3 int=ultrafine GCP-OMe komplette Rotation - GD3 1 1 C 0.36417200 0.96253000 0.01373500<br>C -0.37359100 2.13050300 -0.18969200 C -0.37359100 2.13050300 -0.18969200 C -1.72863300 1.77332400 -0.23957200 C -1.79619600 0.39718800 -0.05391000 N -0.52958700 -0.09114500 0.06993100 C -2.90970400 -0.56477100 0.07195800<br>0 -2.71176600 -1.73850200 0.30132300 O -2.71176600 -1.73850200 O -4.09330200 0.01518900 -0.08903000 C 1.79839200 0.84905900 0.06200300 O 2.56587300 1.76967300 0.26116400 N 2.30498300 -0.48641500 -0.17081100 C 3.60742700 -0.86475100 -0.06139400 N 3.91307300 -2.14733000 -0.29177700 N 4.54121900 0.01200700 0.26249300 H 1.68349900 -1.13411200 -0.63535400 H 3.20422800 -2.85707600 -0.38407500 H 4.87041700 -2.46242500 -0.31285900<br>H -0.38213700 -1.03099400 0.41143900 H -0.38213700 -1.03099400 H 4.27136000 0.98954700 0.35055400 H 0.05635100 3.11237000 -0.31653400 H -2.57551600 2.42283700 -0.39423700 C -5.24893400 -0.85121000 0.02826100<br>H -6.10657300 -0.20406000 -0.12875300 H -6.10657300 -0.20406000 H -5.27657300 -1.30290900 1.01966500 H -5.20632500 -1.63381300 -0.72901000 H 5.48941800 -0.27130800 0.45432700

#### Rotationen mit DFT-Methode in der Wasserphase

Eingabe für den relaxierten Koordinatenscan um Winkel ω:

```
# opt=(calcall,modredundant) b3lyp/6-311g(d) scrf=(cpcm,solvent=water)
int=ultrafine
Rotation im CPCM
1 1
C 
C 1 B1
C 2 B2 1 A1
C 3 B3 2 A2 1 D1 0
N 4 B4 3 A3 2 D2 0
C 4 B5 3 A4 2 D3 0
O 6 B6 4 A5 3 D4 0
O 6 B7 4 A6 3 D5 0
C 1 B8 5 A7 4 D6 0
O 9 B9 1 A8 5 D7 0
N 9 B10 1 A9 5 D8 0
C 11 B11 9 A10 1 D9 0
N 12 B12 11 A11 9 D10 0
N 12 B13 11 A12 9 D11 0
H 11 B14 9 A13 1 D12 0
H 13 B15 12 A14 11 D13 0
H 13 B16 12 A15 11 D14 0
H 5 B17 4 A16 3 D15 0
H 14 B18 12 A17 11 D16 0
H 2 B19 1 A18 5 D17 0
H 3 B20 2 A19 1 D18 0
C 8 B21 6 A20 4 D19 0
H 22 B22 8 A21 6 D20 0
H 22 B23 8 A22 6 D21 0<br>H 22 B24 8 A23 6 D22 0
H 22 B24 8 A23 6 D22 0
H 14 B25 12 A24 11 D23 0
```
D 10 9 1 5 S 24 15.00000000

### Eingabe für Berechnung des 1. Übergangszustandes:

# opt=(calcall,ts) b3lyp/6-311g(d) scrf=(cpcm,solvent=water) int=ultrafine Rotation im CPCM -- TS1 1 1 C 0.34506300 0.70668400 -0.03420600 C -0.21550900 1.69889900 0.75798500 C -1.60001500 1.43550000 0.83131200 C -1.84518200 0.29256500 0.08450200 N -0.64822100 -0.13754000 -0.43388900 C -3.06124800 -0.46522100 -0.20787300<br>0 -3.07952400 -1.46489700 -0.90019900 O -3.07952400 -1.46489700 O -4.14223000 0.07064000 0.37756600 C 1.76519200 0.53560900 -0.46179000 O 2.23075400 1.04329500 -1.46018700 N 2.51852400 -0.24978600 0.41364000<br>C 3.85203600 -0.56760600 0.29054400  $C$  3.85203600 -0.56760600 N 4.39243100 -1.32400400 1.23457900 N 4.54553000 -0.12351600 -0.73864900 H 2.03151200 -0.61609600 1.22042800 H 3.86090800 -1.65775000 2.02314500 H 5.36343200 -1.59302400 1.19694400<br>H -0.55534600 -0.95248200 -1.02333900 H -0.55534600 -0.95248200 H 4.08468000 0.45345200 -1.43113000 H 0.32138500 2.51139000 1.22381100<br>H -2.34135100 2.00781300 1.36690800 H -2.34135100 2.00781300 1.36690800 C -5.39238100 -0.61245500 0.15274400 H -6.13546700 -0.03886200 0.69943900 H -5.34126200 -1.63233700 0.53354100 H -5.62981200 -0.62977900 -0.91075100 H 5.52373500 -0.34456900 -0.84550300

### Eingabe für Berechnung des 2. Übergangszustandes:

# opt=(calcall,ts) b3lyp/6-311g(d) scrf=(cpcm,solvent=water) int=ultrafine Rotation im CPCM -- TS2 1 1 C 0.35318900 0.86766000 0.00331100 C -0.36698400 2.06482900 -0.00026800 C -1.73008300 1.74389700 -0.00220700 C -1.82105300 0.35448500 -0.00006200 N -0.55875400 -0.16079700 0.00214400 C -2.96140100 -0.57129900 0.00126300<br>0 -2.83316700 -1.77935500 0.00539800 O -2.83316700 -1.77935500 O -4.13107600 0.07410000 -0.00252700 C 1.80876400 0.77470200 0.00071800 O 2.51414200 1.77220600 0.00213900 N 2.36645000 -0.51761400 -0.00541400 C 3.70376000 -0.82082300 -0.00162800 N 4.04933300 -2.10271700 -0.00256500 N 4.61071600 0.13712400 0.00206500 H 1.74199300 -1.30906900 -0.02158800 H 3.36976400 -2.84628200 0.00684200 H 5.01954600 -2.37625100 -0.00290000<br>H -0.40331700 -1.15864800 0.01182800 H -0.40331700 -1.15864800 H 4.30220000 1.10167000 -0.00080200 H 0.07697100 3.04791400 -0.00249200 H -2.56405800 2.42776800 -0.00520400 C -5.31657300 -0.75094800 -0.00182700<br>H -6.14986700 -0.05457800 -0.00398100 H -6.14986700 -0.05457800 H -5.34046800 -1.37535400 0.89073100 H -5.33892000 -1.37892600 -0.89193000 H 5.59503000 -0.08084200 0.01000500

### Eingabe für Berechnung des 3. Übergangszustandes:

# opt=(calcall,ts) b3lyp/6-311g(d) scrf=(cpcm,solvent=water) int=ultrafine Rotation im CPCM -- TS3 1 1 C 0.34507300 0.70703800 0.03411600 C -0.21564900 1.69920800 -0.75802200 C -1.60013400 1.43566700 -0.83127000 C -1.84514000 0.29270200 -0.08445400 N -0.64810700 -0.13727800 0.43386900 C -3.06109000 -0.46526400 0.20794400<br>0 -3.07919500 -1.46494700 0.90026600 O -3.07919500 -1.46494700 0.90026600 O -4.14216600 0.07042000 -0.37748100 C 1.76523200 0.53599300 0.46162200 O 2.23084800 1.04365100 1.46000600 N 2.51846900 -0.24951200 -0.41378900 C 3.85185700 -0.56778900 -0.29053500 N 4.39208700 -1.32435800 -1.23452700 N 4.54538400 -0.12397100 0.73875300 H 2.03142300 -0.61573500 -1.22059400 H 3.86051400 -1.65792500 -2.02313800 H 5.36289500 -1.59401600 -1.19660800<br>H -0.55511200 -0.95223000 1.02328600 H -0.55511200 -0.95223000 H 4.08465400 0.45315200 1.43118600 H 0.32113300 2.51175300 -1.22388200<br>H -2.34155800 2.00790500 -1.36682400 H -2.34155800 2.00790500 -1.36682400 C -5.39219400 -0.61290700 -0.15267300<br>H -6.13538000 -0.03944900 -0.69937400 H -6.13538000 -0.03944900 H -5.62963100 -0.63028200 0.91081900 H -5.34088100 -1.63277700 -0.53347500 H 5.52348300 -0.34544300 0.84576400

### Eingabe für Berechnung des 1. Lokalen Minimums:

# opt=(calcall) b3lyp/6-311g(d) scrf=(cpcm,solvent=water) int=ultrafine Rotation im CPCM -- Minimum 2 1 1 C 0.35915300 0.90448200 0.01018100 C -0.37020600 2.08106500 0.18618200 C -1.72933100 1.73812100 0.21223600 C -1.80616000 0.35882500 0.04141800 N -0.53804600 -0.13405400 -0.06353400 C -2.93807100 -0.57102100 -0.06592400<br>C -2.80080300 -1.76272600 -0.25720400 O -2.80080300 -1.76272600 O -4.11266300 0.05198500 0.06777300 C 1.81255900 0.80291300 -0.04575600 O 2.52651900 1.77341300 -0.24149300 N 2.34913400 -0.48352500 0.16024000<br>C 3.66972700 -0.83572800 0.04968800  $C$  3.66972700 -0.83572800 N 3.98829000 -2.10740600 0.25853400 N 4.58073600 0.06845400 -0.25447300 H 1.73292100 -1.19839800 0.51847100 H 3.28910800 -2.81899400 0.39987900 H 4.94786500 -2.41464200 0.22861100<br>H -0.36447100 -1.09965300 -0.30502300 H -0.36447100 -1.09965300 H 4.29579200 1.03617100 -0.34407400 H 0.06216400 3.06248500 0.30448100 H -2.56922100 2.40220300 0.34216200 C -5.29073000 -0.77763500 -0.03047900<br>H -6.12951700 -0.10048900 0.10085800 H -6.12951700 -0.10048900 H -5.28399500 -1.53627000 0.75155200 H -5.33366900 -1.25657700 -1.00822500

H 5.54615600 -0.18762400 -0.39195800

### Eingabe für Berechnung des 2. Lokalen Minimums:

# opt=(calcall) b3lyp/6-311g(d) scrf=(cpcm,solvent=water) int=ultrafine Rotation im CPCM -- Minimum 3 1 1 C 0.35913700 0.90449600 -0.01005800 C -0.37022000 2.08105500 -0.18620000 C -1.72934500 1.73809100 -0.21231300 C -1.80617600 0.35881600 -0.04136800 N -0.53805900 -0.13405200 0.06369900 C -2.93809600 -0.57101400 0.06601500<br>0 -2.80085000 -1.76268200 0.25753900 O -2.80085000 -1.76268200 0.25753900 O -4.11267300 0.05196300 -0.06796800 C 1.81257000 0.80292600 0.04581100 O 2.52654200 1.77342900 0.24151900 N 2.34915200 -0.48353200 -0.16012900 C 3.66976000 -0.83573400 -0.04974600 N 3.98831300 -2.10739600 -0.25869000 N 4.58079700 0.06842900 0.25440100 H 1.73286900 -1.19845900 -0.51810800 H 3.28915700 -2.81890600 -0.40058300 H 4.94788400 -2.41465000 -0.22878200<br>H -0.36450300 -1.09958000 0.30550900 H -0.36450300 -1.09958000 H 4.29584700 1.03612500 0.34419800 H 0.06214600 3.06246500 -0.30458600 H -2.56922900 2.40215600 -0.34236400 C -5.29075400 -0.77763800 0.03024900<br>H -6.12951500 -0.10054300 -0.10152000 H -6.12951500 -0.10054300 -0.10152000 H -5.33394000 -1.25626300 1.00813900 H -5.28381000 -1.53652500 -0.75153500

H 5.54625900 -0.18763800 0.39159900

## Rotationen mit DFT-D-Methode in der Wasserphase

Eingabe für den relaxierten Koordinatenscan um Winkel ω:

# opt=(calcall,modredundant) b3lyp/6-311g(d) scrf=(cpcm,solvent=water) int=ultrafine EmpiricalDispersion=GD3

Rotation im CPCM - GD3

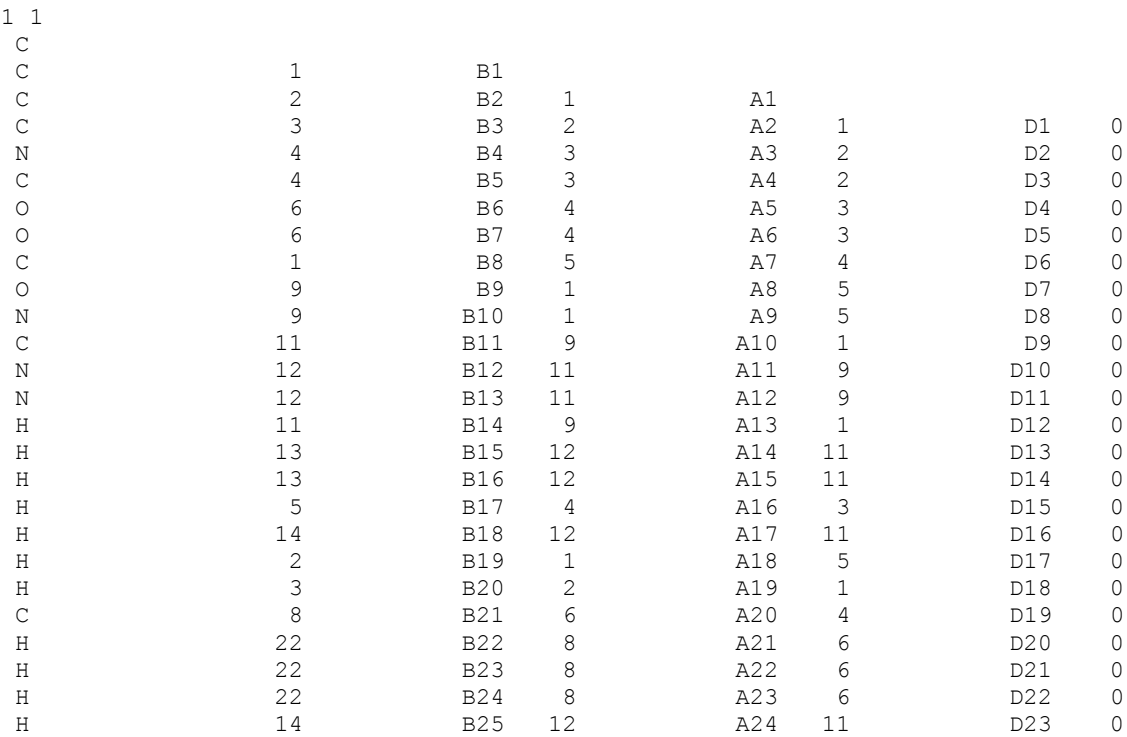

D 10 9 1 5 S 24 15.00000000

## Eingabe für Berechnung des 1. Übergangszustandes:

H -6.12760000 -0.05000000

H -5.33190000 -1.64040000 0.51860000 H -5.62730000 -0.61340000 -0.90640000 H 5.52520000 -0.35220000 -0.83150000

# opt=(calcall,ts) b3lyp/6-311g(d) scrf=(cpcm,solvent=water) int=ultrafine EmpiricalDispersion=GD3 CPCM GD3 TS1 1 1 C 0.34560000 0.71130000 -0.04040000<br>C -0.21090000 1.68810000 0.77250000  $-0.21090000$   $1.68810000$   $0.77250000$ C  $-1.59500000$   $1.42070000$   $0.84860000$ <br>C  $-1.84110000$   $0.29020000$   $0.08400000$ C -1.84110000 0.29020000 N -0.64660000 -0.12930000 -0.44810000  $\begin{array}{cccc} \text{C} & -3.05820000 & -0.46150000 & -0.21330000 \\ -3.08220000 & -1.45000000 & -0.92150000 \end{array}$  $-1.45000000$ O -4.13440000 0.06700000 0.38790000 C 1.76430000 0.54300000 -0.46720000 O 2.23340000 1.05710000 -1.46040000 N 2.51070000 -0.25010000 0.40760000<br>C 3.84400000 -0.57170000 0.29180000  $C$  3.84400000 -0.57170000 N 4.37660000 -1.33240000 1.23730000 N 4.54700000 -0.12810000 -0.73180000 H 2.01530000 -0.61860000 1.20830000 H 3.84040000 -1.66640000 2.02270000 H 5.34670000 -1.60500000 1.20440000 H -0.55420000 -0.93390000 -1.05140000 H 4.09720000 0.45300000 -1.42770000 H 0.32980000 2.49160000 1.24910000<br>H -2.33760000 1.97970000 1.39610000 H -2.33760000 1.97970000 1.39610000<br>C -5.38600000 -0.61320000 0.15690000 C -5.38600000 -0.61320000 0.15690000<br>H -6.12760000 -0.05000000 0.71650000

### Eingabe für Berechnung des 2. Übergangszustandes:

# opt=(calcall,vtight,ts) b3lyp/6-311g(d) scrf=(cpcm,solvent=water) empiricaldispersion=gd3 int=ultrafine scf=qc CPCM GD3 TS2 - modified initial torsion 1 1 C 0.34774146 0.86943577 0.03059904<br>C -0.36212749 2.07287251 0.03048811 C -0.36212749 2.07287251 0.03048811 C -1.72641765 1.76489528 -0.02841972<br>C -1.82720259 0.37691999 -0.05510832  $\frac{1.82720259}{0.37691999}$ N -0.57054272 -0.15158733 -0.03589673  $\begin{array}{cccc} \text{C} & -2.97372902 & -0.53956397 & -0.05570148 \\ \text{O} & -2.85408904 & -1.74871166 & -0.03607371 \end{array}$  $-1.74871166$ O -4.13862921 0.11379446 -0.07170593 C 1.79628636 0.77100299 0.16454932 O 2.50430248 1.76594397 0.19977489 N 2.34534751 -0.52346300 0.22570358<br>C 3.67860855 -0.83558969 0.17161985 C 3.67860855 -0.83558969 N 4.02394517 -2.11614293 0.22753653 N 4.59202738 0.11101569 0.06202903<br>H 1.71239628 -1.30575060 0.17398827 H 1.71239628 -1.30575060 0.17398827 H 3.35039839 -2.86038556 0.30742790 H 4.99502879 -2.38498693 0.22320072 H -0.43368712 -1.15080305 -0.00641108 H 4.29705995 1.07396698 -0.03818991 H 0.09409428 3.05001175 0.05004343 H -2.55656789 2.45284126 -0.05150146  $C$  -5.32695635 -0.70906689 -0.05448499 H -6.15940531 -0.01158741 -0.05329999 H -5.34220687 -1.32899634 0.84198373 H -5.35799625 -1.34420353 -0.93980263

H 5.57312093 -0.12316711 0.06223082

## Eingabe für Berechnung des 3. Übergangszustandes:

# opt=(calcall,ts) b3lyp/6-311g(d) scrf=(cpcm,solvent=water) int=ultrafine EmpiricalDispersion=GD3 CPCM GD3 TS3 1 1 C 0.34560000 0.71110000 0.04020000<br>C -0.21100000 1.68810000 -0.77250000  $-0.21100000$   $1.68810000$   $-0.77250000$ C  $-1.59510000$   $1.42070000$   $-0.84850000$ <br>C  $-1.84110000$   $0.29010000$   $-0.08410000$ C -1.84110000 0.29010000 N -0.64660000 -0.12950000 0.44790000 C -3.05830000 -0.46160000 0.21320000<br>
-3.08220000 -1.45020000 0.92120000  $-1.45020000$ O -4.13450000 0.06710000 -0.38770000 C 1.76430000 0.54300000 0.46710000 O 2.23330000 1.05720000 1.46020000 N 2.51080000 -0.25020000 -0.40760000<br>C 3.84410000 -0.57170000 -0.29170000 C 3.84410000 -0.57170000 -0.29170000 N 4.37680000 -1.33260000 -1.23690000 N 4.54710000 -0.12750000 0.73170000 H 2.01550000 -0.61880000 -1.20830000 H 3.84060000 -1.66710000 -2.02210000<br>H 5.34710000 -1.60500000 -1.20390000 H 5.34710000 -1.60500000 H -0.55420000 -0.93430000 1.05100000 H 4.09720000 0.45360000 1.42750000 H 0.32970000 2.49160000 -1.24900000

H -2.33770000 1.97980000 -1.39590000 C -5.38610000 -0.61290000 -0.15660000<br>H -6.12780000 -0.04950000 -0.71590000 H -6.12780000 -0.04950000 -0.71590000 H -5.62720000 -0.61350000 0.90670000 H  $-5.33220000 -1.64000000 -0.51870000$ <br>H  $5.52530000 -0.35150000 0.83150000$ 

H 5.52530000 -0.35150000

## Eingabe für Berechnung des 1. Lokalen Minimums:

# opt=(calcall) b3lyp/6-311g(d) scrf=(cpcm,solvent=water) int=ultrafine EmpiricalDispersion=GD3

CPCM GD3 M1

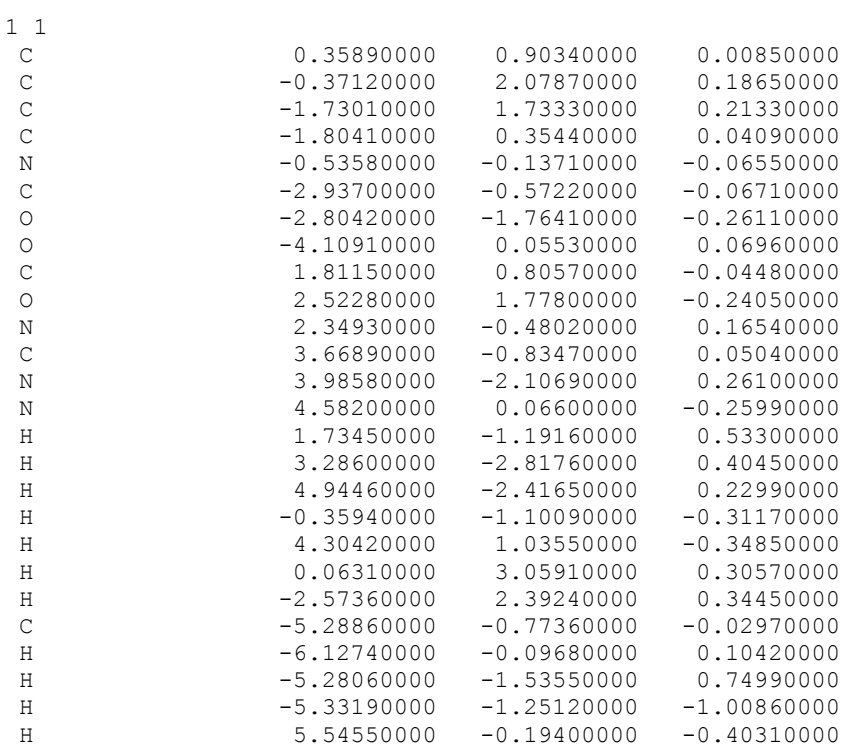

## Eingabe für Berechnung des 2. Lokalen Minimums:

# opt=(calcall) b3lyp/6-311g(d) scrf=(cpcm,solvent=water) int=ultrafine EmpiricalDispersion=GD3

CPCM GD3 M2

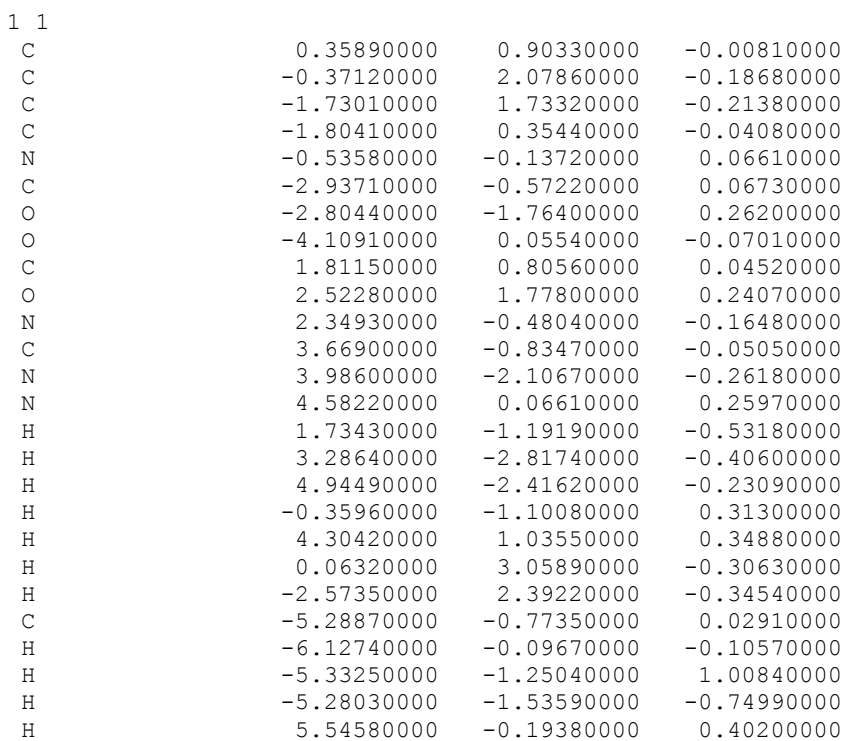

## Rotationen mit HF-Methode in der Wasserphase

Eingabe für den relaxierten Koordinatenscan um Winkel ω:

```
# opt=(calcall,modredundant) hf/6-311g(d) scrf=(cpcm,solvent=water)
int=ultrafine
```
Rotation mit HF im CPCM

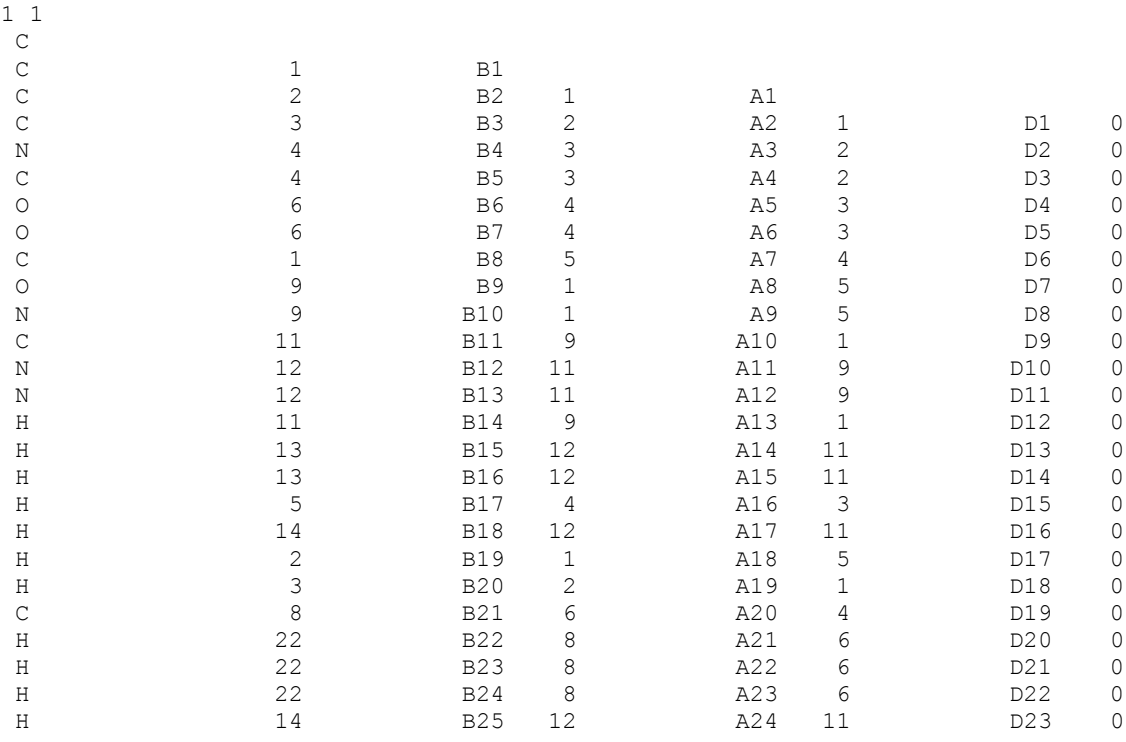

D 10 9 1 5 S 24 15.00000000

# Eingabe für Berechnung des 1. Übergangszustandes:

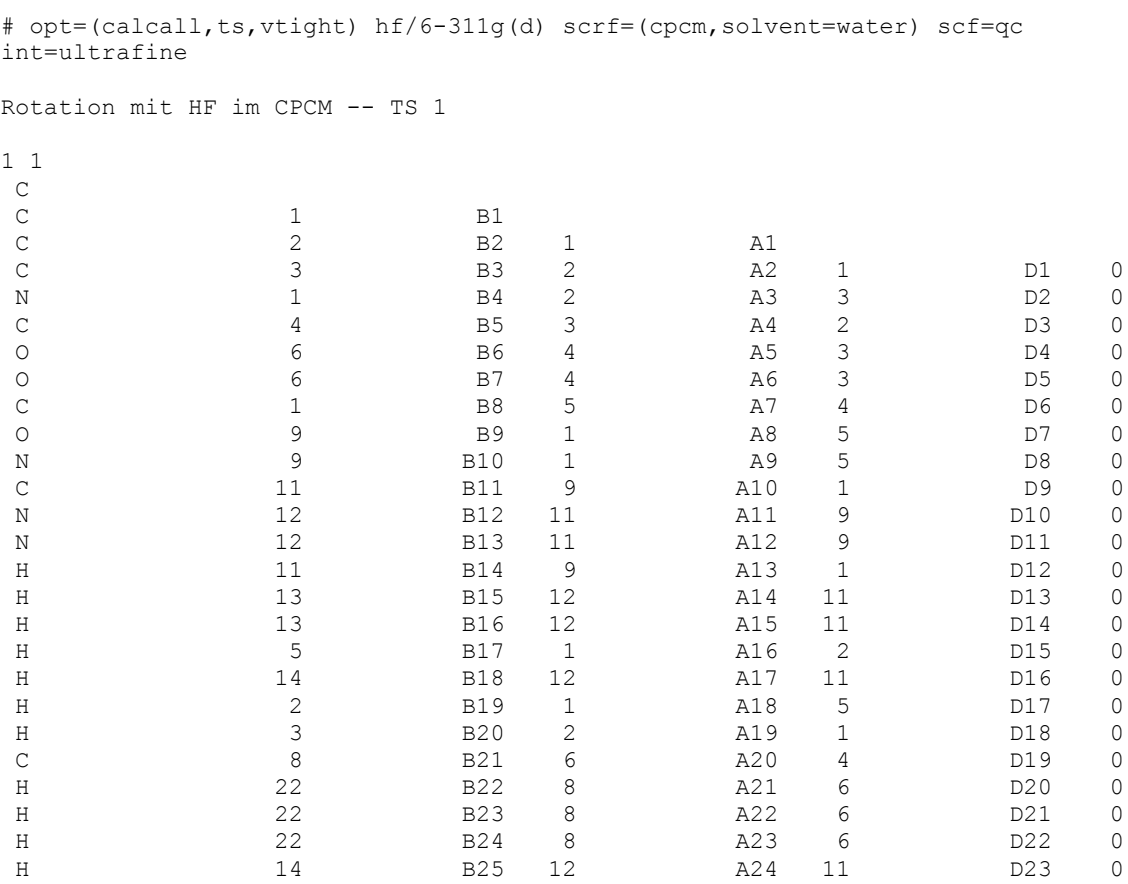

# Eingabe für Berechnung des 2. Übergangszustandes:

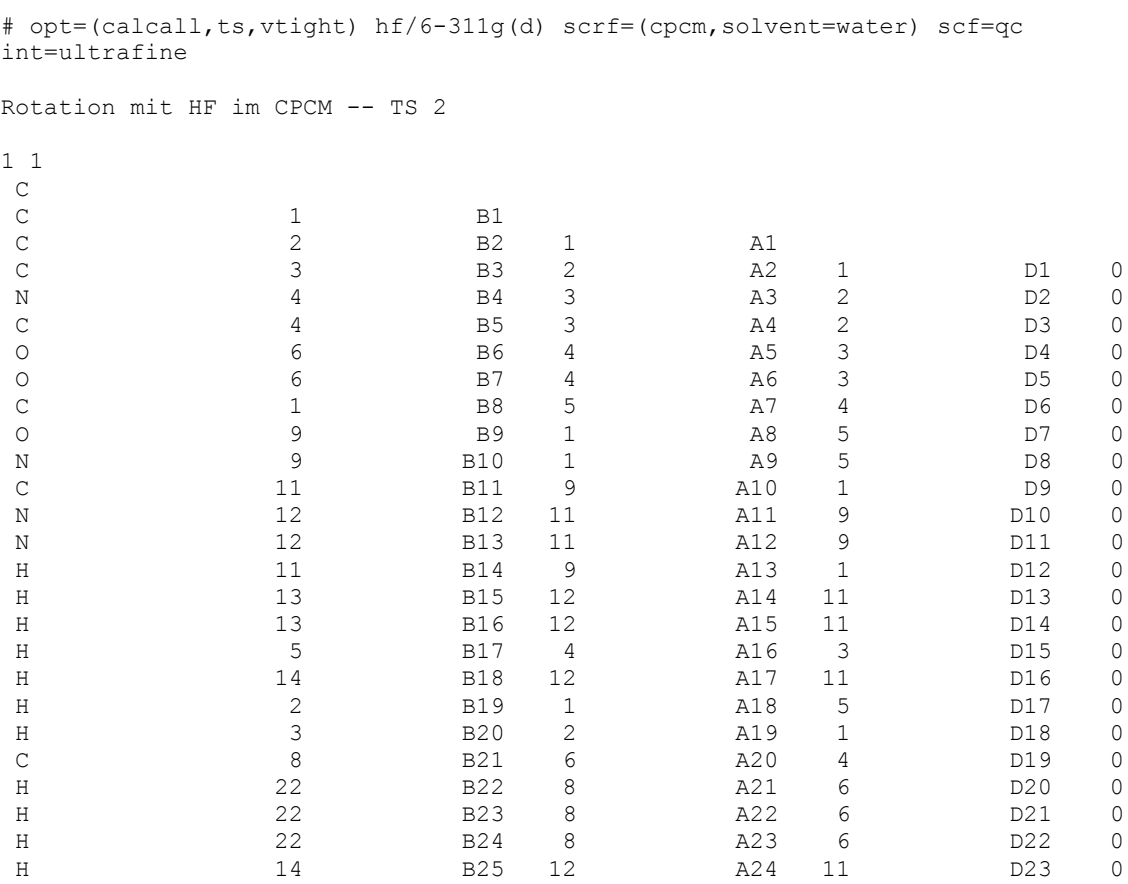

# Eingabe für Berechnung des 3. Übergangszustandes:

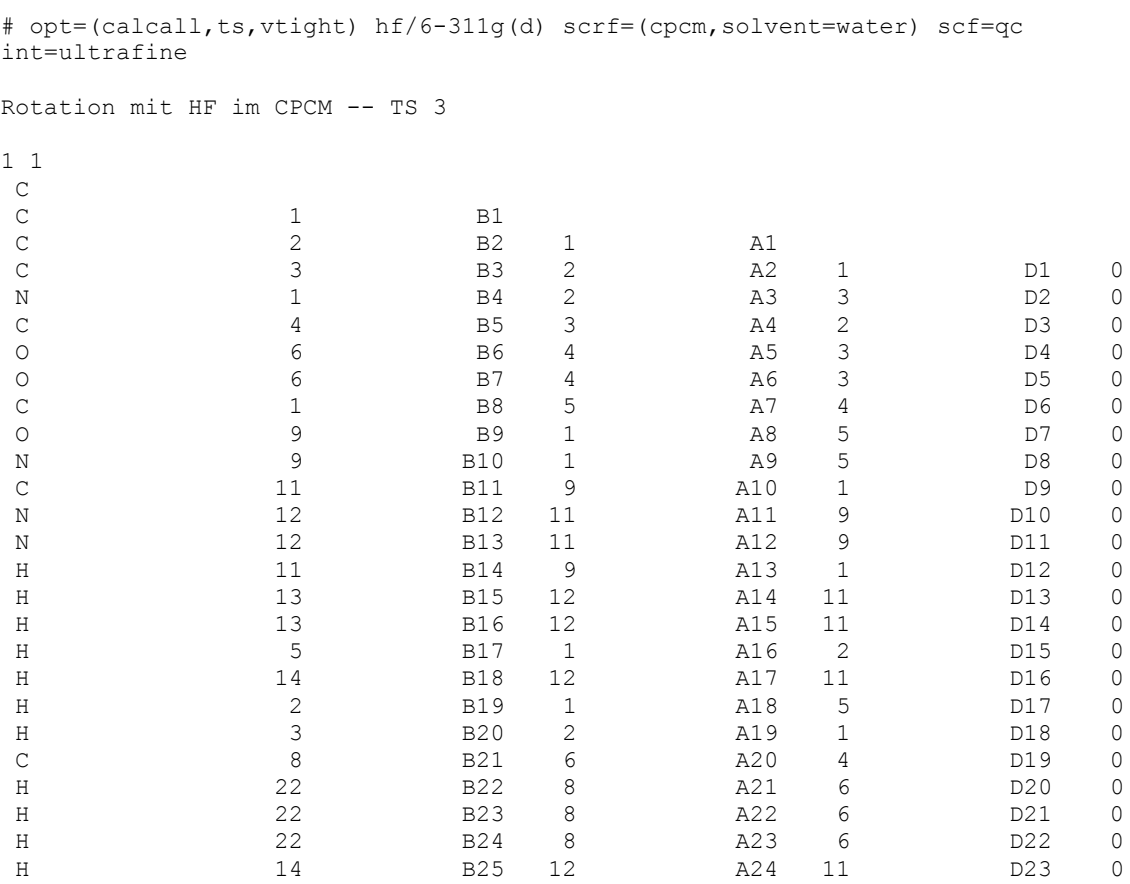

## Eingabe für Berechnung des 1. Lokalen Minimums:

# opt=(calcall) hf/6-311g(d) scrf=(cpcm,solvent=water) int=ultrafine Rotation mit HF im CPCM -- Minimum 1 1 1  $\frac{C}{C}$ C 1 B1 C 2 B2 1 A1 C 3 B3 2 A2 1 D1 0 N 4 B4 3 A3 2 D2 0 C 4 B5 3 A4 2 D3 0 O 6 B6 4 A5 3 D4 0 O 6 B7 4 A6 3 D5 0 C 1 B8 5 A7 4 D6 0<br>
0 9 B9 1 A8 5 D7 0 O 9 B9 1 A8 5 D7 0<br>
N 9 B10 1 A9 5 D8 0<br>
11 B11 9 A10 1 D9 0 N 9 B10 1 A9 5 D8 0 C 11 B11 9 A10 1 D9 0 C 11 B11 9 A10 1 D9 0<br>N 12 B12 11 A11 9 D10 0 N 12 B13 11 A12 9 D11 0 H 11 B14 9 A13 1 D12 0 H 13 B15 12 A14 11 D13 0 H 13 B16 12 A15 11 D14 0 H 5 B17 4 A16 3 D15 0 H 14 B18 12 A17 11 D16 0 H 2 B19 1 A18 5 D17 0 H 3 B20 2 A19 1 D18 0<br>
C 8 B21 6 A20 4 D19 0<br>
H 22 B22 8 A21 6 D20 0 C 8 B21 6 A20 4 D19 0 H 22 B22 8 A21 6 D20 0 H 22 B23 8 A22 6 D21 0<br>H 22 B24 8 A23 6 D22 0 H 22 B24 8 A23 6 D22 0 H 14 B25 12 A24 11 D23 0

## Eingabe für Berechnung des 2. Lokalen Minimums:

# opt=(calcall) hf/6-311g(d) scrf=(cpcm,solvent=water) int=ultrafine Rotation mit HF im CPCM -- Minimum 2 1 1  $\rm\frac{C}{C}$ C 1 B1 C 2 B2 1 A1 C 3 B3 2 A2 1 D1 0 N 4 B4 3 A3 2 D2 0 C 4 B5 3 A4 2 D3 0 O 6 B6 4 A5 3 D4 0 O 6 B7 4 A6 3 D5 0 C 1 B8 5 A7 4 D6 0<br>
0 9 B9 1 A8 5 D7 0 O 9 9 B9 1 A8 5 D7 0<br>
N 9 B10 1 A9 5 D8 0<br>
11 B11 9 A10 1 D9 0 N 9 B10 1 A9 5 D8 0 C 11 B11 9 A10 1 D9 0 N 12 B12 11 A11 9 D10 0 N 12 B13 11 A12 9 D11 0 H 11 B14 9 A13 1 D12 0 H 13 B15 12 A14 11 D13 0 H 13 B16 12 A15 11 D14 0 H 5 B17 4 A16 3 D15 0 H 14 B18 12 A17 11 D16 0 H 2 B19 1 A18 5 D17 0 H 3 B20 2 A19 1 D18 0<br>
C 8 B21 6 A20 4 D19 0<br>
H 22 B22 8 A21 6 D20 0 C 8 B21 6 A20 4 D19 0 H 22 B22 8 A21 6 D20 0 H 22 B23 8 A22 6 D21 0<br>H 22 B24 8 A23 6 D22 0 H 22 B24 8 A23 6 D22 0 H 14 B25 12 A24 11 D23 0

## Berechnung der Extrema mit MP2-Methode in der Wasserphase

Eingabe für Berechnung des globalen Minimums:

# opt=(calcall) mp2/6-311g(d) scrf=(cpcm,solvent=water)

MP2 opt -- minimal

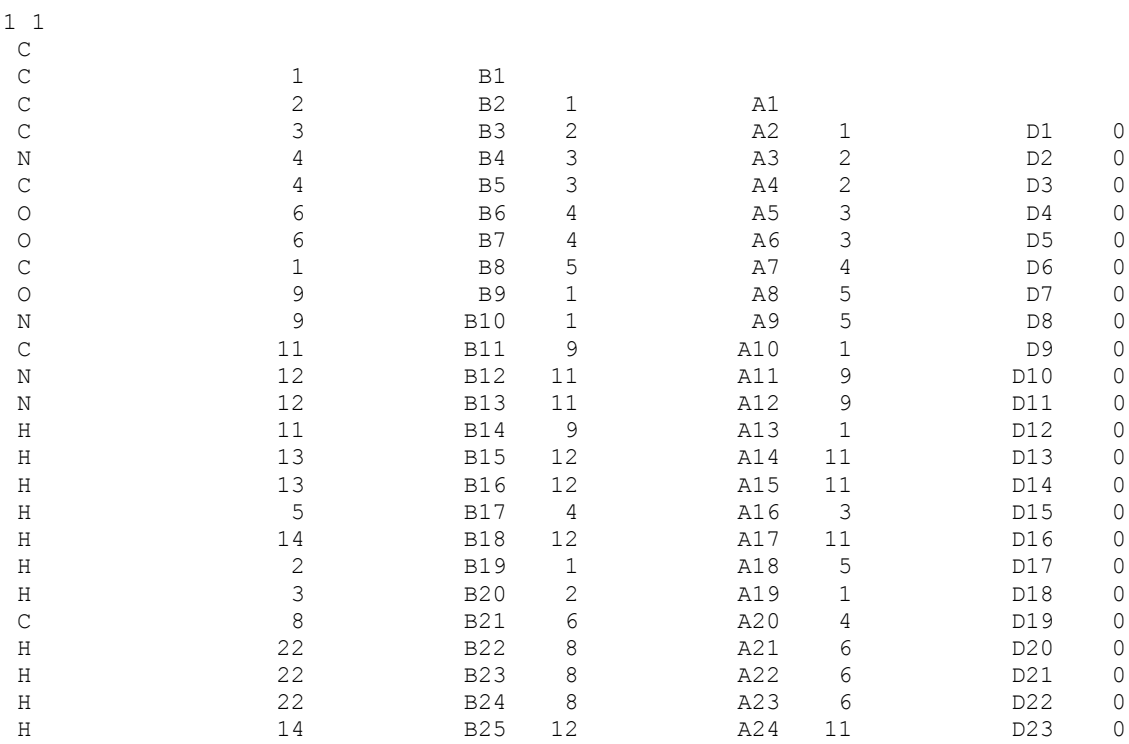

# Eingabe für Berechnung des 1. Übergangszustandes:

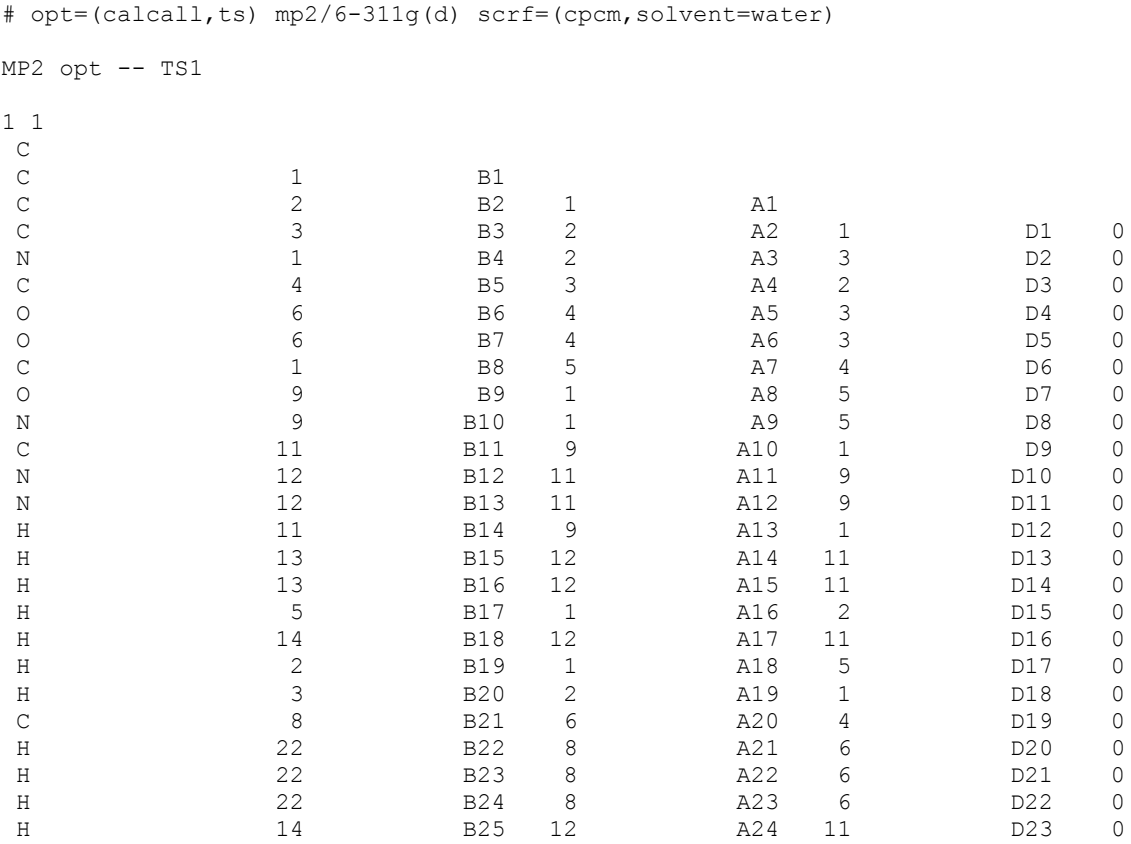

## Eingabe für Berechnung des 2. Übergangszustandes:

```
# opt=(calcall,ts) mp2/6-311g(d) scrf=(cpcm,solvent=water)
MP2 opt -- TS2
1 1
\rm\frac{C}{C}C 1 B1
C 2 B2 1 A1
C 3 B3 2 A2 1 D1 0
N 4 B4 3 A3 2 D2 0
C 4 B5 3 A4 2 D3 0
O 6 B6 4 A5 3 D4 0
O 6 B7 4 A6 3 D5 0
C 1 B8 5 A7 4 D6 0<br>
0 9 B9 1 A8 5 D7 0
O 9 B9 1 A8 5 D7 0<br>
N 9 B10 1 A9 5 D8 0<br>
2 11 B11 9 A10 1 D9 0
N 9 B10 1 A9 5 D8 0
C 11 B11 9 A10 1 D9 0
C 11 B11 9 A10 1 D9 0<br>N 12 B12 11 A11 9 D10 0
N 12 B13 11 A12 9 D11 0
H 11 B14 9 A13 1 D12 0
H 13 B15 12 A14 11 D13 0
H 13 B16 12 A15 11 D14 0
H 5 B17 4 A16 3 D15 0
H 14 B18 12 A17 11 D16 0
H 2 B19 1 A18 5 D17 0
H 3 B20 2 A19 1 D18 0<br>
C 8 B21 6 A20 4 D19 0<br>
H 22 B22 8 A21 6 D20 0
C 8 B21 6 A20 4 D19 0
H 22 B22 8 A21 6 D20 0
H 22 B23 8 A22 6 D21 0
H 22 B24 8 A23 6 D22 0
H 14 B25 12 A24 11 D23 0
```
## Eingabe für Berechnung des 3. Übergangszustandes:

```
# opt=(calcall,ts) mp2/6-311g(d) scrf=(cpcm,solvent=water)
MP2 opt -- TS3
1 1
\rm\frac{C}{C}C 1 B1
C 2 B2 1 A1
C 3 B3 2 A2 1 D1 0
N 1 B4 2 A3 3 D2 0
C 4 B5 3 A4 2 D3 0
O 6 B6 4 A5 3 D4 0
O 6 B7 4 A6 3 D5 0
C 1 B8 5 A7 4 D6 0
O 9 B9 1 A8 5 D7 0
N 9 B10 1 A9 5 D8 0
C 11 B11 9 A10 1 D9 0
N 3 B10 1 a 3 3<br>
C 11 B11 9 A10 1 D9 0<br>
N 12 B12 11 A11 9 D10 0
N 12 B13 11 A12 9 D11 0
H 11 B14 9 A13 1 D12 0
H 13 B15 12 A14 11 D13 0
H 13 B16 12 A15 11 D14 0
H 5 B17 1 A16 2 D15 0
H 14 B18 12 A17 11 D16 0
H 2 B19 1 A18 5 D17 0
H 3 B20 2 A19 1 D18 0<br>
C 8 B21 6 A20 4 D19 0<br>
H 22 B22 8 A21 6 D20 0
C 8 B21 6 A20 4 D19 0
H 22 B22 8 A21 6 D20 0
H 22 B23 8 A22 6 D21 0
H 22 B24 8 A23 6 D22 0
H 14 B25 12 A24 11 D23 0
```
## Eingabe für Berechnung des 1. Lokalen Minimums:

```
# opt=(calcall) mp2/6-311g(d) scrf=(cpcm,solvent=water)
MP2 opt -- M1
1 1
\rm\frac{C}{C}C 1 B1
C 2 B2 1 A1
C 3 B3 2 A2 1 D1 0
N 4 B4 3 A3 2 D2 0
C 4 B5 3 A4 2 D3 0
O 6 B6 4 A5 3 D4 0
O 6 B7 4 A6 3 D5 0
C 1 B8 5 A7 4 D6 0
O 9 B9 1 A8 5 D7 0<br>
N 9 B10 1 A9 5 D8 0<br>
O 1 A9 5 D8 0<br>
O 1 A9 5 D8 0<br>
O 1 A9 5 D8 0
N 9 B10 1 A9 5 D8 0
C 11 B11 9 A10 1 D9 0
C 11 B11 9 A10 1 D9 0<br>N 12 B12 11 A11 9 D10 0
N 12 B13 11 A12 9 D11 0
H 11 B14 9 A13 1 D12 0
H 13 B15 12 A14 11 D13 0
H 13 B16 12 A15 11 D14 0
H 5 B17 4 A16 3 D15 0
H 14 B18 12 A17 11 D16 0
H 2 B19 1 A18 5 D17 0
H 3 B20 2 A19 1 D18 0<br>
C 8 B21 6 A20 4 D19 0<br>
H 22 B22 8 A21 6 D20 0
C 8 B21 6 A20 4 D19 0
H 22 B22 8 A21 6 D20 0
H 22 B23 8 A22 6 D21 0
H 22 B24 8 A23 6 D22 0
H 14 B25 12 A24 11 D23 0
```
## Eingabe für Berechnung des 2. Lokalen Minimums:

# opt=(calcall) mp2/6-311g(d) scrf=(cpcm,solvent=water)  $MP2$  opt  $--$  M2 1 1  $\rm\frac{C}{C}$ C 1 B1 C 2 B2 1 A1 C 3 B3 2 A2 1 D1 0 N 4 B4 3 A3 2 D2 0 C 4 B5 3 A4 2 D3 0 O 6 B6 4 A5 3 D4 0 O 6 B7 4 A6 3 D5 0 C 1 B8 5 A7 4 D6 0<br>
0 9 B9 1 A8 5 D7 0 O 9 B9 1 A8 5 D7 0<br>
N 9 B10 1 A9 5 D8 0<br>
11 B11 9 A10 1 D9 0 N 9 B10 1 A9 5 D8 0 C 11 B11 9 A10 1 D9 0 C 11 B11 9 A10 1 D9 0<br>N 12 B12 11 A11 9 D10 0 N 12 B13 11 A12 9 D11 0 H 11 B14 9 A13 1 D12 0 H 13 B15 12 A14 11 D13 0 H 13 B16 12 A15 11 D14 0 H 5 B17 4 A16 3 D15 0 H 14 B18 12 A17 11 D16 0 H 2 B19 1 A18 5 D17 0 H 3 B20 2 A19 1 D18 0<br>
C 8 B21 6 A20 4 D19 0<br>
H 22 B22 8 A21 6 D20 0 C 8 B21 6 A20 4 D19 0 H 22 B22 8 A21 6 D20 0 H 22 B23 8 A22 6 D21 0<br>H 22 B23 8 A22 6 D21 0<br>H 22 B24 8 A23 6 D22 0 H 22 B24 8 A23 6 D22 0 H 14 B25 12 A24 11 D23 0

## 12. Literaturverzeichnis

- [1] M. Li, M. Ehlers, S. Schlesiger, E. Zellermann, S. K. Knauer, C. Schmuck, *Angew. Chemie* **2016**, *128*, 608–611.
- [2] S. Langolf, U. Machon, M. Ehlers, W. Sicking, T. Schirmeister, C. Büchhold, C. Gelhaus, P. J. Rosenthal, C. Schmuck, *ChemMedChem* **2011**, *6*, 1581–1586.
- [3] L. M. Stevers, C. V. Lam, S. F. R. Leysen, F. A. Meijer, D. S. van Scheppingen, R. M. J. M. de Vries, G. W. Carlile, L. G. Milroy, D. Y. Thomas, L. Brunsveld, et al., *Proc. Natl. Acad. Sci.* **2016**, *113*, E1152–E1161.
- [4] M. Mori, G. Vignaroli, Y. Cau, J. Dinić, R. Hill, M. Rossi, D. Colecchia, M. Pešić, W. Link, M. Chiariello, et al., *ChemMedChem* **2014**, 973–83.
- [5] D. Maity, M. Li, M. Ehlers, C. Schmuck, *Chem. Commun.* **2017**, DOI 10.1039/C6CC08386B.
- [6] D. Maity, J. Jiang, M. Ehlers, J. Wu, C. Schmuck, *Chem. Commun.* **2016**, *52*, 6134–6137.
- [7] F. J. Giessibl, *Science (80-. ).* **2000**, *289*, 422–425.
- [8] PyMOL Wiki Display CCP4 Maps, abrufbar unter folgendem Link: https://pymolwiki.org/index.php/Display\_CCP4\_Maps, **2007**.
- [9] N. Huang, C. Kalyanaraman, K. Bernacki, M. P. Jacobson, *Phys Chem Chem Phys* **2006**, *8*, 5166–5177.
- [10] F. H. Wallrapp, V. Guallar, *Wiley Interdiscip. Rev. Comput. Mol. Sci.* **2011**, *1*, 315–322.
- [11] J. B. Foresman, A. Frisch, *Exploring Chemistry with Electronic Structure Methods*, **1996**.
- [12] C. Schmuck, *Tetrahedron* **2001**, *57*, 3063–3067.
- [13] T. H. Schrader, *Tetrahedron Lett.* **1998**, *39*, 517–520.
- [14] G. M. Morris, R. Huey, W. Lindstrom, M. F. Sanner, R. K. Belew, D. S. Goodsell, A. J. Olson, *J. Comput. Chem.* **2009**, *30*, 2785–2791.
- [15] R. A. Friesner, J. L. Banks, R. B. Murphy, T. A. Halgren, J. J. Klicic, D. T. Mainz, M. P. Repasky, E. H. Knoll, M. Shelley, J. K. Perry, et al., *J. Med. Chem.* **2004**, *47*, 1739–49.
- [16] R. A. Friesner, R. B. Murphy, M. P. Repasky, L. L. Frye, J. R. Greenwood, T. A. Halgren, P. C. Sanschagrin, D. T. Mainz, *J. Med. Chem.* **2006**, 6177–6196.
- [17] Schrödinger Release 2016-3: MacroModel version 11.3, **2016**.
- [18] Schrödinger Release 2016-3: Maestro version 10.7, **2016**.
- [19] M. J. Frisch, G. W. Trucks, H. B. Schlegel, G. E. Scuseria, M. A. Robb, J. R. Cheeseman, G. Scalmani, V. Barone, B. Mennucci, G. A. Petersson, et al., *Gaussian, Inc., Wallingford CT* **2009**.
- [20] J. Wang, R. M. Wolf, J. W. Caldwell, P. A. Kollman, D. A. Case, *J. Comput. Chem.* **2004**, *25*, 1157–1231.
- [21] R. Huey, G. M. Morris, A. J. Olson, D. S. Goodsell, *J. Comput. Chem.* **2007**, DOI 10.1002/jcc.
- [22] S. J. Weiner, P. A. Kollman, D. A. Case, U. C. Singh, C. Ghio, G. Alagona, S. Profeta, P. Weinerl, *J. Am. Chem. Soc.* **1984**, *106*, 765–784.
- [23] G. M. Morris, D. S. Goodsell, R. S. Halliday, R. Huey, W. E. Hart, R. K. Belew, A. J. Olson, *J. Comput. Chem.* **1998**, *19*, 1639–1662.
- [24] P. Rezácová, D. Borek, S. F. Moy, A. Joachimiak, Z. Otwinowski, *Proteins* **2008**, *70*, 311– 319.
- [25] W. L. Jorgensen, J. Tirado-Rives, *J. Am. Chem. Soc.* **1988**, *110*, 1657–1666.
- [26] W. L. Jorgensen, D. S. Maxwell, J. Tirado-Rives, *J. Am. Chem. Soc.* **1996**, *118*, 11225– 11236.
- [27] J. L. Banks, H. S. Beard, Y. Cao, A. E. Cho, W. Damm, R. Farid, A. K. Felts, T. A. Halgren, D. T. Mainz, J. R. Maple, et al., *J. Comput. Chem.* **2005**, *26*, 1752–1780.
- [28] K. Hausmann, *Ann. Phys.* **1966**, *7*, 368–373.
- [29] S. Grimme, *Wiley Interdiscip. Rev. Comput. Mol. Sci.* **2011**, *1*, 211–228.
- [30] C. Sherrill, *Georg. Inst. Technol. Sch. Chem.* **2001**.
- [31] S. Miertuš, E. Scrocco, J. Tomasi, *Chem. Phys.* **1981**, *55*, 117–129.
- [32] V. Barone, M. Cossi, *J. Phys. Chem. A* **1998**, *102*, 1995–2001.
- [33] A. V. Marenich, C. J. Cramer, D. G. Truhlar, *J. Phys. Chem. B* **2009**, *113*, 6378–6396.
- [34] C. C. J. Roothaan, *Rev. Mod. Phys.* **1951**, *23*, 69–89.
- [35] M. Head-Gordon, J. A. Pople, M. J. Frisch, *Chem. Phys. Lett.* **1988**, *153*, 503–506.
- [36] A. D. Becke, *J. Chem. Phys.* **1993**, *98*, 5648.
- [37] W. D. Cornell, P. Cieplak, C. I. Bayly, I. R. Gould, K. M. Merz, D. M. Ferguson, D. C. Spellmeyer, T. Fox, J. W. Caldwell, P. A. Kollman, *J. Am. Chem. Soc.* **1995**, *117*, 5179–5197.
- [38] Glide User Manual, **2016**.
- [39] WHO, Severe Acute Respiratory Syndrome (SARS) **2003**.
- [40] B. Xia, X. Kang, *Protein Cell* **2011**, *2*, 282–90.
- [41] P. R. Wich, C. Schmuck, *Angew. Chemie - Int. Ed.* **2010**, *49*, 4113–4116.
- [42] Q.-Q. Jiang, L. Bartsch, W. Sicking, P. R. Wich, D. Heider, D. Hoffmann, C. Schmuck, *Org. Biomol. Chem.* **2013**, *11*, 1631–9.
- [43] T. G. Ksiazek, D. Erdman, C. S. Goldsmith, S. R. Zaki, T. Peret, S. Emery, S. Tong, C. Urbani, J. A. Comer, W. Lim, et al., *N. Engl. J. Med.* **2003**, *348*, 1953–1966.
- [44] C. Drosten, S. Günther, W. Preiser, S. van der Werf, H.-R. Brodt, S. Becker, H. Rabenau, M. Panning, L. Kolesnikova, R. A. M. Fouchier, et al., *N. Engl. J. Med.* **2003**, *348*, 1967– 1976.
- [45] X. Xue, H. Yang, W. Shen, Q. Zhao, J. Li, K. Yang, C. Chen, Y. Jin, M. Bartlam, Z. Rao, *J. Mol. Biol.* **2007**, *366*, 965–975.
- [46] K. Fan, P. Wei, Q. Feng, S. Chen, C. Huang, L. Ma, B. Lai, J. Pei, Y. Liu, J. Chen, et al., *J. Biol. Chem.* **2004**, *279*, 1637–1642.
- [47] W.-C. Hsu, H.-C. Chang, C.-Y. Chou, P.-J. Tsai, P.-I. Lin, G.-G. Chang, *J. Biol. Chem.* **2005**, *280*, 22741–22748.
- [48] J. Shi, J. Song, *FEBS J.* **2006**, *273*, 1035–1045.
- [49] J. Shi, Z. Wei, J. Song, *J. Biol. Chem.* **2004**, *279*, 24765–24773.
- [50] H. Yang, M. Yang, Y. Ding, Y. Liu, Z. Lou, Z. Zhou, L. Sun, L. Mo, S. Ye, H. Pang, et al., *Proc. Natl. Acad. Sci.* **2003**, *100*, 13190–13195.
- [51] R. D. Malmstrom, S. J. Watowich, *J. Chem. Inf. Model.* **2011**, *51*, 1648–1655.
- [52] R. S. Lan, G. A. Stewart, P. J. Henry, *Pharmacol. Ther.* **2002**, *95*, 239–257.
- [53] A. Kawabata, R. Kuroda, *Jpn. J. Pharmacol.* **2000**, *82*, 171–174.
- [54] S. Nystedt, K. Emilsson, C. Wahlestedt, J. Sundelin, *Proc. Natl. Acad. Sci. U. S. A.* **1994**, *91*, 9208–12.
- [55] L. B. Schwartz, *Leuk. Res.* **2001**, *25*, 553–562.
- [56] D. Soto, C. Malmsten, J. L. Blount, D. J. Muilenburg, G. H. Caughey, *Clin Exp Allergy* **2002**, *32*, 1000–1006.
- [57] Q. Peng, A. R. McEuen, R. C. Benyon, A. F. Walls, *Eur. J. Biochem.* **2003**, *270*, 270–283.
- [58] S. Ren, K. Sakai, L. B. Schwartz, E. Alerts, **2015**.
- [59] S. C. Alter, J. A. Kramps, A. Janoff, L. B. Schwartz, *Arch. Biochem. Biophys.* **1990**, *276*, 26– 31.
- [60] I. Fajardo, G. Pejler, *Biochem. J.* **2003**, *369*, 603–10.
- [61] P. J. Pereira, A. Bergner, S. Macedo-Ribeiro, R. Huber, G. Matschiner, H. Fritz, C. P. Sommerhoff, W. Bode, *Nature* **1998**, *392*, 306–311.
- [62] C. P. Sommerhoff, W. Bode, P. J. Pereira, M. T. Stubbs, J. Stürzebecher, G. P. Piechottka, G. Matschiner, a Bergner, *Proc. Natl. Acad. Sci. U. S. A.* **1999**, *96*, 10984–10991.
- [63] J. Hallgren, S. Estrada, U. Karlson, K. Alving, G. Pejler, *Biochemistry* **2001**, *40*, 7342–7349.
- [64] K. C. Elrod, W. R. Moore, W. M. Abraham, R. D. Tanaka, *Am. J. Respir. Crit. Care Med.* **1997**, *156*, 375–381.
- [65] N. Schaschke, A. Dominik, G. Matschiner, C. P. Sommerhoff, *Bioorganic Med. Chem. Lett.* **2002**, *12*, 985–988.
- [66] T. Selwood, K. C. Elrod, N. M. Schechter, *Biol. Chem.* **2003**, *384*, 1605–1611.
- [67] P. Thongyoo, C. Bonomelli, R. J. Leatherbarrow, E. W. Tate, *J. Med. Chem.* **2009**, *52*, 6197– 6200.
- [68] Q.-Q. Jiang, W. Sicking, M. Ehlers, C. Schmuck, *Chem. Sci.* **2015**, *6*, 1792–1800.
- [69] M. Dixon, *Biochem. J.* **1953**, *55*, 170–171.
- [70] A. Cornish-Bowden, *Biochem. J.* **1974**, *137*, 143–4.
- [71] D. Liu, J. Bienkowska, C. Petosa, R. J. Collier, H. Fu, R. Liddington, *Nature* **1995**, *376*, 191– 194.
- [72] B. Xiao, S. J. Smerdon, D. H. Jones, G. G. Dodson, Y. Soneji, A. Aitken, S. J. Gamblin, *Nature* **1995**, *376*, 188–191.
- [73] M. B. Yaffe, K. Rittinger, S. Volinia, P. R. Caron, A. Aitken, H. Leffers, S. J. Gamblin, S. J. Smerdon, L. C. Cantley, *Cell* **1997**, *91*, 961–971.
- [74] N. MacDonald, J. P. I. Welburn, M. E. M. Noble, A. Nguyen, M. B. Yaffe, D. Clynes, J. G. Moggs, G. Orphanides, S. Thomson, J. W. Edmunds, et al., *Mol. Cell* **2005**, *20*, 199–211.
- [75] M. Würtele, C. Jelich-Ottmann, A. Wittinghofer, C. Oecking, *EMBO J.* **2003**, *22*, 987–994.
- [76] C. Petosa, S. C. Masters, L. A. Bankston, J. Pohl, B. Wang, H. Fu, R. C. Liddington, *J. Biol. Chem.* **1998**, *273*, 16305–16310.
- [77] E. W. Wilkert, R. A. Grant, S. C. Artim, M. B. Yaffe, *J. Biol. Chem.* **2005**, *280*, 18891–18898.
- [78] T. Obsil, R. Ghirlando, D. C. Klein, S. Ganguly, F. Dyda, *Cell* **2001**, *105*, 257–267.
- [79] H. Wang, L. Zhang, R. Liddington, H. Fu, *J. Biol. Chem.* **1998**, *273*, 16297–16304.
- [80] L. Perego, G. Berruti, *Mol Reprod Dev* **1997**, *47*, 370–379.
- [81] M. Watanabe, T. Isobe, T. Ichimura, R. Kuwano, Y. Takahashi, H. Kondo, Y. Inoue, *Brain Res. Mol. Brain Res.* **1994**, *25*, 113–21.
- [82] A. K. Gardino, S. J. Smerdon, M. B. Yaffe, *Semin. Cancer Biol.* **2006**, *16*, 173–182.
- [83] S. Shikano, B. Coblitz, M. Wu, M. Li, *Trends Cell Biol.* **2006**, *16*, 370–375.
- [84] A. C. Tien, H. Y. Hsei, C. T. Chien, *Mech. Dev.* **1999**, *81*, 209–12.
- [85] K. Wu, G. Lu, P. Sehnke, R. J. Ferl, *Arch. Biochem. Biophys.* **1997**, *339*, 2–8.
- [86] D. Abarca, F. Madueno, J. M. Martinez-Zapater, J. Salinas, *FEBS Lett.* **1999**, *462*, 377–382.
- [87] a Aitken, H. Baxter, T. Dubois, S. Clokie, S. Mackie, K. Mitchell, a Peden, E. Zemlickova, *Biochem. Soc. Trans.* **2002**, *30*, 351–360.
- [88] X. Yang, W. H. Lee, F. Sobott, E. Papagrigoriou, C. V Robinson, J. G. Grossmann, M. Sundström, D. A. Doyle, J. M. Elkins, *Proc. Natl. Acad. Sci. U. S. A.* **2006**, *103*, 17237–42.
- [89] W. Shen, A. C. Clark, S. C. Huber, *Plant J.* **2003**, *34*, 473–484.
- [90] A. B. Truong, S. C. Masters, H. Yang, H. Fu, *Proteins Struct. Funct. Genet.* **2002**, *49*, 321– 325.
- [91] Y. Zhou, S. Reddy, H. Murrey, H. Fei, I. B. Levitan, *J. Biol. Chem.* **2003**, *278*, 10073–10080.
- [92] G. Tzivion, Z. Luo, J. Avruch, *Nature* **1998**, *394*, 88–92.
- [93] J.-N. Grad, et al, *unpublished*
- [94] C. Schmuck, V. Bickert, M. Merschky, L. Geiger, D. Rupprecht, J. Dudaczek, P. Wich, T. Rehm, U. Machon, *European J. Org. Chem.* **2008**, 324–329.
- [95] G. A. Kriss, *Astron. Data Anal. Softw. Syst. III* **1994**, *61*, 437.
- [96] S. McNicholas, E. Potterton, K. S. Wilson, M. E. M. Noble, *Acta Crystallogr. Sect. D Biol. Crystallogr.* **2011**, *67*, 386–394.
- [97] P. Emsley, B. Lohkamp, W. G. Scott, K. Cowtan, *Acta Crystallogr. Sect. D Biol. Crystallogr.* **2010**, *66*, 486–501.
- [98] M. H. M. Olsson, C. R. Søndergaard, M. Rostkowski, J. H. Jensen, *J. Chem. Theory Comput.* **2011**, *7*, 525–537.
- [99] B. R. Brooks, *J. Comput. Chem.* **1983**, *4*, 187–217.
- [100] M. B. Yaffe, *FEBS Lett.* **2002**, *513*, 53–57.

[101] W. D. R. a F. Devleena Shivakumar Edward Harder, W. Sherman, *J. Chem. Theory Comput.* **2012**, *8*, 2553–2558.